If you wanted to bet on the horses, you'd get advice from somebody who'd been a success at betting on the horses.

So it's only reasonable to demand that the blackjack program you buy be one with a PROVEN system from a PROVEN winner at blackjack. Not from some anonymous programmer who can't change the filter in his coffee-maker. Not from some Sunday afternoon sports analyst, but from a man whose "Winningest System" earned him appearances on CBS Television's 60 Minutes — and a penthouse in Las Vegas. Ken Uston.

Now, Ken Uston and Intelligent Statements' can help make you a winner three ways — three ways that add up to make Ken Uston's Professional Blackjack truly the winningest blackjack program ever!

#### WINNING FEATURE #1 An Unbelievable Program

Ken Uston's Professional Blackjack is a real winning program, with features unavailable on any other program at any other price. It's the most complete and realistic blackjack game money can buy. You'll meet the same playing opportunities that you'd face at a real blackjack table — at your choice of over 70 Nevada and Atlantic City casinos, each with its own set of rules and variations. Or you can create your own casino, manipulating sixteen different game variables to produce

an unbelievable 39,813,120 different playing situations. Select the number of decks in the shoe, vary the dealing speed, and much, much more. And all your data is accurately displayed, so you can play the strategy you like and get the feedback you need to win.

#### A Teaching System for Winners

Ken Uston's Professional Blackjack is the most thorough and authoritative teaching system you can buy. Now you can learn all of Ken Uston's computer-optimized cardcounting strategies, from basic to advanced levels. Menu-driven interactive drills augmented by superb documentation — lead you through each skill level. At any point you can choose to see accurate running counts, continuous statistical evaluations, discard deck totals and instructional prompts, complete with sound effects. So you develop and refine the skills you need to WIN BIG.

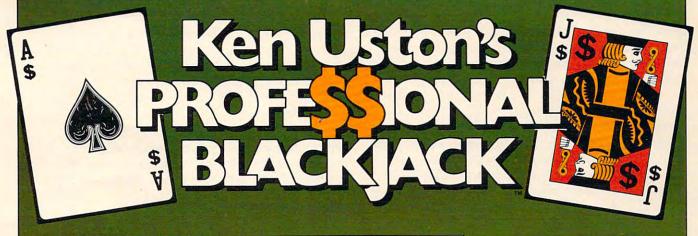

#### WINNING FEATURE #2

In the package containing this winning program, we'll include, absolutely free, a coupon that entitles you to a free copy of Million Dollar Blackjack, Ken Uston's authoritative text on the game of blackjack - an \$18.95 value! This book fully describes the blackjack system that won Ken Uston a reputation as the world's foremost blackjack player and rocketed him to nationwide fame in his apperances on 60 Minutes. This is the system that made Uston such a threat to casinos that he's been barred from their playing tables and it's implemented fully in this program and described in-depth in this book. If you want to investigate the reasoning behind the winningest blackjack system ever designed, this book is a must. If you want to LEARN the system, quickly and painlessly, this program is a must. We're offering you both — at a winning price.

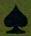

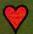

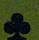

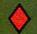

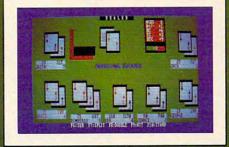

IBM PC\* REQUIREMENTS: 48K RAM, disk drive, PC-DOS\*, 80-character display. Color and monochrome versions supplied with each package.

package.

APPLE II\*\* REQUIREMENTS: DOS 3.3, 48K RAM, disk drive, 40-character display.

OSBORNE ITM REQUIREMENTS: Standard

Osborne I package. ATARI\*\* 400/800/1200 REQUIREMENTS: 48K RAM and one disk drive.

Display shows actual photograph of IBM PC version. Apple and Atari color graphics and Osborne monochrome graphics are similar. Versions for TRS-80\*\* and other brands will be available shortly.

#### An Unbelievably Low Price

The price for the winningest blackjack system ever is a winner, too. Including the software, the coupon and thorough documentation. Ken Uston's Professional Blackjack is an amazingly low \$69.95. There are other programs that cost less and offer less. There are other programs that cost more and still offer less. This program is the winner, hands down.

Don't bet your money on losers. Play the system that made Ken Uston the world's winningest blackjack player. Only from Intelligent Statements. Try your dealer — or, if he doesn't have it, call 1-800-334-5470 today.

Be a winner with Intelligent Statements software.

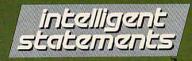

GROWN-UP GAMEWARE

\*IBM PC and PC DOS are trademarks of IBM. \*\*Apple, Osborne, Atari and TRS-80 are trademarks of Apple Computer, Inc., Osborne Computer Corp., Atari Inc., and Tandy Corp., respectively.

## **Computers And Society**

David D. Thornburg, Associate Editor

## Computers Go To School

Since September is back-to-school month, I thought I would interrupt our discussion of languages to comment on the growing use of computers in the classroom.

Just as the number of computers in homes is rapidly increasing, the classroom computer is also becoming ever more common. During the last several months I have been speaking to thousands of teachers in California who are interested in this phenomenon. In my travels around the state, I have found that the effective use of this technology is equally of concern to parents, teachers, and administrators. Unlike the "visual aids" revolution that filled schools with underused overhead projectors and filmstrip machines, the classroom computer appears to be here to stay.

The major problem facing teachers today seems to center around which machine to buy, what software to get, and what to do with the computer once it is in the classroom. Some teachers are apprehensive about using computers because they don't see how the computer can be integrated with their existing curriculum. I tell teachers that if they are satisfied with their classroom activities and feel that the children are learning the things they should be learning, that the best computer for them might be no computer at all. It would be tragic if the computer were forcefed to these teachers and, as a result, disrupted their presently successful teaching style.

Judging by the attendance at conferences on the use of computers in the classroom, there are many thousands of teachers who do want to know more about computers and their effective use with children. Except for a few books on the topic, there is generally little in the way of formal training available for computer-using educators. California is particularly fortunate in that it has Teacher Education and Computer Centers (TECC) located all over the state as a result of Governor Brown's Investment in People program. Among other activities, these TECC centers sponsor computer classes for classroom teachers.

Some of the state and community colleges are offering courses in this area as well, affording teachers the opportunity to learn about computers from the vantage point of their profession. Other states, such as Minnesota, have been similarly helpful in providing teachers with the information they need. And yet the field is growing and changing so rapidly that it seems like a full-time job to stay on top of new developments. It is so sad, for example, to find a teacher who was given a computer that has only a text display when that teacher wants to teach computer graphics. The fact that all computers are not "created equal" is sometimes learned too late.

#### **First Things First**

The most important thing a teacher can do first is to figure out how the computer will be used, identify the software that will be needed to achieve this goal, and then buy the computer that runs this software. This approach to computer purchasing ignores the practical considerations of cost, but one must ask if a cheap computer is a bargain if all the software you want is available only for other machines.

Computer use in the classroom falls into several categories – it can be used to reinforce lessons through computer-assisted instruction (this includes drill and practice programs); it can be used as a tool for learning about computers per se – as

The toughest test of a spreadsheet is the bottom line.

| ID<br>CALC<br>PRC | 01<br>VISI<br>\$229 | SUPR 5279    | MULT<br>\$229 | 0MM I<br>\$99 |
|-------------------|---------------------|--------------|---------------|---------------|
| SYS\$             | 11/E<br>1795        | IBM<br>2104  | IBM<br>2104   | C-64<br>994   |
| TOTAL             | \$2024              | <b>52383</b> | <br>\$2333 (  | \$1093        |

You don't need spreadsheet software to figure out the best spreadsheet value. But it helps make our point. Compare the cost of the most popular spreadsheets with OmniCalc.™ Now add the cost of the computer and peripherals required. There's no question about it.

OmniCalc wins hands-down.

OmniCalc has all the features of VisiCalc, at a much, much lower price.

And OmniCalc runs on the powerful, low cost Commodore 64.™

Easy-to-use OmniCalc makes electronic spreadsheets practical

and affordable for home use.

For financial forecasts, school projects, bank reconciliations, budgeting, stock and investment management. Even complex "what if?" problems.

Now that we've passed the bottom line test. OmniCalc is ready to face the toughest test

of all: you.

Put OmniCalc and the other HesWare™ home Hes Mare™ productivity programs (including the HESWRITER™ word processor and TimeMoney Manager™) to the test at your computer software dealer.

HesWare is expanding the computer experience. And protecting your bottom line. Pleases the tough customer.

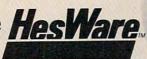

Human Engineered Software 150 North Hill Drive Brisbane, CA 94005 800-227-6703 (in California 800 632-7979) Dept. C20

www.commodere

HesWare and HESWRITER are trademarks of Human Engineered Software. OmniCalc and TimeMoney Manager are trademarks of ISA Software. VisiCalc is a registered trademark of VisiCorp. Multiplan is a trademark of MicroSoft, Inc. SuperCalc is a trademark of Sorcim. Inc. Commodore 64 is a trademark of Commodore Electronics Ltd. Apple III e is a registered trademark of Apple Computer, Inc. IBM is a registered trademark of International Business Machines, Inc. ©1983

## LEARN TO TYPE OR GET BLOWN TO BITS.

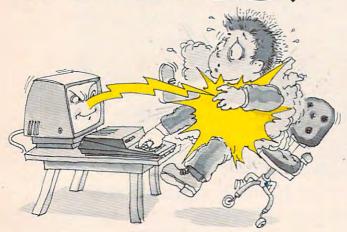

#### MasterType™ makes typing a blast.

Now there's a typing program for the Apple®1, Atari®1 and IBM PC, that dares to be fun. And now it's available for the Commodore 64™2. It's MasterType. A combination of fast-action blow 'em up video games with the best instructional programs available. The result? Highly motivating and enjoyable learning.

#### MasterType is educations' favorite.

In fact, it's the best selling educational program today. And that's no surprise. Reviewers agree. InfoWorld®3 wrote:

"We had fun reviewing it, and we highly recommend it to those who want to learn typing in an unconventional but motivating way."

InfoWorld 3 also went on to rate MasterType as "excellent" in all four of its categories.

#### MasterType teaches your fingers to fly.

Masterlype. With 18 explosive learning levels, you'll either learn to type or get blown apart.

39.95 (49.95 for the IBM PC).
All require disk drive:
32K for Atari®1
48K for Apple®1
64K for IBM PC,
64K for Commodore 64™2,

a "computer literacy" tool; and it can be used as a tool with which children can make discoveries and can explore topics on their own. The teacher can also use the computer for classroom management, lesson preparation, etc.

It takes some time for a teacher to become well-versed in the ways computers can be used – and this stage should be reached before the software selection process begins. Once teachers are ready to look at software, Pandora's box is opened. The sheer quantity of "educational" software is staggering. In the past, much of this software was garbage. Fortunately, times have changed. But teachers still have to learn how to evaluate software critically and how to interpret software reviews written by others.

Fortunately, teachers have some help in this area in the form of a new book, *Courseware in the Classroom* by Ann Lathrop and Bobby Goodson (Reading, Mass.: Addison-Wesley, \$10). This fine book surveys the various uses of computers in the classroom, illustrates in detail the software selection and evaluation process, and lists many of the better software packages on the market today. Because the field is growing so rapidly, annual supplements will be published.

#### The Teacher's Job

Once the computer gets into the classroom, the teacher has to keep up-to-date on new software, teaching techniques, and computer technology. All this takes time. Where does this time come from, and who pays for it?

It is interesting to see that thousands of teachers appear willing to give up weekends with their families to attend conferences on the use of computers in the classroom. I am appalled to find that some schools expect their teachers to attend such workshops on their own time and at their own expense, but are willing to send a school secretary to a class, during working hours, to learn how to use the school's word processor.

I was once asked if we can afford to have computers in the classroom. My response was that there were three costs involved. There is the cost of the computers and software; this is the cheapest part of the system. There is the cost of "release time" to allow teachers to become proficient at computer use without using up their weekends and vacations. And then there is the cost of increased teachers' salaries to keep these people in the profession once they have acquired all this skill.

At a time when the quality of education in this country is undergoing such careful scrutiny, the question is not if we can afford this expense, but how we are going to provide appropriate levels of support.

Our kids can't wait any longer.

0

# NEW FROM

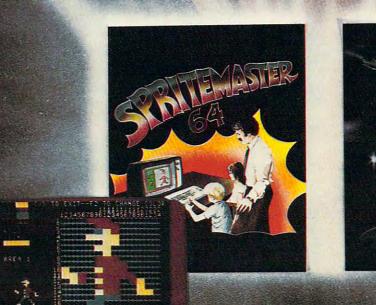

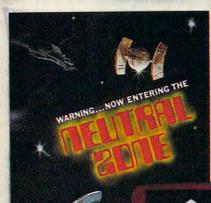

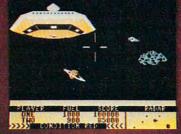

SPRITEMASTER<sup>16</sup> is not just another sprite editor for the Commodore 64\*

It's the finest utility available for multicolor sprite animation and game programming.

It will have you making full color animated objects in just minutes. People running, birds flying or tanks rolling are a snap with Spritemaster.

It's a cartoon maker for children.

It will automatically append your sprites to other programs.

It's easy to use and understand and comes with a full 21 page instruction manual and samples of animated sprites to get you started. (Suggested retail price....\$35.95) Push your Commodore 64\* to the limit!!

NEUTRAL ZONE™ takes you to the outer edges of the galaxy, to ALPHA IV, a long range early warning station whose mission is to detect alien intruders from other galaxies. You are assigned to one of the perimeter gunnery pods.

THIS IS NO-MAN'S LAND .... THE NEUTRAL ZONE.

NEUTRAL ZONE™ is the ultimate in high resolution, fast action, arcade quality games. It is written in 100% machine language and features smooth scrolling of the 360 degree panorama. All action is in 3-D, high res, full color graphics with fantastic sound effects. The realism is unbelievable. (Suggested retail price....\$34.95)

SPRITEMASTER™ AND NEUTRAL ZONE™ ARE AVAILABLE AT YOUR LOCAL COMMODORE DEALER ON EITHER DISK OR TAPE.

#### ACCESS SOFTWARE INC

925 EAST 900 SOUTH, SALT LAKE CITY, UTAH 84105, TELEPHONE (801) 532-1134

\*Commodore 64 is a registered trademark of Commodore Business Machines, Inc.

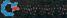

## **Questions Beginners Ask**

Tom R. Halfhill, Features Editor

Are you thinking about buying a computer for the first time, but don't know anything about them? Or maybe you just purchased a computer and are still a bit baffled. Each month, COMPUTE! will tackle the questions most often asked by beginners.

Why do some computers have numeric keypads and others don't? Is this something important I should check for when comparison shopping for a computer?

Numeric keypads – those calculator-like groups of number keys found to the right of some computer keyboards – should be thought of as any other feature on personal computers. Whether or not they are a standard feature depends upon the reasoning of the computer's designers, and whether they are a desirable feature depends upon the needs of the user.

Numeric keypads are not built into most home computers – that is, the microcomputers primarily intended for home use. Keypads are usually found on computers designed for small-business use, or on higher-end personal computers that are suited to either purpose. This is because one of the most common applications for business computers is accounting, which calls for frequent entry of numbers. A numeric keypad is a great advantage for a skilled operator who is trained to touch-type on one. Entering numbers is much faster than with the usual number keys spread out along the top row of the typewriter keyboard.

Comparison shopping for a computer can be confusing to people just starting out because of the many combinations of features available. Our advice is not to lose sight of what you plan to use the computer for; that's how you'll know what features you need. This goes for numeric keypads or anything else. If you plan to be entering many numbers, and if you know (or will learn) how to touch-type on a keypad, then a keypad is a desirable feature. Otherwise, you'll probably never miss it. But even if you do, external plug-in keypads are available for most home computers, including the Apple, Atari, Commodore 64, and VIC-20. Also, part of the regular typewriter keyboard on most computers can be redefined to

simulate a keypad via programming.

Incidentally, while we're on the subject, it's interesting to note that computer and calculator keypads are arranged exactly the opposite of touch-tone telephone keypads. Computers and calculators arrange the keys in descending numerical order, starting at the upper right and ending at the lower left, while telephone keys are just the opposite. This must be disorienting for people who have to switch back and forth – such as telephone receptionists or operators who also work with adding machines or computers. If any readers know the story behind this odd disparity we'd like to hear from you.

I've heard references to "80-column cards." What is a card? What does it look like? How does it work?

A card is a circuit board which plugs into a computer and adds some sort of extra feature or capability. In microcomputing, "card" and "board" have come to be almost synonymous, except that "board" is also used to describe the larger main circuit boards already built into the computer.

Practically every personal computer has some kind of expansion slot or port designed to accept cards and boards. When a card is plugged in, it becomes part of the computer, almost as if it were built-in. The most common accessory card is a memory board, a circuit board with memory chips which adds extra Random Access Memory (RAM) to the computer. Game and other program cartridges that plug into computers are really cards with Read Only Memory (ROM) chips.

An "80-column card" is an accessory that expands the screen display to a width of 80 columns (80 characters fit on one screen line). This is generally preferred for such applications as word processing, because it allows the screen to simulate the full width of a standard sheet of typewriter paper. Home computers normally cannot display more than 40 characters per screen line because the ordinary TV sets they are designed to work with lack the necessary sharpness. A special computer monitor is required for widths greater than 40 columns.

Put Your Commodore 64 To Work.

PowerFile is a Data Base Manager and Personal Filing System that is easy enough to use at home, yet powerful enough for most small business applications. Use PowerFile to organize your lists and records, and create a personal filing system customized to your needs.

#### As Easy To Learn As It Is To Use.

PowerFile comes complete with an easy to use and understand manual. Includes step-by-step instructions to create your first PowerFile data base, as well as easy reference to advanced features.

#### Help When You Need It.

Owners of PowerFile are offered direct support from City Software. Participants in our registration program can call our HELP line anytime, and will automatically receive free update disks without the hassle of returning original disks.

#### PowerFile Does It All!

- Set up an electronic file in minutes.
- Find any filed information in seconds.
- Change the order of a file in less than a second.
- Custom reports printed out quickly and easily.
- Compatible with PaperClip\*, WordPro and other popular word processors.
- Mailing label printout with options that include selection.
- Automatic calculations within files or when printing reports.
- Easy merge of mail lists with form letters using a word processor.
- Includes ready-to-run applications and instructional sample files so you can get the most from your system from day one.

\$130 us

## City Software

735 West Wisconsin Avenue Milwaukee, WI 53233

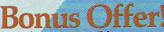

Purchase PowerFile now and we will include 2 free applications — Personal Tax Records and Auto Expenses!

DATA BASE MANAGER PERSONAL FILING

#### PowerFile Database Specifications

| Menu driven                      | Yes                    |
|----------------------------------|------------------------|
| Tutorial instructions            |                        |
| Sample files                     | Yes                    |
| Ready to use Overlays            | Yes                    |
| Characters per record            | up to 254              |
| Characters per field             | up to 254              |
| Fields per record (max.) 20 reco | mmended (more allowed) |
| Records per file                 | to disk capacity       |
| File structure                   | random access          |
| Sorting on                       | any field              |
| Nested sorts                     | to 5 deep              |
| Nested subtotals                 |                        |

#### Report Printout

- User defined format
- View or print selected information from your file
- Select by logical function, range, string, and other parameters

#### Compatible With Your Software

 Sequential files for use with MODEMS and to transfer data to and from spreadsheets, accounting programs, and custom programs

#### System Requirements

- C-64 Computer
- One or two Disk Drives
- TV or Monitor (color or monochrome)
- Printer properly interfaced (program runs with limited applications without a printer)

Ask For PowerFile At Your Local Dealer, Or Call Toll Free 1-800-558-1008. In Wisconsin Collect 414-277-1230. Dealer Inquiries Invited.

## On The Road With Fred D'Ignazio

Do you have your track shoes on?

Do you have a pocketful of plane reservations? Do you have your passport? And your international driver's license?

Are you in fantastic shape? Can you withstand a nonstop barrage of greasy airport Reubens, buttery croissants, chocolate éclairs, and warm ale? Can you keep your feet from going flat after walking through miles of computer and robot exhibits? Can you remain steady after transcontinental and transoceanic jet flights, cross-country train rides, car trips, and frantic wandering through the London subway?

You can? Good! Then you're ready to accompany me on a whirlwind replay of my spring "on

the road."

#### Big Bird, Blue Jeans, And Blackboards

On March 17th, I joined the COMPUTE! staff and jetted out to San Francisco for the 1983 West Coast Computer Faire. On March 28th, I still hadn't recovered from the crowd, tumult, and heady new products introduced at the Faire. But I packed my bags and flew down to Tampa, Florida, to make a speech at the Florida Instructional Computing Conference. I remember asking the passenger sitting next to me, "Is Tampa on the east coast of Florida or the west coast?"

The week after I returned from Tampa, I hopped aboard another plane and flew up to New York to visit the people at the Children's Television Workshop and the Children's Computer Workshop. CCW and CTW were a treat. It was good to meet relaxed, smiling people dressed in blue jeans and T-shirts. And big fuzzy Cookie Monster, Kermit, and Big Bird dolls were perched on file cabinets and smiled down from colorful posters on the walls.

(You can read about what I learned on these trips in my July 1983 "On the Road" and "World Inside the Computer" columns in COMPUTE!, and in my August "Computing for Grown-Ups" column in COMPUTE!'s Gazette.)

During this phase of my travels I got to see a lot of educational software. My chief impressions were that the software is quickly improving and that its creators are beginning to deal with learning in a totally new manner.

Only a year ago, educational software on

personal computers consisted almost entirely of old-fashioned "electronic textbook" programs and drill and practice programs.

Six months later we were besieged by educational game software, really disguised drill and

practice.

Now we are beginning to see something new. We are seeing the first real microcomputer simulations, where the kid's computer "pretends" it is a world or environment and challenges the child to playact and build a face, conduct a chemistry experiment, pilot a starship, run a nuclear reactor, solve a crime, or map out a new world. Some of the forerunners in such simulation games include the Learning Company's Gertrude's Puzzles; Spinnaker's Facemaker, Snooper Troops, and In Search of the Most Amazing Thing; and Children's Computer Workshop's Electronic Blackboard game.

Electronic Blackboard suggests an even newer type of educational software for children: kids' workstations – where the computer becomes a general-purpose tool to enable children to use the computer to do whatever they want (just like

adults!).

Electronic Blackboard creates an electronic "mailbox" for kids. Several blackboards are pictured on the computer's display screen. At first they are empty. Kids get to "borrow" a blackboard, associate their name with it (as a mail address), and use electronic chalk to write messages on the board for other kids to see.

If a message isn't private, you get to see it just by calling up a particular blackboard. If, however, it is private, the child can hide it. You can access private messages "for your eyes only" by typing your name. It's not a foolproof security system, but it makes a great educational activity. Kids get to practice their reading and writing skills. And they are learning how to do word processing and send electronic mail.

#### **All Alone With HERO**

Not long after I visited CCW, I flew to Benton Harbor, Michigan, for a first encounter with HERO the robot, made by Heath. After *Star Wars'* C3PO and R2-D2, HERO is probably the third most famous robot in America.

And he is for real.

I noticed this immediately the first time I met

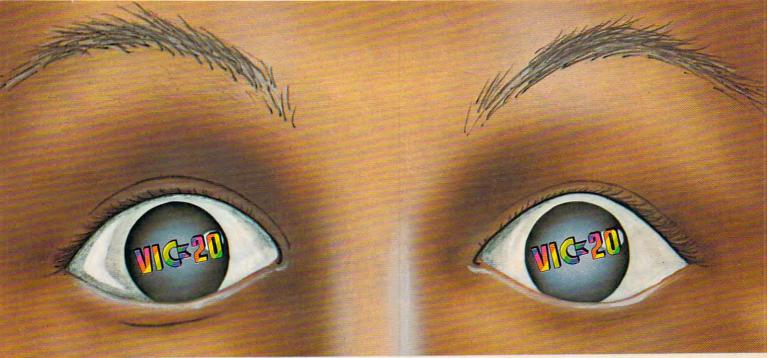

# "YOU WON'T BELIEVE YOUR EYES"

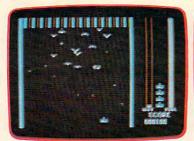

THRESHOLD,™

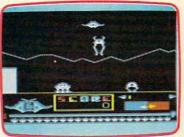

LUNAR LEEPER,TM

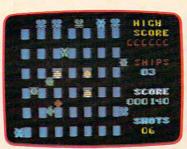

**CROSSFIRETM** 

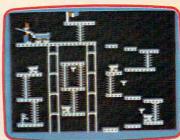

CANNONBALL BLITZTM

#### **ACTUAL VIC 20 SCREENS**

They said it couldn't be done. Boy, were they wrong!

fastest a

You'll find the best graphics ever available for the Vic 20 in games that are already hits on the Apple and Atari. Think of it! Brilliant graphics and the fastest action this side of reality.

Survive wave after wave - 24 different levels - of intruding aliens in THRESHOLD. Rescue your space pals from the hungry LUNAR LEEPER™ and head for the eye. Save

your city from reincarnating invaders in CROSSFIRE.™ Evade a CANNON-BALL BLITZ™ to climb through three stages of action to defeat the Redcoats.

Sierra On-Line's assortment of the best, the brightest and the fastest. Believe it!

THRESHOLD,™ LUNAR LEEPER,™ CROSSFIRE™ and CANNONBALL BLITZ™: A whole new look for the Vic 20! Available at your local dealer.

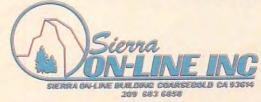

him. Doug Bonham of Heath gave me some quick pointers about operating HERO, then he left the two of us alone.

There we were, in a tiny office deep inside Heath's giant manufacturing plant on the outskirts of Benton Harbor. HERO was on a worktable in the rear of the office, propped up at an angle so his drive wheel was slightly off the table (in case I told him to do something foolish).

And I was staring at HERO.

What do I do first? I am itching to get to know HERO – make him walk and talk and do other great things. But I am scared to death that I might get things mixed up and somehow hurt him.

I realize now that I was reliving those first anxious moments experienced by the first-time owner of a personal computer. You desperately want to touch the machine, play with it, make it perform. It doesn't even have to turn cartwheels or play Beethoven's *Fifth*. You would be thrilled if you could make the computer do *anything*.

Yet you are almost frozen by fear. What if you push the wrong button? What if you wipe out a program? What if you damage the machine? What if you do something foolish and silly?

I stood in the little room staring at the buttons on top of HERO's head and glancing at the "teaching pendant" (control box) sitting next to HERO on the table. What should I tay first?

on the table. What should I try first?

I decided that I'd try the safest thing first, something that was guaranteed not to get me into trouble. I would press the "3" button and the "1" button on HERO's keyboard. When HERO received a "31" command, he was supposed to move all his motorized limbs back to their "home" position. Surely this was a trivial and harmless thing to try first.

I pressed "31" and was startled when HERO came to life. His motors started buzzing, his arm rotated, his gripper hand pivoted, his wheels turned, and his head swung from side to side.

Then it happened.

I was just starting to breathe easier when HERO's wheels swiveled around and began banging into a metal plate. Bang! Bang! Bang! went the wheels. HERO's whole body began to rock.

I backed off in total dismay. I glanced fearfully at the door behind me. I was sure that Doug and his staff at Heath heard the racket and were about to rush in and accuse me of breaking their robot.

HERO's wheels kept banging. I leaned over and held onto HERO's shoulders, afraid that he would rock himself off the worktable.

Then he stopped.

"Ready," he said sweetly.

"Ready?" I thought. Then, with a flood of relief, I realized that HERO was okay. All that banging was okay. He was just returning his wheels to their "home" position. I hadn't broken anything. No one came into the room. They were used to HERO making noises like that.

My confidence quickly returned. I spent the next two hours joyfully punching buttons on Hero's head and flipping switches and turning the dial on HERO's teaching pendant. I taught him how to say "Hello, Fred," how to wave, and how to crash into the wall.

That last trick was not what I intended. I had hoped that my program would activate HERO's wheels and navigate him across the floor and out the door. I had planned for him to make a little trip down the hall to say hello to Doug's people.

But, somehow, the door was narrower than I figured. Or else HERO's front drive wheel was a little crooked. In any case, when I pressed the "A" and the "DO" buttons and gave the memory address of my little program, HERO said "Here I go," then marched right into the wall.

#### The Hall Of The Dinosaurs

The day after my first encounter with HERO, I rode with Doug Bonham in his car along the shoreline of Lake Michigan to Chicago. Doug was going to check up on Heath's exhibit at the ROBOTS VII conference in giant McCormick Place

on the edge of the lake.

After spending several hours with HERO the day before, I thought he was the greatest. With his computer brain and his arm and wheels and motors and sensors, he was a complete, real robot. I expected him to hold his own with all the other robots in McCormick Place, since most of the robots there were not nearly as versatile or advanced. HERO could speak, move, and had an array of "senses," including the ability to detect motion, light, and sound. Most of the other robots were sightless, "dumb" industrial robots, anchored by lugs and rivets to the floor of the factory. How could they compare with a cute, walking, talking robot like HERO?

What a surprise!

When I walked into the mammoth exhibit half at McCormick Place, I was stunned. I felt like I was in a giant, dreamlike Museum of Natural History, surrounded by prehistoric dinosaurs. Only the dinosaurs were not dead, old bones. Instead they were alive and they moved. And their skin wasn't a cement gray, but red, orange, black, and brilliant yellow – all the colors of the rainbow.

This all sounds melodramatic, but it's true. The robots in McCormick Place were *huge*. Their robotic arms were as long as the neck of a giraffe, or of a brontosaurus. They appeared even taller because they rested on top of six-foot-high metal pedestals.

And they didn't just sit there. They moved

#### PARALLEL PRINTER INTERFACE FOR VIC-20 & C-64

#### **EXPANSION PRODUCTS F** YOUR MICROCOMPUT

MSD's CPI Parallel Interface works with either the VIC-20 or Commodore 64 and provides total feature flexibility through software commands or hardware The CPI plugs into the serial port and directly interprets the signals generated by the computer's built in software, therefore no software needs to be loaded or enabled. All you need is built into the CPI cartridge. This feature allows the CPI to be compatible with most software written for the VIC-20 and Commodore 64 that utilize

1515 or 1525 printers. The CPI is capable of twelve printing modes, specified by software or hardware switch settings. These twelve printing modes are combinations of three options as

Line Feed, ASCII Conversion and Listing Legibility.

Line Feed: The CPI can generate a line feed if needed through software or hardware switches.

ASCII Conversion: The CPI converts Commodore ASCII into standard ASCII characters through software or hardware switches.

characters through software or hardware switches.

Listing Legibility: Since many printers do not support the codes/graphics that the VIC-20 and Commodore 64 produce, program listing can become illegible if not impossible (Printer may "hang-up"). The CPI provides three listing modes to address this problem — Normal, Extended Tag and Abbreviated Tag.

In the Normal mode the CPI passes all commands from the computer to the printer. The Normal code would be used for programs written by the user or

programs with commands supported by the printer.

In the Extended Tag mode the CPI will generate "tags" (neumonics) for graphics, cursor control, print control and special characters. For any graphics characters that are not standard ASCII, the decimal value of the graphics symbol is printed. For instance, the "checker board" character (press the Commodore key and the plus

sign) lists as [166].

The Abbreviated Tag mode is the same as Extended Tag mode, except all the tags are replaced by the "#" sign. This mode would be used if you wanted a program listing to be formatted as the original program. That is without the "tags"

using several print spaces instead of one print space.

The CPI is equipped with a built-in self-test program that will check the RAM, ROM and I/O hardware of its microprocessor. This test can be helpful in determining if something is faulty or if the configuration you are using is valid. The self-test will print information to the printer.

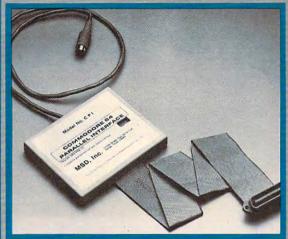

Lifetime Warranty available upon return of Product Warranty Card.

#### CPI LISTING LEGIBILITY TAGS

| TAG  | Is Printed For: | TAG                                                                                                    | Is Printed For:  |
|------|-----------------|----------------------------------------------------------------------------------------------------|------------------|
| [CD] | Cursor Down     | [DL]                                                                                                    | Delete           |
| icui | Cursor Up       | [BLK]                                                                                                    | Change to Black  |
| CLI  | Cursor Left     | THM                                                                                                    | Change to White  |
| ICRI | Cursor Right    | [RED]                                                                                                    | Change to Red    |
| [HC] | Home Cursor     | [CYN]                                                                                                    | Change to Cyan   |
| icsi | Clear Screen    | [PUR]                                                                                                    | Change to Purple |
| [RV] | Reverse On      | [GRN]                                                                                                    | Change to Green  |
| [RO] | Reverse Off     | [BLU]                                                                                                    | Change to Blue   |
| [IN] | Insert          | [YEL]                                                                                                    | Change to Yellow |
|      | 0-0 -0 - 0      | The state of the state of the s | 1-1              |

Call toll free for nearest dealer 1-800-527-5285

MICRO SYSTEMS DEVELOPMENT, INC.

(214) 241-3743 11105 Shady Trail . Suite 104 . Dallas, Texas 75229

| IDILII                                                                       | IMUS                                                                                                    |                                                              |                                                                                                    |
|------------------------------------------------------------------------------|----------------------------------------------------------------------------------------------------|--------------------------------------------------------------|----------------------------------------------------------------------------------------------------|
| TAG                                                                          | Is Printed For:                                                                                                    | TAG                                                          | Is Printed For                                                                                                    |
| [ORA]<br>[BRN]<br>[LTR]<br>[GY1]<br>[GY2]<br>[LTG]<br>[LTB]<br>[GY3]<br>[F1] | Change to Orange Change to Brown Change to Light Red Change to Grey 1 Change to Grey 2 Change to Light Green Change to Light Blue Change to Gray 3 Function Key 1 | [F2]<br>[F3]<br>[F4]<br>[F5]<br>[F6]<br>[F7]<br>[F8]<br>[P1] | Function Key 2<br>Function Key 3<br>Function Key 4<br>Function Key 5<br>Function Key 6<br>Function Key 7<br>Function Key 8<br>Pi Symbol |

MSD also manufactures RS232 Interfaces, IEEE Interfaces, Port Expanders, RAM Cartridges, Audio Cassette Interface, Terminal Emulators, Disk Drives and Monitor Cables.

Win a FREE trip to Hawaii. Join our "Grow With Us" Club. The more you buy...the better your chances. Details at your Dealer.

All MSD Products Made In U.S.A.

VIC-20 and Commodore 64 are trademarks of Commodore Business Machines, Inc.

with frightening, snakelike swiftness and grace. Their movements made them seem alive, conscious, even intelligent. They twisted, gyrated, and whirled in a strange, mechanical dance.

As they moved they made soft noises. Some swished, others whooshed. Some buzzed, others wheezed. Many robots made no sound at all. They moved their enormous arms in great, sweeping arcs. They rotated, opened, and closed their leviathan grippers. Their arms telescoped abruptly to twice their size, or dived to the floor to pick up a cinder block or a paintbrush.

And they made no sound at all.

In the midst of all these dinosaurs sat HERO – two HEROs, actually. He was the same robot as yesterday, but somehow, among all these hulking machines he seemed very different. He was obviously still "all robot," but now he also seemed sensitive, delicate, and fragile.

Whatever, HERO was a tremendous hit. I came back to the Heath booth several times during the day and always found huge crowds of people standing around the two HEROs, watching them perform, and listening to them tell jokes.

I left the ROBOTS VII conference late that afternoon and flew back to Roanoke. I carried with me one chief impression. Before the conference I had thought of robots as all belonging to

the same tribe. Now I saw two tribes: the little guys, like HERO; and the big, hulking monster robots that are taking over our factories.

Eventually we'll have robots of all shapes and sizes in our society – not just big robots and little robots. But I think there will still be two different tribes. Then the *programming* will make the difference. Robots in the home will be programmed to be friendly, playful, helpful, and easygoing. Robots in the workplace will be cold, purposeful, and narrow-minded. They won't be programmed to carry on a chat with their human counterparts. Their only mission will be to get the job done. Both types of machines (home and work) will be robots. But they will be two different sorts of creatures entirely.

Next month Fred and HERO go to London, England, to teach a course on robotics literacy, and they visit a children's educational software company. Fred also meets a computer magician – a British teacher who creates kids' magic shows using computers.

#### COMPUTE!

The Resource

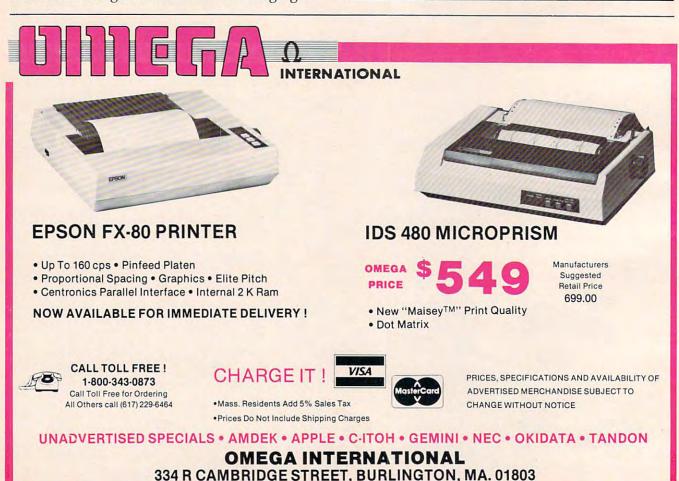

YOUR PROBLEM IS SOLVED!

Now you can rely on PACE for ONE STOP shopping for all your Micro Computer needs. We have picked out the BEST 2000 Books, Programs and Accessories—covering all the major brands and put them into one friendly all the major brands and put them. store. And, this is backed up by THOUSANDS of additional items we stock in our central warehouse, ready for overnight shipping to our stores. Magazines? You bet! We carry almost 60 different Micro Magazines on our racks!
Plan to visit us soon. Can't visit? Then you can order from our gigantic catalog. Just write for your personal copy today, just \$ 3.00 per copy.

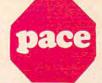

#### For: COMMODORE VIC-20'

GETTING ACQUAINTED WITH YOUR VIC-20° More than 50 programs. By Tim Hartnell. Step-by-step programming instruction from the simpliest to the most sophisticated. Softcover. 4188-00028 5¼" X7", 128 Pgs \$ 9.95 4198-000028 5%" X7". 128 Pgs \$ 9.95
COMPUTERS FOR KIDS-VIC-20 Edition.
By Sally Greenwood Larsen. A BASIC programming manual written just for kids. Includes special section for teachers and parents.
Softcover.
4198-000042 7" X11", 72 Pgs \$ 5.95

4198-000042 7" X11", 72 Pgs \$ 5.95 VIC BASIC A User-Friendly Gulde, Graphics Color and Sound. By Zamora, Inman. Albrecht and Dymaxl A guided tour of the BASIC language. Learn to create programs using sound, color and graphics! Softcover.
4690-008377 5½" X7", 360 Pgs \$12.95
34 VIC-20° COMPUTER PROGRAMS for Home, School & Office By Howard Adler, For HOME: Horoscope, Monthly Loan, Poetrywiter, Bowling Score, Savings Account Interest etc. For SCHOOL: Foreign Capitals, Photography, Astronomy, Math Flasher, more. For BUSINESS. Dally Code Chart, Profit Estimator, Invoice Computer, Payroll Computer, Morel Softcover.
4080-000029 5½" X7", 96 Pgs \$ 8.95 MORE THAN 32 BASIC PROGRAMS FOR

4080-000029 5%" X7", 96 Pgs \$ 4.95 4428-000102 Cassette (to Cool) 24:000102 Cassette (to Cool) 24:000102 Cassette (to Cool) 25:000102 Cassette (to Cool) 25:00010

cover. 4250-000059 5½" X 7", 330 Pgs 4250-000059 5½" X /", 330 Pgs \$19.95 VIC-20° COMPUTER PROGRAM WRITING WORKBOOK By Howard Adler. Handy BASIC notebook of 80 forms you need to make soft-

workBook of 80 forms you need to make software writing easy and fun. Softcover.
4080-00811 8½" X 11", 96 Pgs \$ 4.95
THE BASIC HANDBOOK 2nd Edition. Encyclopedia of the BASIC Computer Language
By David A. Lien. Succinct reference to ALL
BASIC language computers. Softcover.
4110-00005 7" × 9", 480 Pgs \$ 19.95
ROBOT PANIC HesWare. By Steve Clark
Arcade-quality action game with 20 exciting
levels, each with 9 waves of aliens! Joystick.
4428-000310 Cartridge \$39.95
SHAMUS HesWare. By Tom Griner. A very
diabolical game! Reach the core of the Shadow's
lair by progressing through two levels of 32
rooms, fighting off the robot henchmen as
you go. Not for people with high blood presure! Joystick.
4428-003307 Cartridge \$39.95
PREDATOR HesWare. By Tom Griner. Bold

4428-000307 Cartridge \$39.95 on a parallel port. In addition, you MUST have PREDATOR HesWare. By Tom Griner. Bold the follow equipment to make it operate: as an eagle, you rule the sky. 99 levels of challings of the follow expected by the follow expected by the follow equipment to make it operates the follow equipment to make it operates. The follow equipment to make it operates as an eagle your follow equipment to make it operates. The follow equipment to make it operates. The follow equipment to make your follow equipment to make your fol

WORDCRAFT 20 UMI. Great 4850-001101 Cartridge \$99.95

VIC\* BASIC Prentice-Hall. A user-friendly guide explains how-to-do-it. Make rainbows, music and more!

4690-008378 Book

VIC-20\* PROGRAMMER'S REFERENCE GUIDE Commodore Business Machines. Complete BASIC vocabularly guide, mach-ine language programming, tips and more. ine language programming, tips and more. 4100-000110 Book, 290 Pgs \$16.95

COMPUTE!(s) FIRST BOOK OF VIC\* A compilation of articles from COMPUTE! magazine. 4105-000007 Book, 212 Pgs \$12.95

KIDS AND THE VIC\* Datamost. Written at children, not down to them. Turns kids, (and unsuspecting parents), into computer experts in days! Includes parent's section for help over the 'rougher' parts. 4560-000056 Book, 220 Pgs \$19.95

CARDBOARD 6 Cardco. Expansion interface for the VIC-20\*. Fuse protected. Will hold up to six cartridges, or up to 35K of additional RAM memory. Allows switching between up to six different games or utilities without shutting off the computer. Also allows for future expansion by "daisy-chaining" two or more CARDBOARD 6 boards. 4135-000006 Cardboard 6 \$99.95

CARDETTE 1 Cardco. Universal cassette interface for the VIC-20® and Commodore 64®. Don't throw away your old cassette player/recorder. This interface simulates all the functions of the data cassettes. 4135-000001 Cardette 1 \$29.95

#### For COMMODORE 64"

FOR COMMODORE 64\*

SPACE RESCUE HesWare. Created by ISP. Welcome aboard the Star WOOF! You and BENJI must save the universe from imminent invasion. 8 levels of play for ages 8 and up. Joystick and Disk Drive Required. For C-64. 4428-000110 Disk (for C-64) \$44.95 MORE THAN 32 BASIC PROGRAMS FOR THE COMMODORE 64\* COMPUTER By Rugg, Feldman & Western Systems Group. Includes Games, Applications, Educational Programs, Graphics, Math, and various misc. programs. For the Commodore 64\*. Softcover. 4250-000112 5%" X 7", 328 Pgs \$19.95 4250-000112 55" X 7", 328 Pgs \$19,95
COCOHesWare. Educational computer game. With COCO you can learn computer techniques, computer jargon, a basic language, and problem solving. Designed for use by ages 9 and up. Includes DISK and CASSETTE program. 4428-000105 Disk/Cass. (for C-4) \$49,95
6502 PROFESSIONAL DEVELOPMENT SYSTEM HesWare. By Jay Balakrishnan. An assembler package that includes HESBAL, a 6502/6510 assembler and HESEDIT, a comprehensive full-screen text editor. Features allow for professional 6502/6510 assembler programs. For the Commodore 64°. rams For the Commodore 6

4428-000102 Cassette (for C-64) \$29.95

#### SPEECH SYNTHESIZER

TYPE-'N-TALK" Votrax Text to speech syn-TYPE-'N-TALK' Votrax Text to speech synthesizer. Self-contained, easy to program. Interfaces w/computer, modem or any RS-232 compatible serial device. Contains low data rate Votrax\* SC01; phoneme-based speech synthesizer CMOS chip w/unlimited vocab, and a microprocessor based text-to-speech algorithm. Operates independently. Has a one-watt audio amplifier. 750 characters. Has a one-watt audio amplifier, 750 character buffer; data switching capability; Baud (75-9600): 100-hour elevated temperature burn-in; data echo of ASCII characters.

Unit requires cables, (sold below). 4900-003900 (Less Cables) \$249.00

NOTE: Although TYPE-'N-TALK" can be used with a serial printer. (on the same port), it cannot be used with a parallel printer, or on a parallel port. In addition, you MUST have

4900-010021 For Apple II - \$34 (Must have Apple Parallel Card)

4900-010022 For Apple II -(Must have Apple Serial Interface Card)

4900-001003 For TRS-80 \$34.95 Model I (Must have Expansion Interface & RS-232 Card) and for IBM-PC

4900-001004 For TRS-80 \$34.95 Color Computer

4900-001005 For Atari 400/ 800 - (Must have Atari 850 Interface Mod)

4900-001006 For Apple II - \$34.95 (Must have CCS 7710A Card) and for Heath

4900-001007 For VIC-20 \$34.95

#### JOYSTICK/CONTROLS

JOYSTICK Wico Command Co. Ultimate one hand control. Bat handle. Two firing buttons. For. Atari 2600/400/800°, Sears Arcade Game, and Commodore VIC-20°. 4920-159714 SALE \$23.99

RED BALL Wico Command Co. Ball handle so familiar to arcade game users. 6-leaf switch assembly. Two fire buttons. For: Atari 2600/400/800\*, Sears Arcade Game, and Commodore VIC-20\*, 4920-159730 SALE \$27.99

TRACK BALL Wico Command Co. A phen-olic ball offers the magic of 360 degree movement Samedesign as the arcade games For all Atari\* and Sears\* video games and odore VIC-20° home

TRACK BALL Wico Command Co. A phenolic ball offers the magic of 360 degree movement. Similar to arcade games controls For all Texas Instruments home computers \$29.95 4920-724560 SALE \$55.99

General Office: 345 East Irving Park Road, Wood Dale, IL 60191 PHONE: (312) 595-0238

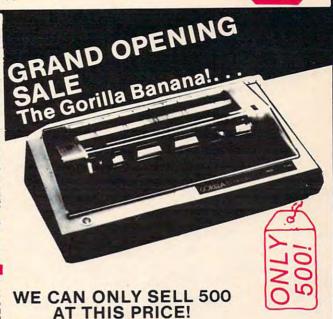

We wanted to have a *Grand Opening Special* that would get your attention, but John Rhodebeck,our President, says that at this low a price, we can only sell 500. Afterall, he does have to answer to his investors! So, out they go at just \$249.99, but only 500 are being offered at this incredibly low price. First come, first served!

These are great printers, not thermal, but true, 5 X 7 dot matrix printers, very similar to other famous brands selling for up to \$400.00. And we searched and FOUND all the correct interface devices so theat these printers can be used with almost all the popular personal computers. (NOTE:Interfaces are sold seperately as listed below, be sure to order the correct one that matches your computer.)

Don't delay, this price will be seen by tens of thousands of computer users, and the 500 will not last very long! Phone orders are accepted if you wish to charge your order to Mastercard or Visa.

FEATURES: 10" carriage to handle 9-1/2" paper; Dense 5 X 7 Dot Matrix; 50 cps speed; 10 characters per inch, expandable to 5 cpi; 7 print pressure levels; Tractor paper feed; Weights only 10 pounds! At this price you could even afford to buy this as a backup

| 5470-000101  | Ribbon Cartridge for above (also fits Comm 1515/1525 | printer) \$9.95 |
|--------------|------------------------------------------------------|-----------------|
| 5470-000026  | V26X Graphics for Vic-20/ C-64                       | \$20.98         |
| 5470-000020  | Expanded Graphics Cart. for Vic-20 (Optional)        | \$39.98         |
| 5470-000514  | PC514 For Atari * Personal Computers                 | \$40.00         |
| 5470-000490  | PC490 for Centronics Parallel/ Kaypro II             | \$36.00         |
| 5470-000495  |                                                      | \$34.00         |
| 5470-000527  | For TRS-80 Models I and III                          | \$36.00         |
| 5470-000500  | Card and Rom Chip for Apple II plus/Apple IIe        | \$139.99        |
| 5533-200/201 | For Sinclair ZX-81 or Timex 1000                     | \$94.90         |
| 0000 200,201 | Tor ombian 2xxx or rimen 1000                        |                 |

COMMODORE

FATO COOLOG Cavilla Banana Printer

NEW! The Commodore 64" PROGRAMMER'S REFERENCE GUIDE. Everything you need to know to get started programming Commodore's newest, and most versatile personal computer. Step by step guides in language that is easy to understand. Tips; Howto's and a whole lot more! One of our most popular books.

\$240 00

| 4760-022056                                                 |                    |                                                    |                             | \$19.95 |  |
|-------------------------------------------------------------|--------------------|----------------------------------------------------|-----------------------------|---------|--|
| CO                                                          | UPON               | Please Send Me:                                    |                             |         |  |
| QTY                                                         | NUMBER             | DESCRIPTION                                        | COST                        | TOTAL   |  |
|                                                             |                    |                                                    |                             |         |  |
|                                                             |                    |                                                    |                             |         |  |
|                                                             |                    |                                                    |                             |         |  |
|                                                             | Burlia de Bras     | Add 00: Cales Tax                                  |                             |         |  |
|                                                             | n Orders, (All out | se Add 6% Sales Tax.<br>tside Continental US), Add | SHIPPING                    | \$ 2.50 |  |
| 10% Shipping (Minimum \$4.00) Catalogs Shipped Postage Paid |                    |                                                    |                             |         |  |
| PAYMENT ENCLOSED: BCASH BCHECK BMONEY ORDER                 |                    |                                                    |                             |         |  |
| PLEASE CHARGE TO MY: DMASTERCARD DVISA (Min. Chg. \$25)     |                    |                                                    |                             |         |  |
| CARD                                                        | NUMBER             |                                                    |                             |         |  |
| EXPI                                                        | RES                | INTRBNK#                                           |                             |         |  |
| SHIP                                                        | то                 |                                                    |                             |         |  |
| STRE                                                        | ET ADDRESS         |                                                    |                             | APT     |  |
| CITY                                                        |                    | STATE                                              |                             |         |  |
|                                                             | RUSH               |                                                    | a.c.e.                      |         |  |
|                                                             | ORDER              | Depa                                               | rtment: C-P                 |         |  |
|                                                             | DEPART             | Loc                                                | k Box 328<br>ville, IL 6010 | 6       |  |

## Mystery Spell

Doug Hapeman

This spelling game features lively graphics and sprites. It's also a clever teaching aid for parents, teachers, and students in which spelling lessons can be reviewed and then practiced. Originally written for the TI-99/4A with Extended BASIC, there are also versions for the VIC and 64.

If you've ever played Hangman, you won't have any trouble learning "Mystery Spell." Although it's similar in concept, there's a twist. Instead of a gallows, you'll see colorful balloons, flying blackbirds, cheerful music, and a happy face.

When the game begins, a happy face appears in a little hut surrounded by trees and landscape. The letters of the alphabet appear near the bottom of the screen, and blank spaces representing the secret word appear near the top. When you select a letter, the happy face moves to the selected letter and indicates whether it is an incorrect or correct choice. For each correct choice a colored balloon rises to the appropriate place in the secret word, and the letter is displayed. For each incorrect choice a blackbird descends and lands somewhere on the landscape. Too many blackbirds disallow any more guesses, and the word will be spelled correctly for you.

There are two levels of difficulty: easy, which permits six incorrect guesses, and difficult, allowing only four

lowing only four.

The program has 20 preselected words, or you can choose the "create your own word list" option (and, if you wish, save it to tape or disk). This option allows you to tailor the word difficulty to any learning level.

Many features of the TI-99/4A are used in the program: color, graphics, moving sprites, and music. Let's look at some program features and see how certain graphics results are accomplished in the TI version.

**Screen Centered Printing** 

There are several locations in the program where variable length words or phrases are centered. Line 170 is an example. For centering text with the DISPLAY AT statement, a simple equation can determine the proper column position:

column = (14-LEN(L\$)/2).

It's like using a typewriter. When you want to center your title, you find the center of the page and count back one-half the length of the title. Similarly, in TI BASIC you subtract one-half of the length of the string variable from one-half the screen width. Fourteen is one-half the screen width using DISPLAY AT, and 16 is one-half using CALL HCHAR. The length of the string variable is easily determined by the LEN function.

#### **Moving Sprites**

Moving sprites are a fascinating feature of TI Extended BASIC. Through a library of impressive subprograms, sprites can easily be called, defined, magnified, or set in motion, can acknowledge coincidence, change character definition, and so on. Because they are controlled by built-in subprograms, they are easily accessed by even a beginning programmer.

Regular characters are located on the screen in a 32 column by 24 row format, resulting in a total of 768 screen positions. Sprites, however, are located by dot-row and dot-column positions. Where normal characters are each made up of an eight-by-eight grid, sprites, on the other hand, can be located at any one of the 64 dots in the eight-by-eight grid. Therefore, there are 192 dot-rows and 256 dot-columns, for a total of 49,152 screen positions for sprites.

Mystery Spell uses moving sprites in several locations. The balloon and blackbird sprites are called with motion, but the happy face sprite is

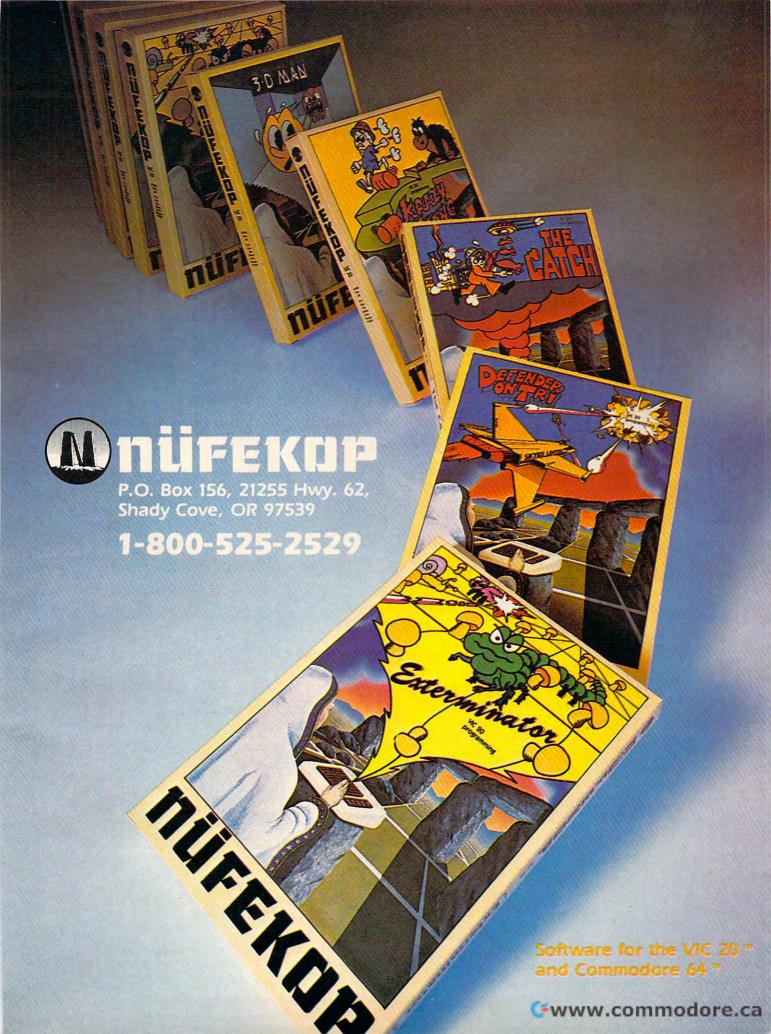

#### **64 Version Notes**

Eric Brandon, Programming Assistant

The most interesting feature of the 64 version of "Mystery Spell" (Program 2) is the animated bird. The bird flies around the top of the screen, swooping down to pick up letters and to sit on its perch, depending on whether your guesses are right or wrong.

As the bird moves around, it seems to flap its wings, creating an illusion of flight. This is achieved by rapidly displaying different "poses." In films, this is done by passing many frames through a projector every second. To achieve the illusion of flapping wings, we too must create a few "frames" of a bird in motion.

Using a sprite editor, we first drew the bird you see in Figure 1. Then, using that sprite, we designed two more birds, one with the wing up (Figure 2) and one with the wing down (Figure 3). Using those shapes, we designed three more birds identical to the first three, but without legs. This gave us three "frames" for the bird carrying a letter, and three "frames" for the bird flying freely. We then set up the DATA statements in the program as if we were going to display six different sprites.

Immediately after the screen RAM are eight memory locations that tell the 64 where in memory to find the shapes of the eight sprites. Usually these locations are at 2040 to 2047 (\$07F8 to \$07FF). By rapidly POKEing 2040 with the pointer to each "frame," the bird seems to flap its wings. To see how this is done, look at lines 2000-2060. This is the routine which flies the bird around the top of the screen until you press a key. Line 2050 steps through the "frame" numbers. The actual POKEing is done at the end of line 2000.

Another interesting feature of the game is that when you guess correctly, the bird swoops down to pick up a letter, and then carries it up to the word. How is that letter incorporated into the bird sprite?

In the character set ROM at 53248 (\$D000), the shape of each character is contained in eight bytes. Each byte is one row, and each bit is a column within that row. Depending on whether the value of that bit is 0 or 1, the pixel will be clear or set inside the character. The sprite is 24 bits wide, which is as wide as three characters. This means that by putting

character shape data into every third byte within a sprite, we can make character shapes inside sprites. This technique could be used in any program which moves letters or text around smoothly. To see how this is done, look at lines 2180 to 2260.

Lines 2180 and 2190 make the character ROM available to be PEEKed. They also turn off the keyboard. Lines 2200 to 2240 take the character data and put it in the sprites. Finally, lines 2250 and 2260 cover up the character ROM and re-enable the keyboard.

Figure 1: Sprite-Created Bird

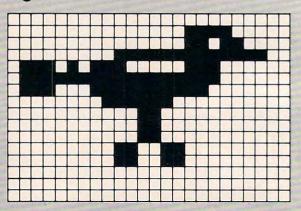

Figure 2: Bird With Wing Up

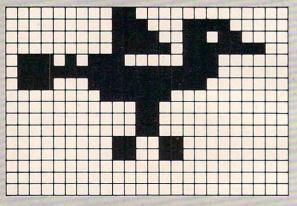

Figure 3: Bird With Wing Down

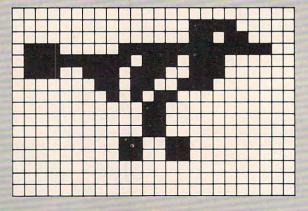

## DYNACOMP

## The Leading Distributor Of Microcomputer Software

#### **PRESENTS**

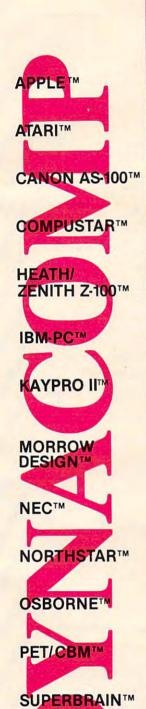

TRS-80™

CP/M DISKS

DISKETTES

| ALCOHOLOGY MANAGEMENT AND AND AND AND AND AND AND AND AND AND                                                                                                    |              | CARD CAMES                                   |          |
|----------------------------------------------------------------------------------------------------|--------------|----------------------------------------------|----------|
| HOME FINANCE                                                                                                    | £ 20.05      | CARD GAMES                                   | \$ 29.95 |
| PERSONAL FINANCE SYSTEM (ALL)                                                                                                    | \$ 39.95     | BRIDGE MASTER (ALL)                          |          |
| TAX OPTIMIZER (ALL)                                                                                                    | \$ 59.95     | GIN RUMMY (APPLE)                            | \$ 22.95 |
| MICROCOMPUTER STOCKS (ALL)                                                                                                    | \$ 59.95     | POKER PARTY (ALL)                            | \$ 23.95 |
| MICROCOMPUTER BONDS (ALL)                                                                                                    | \$ 59.95     | BLACKJACK COACH (ALL)                        | \$ 33.95 |
| BUDGET MODEL ANALYZER (ATARI)                                                                                                    | \$ 23.95     | EUCHRE (ATARI)                               | \$ 19.95 |
| PERSONAL BALANCE SHEET (OSBORNE)                                                                                                    |              | 2001112                                      |          |
| STOCK MASTER/STOCK PLOT (APPLE)                                                                                                    | \$ 59.95     | WAR GAMES                                    |          |
| STOCK MASTER/STOCK FLOT (ATTEL)                                                                                                    | \$ 29.95     | LEIPZIG 1813 (ATARI)                         | \$ 33.95 |
| NYINDEX (ATARI)                                                                                                    | \$ 29.95     | SHILOH 1862 (ATARI)                          | \$ 33.95 |
| STOCKAID (ATARI)                                                                                                    |              |                                              | \$ 29.95 |
| PORTFOLIO MANAGEMENT (APPLE/OSB                                                                                                    | 0 09.93      | IRONCLADS (CPM)                              | \$ 49.95 |
| INVESTING ADVISOR (TRS)                                                                                                    | \$ 39.95     |                                              |          |
| INVESTMENT MANAGEMENT                                                                                                    | and the same | ADVENTURE                                    |          |
| (ATARI/IBM)                                                                                                    | \$ 49.95     | CRANSTON MANOR (CPM)                         | \$ 19.95 |
| OPTIONS ANALYSIS (TRS/OSB/APPLE)                                                                                                    | \$ 99.95     | WINDMERE ESTATE                              |          |
| 01 1101.0111.11                                                                                                    |              | (NORTH STAR/APPLE)                           | \$ 29.95 |
| BUSINESS                                                                                                    | *            | ZODIAC CASTLE (NORTH STAR/APPLE)             | \$ 29.95 |
| FINANCIAL MANAGEMENT                                                                                                    |              | STARSHIP LANDING PARTY (TRS)                 | \$ 19.95 |
|                                                                                                    | \$149.95     | GENESIS-THE CREATOR (APPLE)                  | \$ 49.95 |
|                                                                                                    | \$ 39.95     | VALLEY OF THE KINGS (ATARI)                  | \$ 29.95 |
| MAIL MASTER (ATARI)                                                                                                    | \$149.95     | VALLET OF THE KINGS (ATTACL)                 | Ψ 22.22  |
| PAYFIVE (APPLE)                                                                                                    | \$ 39.95     | GAMES                                        |          |
| LIFE CYCLE ANALYSIS (APPLE)                                                                                                    |              | GAMES                                        | \$ 23.95 |
| DATA RETRIEVAL SYSTEM (ATARI/CPM)                                                                                                    | \$ 29.95     | VALDEZ (ALL)                                 | \$ 23.95 |
| OPTIMAC (TRS/APPLE)                                                                                                    | \$ 43.95     | FLIGHT SIMULATOR (ALL)                       | \$ 23.93 |
| BOOKKEEP (CPM)                                                                                                    | \$ 69.95     | BACKGAMMON 2.0 (ALL)                         | \$ 23.95 |
| CUSTOMER PROFILE (OSBORNE)                                                                                                    | \$ 59.95     | MANAGEMENT SIMULATOR (ALL)                   | \$ 29.95 |
|                                                                                                    |              | CHESS MASTER (CPM/TRS)                       | \$ 23.95 |
| EDUCATION                                                                                                    |              | STARBASE 3.2 (ALL)                           | \$ 17.95 |
| HODGE PODGE (APPLE/TRS)                                                                                                    | \$ 18.95     | CACTUS LEAGUE BASEBALL (ATARI)               | \$ 19.95 |
| CHILDREN'S CARROUSEL (APPLE)                                                                                                    | \$ 19.95     | FINAL ASSEMBLY (ATARI)                       | \$ 19.95 |
| TEACHER'S AIDE (ALL)                                                                                                    | \$ 17.95     | THATE TROUBLE (CITTLE)                       |          |
|                                                                                                    | \$ 49.95     | ENGINEERING/STATISTICS                       |          |
| TEACHER'S GRADE BOOK (APPLE)                                                                                                    | \$ 19.95     | DIGITAL FILTER (ALL)                         | \$ 53.95 |
| PLAYER PIANO (ATARI)                                                                                                    | \$ 19.95     | HARMONIC ANALYZER (ALL)                      | \$ 33.95 |
| SPELL IT (APPLE)                                                                                                    |              | PACIO COUENTIFIC CUDE Vol. 1 (ALL)           | \$ 53.95 |
| ELIZA II (ALL except APPLE) PROBABILITY (APPLE/ATARI)                                                                                                    | \$ 19.95     | BASIC SCIENTIFIC SUBS. Vol. 1 (ALL)          | \$129.95 |
| PROBABILITY (APPLE/ATARI)                                                                                                    | \$ 39.95     | BASIC SCIENTIFIC SUBS. Vol. 2 (ALL)          |          |
| TYPEMASTER (TRS)                                                                                                    | 9 10.75      | BASIC STATISTICAL SUBS. (ALL)                | \$ 99.95 |
| FEELING BETTER (APPLE)                                                                                                    | \$ 39.95     | CELESTIAL BASIC (APPLE)                      | \$ 49.95 |
| FROGMASTER (ATARI)                                                                                                    | \$ 21.95     | ACTIVE CIRCUIT ANALYSIS (ALL)                | \$ 43.95 |
|                                                                                                    |              | BEAM DEFLECTION (ALL)                        | \$ 39.95 |
| DISKETTES                                                                                                    |              | ANALYSIS OF VARIANCE (ALL)                   | \$ 43.95 |
| The state of the state of the s |              | PRINCIPAL COMPONENTS (APPLE)                 | \$ 49.95 |
|                                                                                                    | \$ 19.95     | STATTEST (ALL)                               | \$ 33.95 |
| Pillotte                                                                                                    |              |                                              |          |
| PRICES ABOVE ARE FOR 51/4" SING                                                                                                    | LE DENSITY   | Y. ADD \$3.00 FOR DOUBLE DENSITY, \$2.50 for | or 8"    |
| . Intelleting the state of the state of the  |              |                                              |          |

## THESE ARE ONLY A FEW OF THE HUNDREDS OF PROGRAMS IN THE DYNACOMP LIBRARY.

Besides being the leading distributor of microcomputer software, DYNACOMP currently distributes software in over 60 countries. DYNACOMP provides FRIENDLY, ACCESSIBLE CUSTOMER SERVICE through our highly qualified and knowledgeable staff. WE'RE AS NEAR AS YOUR TELEPHONE.

DYNACOMP'S prices are highly competitive and we promise prompt processing of every order!

#### WRITE FOR A FREE, DETAILED CATALOG

 Daytime
 24 Hour
 Office Hotline:

 Toll Free Order Phones:
 Message and Order Phone:
 9-5 E.S.T.

 (800) 828-6772 (800) 828-6773
 (716) 442-8731
 (716) 442-8960

#### DYNACOMP, INC.

1427 Monroe Avenue • Rochester, NY 14618

#### "THE COMPUTER-LINE" in Colorado

"Committed to bringing computers within the reach of all Americans"™

The Computer-Line believes that it is important to be competitive by offering low prices; however, we regard service as the most important aspect of a mail-order organization. All our lines are available so that you, the customer, are able to talk to fully qualified computer specialists trained to answer all your questions pertaining to our line of microcomputers. We are renowned for our excellent after-sales support and our promptness for delivery. Peace of mind and excellence in service is our pledge to all our customers.

#### Products for the IBM PERSONAL COMPUTER

#### The Ultimate Peripheral for your IBM from MBI MONTE CARLO™ GT™ CARD

- Five Functions Memory/Serial/Parallel/Clock/Joystick

   Up to 1 Megabyte Expandable Memory

   One IBM Compatible Centronics Parallel Port

   One IBM Compatible Asynchronous Communication Port

   Clock/Calendar (Battery-backed) with Alarm

   Dual Port Joystick Interface

   Future Upgrade Options: Direct Connect Modem

....\$CALL

#### NEW! Monte Carlo™ Quatro™ CARD

All the features of the GT™ Card, but without the joystick ports .....\$CALL

#### I-C - MAGIC

Universal Programmable Graphics Screen Dump

Print Spooling up to 64K
Terminal Emulation . . \$CALL

#### QUADRAM CORPORATION

Quadboard:
The memory board for the IBM . \$CALL
Microfazer: \$CALL

#### **Princeton Graphics Systems: RGB Monitor**

- 690 dots horizontal
- 16 colors Non-glare Screen

300 Baud 1200 Baud

D.C. Hayes:

'Outstanding Monitor Special'

\*U.S. Robotics: 2 year warranty

Micromodern II (Apple) w/o Terminal Program Smartmodem 300 Baud

#### Davong Hard Drives: 5, 10 & 15 Available

#### **APPLE SOFTWARE**

MBI: VIP CARD

DISKDRIVES

| Continental:            |          |
|-------------------------|----------|
| The Home Accountant     | \$ 54.00 |
| Silicon Valley Systems: |          |
| Word Handler            | \$119.00 |
| List Handler            | \$ 65.00 |
| Stoneware:              |          |
| DB Master               | \$159.00 |
| DB Utility 1, 2, 3 ea.  | \$ 69.00 |
| Visicorp:               |          |
|                         | \$179.00 |
| Visifiles               | \$185.00 |
| Visidex                 | \$185.00 |
|                         | \$229.00 |

Call for Prices on: Apple IIe Franklin Ace 1000/1200

| CP/M for APPLE:          |          |
|--------------------------|----------|
| Microsoft Z80 Card       | \$269.00 |
| Advanced Logic           | . SCALL  |
| Kensington System Saver: |          |
| T & G:                   |          |
| Joysticks                | \$ 44.00 |
| Select-A-Port            | \$ 44.00 |
| Game Paddles             | \$ 29.00 |
| Kraft:                   |          |
| Joysticks                | \$ 49.00 |
| Game Paddles             | \$ 33.00 |
| 80 Column Cards:         |          |
| Videx with Softswitch    | \$279.00 |
| WORD PROCESSI            | NG       |
| SPECIALS                 |          |

SCALL

\$CALL

On-line Screenwriter \$149.00 \$119.00

For 24-hour/7 Days a Week Ordering & Product Information,

Products for the

APPLE COMPUTER

RAM CARDS:

Call "Compu-Line™" our Computer Modem Line 1-303-279-4218

Operates at 300 Baud, Full Duplex

## 4164 Dynamic Ram ..... \$5.00 ea. We can supply the quantity & price Dealers and Manufacturers need.

\$179.00

\$ 85.00

\$149.00

Tandon Disk Drives

**IBM SOFTWARE** 

D. Base II \$475.00
Continental:
Home Accountant Plus \$ 99.00

256K Visicalc \$185.00 Visidex \$185.00

RAM SPECIAL

..... \$475.00

Ashton-Tate:

Lifetree Systems: Volkswriter

WE NOW CARRY: Commodore 64 ..... SCALL Panasonic JR200

Percom Hard Disk Prices 5, 10, 15, 20 Megabyte ..... \$CALL

#### COLUMBIA DATA PRODUCTS, INC. **IBM Compatible Computer**

- 16 Bit 8088 Processor
  128K on Motherboard

   2 RS232 Serial Ports
   Centronics Parallel Port
  - 8 Expansion Slots
- Disk Controller
- · And More!

NEW!! Columbia Data Products, Inc. Portable Computer

#### MONITORS

MODEMS

Smartmodem 300 Baud Smartmodem 1200 Baud Smartcom II

Novation: J-Cat RS232 Direct Connect

Cat Smart Cat 1200 Baud Applecat II (Apple)

| Amdek:          |       |    |      |              |
|-----------------|-------|----|------|--------------|
| Color I         |       |    | <br> | <br>\$299.00 |
| Color II        |       |    |      | \$499.99     |
| 300G Green      |       |    | <br> | <br>\$145.00 |
| 300A Amber      |       |    | <br> | <br>\$159.00 |
| BMC:            |       |    |      |              |
| 15MHZ Green     |       |    | <br> | <br>\$ 89.00 |
| 20MHZ Green     |       |    | <br> | <br>\$149.00 |
| NEC:            |       |    |      |              |
| 1201 Green :    |       |    | <br> | <br>\$145.00 |
| 1212 Color Comp | osite |    | <br> | <br>\$299.00 |
| 1203 RGB Hi-Res | Col   | or | <br> | <br>\$599.00 |
| Zenith:         |       |    |      |              |
| ZVM-121 17MHZ   |       |    | <br> | <br>\$ 99.00 |
| Taxan:          |       |    |      |              |
| Amber           |       |    |      | <br>\$145.00 |

#### DISKETTES

| Kangaroo:                                                      |               |
|----------------------------------------------------------------|---------------|
| 'The disks with the JUMP on the competition'                   |               |
| 10 year warranty & Library Case                                |               |
|                                                                | \$21,95       |
| 51/4" DS/DD (Boxes of 10)                                      | \$30.95       |
| NEW! The '6-Pak'                                               |               |
| 51/4" SS/DD (Boxes of 6)                                       | \$14.95       |
| 51/4" DS/DD (Boxes of 6)                                       | \$19.95       |
| Verbatim Diskettes:                                            |               |
| 51/4" SS/DD (Boxes of 10)                                      | \$23.95       |
|                                                                | \$43.95       |
| Elephant Diskettes:                                            |               |
| 5 /4" SS/DD (Boxes of 10)                                      | \$22.05       |
|                                                                | \$29.95       |
| Dysan: Outstandingly low priced                                | <b>PEU.UU</b> |
|                                                                | \$31.95       |
| 51/4" DS/DD (Boxes of 10)                                      |               |
| 074 DOIDD (DONOS OF 10) 1.1.1.1.1.1.1.1.1.1.1.1.1.1.1.1.1.1.1. | 400.00        |

#### PRINTERS

| C.Itoh Printers:                                       |
|--------------------------------------------------------|
| Prowriter I Parallel                                   |
| Prowriter II Parallel                                  |
| F10 Starwriter                                         |
| Letter Quality 40 CPS Printer, Diablo                  |
| Standard Daisywheel \$1195.00                          |
| F10 Printmaster                                        |
| 55 CPS \$CALL                                          |
| Okidata:                                               |
| Microline 92: 160 CPS bidirectional with 40 CPS        |
| correspondence, 80 column \$529.00                     |
| Microline 93: 160 CPS bidirectional with 40 CPS        |
| correspondence, 132 column \$ 899.00                   |
| Pacemark 2350: 350 CPS bidirectional/2 color           |
| printing, 136 column,                                  |
| Parallel                                               |
| Serial                                                 |
| Pacemark 2410: 350 CPS bidirectional/2 color, printing |
| 85 CPS correspondence,                                 |
| Parallel                                               |
| Serial \$2499.00                                       |
| Star Micronics:                                        |
| Gemini 10 & 15 \$CALL                                  |
| NEW! Gemini 10X:                                       |
| Improved throughout SCALL                              |
| IDS Prism:                                             |
| 132 Color \$1495.00                                    |
| Smith Corona:                                          |
| TP-1 Parallel or Serial                                |
| Call for Prices on Engage Nam EV Soriegi               |

## 7 days a week — Mon.-Fri. 7 am to 8 pm; Sat.-Sun. 8 am to 6 pm "Computer-Line" Stores (Mountain Standard Time) Look for our Computer-Line Stores opening throughout the U.

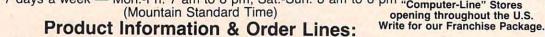

(303) 279-2848 or (800) 525-7877

Customer Service & Order Inquiry Line: (303) 278-8321

ORDER DEPARTMENT: COMPUTER-LINE, Inc. • 1019 8th Street • Golden, CO 80401 COMPUTER-LINE of Denver • 1136 So. Colorado Blvd. • Denver, CO 80222

TERMS: All prices reflect a 2.9% cash discount. All goods acknowledged faulty on receipt by the customer will be repaired or replaced at our discretion. Customers must call for an RMA number before returning any goods. This facilitates our quick attendance to faulty goods. We reserve the right to repair or return to the manufacturer for repair all goods becoming faulty within the specified warranty period. Any goods (hardware or software) returned for restocking are subject to a 15% restocking fee at our discretion. The charge for cancellation of orders is 20% at our discretion. No returns on software. We accept no responsibility for any false claims made by manufacturers. Prices quoted for stock on hand and subject to change without notice. Specialists in APO and international deliveries. Please add 5% (minimum \$5.00) for shipping. APO add to all prices 2% for shipping (minimum \$2.00). We calculate exact freight. Please allow 10 working days plus mail time (if an order is malled in for received of all IPS delivered goods.

opening throughout the U.S.

initially stationary. Each time a letter is pressed, it moves to the location of the letter and then back to the hut.

Let's examine just how the happy face movement is achieved. The numeric variables used for determining direction and motion are: R=row, C=column, V=vertical motion, and H=horizontal motion.

The alphabet is displayed on the screen in two neat rows (A-M) and (N-Z). The ASCII (standard computer code) value of the alphabet is 65(A) to 90(Z). In response to the CALL KEY, any other key pressed is ignored. If the letter pressed is less than 78 (the letter N), then the row variable is set for the upper row; otherwise the row variable is set for the lower row (line 350). CALL GCHAR is used to determine whether the letter has previously been chosen (line 360). If not, then the vertical motion is set for downward movement until coincidence is achieved with the row variable – then motion stops (line 390 and subroutine at line 550).

#### **Another Equation To The Rescue**

Knowing which way to move horizontally is determined with another IF-THEN statement (line 400).

Knowing where to stop horizontally presented a more difficult problem. It could have been determined by the process of elimination through a long series of IF-THEN statements. But, once again, an equation can come to the rescue (line 410): C = (K-64)\*16 + 4-208\*INT ((K-64)/14).

(K-64) gives a number between 1 and 26, depending on which letter has been pressed. It is multiplied by 16, which is two times eight dot-column positions (one for the letter and one for the space). Four is added to center the sprite over the appropriate letter. The last part of the equation 208\*INT((K-64)/14) yields either a 0 or 208, and ((K-64)/14) yields a 0 for (A-M) or 1 for (N-Z). The figure 208 represents 26 character positions (13 letters and 13 spaces in each row) times 8 dot positions per character position.

The best way to understand how the equation works is to experiment by placing different K values into it. For example, suppose the letter F was pressed. The ASCII value of F is 70, hence:

C=(70-64) + 4-208\*((70-64)/14) C=6+4-208\*6/14 C=96+4-208\*0 C=100 (the dot-column position for F).

#### **Balloon Motion**

The balloon sprite moves from wherever the happy face sprite is located to the appropriate blank in the secret word at the top of the screen. See the "correct guess subroutine" (lines 570-600); you should be able to follow the program logic for balloon direction and motion.

#### Program 1:

#### Mystery Spell - TI-99 Extended BASIC

- 100 REM MYSTERY SPELL
- 12Ø DIM A\$ (26), B\$ (2Ø)
- 122 ON ERROR 14Ø
- 125 CALL INIT :: CALL LOAD (-31878,1
- 13Ø REM \*\*INITIALIZATION AND INTROD
  UCTION\*\*
- 140 DISPLAY AT(12,5) ERASE ALL: "ONE MOMENT PLEASE..." :: GOTO 780
- 150 DISPLAY AT(7,1)ERASE ALL BEEP:"
  PRESS(3 SPACES)FOR": : :" 1 =
  INSTRUCTIONS": :" 2 = MYST
  ERY SPELL": :" 3 = FINISH MY
  STERY SPELL"
- 16Ø DISPLAY AT(23,3):"PLEASE ENGAGE ALPHA LOCK" :: CALL KEY(Ø,K,S) :: IF S=Ø OR(K<49 OR K>51)THEN 16Ø :: ON K-48 GOTO 98Ø,19Ø,17Ø
- 17Ø DISPLAY AT(12,5)ERASE ALL BÉEP:
  "THANKS FOR PLAYING," :: DISPLA
  Y AT(14,14-LEN(L\$)/2):L\$ :: STO
- 190 DISPLAY AT(7,1)ERASE ALL BEEP:"
  CHOOSE A WORD LIST:": :: " A
  = PRESELECTED WORDS": :" B =
  CREATE YOUR OWN"
- 200 CALL KEY(0,K,S):: IF S=0 OR(K<6 5 OR K>66)THEN 200 :: IF K=66 T HEN 220
- 21Ø PSW=1 :: GOTO 23Ø
- 22Ø PSW=Ø :: GOTO 162Ø
- 23Ø CALL CLEAR :: RESTORE 94Ø :: GO TO 93Ø
- 24Ø CALL SPRITE(#2,12Ø,2,78,121,Ø,Ø):: CALL MAGNIFY(3):: CALL SPRITE(#4,136,16,8,128,Ø,1):: CALL SPRITE(#3,14Ø,2,8,128,Ø,-2)
- 25Ø DISPLAY AT(5,9):"MYSTERY SPELL"
  :: T=2ØØ :: GOSUB 1Ø5Ø :: IF P
  SW=1 THEN GOTO 184Ø
- 260 DISPLAY AT(19,1)BEEP: WHAT IS
  YOUR NAME, PLEASE? :: DISPLAY
  AT(23,1): "TYPE NAME, THEN PRESS
  ENTER"
- 27Ø ACCEPT AT(5,9)SIZE(14):L\$ :: CA LL HCHAR(5,7,32,22)
- 280 REM \*\*MAIN PROGRAM LOOP\*\*
- 290 DISPLAY AT(19,1)BEEP: " CHOOSE THE LEVEL OF PLAY"
- 300 DISPLAY AT(23,1):"(3 SPACES)1)
  EASY(3 SPACES)2) DIFFICULT" ::
  CALL KEY(0,K,S):: IF S=0 OR K>5
  0 OR K<49 THEN 300 :: IF K=49 T
  HEN ER=7 ELSE ER=5
- 310 FOR SP=5 TO 13 :: CALL DELSPRIT E(#SP):: NEXT SP
- 32Ø DISPLAY AT(19,1): " A B C D E F G H I J K L M" :: DISPLAY AT(23,1)BEEP: " N O P Q R S T U V W X Y Z" :: RANDOMIZE
- 33Ø CALL HCHAR(5,3,32,28):: W\$=B\$(I NT(2Ø\*RND)+1):: F=LEN(W\$):: FOR I=1 TO F :: DISPLAY AT(5,2\*I+1 4-F):"\_" :: NEXT I :: Y=Ø :: SP =13
- 34Ø CALL KEY(Ø,K,S):: IF S=Ø OR(K<6 5 OR K>9Ø)THEN 34Ø ELSE C=121

- 35Ø IF K<78 THEN R=128 ELSE R=16Ø
- 36Ø CC=((K-64)\*16+16-2Ø8\*INT((K-64) /14))/8 :: CALL GCHAR((R+24)/8, CC, X):: IF X=32 THEN 370 ELSE 3
- 37Ø DISPLAY AT(16,14-(8+LEN(L\$))/2) SIZE(8+LEN(L\$))BEEP: " OOPS, ";L \$;"," :: DISPLAY AT(17,1):" YOU TRIED THAT ONE ALREADY"
- 38Ø FOR D=1 TO 5ØØ :: NEXT D :: CAL L HCHAR(16,1,33,64):: GOTO 340
- 39Ø V=12 :: H=Ø :: GOSUB 55Ø
- 400 IF K<72 OR(K>77 AND K<85) THEN H =-12 ELSE H=12
- 410 V=0 :: C=(K-64) \*16+4-208\*INT((K -64)/14):: GOSUB 55Ø
- 42Ø X=Ø :: CALL HCHAR((R+24)/8,(C+1 2)/8,32):: FOR I=1 TO F :: IF A SC(SEG\$(W\$, I, 1)) <>K THEN 45Ø
- 43Ø CALL PATTERN(#2,124):: GOSUB 58
- 44Ø CALL PATTERN(#2,12Ø):: DISPLAY AT(5,2\*I+14-F)SIZE(-1):CHR\$(K): X = 1 : Y = Y + 1
- NEXT I :: IF X=1 THEN 470 450
- CALL PATTERN(#2,128):: GOSUB 62 Ø :: CALL PATTERN(#2,120)
- 47Ø H=-H :: C=121 :: GOSUB 55Ø
- 48Ø V=-12 :: H=Ø :: R=78 :: GOSUB 5 50
- 49Ø IF Y=LEN(W\$) THEN GOSUB 74Ø ELSE 500 :: GOTO 510
- 500 IF ER=1 THEN GOSUB 710 ELSE 340
- 51Ø DISPLAY AT(23,1)BEEP:" (5 SPACES) ANOTHER WORD? (Y/N)"
- 520 CALL KEY(0,K,S):: IF S=0 OR K<> 89 AND K<>78 THEN 520 :: IF K=8 9 THEN 29Ø
- 53Ø CALL DELSPRITE(ALL):: GOTO 15Ø 540 REM \*\*SUB TO MOVE HAPPY FACE\*\*
- 55Ø CALL MOTION(#2, V, H)
- 56Ø CALL CDINC(#2,R,C,4,Z):: IF Z=Ø THEN 560 ELSE CALL MOTION (#2,0 ,Ø):: CALL LOCATE(#2,R,C):: RET URN
- 57Ø REM \*\*SUB FOR CORRECT GUESS\*\*
- 58Ø B=8\*(2\*I+14-F):: CALL SPRITE(#1 ,132,14,R,C,(32-R)/8,(B-C)/8)
- J=2^(1/12):: FOR A=1 TO 25 :: ALL SOUND (-40, 220\*J^A, 1):: NEXT
- 600 CALL CDINC(#1,32,B,6,Z):: IF Z= Ø THEN 600 ELSE CALL DELSPRITE( #1):: RETURN
- 610 REM \*\*SUB FOR INCORRECT GUESS\*\*
- 62Ø SP=SP-1 :: ER=ER-1 :: IF ER>4 T HEN RR=8Ø ELSE RR=5Ø
- 63Ø IF ER=6 OR ER=4 THEN C=52
- 64Ø IF ER=5 OR ER=1 THEN C=188
- 65Ø IF ER=3 THEN C=11Ø
- 66Ø IF ER=2 THEN C=132
- 67Ø CALL SPRITE(#SP, 14Ø, 2, 1, 12Ø, (RR -1)/8,(C-12Ø)/8)
- 68Ø J=2^(1/12):: FOR A=25 TO 1 STEP -1 :: CALL SOUND (-40,440\*J^A,1 ):: NEXT A
- 690 CALL COINC(#SP, RR, C, 6, Z):: IF Z =Ø THEN 69Ø ELSE CALL MOTION(#S P,Ø,Ø):: CALL LOCATE(#SP,RR,C): : CALL PATTERN(#SP, 100):: RETURN

- 700 REM \*\*SUB FOR BLACKBIRDS WIN\*\*
- 71Ø CALL HCHAR(19,3,32,28):: DISPLA Y AT(19,15-(8+LEN(L\$))/2): "SORR
- Y, ";L\$;","
  72Ø DISPLAY AT(23,1)BEEP:"THE BLACK BIRDS WIN THIS TIME" :: GOSUB 7 60 :: RETURN
- 73Ø REM \*\*SUB FOR PLAYER WINS\*\*
- 740 CALL HCHAR(19,3,32,28):: DISPLA Y AT(19,15-(8+LEN(L\$))/2): "GREA T, "; L\$; ", "
- 75Ø DISPLAY AT(23,1): "(3 SPACES) THA T'S THE SECRET WORD"
- 76Ø CALL HCHAR(5,3,32,28):: FOR I=1 TO F :: DISPLAY AT (5, 2\*I+14-F) :SEG\$(W\$, I, 1):: NEXT I :: T=180 :: GOSUB 1050 :: RETURN
- 770 REM \*\*ASSIGN COLORS AND DEFINE CHARACTERS\*\*
- 78Ø FOR I=Ø TO 9 :: CALL COLOR(I,2, 8):: NEXT I :: CALL COLOR(10,3, 8):: CALL COLOR(11,11,8):: CALL COLOR(1,13,8)
- 800 FOR I=1 TO 25 :: READ C, A\$(I):: CALL CHAR(C, A\$(I)):: NEXT I :: CALL SCREEN(15):: GOTO 150
- 810 DATA 112, COCOCOCOCOCOCOCO, 113, 0 303030303030303,114,FFFFFFFFFF FFFFF, 115, CØCØCØFFFFCØCØCØ, 116, Ø3Ø3Ø3FFFFØ3Ø3Ø3
- 820 DATA 105,183C3C7E7EFFFFFF,106,F FFFFFFFFFFFFF, 107, FFFFFF7E7E3 C3C18, 108, 071F7FFFFF7F1F07, 109, CØFØFEFFFFFFEFØCØ
- 83Ø DATA 96,0000000000050F3FFF,97,FFF FFFFFFFFFFFF, 98, FFFFEFC78383C7 EF,99,7F3F1E3C78FCFEFF,33,FFFFF FFFFFFFFFF
- 840 DATA 91,1F3F7FFFFFFFFFF,92,F8F CFEFFFFFFFFF,93,000000000C0F0FC FF
- 850 DATA 120,071820404C888081808884 434Ø2Ø18Ø7EØ18ØCØ23211Ø181Ø1112 1C2Ø2Ø418EØ
- 860 DATA 124,071820404C888081809F90 48442318Ø7EØ18ØCØ23211Ø181Ø1F9Ø 91222C418EØ
- 870 DATA 128,071820404C888081808384 4840201807E0180C023211018101C12 112020418E0
- 88Ø DATA 132,030F1F3F3F3F3F1F0F0703 Ø1Ø1Ø2Ø4Ø88ØEØFØF8F8F8F8FØEØCØ8
- 890 DATA 136,030F3F7F7F3FFFFFFFFF3F 7F7F37Ø7Ø1ØØCØCCFEFEFCFFFFFFF CFEFEECEØ8Ø
- 900 DATA 140,0000000000000183D478301 ØØØØØØØØØØØØØØØØØØØØØØ18BCE2C18
- 910 DATA 100,0001010100010303070707 Ø3Ø1ØØØ1Ø1CØEØFØDØCØEØFØFØF8F8F 8FØEØCØ2Ø2Ø
- 920 REM \*\*PRINT SCREEN\*\*
- 93Ø CALL HCHAR(16,1,33,288):: FOR I =1 TO 21 :: READ R, C, G\$ :: DISP LAY AT(R,C)SIZE(-6):G\$ :: NEXT I :: GOTO 24Ø
- 940 DATA 9,12, '[aa\],10,12,qrrrrp,1 1,12, qrrrrp, 12, 12, qrrrrp, 13, 14, st, 14, 14, st, 15, 14, st

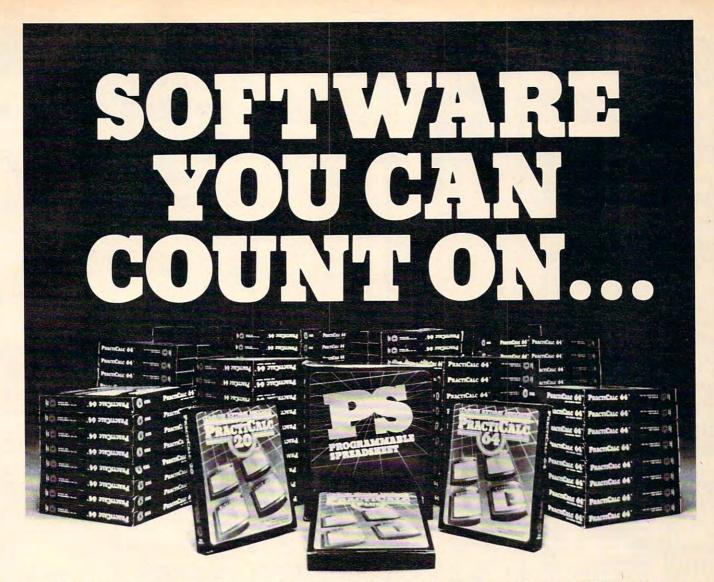

PractiCalc 20<sup>™</sup> ‡ and PractiCalc Plus<sup>™</sup> ‡: Complete electronic spreadsheets that turn the Commodore VIC-20 into a business computer. (\$39.95\* TD and \$49.95\* TD, respectively.)

PractiCalc 64™: The computer spreadsheet for the Commodore 64 with over 20 mathematical functions and the ability to graph, sort, and search for entries. (\$49.95\* TD)

PS: The Programmable Spreadsheet™: Finally, a computer spreadsheet which can handle the most complicated operations within the structure of a spreadsheet – since *you* can program it with BASIC. Available for the Commodore 64 (\$79.95 D) & Apple IIe (\$79.95 D).

Rabbit Base \* ‡: A data-file manager for the Commodore VIC-20 with simple screen instructions for efficient use. (\$29.95 T)

Inventory 64™: A smart inventory-tracking system for the Commodore 64 that handles 650 parts. (\$39.95 D)

C-64 Analyst: A diagnostic program which tests the Commodore 64 and its peripherals to detect hardware defects. An invaluable tool for C-64 users! (\$19.95 D) Total Health™: For fitness and health enthusiasts, a program which monitors and encourages proper nutrition. (For the Commodore VIC-20; \$24.95 T and C-64 \$29.95 D)

#### AND LEARN FROM.

Math Duel™: A math program for ages 5-12 that combines classroom learning with gameroom fun! Available for the Commodore VIC-20. (\$19.95 T)

Sprintyper<sup>™</sup>: A typing tutorial for the Commodore VIC-20 that encourages speed and accuracy in both the novice and experienced typist. (\$19.95 T)

Tiny Tutor™: A pre-schooler program with fun graphics and sound to teach simple math. (\$19.95 T)

Composer<sup>™</sup>: A simple music composition program for the Commodore VIC-20 that teaches musical notation and allows 'melodies' to be saved to tape for later recall. (\$19.95 T)

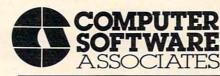

50 Teed Drive, Randolph, Massachusetts 02368

#### AND PLAY WITH.

Zeppelin Rescue™: An intelligent rescue game for the Commodore 64 with arcadelike graphics and the greatest challenge for those with persistence & skill. (\$24.95 D)

Skramble<sup>™</sup>: You're lost in enemy territory. But before leaving for home, you can play havoc with their airfields and oil supply. Are you ready for the challenge? (For the Commodore VIC-20; \$19.95 T)

Barrel Jumper "†: For the Commodore VIC-20, this game confronts you with a pyramid of steel girders. The present King of the Hill is an angry ape who's hurling barrels at you. Step lively! (\$19.95 T)

See your local dealer for CSA programs or order directly by calling toll-free:

#### 1-800-343-1078

For more information about these and many other programs for your home computer, write to CSA.

Programmers with programs to market are encouraged to send copies for review to CSA.

Dealer & distributor inquiries are welcomed by:

#### Micro Software International Inc

The Silk Mill 44 Oak Street
Newton Upper Falls, Massachusetts 02164

Cwww.commodore.ca

† 8K RAM required - ‡16K RAM required

\* Price given for tape version. Disk version slightly higher T Available on tape – D Available on disk

Prices shown are manufacturer's retail prices.

## computer mail order

#### PRINTERS

| EPBON                                                                                                    |           |
|----------------------------------------------------------------------------------------------------|-----------|
| MXBO. MXBO FT. MX100                                                                                                    | CALL      |
| RX80                                                                                                    | CALL      |
| FX80, FX100                                                                                                    | CALL      |
| OKIDATA                                                                                                    |           |
| 82. 83. 84                                                                                                    | CALL      |
| 92. 93                                                                                                    | CALL      |
| STAR                                                                                                    |           |
| Commission of the last of the last of the | Section 1 |

| BTA          | R        |
|--------------|----------|
| Gemini 10X   | \$299.00 |
| Gemini 15    | \$479.00 |
| Serial Board | \$75.00  |
| SMITH CO     | ANONA    |
| TP-1         | \$499.00 |
| TP.2         | CALL     |

| TP-2                | CALL      |
|---------------------|-----------|
| Tractor Feed        | \$129.00  |
| C.ITOH              |           |
| Gorilla             | \$209 00  |
| Prowriter 8510P     | \$379.00  |
| Prowriter 1550P     | \$689.00  |
| Starwnter F10-40P   | \$1149.00 |
| Printmaster F10-55P | \$1599.00 |
| Tractor Feed        | \$109.00  |
| DAIBYWRI            | TER       |
| 2000 Letter Quality | \$1149.00 |
| 2500 "NEW"          | CALL      |
| Tractor Feed        | \$109.00  |
|                     |           |

| DIA             | BLO              |
|-----------------|------------------|
| 620             | \$949.00         |
| 630             | \$1769.00        |
| 10              | 30               |
| Call for ALL Co | onfigurations on |
| IDS PRISM       | PRINTERS         |
| N               | EC               |
| 8022            | £300.00          |

| 7710/7730 | \$2149.00 |
|-----------|-----------|
| 3510/3530 | \$1549.00 |
|           |           |
|           |           |

| CABLES & CONNEC            | TIONE    |
|----------------------------|----------|
| PRINTER CABLE              |          |
| Atari to Parallel          | \$29.00  |
| Atari To Serial            | \$29.00  |
| Apple to Parallel          | \$69.00  |
| Apple of Parallel/Graphics | \$99.00  |
| Apple to Serial            | \$89.00  |
| IBM to Parallel            | \$35.00  |
| IBM to Serial              | \$29.00  |
| Parallel to Parallel       | \$29.00  |
| Serial to Serial           | \$29.00  |
| Grappier Plus              | \$129.00 |
| PKASO                      | \$139.00 |
| Atari to Modem Cable       | \$29.00  |
| CBM 64 to IEEE Board       | \$79.00  |
|                            |          |

#### HEWLETT PACKARD

Apple 80 Column Card .....\$159.00

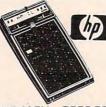

| HP41CV\$20               | 9.00     |  |
|--------------------------|----------|--|
| HP 75                    | 49.00    |  |
| HP 41C                   | \$146.00 |  |
| HP 10C                   | \$52.00  |  |
| HP 11C                   | \$69.00  |  |
| HP 12C                   | \$92.0   |  |
| HP 15C                   | \$92.0   |  |
| HP 16C                   | \$92.0   |  |
| For HP41/41Cv            |          |  |
| HPIL Module              | \$99.0   |  |
| HPIL Cassette or Printer | .\$359.0 |  |
| Card Reader              | \$144.0  |  |

#### Eagle

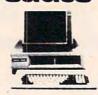

| -     | AGLE      |
|-------|-----------|
| IIE-1 | \$1369.00 |
| IIE-2 | \$1649.00 |
| IIE-3 | \$2399.00 |
| IIE-4 | \$3199.00 |
| PC-E  | \$1579.00 |
| PC-1  | \$2399.00 |
| PC-2  | \$2799 00 |
| PC-XL | \$3599 00 |
| 1620  | \$3599.00 |
| 1630  | \$5499.00 |
| 1640  | \$6499.00 |

| MONIT        | ODE      |
|--------------|----------|
|              |          |
| AMD          | EK       |
| 300G         | \$149.00 |
| 300A         | \$159.00 |
| 310A         | \$169.00 |
| Color I      | \$279 00 |
| Color I plus | \$299 00 |
| Color II     | \$399.00 |
| Color III    | \$349.00 |
| Color IV     | \$999 00 |
| USI          |          |
| Pi 1.9 G     | \$99.00  |
| Pi 2. 12 G   | \$119.00 |

Pt 3. 12 A \$159.00

| Pi 4, 9 A                | \$139.0   |
|--------------------------|-----------|
| 1400 Color               | \$299.0   |
| ZENITH                   |           |
| ZVM 121                  | \$95.0    |
| ZT1 Terminal             | \$369.0   |
| BMC                      |           |
| 12" Green                | \$85.0    |
| 9191 13 Color            | \$299.0   |
| TAXAN                    |           |
| 12 N Green               | \$129.00  |
| 12 A Amber               | \$139.00  |
| PANASONI                 | C         |
| TR 120 Hires. Green      | \$159.00  |
| CT 160 Dual Mode Color . | .\$299.00 |
|                          |           |

| CT 160 Dual Mode Color \$299.0 |
|--------------------------------|
| NEC                            |
| JB 1260 \$119.00               |
| JB 1201 \$149.00               |
| JC 1212 \$299.00               |
| JC 12-202 \$299.00             |
| JC 1203 \$549.00               |
| GORILLA                        |
| 12" Green\$89.0                |
|                                |

TIMEX SINCLAIR 1000 \$39°5

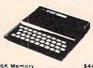

| 16K Memory               | \$44  | 95 |
|--------------------------|-------|----|
| 2040 Printer             | \$99  | 95 |
| Vu-Calc                  | \$17  | 95 |
| Check Book Manager       | \$13  | 95 |
| Organizer                | 514   | 95 |
| Budgeter                 | \$13  | 95 |
| Stock Option             | \$14  | 95 |
| Loan & Mortage Amortizer | \$12  | 95 |
| Mindware Printer         | \$109 | 00 |

#### PERCOM/TANDOM DRIVE 5% 320K Floppy \$279.00

\$1495.00

10 Meg Hard

| AMDEK              |          |
|--------------------|----------|
| 310A Amber Monitor | \$169.00 |
| DXY Plotter        | \$599.00 |
| Color II           | \$399.00 |
| AST                |          |
| Combo Plus         | CALL     |
| Mega Plus          | CALL     |
| Mega Pack          | CALL     |
| 1/0 Plus           | CALL     |
| PROFESSION         | VAL      |

| BOFTWAR                 | E        |
|-------------------------|----------|
| PC Plus Word Processing | \$319.00 |
| MICRO PR                | 0        |
| Word Star/Mail Merge    | \$319.00 |
| InfoStar                | \$299.00 |
| Spell Star              | \$159.00 |
| CaliStar                | \$159 00 |

| STUF     |
|----------|
| \$139.00 |
| BOFT     |
| \$199.00 |
| V-TATE   |
| \$449.00 |
|          |

| D-Base II     | \$449.00 |
|---------------|----------|
| IUS           |          |
| EasyWriter II | \$209.00 |
| EasySpeller   | \$129.00 |
| EasyFiler     | \$129.00 |
| CONTINE       | NTAL     |
| BOFTWA        | RF       |

| ist  | Class Mail/Form Letter \$89.00 |
|------|--------------------------------|
| The  | Home Accountant Plus \$109.00  |
|      | SYNAPSE                        |
| File | Manager \$119.00               |

|        | PFS     |         |  |
|--------|---------|---------|--|
|        | APPLE   | IBM     |  |
| File   | \$89.00 | \$99.00 |  |
| Report | \$89.00 | \$89 00 |  |
| Graph  | \$89.00 | \$99.00 |  |
| Write  | n/a     | \$99.00 |  |

#### VISICORP

| FOR APPLE. IBM & FRANKLIN |    |
|---------------------------|----|
| Visidex                   | 00 |
| Visifile                  | 00 |
| Visiplot\$159             | 00 |
| Visiterm\$89              | 00 |
| Visitrend/Plot\$229       | 00 |
| VisiSchedule\$229         | 00 |
| Deskton Plan \$189        | 00 |

Visicalc (Apple. CBM. IBM)...\$179.00 Visicorp prices for IBM may vary slightly.

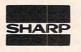

| PC-1500         |
|-----------------|
| POCKET COMPUTER |
| \$169.          |

PC1250....\$89.00

| CE-150 Printer, Plotter & Ca | ssette    |
|------------------------------|-----------|
| Interface for 1500           | \$172.00  |
| CE 125 Printer/Micro Casse   | ette      |
| For 1250                     | \$129.00  |
| CE 152 Cassette Recorder.    | . \$62.00 |
| CE 155 8K Ram                | . \$94.00 |
| CE 158 8K Ram Battery        | \$129.00  |
|                              |           |

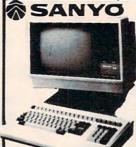

| BC-160 Drive           |  |
|------------------------|--|
| 5500 Letter Quality Pr |  |

#### MODEMS

| HAYES                     |       |     |
|---------------------------|-------|-----|
| Smart                     | 5219  | 00  |
| Smart 1200 (1200 Baud)    | \$519 | 00  |
| Chronograph               | 5199  | 00  |
| Micromodem 100            | \$309 | 00  |
| Micromodem II             | \$279 | 00  |
| Micromodem II (with term) | 5299  | .00 |
| Smart Com II              | 599   | 00  |
| Smart 1200B               | \$469 | 00  |
| NOVATION                  |       |     |

#### \$144.00 \$159.00 103 Smart Cat \$189.00

D-Cat

| Apple Call               | 3212.00  |  |
|--------------------------|----------|--|
| 103 212 Smart Cat        | \$439 00 |  |
| 212 Apple Cat II         | \$609 00 |  |
| Apple Cat II 212 Upgrade | \$309 00 |  |
| ANCHOR                   |          |  |
| Mark 1 (RS-232)          | \$79.00  |  |
| Mark II (Atari)          | \$79 00  |  |
| Mark III (T 1 99)        | \$109 00 |  |
| Mark IV (CBM-PET)        | \$125 00 |  |
| Mark V (Osborne)         | \$95 00  |  |
| Mark VI (IBM-PC)         | \$179.00 |  |
|                          |          |  |

| Mark III (T   99)             | \$109 00 |
|-------------------------------|----------|
| Mark IV (CBM-PET)             | \$125 00 |
| Mark V (Osborne)              | \$95 00  |
| Mark VI (IBM-PC)              | \$179.00 |
| Mark VII (Auto Ans Auto Diai) | \$99 00  |
| Mark VIII (1200 Baud)         | \$269.00 |
| TRS-80 Color Computer         | \$99.00  |
| 9 Volt Power Supply           | \$9.00   |
|                               |          |

#### READY FORMS

1"or2"Address Lable(Tract.Feed)...\$9.95 15"Report Paper (Tract.Feed)...\$24.95 81/2"Bink Env(Tract.Feed)....\$14.95

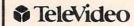

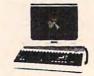

#### TERMINALS \$559.00

\$689.00

910

912

| 920    | \$739.00  |
|--------|-----------|
| 925    | \$719.00  |
| 950    | \$929.00  |
| 970    | CALL      |
| COMPUT | ERS       |
| 800A   | \$1259.00 |
| 802    | \$2199.00 |
| 803    | \$1949.00 |
| 802H   | \$4695.00 |
| 806/20 | \$4949.00 |
| 816/40 | \$8999.00 |
| 1602   | \$3399.00 |
| 1603   | CALL      |

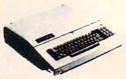

Franklin 1000, 1100, 1200 and Software & Special System Pricing

#### MICRO-SCI

| Apple & Fran   | iklin    |
|----------------|----------|
| A2             | \$249.00 |
| A40            | \$349.00 |
| A70            | \$459.00 |
| C2 Controller  | \$79.00  |
| C47 Controller | \$89.00  |

| MAINA                             |
|-----------------------------------|
| Elite I (Apple/Franklin) \$279.00 |
| Elite II (Apple/Franklin)CALL     |
| Elite III (Apple/Franklin) CALL   |
| 1000 (Atari)CALL                  |

#### MEMORY

| v | P | C |  |
|---|---|---|--|

Bubdisk (128K Non Volitare) ... \$649.00 AXLON
Apple/Franklin 1 28K Ram

#### Apple Franklin Ram Disk . \$729.00

| INFOCOM                             |   |
|-------------------------------------|---|
| Deedline(AP., IBM, AT.&C-64)\$35.00 | ) |
| Star Cross\$29.00                   | ) |
| Zork I, II or III\$29.00            | ) |

| tar C | ross        |         |
|-------|-------------|---------|
| ork I | , II or III | \$29.00 |
|       | BRODER      | BUND    |
| pole  | Panic       | \$23.00 |

#### David's Magic ....

\$25.00

Star Blazer.

Arcade Machine

| Choplifter         | \$27.00 |
|--------------------|---------|
| Serpentine         | \$27.00 |
| SIRIUS             |         |
| Bandits            | \$28.00 |
| Beer Run           | \$24.00 |
| Free Fall          | \$24.00 |
| Sneakers           | \$24.00 |
| Snake Byte         | \$24.00 |
| Fast Eddie (Atari) | \$21.00 |
| Turmoit (Atari)    | eas 00  |

#### AMDEK DISK DRIVES

Deadly Duck (VIC).....

|       | Ап | ndi | sk  | 1, | 3 | Mini | Disk | tor      |
|-------|----|-----|-----|----|---|------|------|----------|
| Apple | 11 |     | IIE |    |   |      |      | \$229.00 |

#### FLOPPY DISKS

#### maxell. MD-1 (Box of 10) ......

MD-2 (Box of 10)

| D-  | (8   | 1000 |                  | \$40   | O |
|-----|------|------|------------------|--------|---|
| D-: | 2 (8 | DC   | ))               | .\$50  | 0 |
|     |      | E    | LEPHANT          |        |   |
| V4  | SS   | SD   | **************** | \$18   | 9 |
| 1/4 | SS   | DD   |                  | . \$24 | 9 |
| V4  | DS   | DD   | *************    | \$29   | 9 |
|     |      | v    | ERBATUM          |        |   |
| Va. | SS   | DD   |                  | \$26   | 0 |
|     |      |      |                  |        |   |

| VERBATUM |    |    |  |       |  |
|----------|----|----|--|-------|--|
| •        | SS | DD |  | . \$2 |  |
| ٠        | DS | DD |  | . \$3 |  |
|          |    |    |  |       |  |

| isk | Head ( | leaner | \$14 | 95  |
|-----|--------|--------|------|-----|
|     |        | HEAD   |      |     |
| /+  | DS DD  |        | \$36 | 00  |
|     | 30 00  |        |      | .00 |

computer mail order west

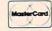

Time Module

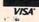

\$64 00

In NV call (702)588-5654, Dept. 906, P.O. Box 6689, Stateline, NV 89449

No risk, no deposit on C.O.D. orders. Pre-paid orders receive free shipping within the UPS Continental United States with no waiting period for certified checks or money orders. Add 3% (minimum \$3.00) shipping and handling on all C.O.D. and credit card orders. Larger shipments may require additional charges. NV and PA residents add sales tax. All items subject to availability and price change. NOTE: We stock manufacturer's and third party software to most all computers on the market. Call today for our new catalog. www.commodore.ca

## computer mail order

## Czcommodore

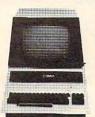

**CBM 8032** 

599

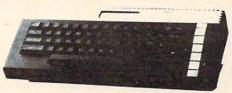

ATARI" HOME COMPUTERS

| СВ | м   | 64 | 1  |   |
|----|-----|----|----|---|
|    | \$2 | 23 | 9° | 0 |

#### VIC 20 \$99°°

| 1520 Color Printer/Plotter | \$169.00  |
|----------------------------|-----------|
| 1525 80 Column Printer     | \$219.00  |
| 1526 80 Col. Printer       | .\$319.00 |
| 1530 Datasette             | \$69.00   |
| 1541 Single Disk Drive     | .\$249.00 |
| 1600 VIC Modem             | \$59.00   |
| 1650 AD/AA Modem           | \$89.00   |
| 1701 14 Color Monitor      | \$249.00  |
|                            |           |

#### BOFTWARE Word Pro 64

| CARDCO                         |          |
|--------------------------------|----------|
| Light Pen                      | \$32.00  |
| Cassette Interface             | \$29.00  |
| Parallel Printer Interface     | \$69.00  |
| 3 Slot Expans. Interface (20). | .\$32.00 |
| 6 Slot Expans, Interface (20). | \$79.00  |

#### PROFESSIONAL

| BUFIWARE |       |      |  |       |
|----------|-------|------|--|-------|
| Word     | Pro 2 | Plus |  | \$159 |
| Word     | Pro 3 | Plus |  | \$199 |
| Word     | Pro 4 | Plus |  | 5299  |
|          |       | -    |  |       |

Administrator

.00 00 \$299.00 \$199.00

5379.00

## **EXECUTIVE 64**

PORTABLE

| Pet 64              | \$569.00   |
|---------------------|------------|
| Pet 4032            | \$599.00   |
| CBM 8032            | \$599.00   |
| Super Pet           | \$999.00   |
| B128-80             | \$769.00   |
| BX256-80            | \$969.00   |
| 2031                | \$299.00   |
| 4040                | . \$699.00 |
| 8050                | \$949.00   |
| 8250                | \$1199.00  |
| 9060                | \$1999.00  |
| 9090                | \$2199.00  |
| 4023                | \$379.00   |
| 6400                | \$1399 00  |
| 64K Upgrade Kit     | \$269.00   |
| Spell Master        | \$149.00   |
| Z-Ram               | \$549.00   |
| Silicon Office      | \$749.00   |
| The Manager         | \$209 00   |
| Soft Rom            | \$129.00   |
| Jinsam.             | CALL       |
| ADA 1450 (Serial)   | \$99.00    |
| ADA 1600 (Parallel) | \$89 00    |
|                     |            |

#### 1010 Program Recorder ... 102040 Col. Printer/Plotter 1025 80 Col Printer 1027 Letter Quality Printe 1050 Disk Drive 850 Interface 1030 Direct Connect Modem ... CALL CX30 Paddles CX40 Joystick CX42 Remote Joystick CX77 Touch Tablet CX80 Trak Ball ... CX85 Keypad ...... CX418 Home Manager CX488 Communicator II \$229.00 KX7098 Atari Accountant ... \$209.00

| \$69.0  |
|---------|
| \$75.0  |
|         |
| \$33.00 |
| \$33.00 |
| \$33.00 |
| \$33.00 |
| \$29.00 |
| \$33.00 |
| \$32.00 |
| \$33.00 |
| \$39.00 |
| \$39.00 |
| \$39.00 |
| \$39.00 |
| \$33.00 |
| \$39.00 |
| \$33.00 |
| \$29.00 |
| \$29.00 |
| \$29.00 |
| \$23.00 |
| \$29.00 |
|         |

#### \$74.00 . \$249.00 \$449.00 \$379.00 \$169.00 \$8.00 CALL \$69.00 \$49.00 \$105.00

| 7101 Entertainer  | \$69.00 | Fort Apocalypse (C/D) |
|-------------------|---------|-----------------------|
| 1102 Arcade Champ | \$75.00 | Assembler             |
|                   |         | DATASOFT              |
| man               | \$33.00 | Pacific Coast Highway |
| tipede            | \$33.00 | Canyon Climber        |
| ender             | \$33.00 | Tumble Bugs           |
| axian             |         | Shooting Arcade       |
| sile Command      |         | Clowns and Balloons   |
| Raiders           |         | Graphic Master        |
| erns of Mars      |         | Graphic Generator     |
| Dug               |         | Micro Painter         |
| key Kong          |         | Text Wizard           |
| key Kong, Jr.     |         | Spell Wizard          |
| Phone Home        |         | Bishop's Square       |
| tern Front (1941) |         | Sands of Egypt        |
|                   |         | Moon Shuttle          |
| erman II          |         | Basic Compiler        |
| Trux              |         | Tele-talk             |
| eroids            |         | CBB                   |
| ketball           | \$29.00 | K-razy Shoot Out      |
| nputer Chess      | \$29.00 | K-razy Kritters       |
| gles House        |         | K-razy Antics         |
| First Alphabet    | \$29.00 | K-star Patrol         |
|                   |         |                       |

#### 800XL (64K Ram).....NEW 1200XL (64K Ram) ...... NEW 1400XL (64K Ram) ......NEW 1450XL (64K Ram) ...... NEW

#### File Manager 800 plus ...... \$69.00 Chicken (ROM) ....... 834.00 Picnic Paranola (ROM) 834 00 Claim Jumper (ROM).... Slime (ROM). \$34.00 Shamus (ROM) Protector (ROM) \$34.00 \$26.00 Dodge Racer (C/D) ..... Nautilus (C/D) .. \$26.00 Shadow World (C/D) .... \$26.00 Survivor (C/D) \$26.00

| Dreibs (C/D)          | \$26.00   |
|-----------------------|-----------|
| Necromancer (C/D)     | \$26.00   |
| Pharoh's Curse (C/D)  | \$26.00   |
| Fort Apocalypse (C/D) | \$26.00   |
| Assembler             | \$30.00   |
| DATASOF               | т         |
| Pacific Coast Highway | \$17.00   |
| Canyon Climber        | \$17.00   |
| Tumble Bugs           | \$19.00   |
| Shooting Arcade       | \$19.00   |
| Clowns and Balloons   | , \$17.00 |
| Graphic Master        | \$24.00   |
| Graphic Generator     | \$13.00   |
| Micro Painter         | \$24.00   |
| Text Wizard           | \$34.00   |
| Spell Wizard          | \$34.00   |
| Bishop's Square       | \$25.00   |
| Sands of Egypt        | \$19.00   |
| Moon Shuttle          | \$25.00   |
| Basic Compiler        | \$54.00   |
| Tele-talk             | \$34.00   |
| CBB                   |           |
| V Chant O. 1          | *20.00    |

| Tele-talk        | \$34.0  |
|------------------|---------|
| CBS              |         |
| K-razy Shoot Out | \$29.00 |
| K-razy Kritters  | \$29.00 |
| K-razy Antics    | \$29.00 |
| K-star Patrol    |         |
|                  | 67 00   |

| LJ.K.                                  |
|----------------------------------------|
| Letter Perfect 40/80 Col. Disk\$109.00 |
| Letter Perfect 40 Col. ROM \$179.00    |
| Letter Perfect 80 Col. ROM\$179.00     |
| Data Perfect 40/80 Col. Disk \$99.00   |
| Mail Merge                             |
|                                        |

| CALL FOR APPLE/LJK PRODUCTS |
|-----------------------------|
| SPINNAKER                   |
| Snooper Troops # 1 \$34.00  |
| Snooper Troops # 2 \$34.00  |
| Face Maker \$24.00          |
| Story Machine               |
| Delta Drawing \$45.00       |
| Rhymes and Riddles          |
| Kindercomp \$21.00          |
|                             |

| Rhymes and Riddles   | \$21.00 |
|----------------------|---------|
| Kindercomp           | \$21.00 |
| ROKLAN               |         |
| Wizard of War (ROM)  | \$34.00 |
| Deluxe Invader (ROM) | \$29 00 |
| Gorf (ROM)           | \$34.00 |
| EPYX                 |         |
|                      |         |

| \$24.00   |
|-----------|
| \$24.00   |
| \$16.00   |
| \$16.00   |
| . \$19.00 |
| \$24.00   |
| \$16.00   |
| \$24.00   |
| \$16.00   |
| \$29.00   |
| \$29.00   |
| \$16.00   |
|           |

| MEIEIA                      |           |
|-----------------------------|-----------|
| Atari Voice Box             | \$119.00  |
| Apple Voice Box             | \$149.00  |
| MEMORY                      |           |
| Axion 32K Ram               | \$65.00   |
| Axion 48K Ram               | \$109.00  |
| Axion 128K Ram              | \$299.00  |
| Intec 32K Board             | . \$74.00 |
| Intec 64K Board             | \$99.00   |
| Later CAN Deced (400 cells) | ****      |

| JOYSTICK            | 8       |
|---------------------|---------|
| Wico Joystick       | \$24.95 |
| Famous Red Ball     | \$26.95 |
| Apple Trackball     | \$59.00 |
| Atari/VIC Trackball | \$55.00 |

\$16.00

Apple Adaptor

Kraft Apple Joystick

| DISK DRIVES FOR A        | TARI     |
|--------------------------|----------|
| AT88-S1                  | \$369.00 |
| AT88-A1                  | \$299.00 |
| AT88-S2                  | \$569.00 |
| AT88-S1 PD               | \$419.00 |
| AT88-S2 PD               | \$669.00 |
| AT88-DDA                 | \$139.00 |
| AT44-S1                  | \$579.00 |
| AT44-S2                  |          |
| Texas Instruments Drive. | \$369.00 |

#### C.M.O. TOP 100

#### APPLE/FRANKLIN 1 Choplifter \$27.00 \$24.00 2 Beer Run 3. PFS File \$89.00 \$179.00 4. Visicale 5. Home Accountant \$45.00 6 Arcade Machine Bandits \$28.00 8 Visitile \$189.00 9. Apple Panio \$23.00 10 Deadline 11 Free Fall \$24.00 12 PFS Report 13. Zork III \$29.00 14 Frogger 15 Lat Pak \$31.00 16 Galactic Attack 17 Spooper Troops #1 \$24.00 19 Wavy Navy \$21.00 22 Lunar Leeper \$27.00 24. Crossfire \$27.00

| 1. Word Pro 64               | \$69.95  |
|------------------------------|----------|
| 2. Kickman (20/64)           | .\$14.95 |
| 3. Gorf (20/64)              | .\$14.95 |
| 4. Microspec Data Base 64    | .\$69.00 |
| 5. Logo 64                   | .\$39.00 |
| 6. Microspec Gen. Ledger 64. | \$79.00  |
| 7. Zork                      | \$24.95  |
| 8. Frogger (64)              | \$23.00  |
| 9. Quick Brown Fox (20/64)   | \$49.00  |
| 10. Shamus                   | .\$29.00 |
| 11. Deadline                 | \$35.00  |
| 12. Assembler 64             | .\$14.95 |
| 13. Zork I                   | \$19.00  |
| 14. Radar Rat Race (20/64)   | \$12.00  |
| 15. Protector                | \$32.00  |
| 16. Starcross                | \$29.00  |
| 17. Easy Mail 64             | \$14.95  |
| 18 Grave Robber              | \$11.00  |
| 19. Wall Street              | \$19.00  |
| 20. Trash Man                | \$32.00  |

22 1

24. E

\$27.00

| CBM 64                        |                               |
|-------------------------------|-------------------------------|
| ord Pro 64\$69.9              | 1. Donkey Kong                |
| ckman (20/64)\$14.9           |                               |
| ort (20/64)                   | 5 3. E.T. Phone Home          |
| crospec Data Base 64\$69.0    | 0 4. Miner 2049er             |
| 90 64 \$39.0                  | 00 5. Dig Dug                 |
| crospec Gen. Ledger 64 \$79.0 | O 6. Preppie                  |
| ork                           | 5 7 Donkey Kong Jr.           |
| ogger (64) \$23.0             | 00 8. Canyon Climber          |
| ick Brown Fox (20/64) \$49.0  | 9. Snooper Troops #2          |
| shamus                        | 00 10. Text Wizard            |
| Deadline\$35.0                | 00 11. Picnic Paranoia        |
| Assembler 64                  | 12. Eastern Front             |
| ork 1                         | 00 13 Shamus                  |
| ladar Rat Race (20/64) \$12.0 | 00 14 Letter Perfect          |
| Protector \$32.0              | 00 15. File Manager 800       |
| starcross \$29.0              | 00 16. Choplifter             |
| Easy Mail 64                  | 95 17. Astro Chase            |
| Grave Robber                  | 00 18 K-razy Shoot Out        |
| Wall Street                   | 00 19. Pac Man                |
| rash Man \$32.0               | 00 20. Baja Buggies           |
| HES Writer \$35.0             | 00 21 Crush, Crumble & Chomp. |
| HES Mon\$29.0                 | 00 22. Hell Fire Warrior      |
| Road Toad\$24.0               | 00 23 Zork II                 |
| Easy Script \$79.0            | 00 24 Visicalc                |
| Gridrunner \$29.0             | 00 25 Atari Writer            |
|                               |                               |

| 1. Donkey Kong             | \$39.00   |
|----------------------------|-----------|
| 2. Zaxxon                  | . \$29.00 |
| 3. E.T. Phone Home         | \$39.00   |
| 4. Miner 2049er            | \$35.00   |
| 5. Dig Dug                 | \$33.00   |
| 6. Preppie                 | \$24.00   |
| 7. Donkey Kong Jr.         | \$39.00   |
| 8. Canyon Climber          | \$17.00   |
| 9. Snooper Troops #2       | \$34.00   |
| 10. Text Wizard            | \$34.00   |
| 11. Picnic Paranoia        | \$34 00   |
| 12. Eastern Front          | \$39.00   |
| 13 Shamus                  | \$34.00   |
| 14 Letter Perfect          | \$109.00  |
| 15. File Manager 800       | \$69.00   |
| 16. Choplifter             | \$27.00   |
| 17. Astro Chase            | \$25.00   |
| 18 K-razy Shoot Out        | \$29.00   |
| 19. Pac Man                | \$33.00   |
| 20. Baja Buggies           | \$25.00   |
| 21. Crush. Crumble & Chomp | \$24.00   |
| 22. Hell Fire Warrior      | :\$19.00  |
| 23. Zork II                | \$29.00   |
| 24 Visicalc                | \$159.00  |
| 25. Atan Writer            | \$79.00   |
|                            |           |

| 26  | Three Little Pigs       | \$25.00  |
|-----|-------------------------|----------|
| 27  | Upper Reaches of Apshai | \$16.00  |
| 28  | Starbowl Football       | \$24 95  |
| 29  | Dreibs                  | \$26.00  |
| 30  | Protector               | \$34.00  |
| 31  | Frogger                 | \$31 00  |
| 32  | Jawbreaker              | \$27 00  |
| 33  | Wizard of Wor           | \$34 00  |
| 34  | Kindercomp              | \$21 00  |
| 35  | Moon Shuttle            | \$25.00  |
| 36  | 74/ Simulator           | \$18.50  |
| 37  | Temple of Apshar        | \$29 00  |
| 38. | Spell Wizard            | \$34.00  |
| 39  | Nautilus                | \$26.00  |
| 40  | K razy Antics           | \$29 00  |
| 41. | Soft Porn               | \$27.00  |
| 42. | Qix                     | .\$33.00 |
| 43. | Wizard & Princess       | \$29.00  |
| 44. | Centipede               | .\$33.00 |
| 45. | Strip Poker             | .\$24.95 |
| 46. | Juggles House           | .\$23.00 |
|     | Jumpman                 |          |
| 48. | Slime                   | .\$26.00 |
| 49. | Gorf                    | \$32.00  |
| 50  | Ivanias Baishaw         | ***      |

computer mail order east

In PA call (717)327-9575, Dept. 906, 477 E. 3rd St., Williamsport, PA 17701

INTERNATIONAL ORDERS: All shipments outside the Continental United States must be pre-paid by certified check only.Include 3% (minimum \$3.00) shipping and handling. EDUCATIONAL DISCOUNTS: Additional discounts are available from both Computer Mail Order locations to qualified Educational Institutions. APO & FPO: Add minimum \$5.00 shipping and handling.

```
950 DATA 9,5,iii,10,4,1jjjm,11,4,1j 1300 CALL SOUND(2*T,659,0,233,2)
    jjm, 12, 5, kjk, 13, 6, b, 14, 6, a, 15, 6 1310 CALL SOUND (2*T, 784, 0, 659, 1, 131
960 DATA 9,22,111,10,21,1jjm,11,21 1320 CALL SOUND(T,880,0,175,2)
    ,ljjjm,12,22,kjk,13,23,a,14,23,
    c, 15, 23, a
970 REM **INSTRUCTIONS**
980 DISPLAY AT(1,8) ERASE ALL: "MYSTE 1350 CALL SOUND(T,1047,0,262,2,349,
    RY SPELL": : "{3 SPACES}THE OBJE
    CT OF MYSTERY": "SPELL IS TO GUE
    SS THE SECRET": "WORD."
990 DISPLAY AT(6,4): "WHEN YOU PRESS 1380 CALL SOUND(T,784,0,262,2,349,2
     A LETTER, ": "THE HAPPY FACE WIL
    L MOVE TO": "THE SELECTED LETTER
     AND LET": "YOU KNOW WHETHER YOU
     MADE A"
1000 DISPLAY AT(10,1): "RIGHT OR WRO 1410 CALL SOUND(T,698,0,233,2)
     NG CHOICE.":"(3 SPACES)A CORRE
     CT CHOICE LAUNCHES": "A BALLOON
         AN INCORRECT ONE": "CAUSES A 1430 CALL SOUND(T,698,0,294,2,349,2
      BLACKBIRD TO LAND."
1010 DISPLAY AT(14,1): "IF TOO MANY
     BLACKBIRDS LAND, ": "YOU WILL LO
     SE THE GAME.": : "(3 SPACES) THE
     RE ARE TWO LEVELS: "
1020 DISPLAY AT(19,1)BEEP: "EASY)
     ERMITS & INCORRECT":"
     (7 SPACES) GUESSES.": : "HARD)
     PERMITS ONLY 4."
1030 DISPLAY AT(24,6): "**PRESS ANY
     KEY**" :: CALL KEY(Ø,K,S):: IF
      S=Ø THEN 1030 ELSE 190
1040 REM **SUB FOR BLACKBIRD FLIGHT
      AND THEME MELODY**
1050 R=8 :: FOR SP=5 TO 13 :: C=INT
     (RND*24Ø)+1 :: CALL SPRITE(#SP
     ,140,2,R,C,0,12):: R=R+12 :: N
     EXT SP
1060 CALL SOUND (T, 175,0)
1070 CALL SOUND (T, 349, 0, 175, 2)
1080 CALL SOUND (T, 587, 0, 175, 2)
1090 CALL SOUND (2*T, 523, 0, 440, 1, 175 1570 CALL SOUND (T, 587, 0, 175, 2, 220, 2
      ,2)
1100 CALL SOUND (T, 587, 0, 175, 2)
1110 CALL SOUND (2*T, 523, 0, 440, 1, 185 1590 CALL SOUND (3*T, 698, 0, 262, 2, 175
1120 CALL SOUND (T, 196,0)
                                        1600 FOR I=1 TO 30 STEP 2 :: CALL S
113Ø CALL SOUND (T, 33Ø, Ø, 196, 2)
1140 CALL SOUND (T, 587, 0, 196, 2)
1150 CALL SOUND (2*T, 523, 0, 466, 1, 196
      ,2)
1160 CALL SOUND (T, 587, 0, 196, 2)
117Ø CALL SOUND (2*T, 523, Ø, 466, 1, 208
      ,2)
1180 CALL SOUND (T, 220, 2)
119Ø CALL SOUND (T, 523, Ø, 44Ø, 1, 22Ø, 2
1200 CALL SOUND (T, 311, 2)
1210 CALL SOUND (T, 523, 0, 440, 1, 311, 2
1220 CALL SOUND (T, 294, 2)
1230 CALL SOUND (T, 494, 0, 415, 1, 294, 2
124Ø CALL SOUND (T, 277, 2)
1250 CALL SOUND (T, 466, 0, 392, 1, 277, 2
1260 CALL SOUND (T, 440, 0, 262, 2)
1270 CALL SOUND (T, 523, 0, 262, 2)
1280 CALL SOUND (T, 587, 0, 247, 2)
                                        Spell."
1290 CALL SOUND (T, 698, 0, 247, 2)
```

```
,2)
133Ø CALL SOUND(T,831,0,175,2)
134Ø CALL SOUND(T,88Ø,0,262,2,349,2
      2)
1360 CALL SOUND (T, 1047, 0, 220, 2)
137Ø CALL SOUND (T,88Ø,0,220,2)
139Ø CALL SOUND(T, 698, Ø, 262, 2, 349, 2
1400 CALL SOUND (T, 784, 0, 233, 2)
1420 CALL SOUND (T, 587, 0, 294, 2, 349, 2
1440 CALL SOUND (T, 698, 0, 220, 2)
1450 CALL SOUND (T, 587, 0, 220, 2)
1460 CALL SOUND(T,523,0,262,2,349,2
1470 CALL SOUND(T, 440, 0, 262, 2, 349, 2
148Ø CALL SOUND (T, 392, Ø, 247, 2)
1490 CALL SOUND (T, 784, 0, 247, 2)
1500 CALL SOUND(T,698,0,294,2,349,2
1510 CALL SOUND(T,659,0,294,2,349,2
1520 CALL SOUND (T, 587, 0, 196, 2)
153Ø CALL SOUND (T, 44Ø, Ø, 196, 2)
1540 CALL SOUND (T, 440, 0, 233, 2, 349, 2
1550 CALL SOUND(T, 494,0,233,2,349,2
156Ø CALL SOUND(T,523,0,175,2,220,2
158Ø CALL SOUND (2*T, 659, Ø, 262, 2)
      .0)
```

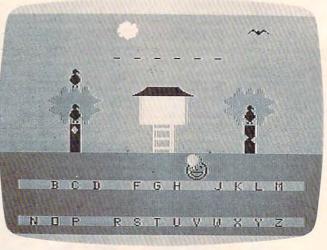

A letter is successfully chosen in the TI version of "Mystery

```
OUND(-T,698,I,262,I,175,I):: N
     EXT I :: RETURN
1610 REM **CREATE A WORD LIST**
      LIST INSTRUCTIONS": :: " IN
     THIS SEGMENT YOU MAY": "EITHER
     CREATE A WORD LIST"
1630 DISPLAY AT(6,1):"OR LOAD AN EX 1820 IF J=0 THEN 1750 ELSE 1740
     ISTING ONE FROM": "A STORAGE DE
     VICE.": : " WHEN CREATING A
     WORD LIST, ": "TYPE EACH WORD,
     HEN PRESS"
1640 DISPLAY AT (12, 1): "ENTER.
                                MAXI
     MUM WORD LENGTH": "IS 13 CHARAC
     TERS. 20 WORDS": "MUST BE ENTE
     RED FOR EACH OF": "THE WORD LIS
     TS CREATED."
1650 DISPLAY AT(18,3)BEEP: "AS YOU E
     NTER EACH LIST, ": "YOU MAY SAVE
      IT TO A STORAGE": "DEVICE FOR
     FUTURE USE WITH": "MYSTERY SPEL
1660 DISPLAY AT (24,6): "**PRESS ANY
     KEY**" :: CALL KEY(Ø,K,S) ::: IF
      S=Ø THEN 166Ø
1670 DISPLAY AT (7,1) ERASE ALL BEEP:
     "PRESS(3 SPACES)TO": ::"
       CREATE A WORD LIST": :"
        LOAD A WORD LIST": :"
       EXIT"
1680 CALL KEY(0,K,S):: IF S=0 OR(K<
     49 OR K>51) THEN 1680 :: J=0 ::
      ON K-48 GOTO 1690, 1795, 190
1690 DISPLAY AT(1,5) ERASE ALL: "ENTE
     R THE WORD LIST:"
1700 I=1 :: C=1 :: FOR A=1 TO 2 ::
```

```
R=3 :: FOR Z=1 TO 10
1710 ACCEPT AT(R,C)SIZE(-13)BEEP:B$
     (I):: R=R+2 :: I=I+1 :: NEXT Z
      :: C=15 :: NEXT A
1720 DISPLAY AT (24, 1) BEEP: "CORRECT
     OR CHANGE ANY? (Y/N)"
1730 CALL KEY(Ø,K,S):: IF S=Ø OR K<
     >89 AND K<>78 THEN 1730 :: IF
     K=89 THEN 1700 :: J=1 :: GOTO
     1795
```

230 1750 FOR I=1 TO 20 :: INPUT #1:B\$(I ):: NEXT I :: CLOSE #1

1740 FOR I=1 TO 20 :: PRINT #1:B\$(I

):: NEXT I :: CLOSE #1 :: GOTO

1760 DISPLAY AT (11,6) ERASE ALL BEEP :"DO YOU WISH TO SEE": :" (4 SPACES) THE WORD LIST? (Y/N)

177Ø CALL KEY(Ø,K,S):: IF S=Ø OR(K< >89 AND K<>78) THEN 1770 :: IF K=89 THEN 1780 ELSE 230

178Ø DISPLAY AT(1,1Ø) ERASE ALL BEEP :"WORD LIST" :: R=3 :: FOR I=1 TO 20 STEP 2 :: DISPLAY AT (R, 1):B\$(I),B\$(I+1):: R=R+2 :: NE XT I

1790 DISPLAY AT (24,1): "PRESS ANY KE Y WHEN FINISHED" :: CALL KEY (Ø ,K,S):: IF S=Ø THEN 179Ø ELSE 230

1795 ON ERROR 1795

1800 DISPLAY AT (5,6) ERASE ALL BEEP: 510 PRINTMID\$(G\$,I,1)"{RIGHT}";

```
"WHAT IS THE NAME": : " OF YOU
R STORAGE DEVICE?": : "(EXAMPLE
: CS1 OR DSK1.WORDS)"
```

1620 DISPLAY AT(1,4)ERASE ALL: "WORD 1810 DISPLAY AT(23,1): "PLACE TAPE O R DISK IN DEVICE" :: ACCEPT AT (11,3):F\$ :: OPEN #1:F\$, INTERN AL, UPDATE, FIXED 50

1830 REM \*\*PRESELECTED WORD LIST\*\* 184Ø FOR I=1 TO 2Ø :: READ B\$(I):: NEXT I :: GOTO 260

1850 DATA BANANAS, CARROTS, RHUBARB, C ABBAGE, TURNIP, BEANS, CORN, CELER Y, WATERMELON, ORANGES, APPLES, PE ACHES

1860 DATA MUSHROOMS, ONIONS, POTATOES ,TOMATOES,GRAPES,PUMPKIN,SQUAS H, LEMONS

#### Program 2: Mystery Spell – 64 Version

by Eric Brandon, Programming Assistant

100 GOSUB 2660 110 X=RND(-TI)

120 DIM W(20), W\$(500)

13Ø GOSUB 119Ø : REM DRAW HOUSE ..

140 PRINT" [HOME] [BLU] PLEASE WAIT...

150 GOSUB 1380 : REM POKE IN SPRITES

16Ø GOSUB 197Ø : REM GET WORDS

170 GOSUB 690[2 SPACES]: REM SET UP SPRIT ES

180 PRINT" [HOME] [14 SPACES]"

190 W\$=W\$(RND(1)\*N+1)

200 GOSUB 650

210 L\$=" ABCDEFGHIJKLMNOPQRSTUVWXYZ"

220 PRINT" [HOME] [17 DOWN] [8 RIGHT]";

23Ø FOR I=2 TO 14

240 PRINTMID\$(L\$,I,1)"{RIGHT}";

25Ø NEXT

260 PRINT:PRINT" [DOWN] [8 RIGHT]";

270 FOR I=15TO 27

280 PRINTMID\$(L\$,I,1)"{RIGHT}";

290 NEXT

300 PRINT" {HOME} {4 DOWN} "SPC(18-LEN(G\$))

310 FOR I=1TO LEN(G\$)

320 PRINTMID\$(G\$,I,1)"{RIGHT}";

33Ø NEXT

340 IF COUNT<>LEN(W\$) THEN420

35Ø POKE 198,Ø

360 FOR DL=1TO100:NEXTDL:CL=CL+1:IFCL=3T HENCL=1

37Ø PRINTMID\$("{BLK}{CYN}",CL,1);

380 PRINT"{HOME}{14 SPACES}YOU WIN !!!!"

390 GETA\$: IFA\$=""THEN 360

400 GOTO 2610

410 GOSUB 2000

42Ø GETA\$: IFA\$<"A"ORA\$>"Z"ANDA\$<>"←"THE

43Ø IF A\$="←"THEN 76Ø

440 P=ASC(A\$)-64

450 IF MID\$(L\$,P+1,1)<>" "THEN540

460 PRINT" [HOME] [4 DOWN] [8 SPACES] LETTER ALREADY CHOSEN [10 SPACES]"

470 FOR I=1 TO 800:NEXTI

480 PRINT" [HOME] [4 DOWN] [38 SPACES]"

490 PRINT" [HOME] [4 DOWN] "SPC(18-LEN(G\$))

500 FOR I=1TO LEN(G\$)

52Ø NEXT 1090 IFABS(X-DX)>1THENX=X+3:FLAG=1:IFX>3 530 GOTO 420 44THEN X=Ø:POKEV+21,PEEK(V+21)AND25 540 L\$=LEFT\$(L\$,P)+" "+MID\$(L\$,P+2) 550 RF=0 : REM FLAG FOR CORRECT GUESS 1100 IF Y<DY THEN Y=Y+2:FLAG=1 560 FOR I=1 TO LEN(W\$) 1110 S=S+1:IFS=251THENS=248 570 IF MID\$(W\$,I,1) <> A\$ THEN 610 1120 IF FLAG THEN 1060 58Ø G\$=LEFT\$(G\$,I)+MID\$(W\$,I,1)+MID\$(G\$, 1130 X=DX:Y=DY I+2)1140 POKEV+2\*DB, XAND255: POKEV+16, PEEK(V+ 590 RF=RF+1 16)OR(2<sup>DB</sup>)\*(-(X>255)) 600 COUNT=COUNT+1 1150 POKEV+2\*DB+1,Y:POKE2040+DB,254 610 NEXT I 1160 IF DB<>0 THEN POKE V+21, PEEK(V+21)A 620 IF RF=0 THEN GOSUB 1030 ND254 630 IF RF THEN GOSUB 2070 1170 X=0:Y=60:IF DB=0 THEN 930 64Ø GOTO 22Ø 1180 RETURN 65Ø G\$=" " 1190 POKE 53281,3:POKE 53280,4 1200 PRINT" {CYN} {CLR} 660 FOR I=1 TO LEN(W\$):G\$=G\$+"-":W(I)=0: NEXT 1210 PRINT" {4 DOWN} 67Ø RETURN 1220 PRINT 68Ø I=I+1:GOTO198Ø 1230 PRINT" [5 SPACES] [GRN] [3 SPACES] 690 REM SET UP SPRITES {RVS}{2 SPACES}{OFF}{10 SPACES} 700 V=53248 {WHT} ED { QUP } { RVS } EB } { OFF } { DOWN } 710 FOR I=0 TO 15:POKE V+I,0:NEXT [6 SPACES] [GRN] 720 POKE V+21,255 1240 PRINT" [6 SPACES] [RVS] [K] 730 FOR I=V+39 TO V+46:POKE I,0:NEXT [4 SPACES] [OFF] [J] [6 SPACES] [RVS] 74Ø X=Ø:Y=6Ø:S=251 {YEL} = [\*] {BLK} {OFF} [2 G] 75Ø RETURN [3 SPACES] [GRN] [RVS] [L] 760 PRINT" [HOME] {BLU} ENTER YOUR GUESS: " {OFF} 1250 PRINT"[6 SPACES] [RVS] [J] 770 POKE V+21, PEEK(V+21) AND 254 [4 SPACES] [L] [OFF] [5 SPACES] [RVS] 780 FOR I=1 TO LEN(W\$):PRINT"[@]";:NEX {YEL} \{ 2 SPACES \} \{\*\} \{OFF \} \{BLK \} EGM[3 SPACES] [GRN] [RVS] 790 PRINT" [HOME] [18 RIGHT]"; GUS; [3 SPACES] [OFF] 800 IF LEN(GU\$) < LEN(W\$) THENPRINT "[+]"; 1260 PRINT" [6 SPACES] [RVS] [G] 810 IF LEN(GU\$) < LEN(W\$) - 1 THEN FOR I=2 T {4 SPACES} EN \{OFF\} {4 SPACES\} {RVS\} O LEN(W\$)-LEN(GU\$):PRINT"[@]"; {YEL} = {4 SPACES} [\*] {OFF} {GRN} 820 GET K\$:IF K\$=""THEN 820 {3 SPACES} {RVS} {J} {3 SPACES} {L} 830 IF K\$=CHR\$(20) AND LEN(GU\$)>0 THEN G {OFF} U\$=LEFT\$(GU\$, LEN(GU\$)-1):GOTO790 1270 PRINT" [6 SPACES] [RVS] [6 SPACES] 840 IF K\$=CHR\$(13) AND LEN(GU\$)=LEN(W\$) {OFF}{4 SPACES}{RVS}{RED}{4 SPACES} THEN 870 [ GRN ] { SPACES ] { RVS } 850 IF K\$>="A" AND K\$<="Z" AND LEN(GU\$)< {5 SPACES} {OFF} LEN(W\$) THEN GU\$=GU\$+K\$ 1280 PRINT" [6 SPACES] [5] [2 SPACES] 860 GOTO 790 {RVS}{2 SPACES}{OFF}{6 SPACES}{RVS} 87Ø IF GU\$<>W\$ THEN 93Ø {RED} [1] {4 SPACES } {OFF } 880 PRINT" [HOME] [38 SPACES]" {2 SPACES} [GRN] {3 SPACES} [RVS] \$53 890 PRINT" (HOME) {4 DOWN} "SPC(18-LEN(" "+ {OFF} W\$)); 1290 PRINT" [RVS] [6] [8 SPACES] [5] 900 FOR I=1TO LEN(" "+W\$) {2 SPACES} [6] [6 SPACES] [RED] 910 PRINTMID\$(" "+W\$,I,1)"{RIGHT}"; 920 NEXT:GOTO350 [5 SPACES] [5] [6] [12 SPACES]"; 930 PRINT" [HOME] [BLK] [13 SPACES] SORRY... 1300 PRINT" [8 SPACES] [5] [2 SPACES] YOU LOSE [5 SPACES]" [6][6 SPACES][RED][2 SPACES][OFF] 940 PRINT" {BLK}THE WORD WAS ..." [RVS] [K] [2 SPACES] [6] 950 PRINT" [HOME] [4 DOWN] "SPC(18-LEN(" "+ [5 SPACES] [6] [12 SPACES]"; W\$)); 1310 PRINT"[6][RVS]"; 960 FOR I=1TO LEN(" "+W\$) 1320 FOR I=0 TO 8:PRINT" [40 SPACES]";:NE 970 PRINTMID\$(" "+W\$, I, 1) "{RIGHT}"; XT 980 FOR D=1 TO 200:NEXT 1330 FOR I=1 TO 8 : L=1024+23\*40+I\*4 :PO 99Ø NEXT KE L, 114: POKEL+54272, Ø: NEXT 1000 POKE 198,0 1340 FOR I=0 TO 39:POKE 1024+24\*40+I,160 1010 GETA\$: IFA\$=""THEN1010 :POKE 55296+24\*40+1,13:NEXT 1020 GOTO 2610 1350 PRINT" [HOME] 1030 DB=DB+1:S=S-3 1360 PRINT" [BLK] 1370 RETURN 1040 DX=32\*DB+16:DY=225 1050 IF DB=8 THEN DB=0 138Ø I=15872:IFPEEK(I+1)=96THENFORI=1T06 1060 POKEV, XAND255: POKEV+16, PEEK(V+16)AN 4\*6+2:READA:NEXT:RETURN D254OR-(X>255):POKE V+1,Y:POKE2Ø4Ø, 1390 READ A: IF A=256 THEN 1410 1400 POKE I, A: I=I+1:GOTO 1390 1410 FOR I=0 TO 63:POKE 254\*64+I, PEEK(24 1070 IF X=0 THEN POKE V+21, PEEK(V+21)OR1 1080 FLAG=0 9\*64+I):NEXT:RETURN

```
2080 DY=173+INT(P/14)*24:IF S>250 THEN S
1420 DATA 0,96,0,0,113,224,0
                                                  =S-3
1430 DATA 121,176,0,125,252,117,193
                                             2090 POKEV, XAND255: POKEV+16, PEEK (V+16) AN
1440 DATA 192,127,255,192,113,255,128
                                                  D254OR-(X>255): POKEV+1, Y: POKE2040, S
1450 DATA 0,252,0,0,24,0,0
1460 DATA 24,0,0,102,0,0,102
                                             2100 IF X=0 THEN POKE V+21, PEEK(V+21)OR1
                                             2110 FLAG=0
1470 DATA 0,0,0,0,0,0,0
                                             2120 IFABS(X-DX)>2THENX=X+3:FLAG=1:IFX>3
1480 DATA 0,0,0,0,0,0,0
                                                  44THENX=0:POKEV+21,PEEK(V+21)AND254
1490 DATA 0,0,0,0,0,0,0
1500 DATA 0,0,0,0,0,0
                                             2130 IF Y CDY THEN Y=Y+2:FLAG=1
1510 DATA 0,0,0,0,0,1,224
                                             214Ø S=S+1:IFS=251THENS=248
1520 DATA 0,1,176,0,127,252,117
                                             2150 IF FLAG THEN 2090
1530 DATA 193,192,127,255,192,113,255
                                             2160 X=DX:Y=DY
                                             2170 POKEV, XAND255: POKEV+16, PEEK(V+16)AN
1540 DATA 128,0,252,0,0,24,0
1550 DATA 0,24,0,0,102,0,0
                                                  D254OR-(X>255):POKEV+1,Y:POKE2Ø4Ø,2
1560 DATA 102,0,0,0,0,0,0
                                            218Ø POKE 56334, PEEK (56334) AND 254
1570 DATA 0,0,0,0,0,0,0
1580 DATA 0,0,0,0,0,0,0
                                             2190 POKE 1, PEEK(1) AND 251
1590 DATA 0,0,0,0,0,0,0
                                            2200 FOR I=0 TO 7
                                         221Ø B=PEEK(53248+8*P+I)
1600 DATA 0,0,0,0,0,0,1
                                            2220 FOR J=248 TO 250
1610 DATA 224,0,1,176,112,127,252
1620 DATA 127,221,192,115,185,192,1
                                         223Ø POKE J*64+4Ø+I*3,B
                                             2240 NEXT J, I
1630 DATA 179,128,0,172,0,0,24
                                             225Ø POKE 1, PEEK(1)OR4
1640 DATA 0,0,24,0,0,102,0
                                             226Ø POKE 56334, PEEK (56334) OR1
1650 DATA 0,102,0,0,0,0,0
                                             2270 PRINT" [HOME] [17 DOWN] [8 RIGHT]";
1660 DATA 0,0,0,0,0,0,0
                                             228Ø FOR I=2 TO 14
1670 DATA 0,0,0,0,0,0,0
                                             2290 PRINTMID$(L$,I,1)"{RIGHT}";
2300 NEXT

2300 NEXT

2310 PRINT:PRINT"{DOWN}{8 RIGHT}";

2310 PRINT:PRINT"{DOWN}{8 RIGHT}";

2310 PRINT:PRINT"{DOWN}{8 RIGHT}";

2320 FOR I=15TO 27

2330 PRINTMID$(L$,I,1)"{RIGHT}".

2340 PRINTMID$(L$,I,1)"{RIGHT}".
1680 DATA 0,0,0,0,0,0,0
                                             235Ø DX=16Ø-8*LEN(G$):DY=69
1740 DATA Ø,Ø,Ø,Ø,Ø,Ø,Ø
                                             2360 POKEV, XAND255: POKEV+16, PEEK(V+16) AN
1750 DATA 0,0,0,0,0,0,0
                                                  D254OR-(X>255): POKEV+1, Y: POKE2040, S
1760 DATA 0,0,0,0,0,0,0
                                             2370 IF X=0 THEN POKE V+21, PEEK(V+21)OR1
1770 DATA Ø,Ø,Ø,Ø,Ø,Ø
1780 DATA Ø,Ø,Ø,Ø,Ø,Ø,Ø
                                             238Ø FLAG=Ø
                                             2390 IFABS(X-DX)>2THENX=X+3:FLAG=1:IFX>3
1790 DATA 0,1,224,0,1,176,0
                                                  44THEN X=0:POKEV+21,PEEK(V+21)AND25
1800 DATA 127,252,117,193,192,127,255
1810 DATA 192,113,255,128,0,252,0
                                             2400 IF Y>DY THEN Y=Y-2:FLAG=1
1820 DATA 0,0,0,0,0,0,0
                                             2410 S=S+1:IFS=251THENS=248
1830 DATA 0,0,0,0,0,0,0
                                             2420 IF FLAG THEN 2360
1840 DATA Ø,Ø,Ø,Ø,Ø,Ø,Ø
                                             2430 X=DX:Y=DY
1850 DATA 0,0,0,0,0,0,0
1860 DATA 0,0,0,0,0,0,0
                                             2440 POKEV, XAND255: POKEV+16, PEEK(V+16) AN
1870 DATA Ø,Ø,Ø,Ø,Ø,Ø,Ø
                                                  D254OR-(X>255):POKEV+1,Y:POKE2040,2
1880 DATA 0,0,1,224,0,1,176
1890 DATA 112,127,252,127,221,192,115
                                             2450 PRINT" {HOME} {4 DOWN} "SPC(18-LEN(G$)
1900 DATA 185,192,1,179,128,0,172
                                                  );
1910 DATA 0,0,112,0,0,0,0
                                             2460 FOR I=1TO LEN(G$)
1920 DATA 0,0,0,0,0,0,0
                                             2470 IF MID$(G$,I,1)=A$ THEN PRINT A$;:R
1930 DATA Ø,Ø,Ø,Ø,Ø,Ø,Ø
                                                  F=RF-1:IFRF=Ø THEN GOSUB 2560
1940 DATA Ø,Ø,Ø,Ø,Ø,Ø,Ø
                                             2480 IF MID$(G$,I,1) <> A$ THEN PRINT"
                                                   {RIGHT}";
1950 DATA 0,0,0,0,0,0,0
                                             2490 PRINT" [RIGHT]";
1960 DATA Ø,Ø,Ø,Ø,Ø,Ø,Ø,256
197Ø I=1
                                             2500 IF RF=0 THEN I=100:GOTO2540
1980 READ W$(I):IFW$(I)="*"THENN=I-1:RET
                                             2510 FOR J=0 TO 15:X=X+1:S=S+1:IFS=251TH
                                                  ENS=248
     URN
1990 I=I+1:GOTO1980
                                             2520 POKEV, XAND255: POKEV+16, PEEK(V+16) AN
2000 POKEV, XAND255: POKEV+16, PEEK(V+16)AN
                                                  D254OR-(X>255):POKE2040,S
     D254OR-(X>255):POKE V+1,Y:POKE2Ø4Ø,
                                             2530 NEXT J
                                             254Ø NEXT I
2010 IF X=0 THEN POKE V+21, PEEK(V+21)OR1
                                             255Ø RETURN
                                             256Ø FOR K=Ø TO 7
2020 X=X+3:IFX>344 THEN X=0:POKEV+21,PEE
     K(V+21)AND254
                                             2570 FOR J=248 TO 250
2030 Y=Y-1+RND(1)*2:IFY>100THENY=99
                                             258Ø POKE J*64+4Ø+K*3,Ø
2040 IF Y<50 THEN Y=50
                                             2590 NEXT J,K
2050 S=S+1:IFS=254THENS=251
                                             2600 RETURN
                                             2610 PRINT"{CLR}{7 DOWN}{BLK}DO YOU WISH
2060 RETURN
2070 DX=INT(P+13*(P>13))*16+24+40
                                                    TO PLAY AGAIN (Y/N) ?"
```

2615 POKE V+21, PEEK(V+21) AND 254

2620 PRINT" [10 DOWN] YOU MISSED THIS MANY : "

2630 GETA\$: IFA\$<> "N"AND A\$<> "Y"THEN2630

2640 IF A\$="Y"THENPOKE V+21,0:RUN110

265Ø END

2660 POKE 53281,0:POKE 53280,0

2670 PRINT"{CLR}{YEL}{13 SPACES}INSTRUCT

2680 PRINT" {2 DOWN } {WHT } {4 SPACES } CHOOSE LETTERS TO GUESS THE WORD.

2690 PRINT" [DOWN] IF YOU CHOOSE A WRONG L

ETTER, THE BIRD 2700 PRINT" [DOWN] WILL LAND ON ITS PERCH. 2710 PRINT" [DOWN] [4 SPACES] WHEN ALL THE PERCHES ARE FULL, OR

2720 PRINT" [DOWN] YOU GUESSED THE WORD, T HE GAME IS OVER

2730 PRINT"{2 DOWN}{4 SPACES}YOU CAN HIT THE "CHR\$(34)" 4"CHR\$(34)" KEY ANY

2740 PRINT" {DOWN } GUESS THE WORD. IF YOU GET IT WRONG, [DOWN] {4 SPACES}YOU LO

2750 PRINT"{3 DOWN}{9 RIGHT}{YEL}HIT A K EY TO BEGIN"

276Ø GETA\$: IFA\$=""THEN276Ø"

277Ø RETURN

278Ø DATA HAPPY, BRIDGE, FAMILY, CHILDREN

2790 DATA WINDOW, TRAIN, DWARF, BIRDS

2800 DATA SUPERMAN, CONCERT, PEOPLE, MAGIC

2810 DATA SPACE, SCIENCE, PLANETS, GALAXY, S TARS

2820 DATA ROOMS, TEACHER, CHALK, BLACKBOARD

2830 DATA SCREEN, COMPUTER, KEYBOARD, PROGR

2840 DATA SPELLING, WORDS, COLORS, LETTERS

2850 DATA MARKET, STREETS, SQUARE, TRIANGLE

2860 DATA MOVIE, SPACESHIP, LASER, AIRPLANE , BOAT

2870 DATA STICK, ROCK, PAPER, WIN, PLACE, SHO

2880 DATA CHANNEL, EXECUTIVE, MONEY, SHIRT

2890 DATA QUIET, LOUD, BILLBOARD, YACHT, MOT ORCYCLE, \*

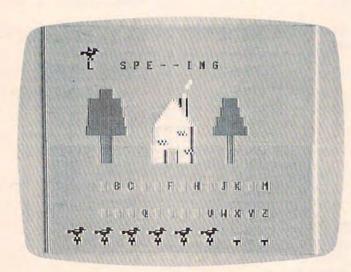

The bird carries an L to complete the spelling and end the game in "Mystery Spell." 64 version.

#### Program 3: Mystery Spell – VIC Version

by Gregg Peele, Editorial Programmer

100 DIMYA\$(21):GOSUB1020:DIMW(20)

105 POKE36879,30

110 PRINT" (CYN) (CLR) [DOWN] (9 SPACES) E+ 23

120 PRINT" {14 SPACES} [4 +]

130 PRINT" [2. DOWN]

140 PRINT'

150 PRINT"[GRN][2 SPACES][RVS] [OFF] [8 SPACES] [BLK] [2 G][2 SPACES] [GRN]

160 PRINT" {RVS} KX {OFF} KJ } [5 SPACES] [RED] NM[BLK] [2 G] [GRN] [RVS] [L] [OFF]

170 PRINT" {RVS} [J] [L] {OFF} [4 SPACES] [RED] N[2 SPACES]M[BLK] KG3 (GRN) (RVS) (3 SPACES) (OFF)

180 PRINT" {RVS}EG EN (OFF) {3 SPACES} {RED} NE4 OM GRN RVS} EJ3(3 SPACES) EL3[OFF)

190 PRINT" {RVS}{3 SPACES}{OFF} {3 SPACES} {RED} B {4 SPACES} B {GRN} {RVS}{5 SPACES}{OFF}

200 PRINT" {BLK} {RVS} {OFF}{3 SPACES} {RED}{2 SPACES}B{4 SPACES}B{GRN} {3 SPACES} {RVS} TBLK} {OFF}

210 PRINT" [BLK] [2 SPACES] [RVS] [OFF] [3 SPACES] [RED] [2 SPACES] B[4 SPACES] B{2 SPACES}{BLK} {RVS} {OFF}

220 PRINT" [6 SPACES] [RED] [2 SPACES] B {4 SPACES}B

225 PRINT"{3 SPACES}{RVS}{BLK}MYSTERY {2 SPACES}SPELL{OFF}"

230 PRINT" [3 DOWN] "; H\$

24Ø T=768Ø:W=Ø

250 IFW<22THENT=T+1:IFT>7694ANDT<8000 TH ENT=T+21:IFT>7750THENT=T+1

260 W=W+1:IFW>44THENW=0:GOTO250

270 IFW>22THENT=T-20:IFT<7701THEN240

280 TØ=PEEK(T):T1=PEEK(T+1):T2=PEEK(T+2) 29Ø CØ=PEEK(T+3Ø72Ø):C1=PEEK(T+3Ø721):C2

=PEEK(T+3Ø722) 300 POKET, 74: POKET+1, 81: POKET+2, 75

31Ø POKET+3Ø72Ø,Ø:POKET+3Ø721,Ø:POKET+3Ø 722,0

320 FORD=1TO100:NEXTD

330 POKET, 67: POKET+2, 67

340 FORD=1TO100:NEXTD

350 POKET, TO: POKET+1, T1: POKET+2, T2

360 POKET+30720, CO: POKET+30721, C1: POKET+ 30722,C2

1000 IFW=30THENGOSUB2000

1010 GOTO250

1020 PRINT" [CLR] ENTER YOUR OWN WORDS [2 SPACES]Y OR N"

1030 H\$={2 SPACES}"{HOME}{BLK}{12 DOWN} {10 RIGHT} {RVS}.. {DOWN} {2 LEFT}JK

1040 S\$={2 SPACES}"{HOME}{BLK}{12 DOWN} [10 RIGHT] {RVS}.. {DOWN} {2 LEFT}UI {OFF}"

1050 GETX\$: IFX\$ <> "N"ANDX\$ <> "Y"THEN1050

1060 IFX\$="N"THEN1080

1070 FORT=1TO20:PRINT"WORD#";T;:INPUTYA\$ (T):NEXT:GOTO1120

1080 FORT=1TO20:READA\$:YA\$(T)=A\$:NEXT

1090 DATA GRAPES, ORANGES, POTATOES, ONIONS , BROCCOLI

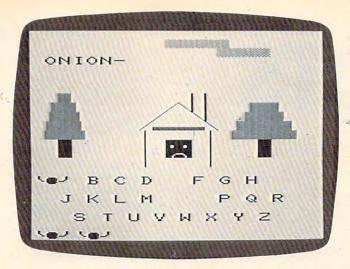

The bird swoops down to get the final letter for a correctly spelled word in the VIC version of "Mystery Spell."

- 1100 DATA BEANS, TOMATO, SPINACH, CUCUMBERS, CARROT, LETTUCE, RADISHES
- 1110 DATA APPLE, CORN, PEAR, PEACH, GRAPEFRU IT, COCONUT, KUMQUAT, BANANA
- 1120 W\$=YA\$(RND(1)\*20+1):RETURN
- 2000 FORT=1T0300:NEXT:FORT=8010T08010+22 :POKET,32:NEXT
- 2010 GOSUB 2210
- 2020 L\$=" ABCDEFGHIJKLMNOPQRSTUVWXYZ"
- 2030 PRINT" [HOME] {16 DOWN}";:FORT=1T010: PRINTMID\$(L\$,T,1);" ";:NEXT
- 2040 PRINT"{DOWN}{4 RIGHT}";:FORT=11T019
  :PRINTMID\$(L\$,T,1);" ";:NEXT
- 2050 PRINT"{DOWN}{5 RIGHT}";:FORT=20TO27
  :PRINTMID\$(L\$,T,1);" ";:NEXT
- 2060 PRINT" [HOME] [3 DOWN]"; G\$; "[HOME] [22 DOWN] [5 LEFT]";
- 2062 IFWR>ØTHENFORY=ØTOWR:PRINT"
  {3 RIGHT}";:NEXT:PRINT"{LEFT}JQK";
- 2065 IFWR=7THENGOTO 5000
- 2070 IF COUNT <> LEN (W\$) THEN 2080
- 2075 FORT=1TO20:PRINT"{HOME}YOU WIN {7 LEFT}";:FORO=1TO200
- 2078 NEXTO:PRINT"{9 SPACES}";:FORZ=1TO20 0:NEXTZ:NEXTT:PRINTH\$;:GOTO5000
- 2080 PRINT" [HOME] [4 DOWN] [25 SPACES]";:G ETA\$:IFA\$<"A"ORA\$>"Z"THEN2030
- 2090 P=ASC(A\$)-64
- 2100 IF MID\$(L\$,P+1,1)<>" "THEN2120
- 2110 PRINT" {HOME } {4 DOWN } LETTER ALREADY CHOSEN";: FORT=1T0600: NEXT: GOTO 2080
- 2120 L\$=LEFT\$(L\$,P)+" "+MID\$(L\$,P+2):PRI NTS\$:FL=1:GOSUB3000
  - 2130 FOR I=1 TO LEN(W\$)
- 2140 IF MID\$(W\$,I,1) <> A\$ THEN2180
- 2145 FLAG=Ø
- 2150 G\$=LEFT\$(G\$,I)+MID\$(W\$,I,1)+MID\$(G\$,I+2)
- 2160 COUNT=COUNT+1:PRINTHS:GOTO2180
- 2170 IF MID\$(W\$,I,1)<>" "ANDMID\$(W\$,I,1) =LEFRT\$(A\$,1)THENPRINTH\$
- 2180 NEXT I
- 2185 WR=WR+FL
- 219Ø GOTO 2Ø6Ø
- 2200 RETURN
- 221Ø G\$=" "

- 2220 FOR I=1 TO LEN(W\$):G\$=G\$+"-":W(I)=0
  :NEXT
- 223Ø RETURN
- 3000 FORG=7878T08164STEP22
- 3Ø1Ø YØ=PEEK(G):Y1=PEEK(G+1):Y2=PEEK(G+2
- 3020 Z0=PEEK(G+30720):Z1=PEEK(G+30721):Z 2=PEEK(G+30722)
- ...3030 POKEG+30720,0{3 SPACES}:POKEG+30721 ,0:POKEG+30722,0
- 3040 POKEG, 74: POKEG+1, 81: POKEG+2, 75
- 3Ø55 FORT=1TO1ØØ:NEXT
- 3060 POKEG, 67:POKEG+2, 67:FORT=1TO100:NEX
- 3070 IFG>8160THENRETURN
- 3090 POKEG, Y0: POKEG+1, Y1: POKEG+2, Y2
- 3100 POKEG+30720, Z0: POKEG+30721, Z1: POKEG +30722, Z2
- 3115 FORR=GTOG+20
- 3116 IFPEEK(R)=PTHENM=R
- 3117 NEXTR
- 312Ø IFM>G+1THENG=G-21:GOTO3126
- 3125 IFM=G+1THENG=G-22:J=J+1
- 3126 IFJ=5THENM=0:IFFL=0THENWR=WR+1:J=0: RETURN
- 3127 IFJ=5THENM=0:J=0:RETURN
- 3128 NEXT
- 3129 M=Ø:J=Ø
- 3130 NEXT: IFFL=0THENWR=WR+1
- 3140 RETURN
- 5000 PRINT"{HOME}THE WORD WAS{HOME}
  {3 DOWN}{RIGHT}";:FORT=1TOLEN(W\$):P
  RINTMID\$(W\$,T,1);:FORU=1TO200:NEXT:
  NEXT
- 5010 PRINT" [HOME] [5 DOWN] PLAY AGAIN?Y OR N";
- 5011 GETM\$: IFM\$=""THEN5011
- 5012 IFM\$="Y"THENRUN
- 5013 IFM\$ <> "N"THEN5011
- 5015 PRINT"{CLR}":END

## COMPUTE! The Resource

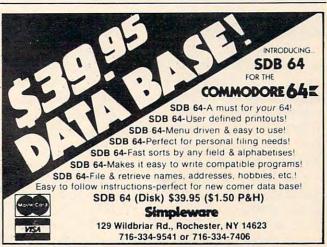

0

## DOTS

Eric K Evans

Easy to play, but challenging, this game pits you against your computer. You can choose one of ten skill levels. Written for the VIC with versions for the 64, Color Computer, and Apple.

"Dots" is based on a strategy game that many people first come across while they are in elementary or junior high school. You remember it: you and a friend take a couple of pencils and a piece of paper and draw several rows of dots on the paper. Then you take turns drawing horizontal or vertical lines that would connect two dots. These lines form the sides of squares.

The object of the game is to maneuver your friend into drawing the third side of a square so that you can draw the fourth side and complete the square. Every time you finish a square you get one point and another turn. When all of the squares are finished, the game ends and the person with the most points wins.

With this program, your computer will be the friend you play against and it will also act as umpire. Its decisions will be final, but don't worry – it doesn't cheat.

**How To Play** 

The first thing you need to do after typing in or loading the game is enter either a J if you plan to use a joystick for input or a K if you are going to use the keyboard cursor control keys and the RETURN key for input. Next you will be asked to enter a skill level between 0 and 10 (with 10 being the most difficult).

If you enter 0 as your skill level, the VIC will play randomly and you should win with little effort. At skill level 10, be prepared for a real strategic challenge. At level 0, the VIC will make its move immediately after yours. As the level of play increases, the VIC's response time increases, too. At level 10, it will usually take between 5 and 20 seconds to make its move.

When the game starts, a 100-dot (ten by ten) game board will be displayed with a scoring area at the bottom of the screen. You always move first. To move, position the yellow cursor where you want to draw a line, and then hit the joystick

fire button or the RETURN key to enter your move. When the VIC makes a move, it will beep and flash the line it is going to draw to make sure you see where it is moving.

Whenever you complete a square, the square is colored in cyan and you get another turn. Whenever the VIC completes a square, the square is colored in red and the VIC moves again. These colors are used because they contrast well on black-and-white as well as color TVs. The game continues until all 81 squares have been formed and the winner is declared.

If you don't want to spend the time to type in this program, send me a cassette, a self-addressed, stamped mailer, and \$3, and I will return your tape with two copies (just to be safe) of the game on it. This is only for the VIC version.

Eric K. Evans P.O. Box 6287 New Haven, CT 06520

#### Color Computer And Apple Version Notes For Dots

The object of Dots on the Color Computer and the Apple is to form more squares than the computer by connecting dots with horizontal and vertical lines. On the Color Computer, the game is played on a 70-dot grid. Move the yellow cursor around the game board with the arrow keys. When it is in a position where you wish to draw a line, press the ENTER key. Squares that you complete will be colored orange; those the computer captures are colored red.

Dots on the Apple features a 100-dot game board and is played like the Color Computer version. A flashing asterisk, moved with the J,I,K, and M keys, indicates your position. Press the RETURN key to draw a connecting line. When a square is formed, an inverse Y or A is displayed, crediting either you or the Apple with the capture.

# Now the VIC 20 and 64 can communicate with PET peripherals

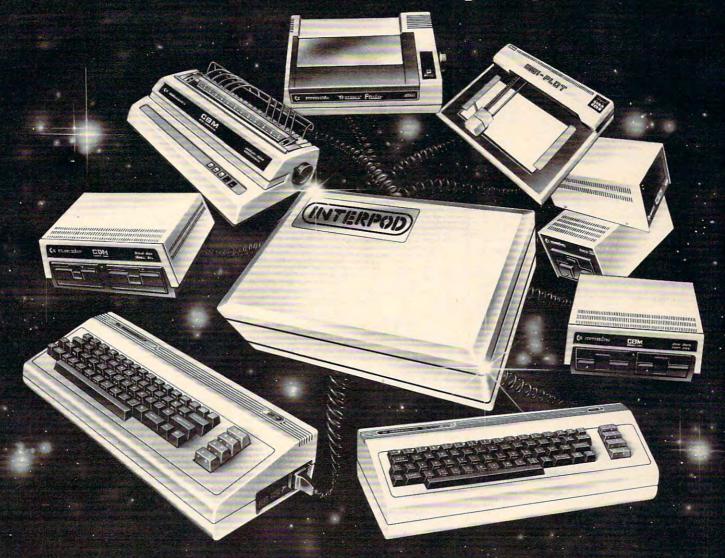

#### VIC and 64 users

Would you like to be able to access **any** of these peripherals from your computer?

- 1/3 megabyte disks (Commodore 4040 drive)
- 1 megabyte disks (Commodore 8050 drive)
- 10 megabyte disks (Commodore 9090 hard disk)
- Printers including a wide range of inexpensive IEEE and RS232 matrix and quality printers
- IEEE instruments such as volt meters, plotters etc.

Now you are no longer limited by the VIC or the 64's serial bus. Simply by attaching INTERPOD you can vastly increase the power of your VIC 20 and when used with the new 64, INTERPOD turns the computer into a really powerful system.

With INTERPOD the VIC and 64 become capable of running really professional quality software such as Word-processing, Accounting, Instrument control and many more.

INTERPOD will work with any software. No extra commands are required and INTERPOD does not affect your computer in any way.

#### Using INTERPOD is as easy as this:

Simply plug INTERPOD into the serial port of your computer, power-up and you are ready to communicate with any number of parallel and serial IEEE devices and any RS232 printer.

INTERPOD costs \$180

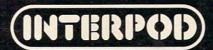

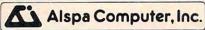

Price-performance leader. Includes Z80A, 8" ds/dd drives, 3 serial + 1 parallel port, winchester port, networking. Prices start below \$1500. DEALER / 0EM inquiries invited.

#### SPECIALS ON INTREGATED CIRCUITS

| 6502                | 7.45     | 10/6.95    | 50/ 6.55 | 100/6.15  |
|---------------------|----------|------------|----------|-----------|
| 6502A/6512A         | 8.40     | 10/ 7.95   | 50/ 7.35 | 100/6.90  |
| 6520 PIA            | 5.15     | 10/4.90    | 50/ 4.45 | 100/4.15  |
| 6522 VIA            | 6.45     | 10/6.10    | 50/ 5.75 | 100/ 5.45 |
| 6532                | 7.90     | 10/7.40    | 50/7.00  | 100/ 6.60 |
| 2114-L200           |          | 2.45       | 25/ 2.30 | 100/2.15  |
| 2716 EPROM          |          | 4.90       | 5/4.50   | 10/4.00   |
| 2532 EPROM          |          | 6.90       | 5/6.75   | 10/6.45   |
| 6116 2K×8 CMOS      | S RAM    | 6.90       | 5/6.75   | 10/6.45   |
| 4116 RAM            |          | 8          | for 14   |           |
| Zero Insertion Ford | e 24 pir | Socket (So | canbe)   | 2.00      |
|                     |          |            |          |           |

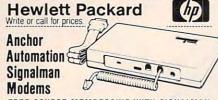

#### FREE SOURCE MEMBERSHIP WITH SIGNALMAN

All Signalman Modems are Direct Connect, and include cables to connect to your computer and to the telephone. Signalman Modems provide the best price-performance values, and start at less than \$100.

Dealer and OEM inquiries invited

| Mark I RS232                            | (99)  | 79  |  |
|-----------------------------------------|-------|-----|--|
| Mark II for Atari 850                   | (99)  | 79  |  |
| Mark IV for CBM/PET with software       | (169) | 119 |  |
| Mark V for Osborne (software available) | (129) | 93  |  |
| Mark VI for IBM Personal Computer       | (279) | 195 |  |
| Mark VII Auto Dial/Auto Answer          | (179) | 119 |  |
| Mark VIII Bell 212 Auto Dial/Answer     | (399) | 319 |  |
| DC HAYES Smartmodem                     |       | 219 |  |
| DC Hayes Smartmodem 1200                |       | 545 |  |

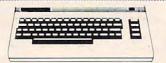

| PROM QUEEN for VIC                      | 170 |
|-----------------------------------------|-----|
| Apple Emulator for Commodore 64         | 89  |
| Screenmaker 80 COLUMN CARD for C64      | 145 |
| Solid Dak 2 Level Stand for C64 or VIC  | 29  |
| C64/VIC Switch (networking)             | 125 |
| BACKUP V1.0 tape copier for C64 or VIC  | 20  |
| CARDBOARD/6 Motherboard - VIC           | 64  |
| CARDAPTER/1 Atari VCS Adapter - VIC     | 69  |
| CARDPRINT Printer Interface - C64/VIC   | 64  |
| CARDBOARD/3s Motherboard - VIC          | 32  |
| CARDRITER Lightpen - C64/VIC            | 32  |
| CARDRAM/16 RAM Expansion - VIC          | 64  |
| Complete CARDCO Line in stock           |     |
| CIE and VIE IEEE Interfaces in stock    |     |
| BASM kCompiler/Assembler for C64        | 89  |
| *************************************** |     |

| APPLE—FRANKLIN                              | ITEMS |
|---------------------------------------------|-------|
| KRAFT Apple Joystick                        | 43    |
| 16K RAM Card for Apple                      | 59    |
| Solid Oak 2 Level Stand for Apple           | 29    |
| Serial Card for Apple                       | 99    |
| MPC RAM/80 column card for IIE              | 139   |
| Z80 Softcard and CP/M (Microsoft)           | 235   |
| RANA Elite I with Controller                | 389   |
| Parallel Printer Interface/Cable            | 79    |
| Apple Dumpling (Microtek) Printer Interface | 115   |
| Apple Dumpling with 16K Buffer              | 160   |
| Grappler + Interface                        | 140   |
| Kraft Products for Apple in stock           |       |
| DC Hayes Micromodem II                      | 299   |
| PFS: File                                   | 100   |
| PFS: Report                                 | 100   |
| Videx 80 Column Card                        | 209   |
| Hayden Software for Apple 20% OFF           |       |
| PIE Writer Word Processor                   | 120   |

#### **C**commodore

See us for Personal, Business, and Educational requirements. Educational Discounts available.

#### PETSCAN I \$245 base price

Allows you to connect up to 30 CBM/PET Computers to shared disk drives and printers. Completely transparent to the user. Perfect for schools or multiple word processing configurations. Base configuration supports 2 computers. Additional computer hookups \$100 each.

#### COMPACK

\$115

Intelligent Terminal Package for PET, CBM, C64
Includes ACIA Hardware / STCP Software

#### VE-2 IEEE to Parallel Interface 110

Includes case, power supply, full 8-bit transmission, and switch selectable character conversion to ASCII.

#### VIDEO ENHANCER for Commodore 64 89

Realize video quality equal or better than composite monitor using standard color TV.

#### SCREENMAKER 80 Column Adapter for C64 145 Provides big screen capability for business applications.

| VIC 20 Products       |        | VIC Sargon II Chess   | 32  |
|-----------------------|--------|-----------------------|-----|
| BACKUP V1.0           | 20     | VIC GORF              | 32  |
| VIC RAM Cards in sto  | ock    | Meteor Run (UMI)      | 39  |
| VIC SuperExpander     | 52     | VIC Radar Ratrace     | 24  |
| VIC 16K RAM           | 95     | Amok (UMI)            | 20  |
| Thorn EMI Software    |        | Snakman               | 15  |
| HES Software          |        | Rubik's Cube          | 13  |
| VIC Omega Race        | 32     | Programmers Reference | 15  |
| Spiders of Mars (UMI) | 39     | FROGGER               | 25  |
| Programmers Aid       | 45     | VIC Adventure Series  |     |
| VICTORY S             | oftwar | e for VIC and C64     |     |
| Street Sweepers (VIC) | 12     | Kongo Kong (VIC)      | 16  |
| Mint Con and          | 4.4    | 0 0 1 0 10            | 112 |

| Street Sweepers (VIC)                    | 12                      | Kongo Kong (VIC)    | 16  |  |
|------------------------------------------|-------------------------|---------------------|-----|--|
| Night Rider (VIC)                        | 11                      | Cosmic Debris (VIC) | 12  |  |
| Annihilator                              | 16                      | Adventure Pack I    | 16  |  |
| Adventure Pack II                        | 16                      | Metamorphosis       | 11  |  |
| Educational Pack I                       | 11                      | Trek                | 12  |  |
| Strategy Pack I                          | 16                      | Grave Robbers       | 12  |  |
| Commodore 64 Program                     | nmers                   | Reference Guide     | 16  |  |
| MicroChess for C64—8 levels of play      |                         |                     |     |  |
| Computel's First Book of PET/CBM         |                         |                     |     |  |
| C64 or VIC SWITCH                        |                         |                     | 125 |  |
| POWER ROM Utilities f                    | or PET                  | /CBM                | 78  |  |
| WordPro 3+/64                            |                         |                     |     |  |
| WordPro 4+ - 8032 disk, printer          |                         |                     | 295 |  |
| SPELLMASTER spelling checker for WordPro |                         |                     |     |  |
| NAME OF TAXABLE PARTY OF TAXABLE PARTY.  | HOLONIA DET ATADI - AI- |                     |     |  |

| PELLMASTER spelling checker for WordPro     | 170  |
|---------------------------------------------|------|
| ISICALC for PET, ATARI, or Apple            | 189  |
| ET-TRAX PET to Epson Graphics Software      | 40   |
| M-KIT enhanced PET/CBM ROM Utilities        | 40   |
| rogrammers Toolkit - PET ROM Utilities      | 35   |
| ALC RESULT for C64                          | 135  |
| ET Spacemaker II ROM Switch                 | 36   |
| OPYWRITER Word Processor for C64            | 69   |
| Meter PET to IEEE or IEEE to IEEE Cable     | 40   |
| ust Cover for PET, CBM, 4040, or 8050       | 8    |
| mC Interfaces (ADA1800, ADA1450, SADI in st | ock) |
| RAM - CBM 64K RAM, Z80, CP/M                | 550  |
|                                             |      |

| ZHAF  | W - CBM O4K HAM, ZBU, CP/M                |
|-------|-------------------------------------------|
| Progr | rainming the PET/CBM (Compute!) — R. West |
| Comp  | oute! First Book of VIC                   |
| HES   | MODEM with Software                       |
| HES   | Software and Hardware in stock            |
| HMI   | producte in ctack                         |

20

11 65

| MNICALC (HES) Spream      | isheet for C64 |     | 79 |
|---------------------------|----------------|-----|----|
| RIDRUNNER (HES) VIC       | or C64         |     | 29 |
| OCO (HES) Tutorial for O  | 064            |     | 39 |
| Gridrunner (HES) C64 or 1 | VIC            |     | 29 |
| Agressor (HES)            |                |     | 29 |
| IES Turtle Graphics       | VIC 29         | C64 | 49 |
|                           | /IC 30         | C64 | 34 |
|                           |                |     |    |

| HES WHITE           | VIO 50                | 004        | 04 |
|---------------------|-----------------------|------------|----|
| Grand Master Chess  | (UMI) C64 or VIC      |            | 27 |
| Renaissance (UMI)   | VIC 29                | C64        | 24 |
| Synthesound (HES)   |                       |            | 44 |
| HES MON             | VIC or C64            |            | 29 |
| 6502 Professional D | evelopement System (H | ES)        | 24 |
| Robot Panic 29      | Pirate's Peril 29     | Retro Ball | 29 |
|                     |                       |            |    |

#### DISK SPECIALS

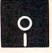

| <b></b>             |             |          |           |
|---------------------|-------------|----------|-----------|
| Scotch (3M) 5" ss/d | dd 10/ 2.20 | 50/ 2.00 | 100/ 1.95 |
| Scotch (3M) 5" ds/d | dd 10/3.05  | 50/ 2.80 | 100/ 2.75 |
| Scotch (3M) 8" ss/s | sd 10/ 2.30 | 50/ 2.10 | 100/ 2.06 |
| Scotch (3M) 8" ss/d | dd 10/ 2.85 | 50/ 2.70 | 100/ 2/65 |

#### We stock VERBATIM DISKS Write for Dealer and DEM prices.

| S | entinal 5" ss/dd | 10/ 1.90 | 50/ 1.85 | 100/ 1.80 |
|---|------------------|----------|----------|-----------|
| S | entinal 5" ds/dd | 10/ 2.55 | 50/ 2.50 | 100/ 2.45 |
| W | labash 5" ss/sd  | 10/ 1.65 | 50/ 1.60 | 100/ 1.55 |
| W | labash 5" ss/dd  | 10/ 1.95 | 50/ 1.90 | 100/ 1.85 |
| W | abash 8" ss/sd   | 10/ 2.00 | 50/ 1.95 | 100/ 1.85 |
|   |                  |          |          |           |

#### We stock MAXELL DISKS

Write for dealer and OEM prices.

Disk Storage Pages 10 for \$5 Hub Rings 50 for \$6

Disk Library Cases 8"—3.00 5"—2.25

#### Head Cleaning Kits 11 CASSETTE TAPES—AGFA PE-611 PREMIUM

| DAUGETTE TALES | AUIAIL | OILLINE | MI I U III |
|----------------|--------|---------|------------|
| C-10           | 10/.61 | 50/.58  | 100/ 50    |
| C-30           | 10/.85 | 50/.82  | 100/.70    |
|                |        |         |            |

## DATASHIELD BACKUP POWER SOURCE 265 Battery back up Uninterruptible Power Supply with surge and noise filtering. The answer to your power problems.

| Zenith ZVM-121 Green Phosphor Monitor               | 98    |
|-----------------------------------------------------|-------|
| BMC 12A 12" Green Monitor                           | 85    |
| VOTRAX Personal Speech System                       | 280   |
| VOTRAX Type-N-Talk                                  | 160   |
| VOICE BOX Speech Synthesizer (Apple or Atari)       |       |
| CompuServe Subscription (5 hours free)              | 32    |
| Brother HR-15 Daisy Wheel Printer                   | 475   |
| Prowriter Parallel Printer                          | 379   |
| Panasonic 1090 Printer with Correspondence Mode     | 365   |
| USI CompuMOD 4 R F Modulator                        | 39    |
| Daisywriter 2000 with 48K buffer + cable            | 1150  |
| Many printers available (Gemini-Star, Brother, OKI, | etc.) |
| We Stock AMDEK Monitors                             | 2009  |
|                                                     |       |

| ME STOCK WMDEV MOUITOLS               |             |
|---------------------------------------|-------------|
| Amdek DXY-100 Plotter                 | 590         |
| A P Products                          | 15% OFF     |
| Watanabe Intelligent Plotter 990      | 6-pen 1290  |
| BROOKS 6 Outlet Surge Suppressor/Nois | e Filter 54 |
| We stock Electrohome Monitors         |             |
| Synertek SYM-1 Microcomputer          | 189         |
|                                       |             |

#### ALL BOOK and SOFTWARE PRICES DISCOUNTED

|           | it und | 001 1 111 |              | LO DIOCO      | 01112 |
|-----------|--------|-----------|--------------|---------------|-------|
|           |        | ********  | ************ | ************* |       |
| Panasonic | TR-120 | M1P 12"   | Monitor (2)  | 0 MHz)        | 149   |
| Panasonic | CT-160 | Dual Mo   | de Color Mo  | initor        | 285   |

USI Video Monitors—Green or AMBER 20 MHz hi-res.

Dealer and OEM inquiries invited

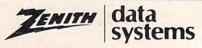

ZZ9 Terminal (DEC and ADM compatible)
ZT-1 Intelligent Communications Terminal
ZT-10 Intel. Terminal with Serial Port
Z100 16-bit/8-bit Systems in stock
We stock entire Zenith line.

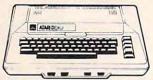

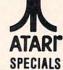

#### WE STOCK ENTIRE LINE—write for prices.

| Atari 1200         | CALL | OIX                       | 34 |
|--------------------|------|---------------------------|----|
| Voice Box          | 100  | Anchor Modem-Atari        | 79 |
| FROGGER            | 25   | Atari Graphics (Computel) | 11 |
| Thorn EMI Software |      | First Book of Atari       | 11 |
| EduFun Software    |      | APX Software              |    |

215-822-7727 252 Bethlehem Pike Colmar, PA 18915

**A B Computers** 

S

C

C

C

WRITE FOR CATALOG. Add \$1.50 per order for United Parcel. We pay balance of UPS surface shipping charges on all prepaid orders (add extra for mail, APO/FPO, air). Prices include cash discount. Regular prices slightly higher. Prices subject to change.

#### OAK STAND-C64, VIC, Apple, Atari

Beautiful natural solid oak two-level stand. Rests on table above computer. Holds disk drives/cassette deck, as well as your monitor/TV.

#### KMMM Pascal for PET/CBM/C64 \$79

A subset of standard Pascal with extensions. Includes Machine Language Pascal Source Editor, Machine Language P-Code Compiler, P-Code to machine language translator for optimized object code, Run-time package, Floating Point capability, User Manual, and sample programs.

Requires 32K Please specify configuration.

#### EARL for PET (disk file based) \$65 Editor, Assembler, Relocater, Linker

Generates relocatable object code using MOS Technology mnemonics. Disk file input (can edit files larger than memory).

### RAM/ROM for PET/CBM 4K or 8K bytes of soft ROM with optional battery backup.

RAM-ROM is compatible with any large keyboard machine. Plugs into one of the ROM sockets above screen memory to give you switch selected write protectable RAM.

Use RAM/ROM as a software development tool to store data or machine code beyond the normal BASIC range. Use RAM/ROM to load a ROM image where you have possible conflicts with more than one ROM requiring the same socket. Possible applications include machine language sort (such as SUPERSORT), universal wedge, Extramon, etc.

| RAM/ROM — 4K          | \$75 |
|-----------------------|------|
| RAM/ROM — 8K          | 90   |
| Battery Backup Option | 20   |

#### SUBSORT for PET/CBM \$35

Excellent general purpose machine language sort routine.

#### PROGRAM YOUR OWN EPROMS \$75

Branding Iron EPROM Programmer for PET/CBM software for all ROM versions. Includes all hardware and software to program or copy 2716 and 2532 EPROMs.

#### PORTMAKER DUAL RS232 SERIAL PORT \$63

Two ports with full bipolar RS232 buffering. Baud rates from 300 to 4800. For PET/CBM, AIM, SYM.

#### COMAL Package for CBM

Includes software on disk, and Comal Handbook

## SuperGraphics 2.0 NEW Version with TURTLE GRAPHICS

SuperGraphics, by John Fluharty, provides a 4K machine language extension which adds 35 full featured commands to Commodore BASIC to allow fast and easy plotting and manipulation of graphics on the PET/CBM video display, as well as SOUND Commands. Animations which previously were too slow or impossible without machine language subroutines now can be programmed directly in BASIC. Move blocks (or rocketships, etc.) or entire areas of the screen with a single, easy to use BASIC command. Scroll any portion of the screen up, down, left or right. Turn on or off any of the 4000 (8000 on 8032) screen pixels with a single BASIC command. In high resolution mode, draw vertical, horizontal, and diagonal lines. Draw a box, fill a box, and move it around on the screen with easy to use BASIC commands. Plot curves using either rectangular or polar co-ordinates (great for Algebra, Geometry and Trig classes)

The SOUND commands allow you to initiate a note or series of notes (or even several songs) from BASIC, and then play them in the background mode without interfering with your BASIC program. This allows your program to run at full speed with simultaneous graphics and music.

Seven new TURTLE commands open up a whole new dimension in graphics. Place the TURTLE anywhere on the screen, set his DIRECTION, turn him LEFT or RIGHT, move him FORWARD, raise or lower his plotting pen, even flip the pen over to erase. Turtle commands use angles measured in degrees, not radians, so even elementary school children can create fantastic graphic displays.

Specify machine model (and size), ROM type (BASIC 3 or 4)
SuperGraphics in ROM (\$A000 or \$9000) \$45
Volume discounts available for schools

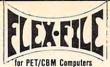

29

## VERSION 2

FLEX-FILE is a set of flexible, friendly programs to allow you to set up and maintain a data base. Includes versatile Report Writer and Mail Label routines, and documentation for programmers to use Data Base routines as part of other programs.

#### RANDOM ACCESS DATA BASE

Record size limit is 256 characters. The number of records per disk is limited only by record size and free space on the disk. File maintenance lets you step forward or backward through a file, add, delete, or change a record, go to a numbered record, or find a record by specified field (or partial field). Field lengths may vary to allow maximum information packing. Both subtotals and sorting may be nested up to 5 fields deep. Any field may be specified as a key. Sequential file input and output, as well as file output in WordPro and PaperMate format is supported. Record size, fields per record, and order of fields may be changed easily.

#### MAILING LABELS

Typical mail records may be packed 3000 per disk on 8050 (1400 in 4040). Labels may be printed any number wide, and may begin in any column position. There is no limit on the number or order of fields on a label, and complete record selection via type code or field condition is supported.

#### REPORT WRITER

Flexible printing format, including field placement, decimal justification and rounding. Define any column as a series of math or trig functions performed on other columns, and pass results such as running total from row to row. Totals, nested subtotals, and averages supported. Complete record selection, including field within range, pattern match, and logical functions can be specified.

#### FLEX-FILE 2 by Michael Riley \$110 CBM64, PET/CBM/VIC—32K, Disk. Specify configuration.

#### SCREEN MAKER (cgrs microtech) \$149 80 Column Adapter for Commodore 64

Expand your computer for business applications. Provides 80 column × 24 line display in a 2K video RAM. Linking software provided.

#### Copy-Writer Word Processor \$69

Full-featured professional word processor with over 800 lines of text per memory load on C64. Has features not available in many word processors such as double column printing, built in graphic capability, shorthand notations, and ability to support all printer codes.

#### SPECIAL COMBINATION PACKAGE \$200 Includes SCREEN MAKER AND Copy Writer for C64

## DISK I.C.U. \$40 Intensive Care Unit by L.C. Cargile COMPLETE DISK RECOVERY SYSTEM FOR CBM DRIVES

- edit disk blocks with ease
- duplicate disks, skipping over bad blocks
- complete diagnostic facilities
- unscratch scratched files
- check and correct scrambled files
- recover improperly closed files
- extensive treatment of relative files
- optional output to IEEE488 printer
- comprehensive user manual (an excellent tutorial on disk operation and theory).

Furnished on copy-protected disk with manual. Backup disk available, \$10 additional.

#### **CBM** Software

\$25

| PAPER CLIP Word Processor                          | 110   |  |  |
|----------------------------------------------------|-------|--|--|
| BASIC INTERPRETER for CBM 8096                     | \$95  |  |  |
| PEDISK II Systems from cgrs Microtech available    | 2     |  |  |
| FILEX IBM 3741/2 Data Exchange Software available. |       |  |  |
| JINSAM Data Base Management System for CBM         | 1.    |  |  |
| COPY-WRITER Word Processor for PET/CBM             | \$159 |  |  |
| CASH MANAGEMENT SYSTEM                             | \$45  |  |  |
| Petspeed BASIC Compiler                            | 120   |  |  |
| Integer BASIC Compiler                             | 120   |  |  |
| CMAR Record Handler                                | 110   |  |  |
| UCSD Pascal (without board)                        | 135   |  |  |
| Wordcraft 80 or 8096                               | 265   |  |  |

#### FORTH for PET now for C64

BY LC. Cargile and Michael Riley Features include:

full FIG FORTH model.
all FORTH 79 STANDARD extensions.

structured 6502 Assembler with nested decision making macros.

full screen editing (same as when programming in BASIC).

auto repeat key

sample programs.

standard size screens (16 lines by 64 characters). 150 screens per diskette on 4040, 480 screens on

ability to read and write BASIC sequential files. introductory manual.

reference manual.

For Commodore 64, or any 16K/32K PET/CBM with ROM 3 or 4, and CBM disk drive. Please specify configuration when ordering.

#### Metacompiler for FORTH

Simple metacompiler for creating compacted object code which can be executed independently (without FORTH system).

#### PageMate 60 COMMAND WORD PROCESSOR

by Michael Riley

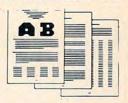

Paper-Mate is a full-featured word processor for Commodore computers. Page-Mate incorporates 60 commands to give you full screen editing with graphics for all 16K or 32K machines (including 8032), all printers, and disk or tape drives. Many additional features are available (including most capabilities of WordPro 3).

Page-Mate functions with all Commodore machines with at least 16K, with any printer, and either cassette or disk.

To order Page-Mate, please specify machine and ROM type.

Page-Mate (disk or tape) for PET, CBM, VIC, C64 \$40

#### SM-KIT for PET/CBM

Enhanced ROM based utilities for BASIC 4. Includes both programming aids and disk handling commands.

| Commodore 64                                         |     |
|------------------------------------------------------|-----|
| Hunter-Killer - Commodore 64                         | 15  |
| - authentic naval warfare game (complete with sonar) |     |
| Submarine Warfare (Clockwork Computers)              | 29  |
| WordPro 3+/64                                        | 75  |
| Vanilla PILOT with Turtle Graphics                   | 27  |
| - also includes sound, Toolkit, joystick support     |     |
| Commodore 64 Programmer Reference Guide              | 16  |
| CCI Submarine Warfare                                | 24  |
| Laser Command                                        | 15  |
| EARLY GAMES for Young Children                       | 25  |
| PETSPEED Compiler C64                                | 120 |
| CALC RESULT Spread Sheet Package                     | 135 |
| 1000 Miles (Mille Bornes Game                        | 9   |
| MicroChess                                           | 19  |
| Adventure (disk)                                     | 9   |
| Draw Poker                                           | 5   |
| MAE Assembler - C64                                  | 85  |
| Assembly Language Tutorial - C64/VIC                 | 27  |
| Abacus Software in stock                             |     |
| Synthy-64 music and sound synthesizer                | 26  |
| Tiny BASIC Compiler                                  | 17  |
| ScreenGraphics-64 adds BASIC Graphics                | 22  |
| Victory Software for Commodore 64 in stock           |     |
| Adventure Pack I (Victory Software)                  | 12  |
| Adventure Pack II (Victory Software)                 | 12  |
| Annihilator                                          | 16  |
| Chomper Man                                          | 16  |
| Educational Pack I                                   | 10  |
| Grave Robbers (Victory Software)                     | 12  |
| Kongo Kong                                           | 16  |

215-822-7727 252 Bethlehem Pike Colmar, PA 18915

**A B Computers** 

WRITE FOR CATALOG. Add \$1.50 per order for United Parcel. We pay balance of UPS surface shipping charges on all prepaid orders (add extra for mail, APO/FPO, air). Prices include cash discount. Regular prices slightly higher. Prices subject to change.

Strategy Pack I

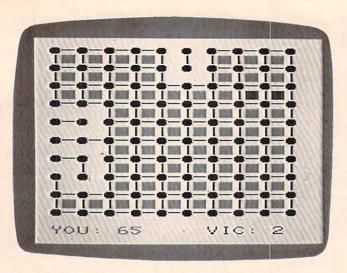

An almost completed game of "Dots," VIC version.

#### Program 1: Dots - VIC Version

- 10 PRINT"{CLR}{2 DOWN}"SPC(18)"DOTS
  {DOWN}"
- 20 INPUT" [6 SPACES ] JOYSTICK [DOWN]
  [5 LEFT] OR [DOWN] [8 LEFT] KEYBOARD (J/K)
  "; A\$
- 30 JK=-1:IFA\$="K"THENJK=0
- 40 INPUT"{3 DOWN}{RIGHT}SKILL LEVEL(0-10)";SK:IFSK<0ORSK>10THEN40
- 50 SK=(10-SK)/10:TS=200-200\*SK:DT=TS+25: DD=37154:POKE37139,0:POKE36879,29
- 60 SC=4\*(PEEK(36866)AND128)+64\*(PEEK(368 69)AND120):CO=37888+4\*(PEEK(36866)AND 128)
- 70 PRINT"{CLR}":FORI=1T010:PRINT"{BLK} Q
- QQQQQQQQQDWN}":NEXT
  80 YS=0:VS=0:PRINT" {CYN}YOU:"YS"
  {4 SPACES}{RED}VIC:"VS
- 9Ø DEFFNBX(LC)=(PEEK(LC+22)<>32)+(PEEK(L C+1)<>32)+(PEEK(LC-22)<>32)+(PEEK(LC-1)<>32)
- 100 DEFFNVH(LC)=LC<>2\*INT(LC/2)
- 110 SL=SC+230:CL=CO+230:X=10:Y=10:CC=PEE K(SL):CR=PEEK(CL)
- 120 POKESL, 160: POKECL, 7: F=0
- 13Ø IFJKTHEN15Ø
- 140 GOSUB930:GOTO160
- 150 GOSUB860: IFPC=0THEN150
- 160 X=X+J:Y=Y+K:IFX<10RX>190RY<10RY>19TH ENX=X-J:Y=Y-K:GOTO130
- 170 IFPC=99THEN200
- 18Ø POKESL,CC:POKECL,CR:SL=SL+PC:CL=CL+P
  C:CC=PEEK(SL):POKESL,16Ø
- 190 CR=PEEK(CL):POKECL,7:GOTO130
- 200 L=(PEEK(SL+1)=81)+(PEEK(SL-1)=81)+(P EEK(SL+22)=81)+(PEEK(SL-22)=81)
- 21Ø IFL+(CC=32)=-3THEN23Ø
- 22Ø I=128:GOSUB71Ø:GOTO13Ø
- 230 WH=1:ML=SL:GOSUB650:IFNOTFNVH(SL)THE N280
- 240 IFX>1ANDFNBX(SL-1)=-4THENBX=SL-1:GOS UB720:F=-1
- 250 IFX<19ANDFNBX(SL+1)=-4THENBX=SL+1:GO SUB720:GOTO110
- 260 IFFTHEN110
- 27Ø GOTO31Ø

- 28Ø IFY>1ANDFNBX(SL-22)=-4THENBX=SL-22:G OSUB72Ø:F=-1
- 29Ø IFY<19ANDFNBX(SL+22)=-4THENBX=SL+22: GOSUB72Ø:GOTO11Ø
- 300 IFFTHEN110
- 310 WH=2:F=0:CN=0:IFRND(0) <SKTHEN390
- 32Ø FORI=44T0396STEP44:FORJ=2T018STEP2:K =SC+I+J
- 330 IFPEEK(K)=32ANDFNBX(K)=-3THEN350
- 340 NEXTJ, I:GOTO390
- 350 I=K:IFPEEK(I-22)=32THENI=I-22:GOTO54
- 36Ø IFPEEK(I+22)=32THENI=I+22:GOTO54Ø
- 370 IFPEEK(I-1) <> 32THENI=I+1:GOTO600
- 38Ø IFPEEK(I+1) <> 32THENI=I-1:GOTO6ØØ
- 39Ø I=INT(RND(Ø)\*415+SC+23):CN=CN+1:IFPE EK(I)<>32THEN39Ø
- 400 IFNOT((PEEK(I+1)=81ANDPEEK(I-1)=81)O R(PEEK(I+22)=81ANDPEEK(I-22)=81))THE N390
- 410 IFSK>.6ORCN>TSTHEN470
- 420 IFFNVH(I)THEN450
- 43Ø IFFNBX(I-22)=-2ORFNBX(I+22)=-2THEN39
- 44Ø GOTO54Ø
- 450 IFFNBX(I-1)=-20RFNBX(I+1)=-2THEN390
- 46Ø GOTO6ØØ
- 47Ø IFFNVH(I)THEN51Ø
- 480 IFSK>.60RCN>DTTHEN540
- 490 IFFNBX(I+22)=-2ANDFNBX(I-22)=-2THEN3
  90
- 500 GOTO540
- 51Ø IFSK>.6ORCN>DTTHEN6ØØ
- 520 IFFNBX(I+1)=-2ANDFNBX(I-1)=-2THEN390
- 53Ø GOTO6ØØ
- 540 ML=I:GOSUB650
- 550 IFFNBX(ML-22)=-4THENBX=ML-22:GOSUB72 0:F=-1
- 560 IFFNBX(ML+2?2)=-4THENBX=ML+22:GOSUB72 0:GOTO310
- 57Ø IFFTHEN31Ø
- 580 GOTO110
- 590 IFNOT(PEEK(I-22)=81ANDPEEK(I+22)=81)
  THEN390
- 600 ML=I:GOSUB650
- 610 IFFNBX(ML-1)=-4THENBX=ML-1:GOSUB720:
- 620 IFFNBX(ML+1)=-4THENBX=ML+1:GOSUB720: GOTO310
- 63Ø IFFTHEN31Ø
- 640 GOTO110
- 650 CL=CO+ML-SC
- 660 POKEML, 67
- 67Ø IFFNVH(ML)THENPOKEML,93
- 68Ø I=185:IFWH=2THENI=15Ø
- 690 FORJ=1TOWH:POKECL,0:GOSUB710:POKECL,
- 700 FORL=1TO200:NEXT:POKECL,0:NEXT
- 710 POKE36878,15:POKE36876,I:FORK=1TO200 :NEXT:POKE36878,0:POKE36876,0:RETURN
- 72Ø YS=YS+1:J=3:I=2ØØ:CL=CO+BX-SC:IFWH=2 THENJ=2:I=15Ø:YS=YS-1:VS=VS+1
- 730 POKEBX, 160: POKECL, 1
- 74Ø FORL=1TO3:POKECL,J:GOSUB71Ø:POKECL,1
  :FORK=1TO2ØØ:NEXT:I=I+18:POKECL,J:NE
  XT
- 75Ø PRINT"{HOME}{21 DOWN} {CYN}YOU:"YS" {4 SPACES}{RED}VIC:"VS
- 76Ø IFYS+VS<81THENRETURN

# MOSES

## THE ASSEMBLER OF THE AGES for the VIC 20"

#### Why MOSES?

Programs written with MOSES run fifty to several hundred times faster than programs written in BASIC. A program that takes two minutes to execute in BASIC, will only take two seconds (or less) to execute when written with MOSES.

#### **ULTRA-FAST**

MOSES is written in MACHINE LANGUAGE! MOSES assembles dozens of times faster than assemblers written in BASIC.

#### **ULTRA-SOPHISTICATED**

MOSES makes 3 PASSES, not just one or two like most other assemblers.

#### **ULTRA-FRIENDLY**

On screen menu of EASY-TO-USE COMMANDS.

#### **ULTRA-CONVENIENT**

Comes in a CARTRIDGE with sturdy plastic case.

MOSES is easy to learn and powerful. As you enter each line, MOSES verifies syntax, and partially

assembles the line thereby reducing debugging time and conserving memory. This means an even faster assembly. Also included with MOSES is a machine language MONITOR with 34 powerful commands to help

you debug your programs. Whether you program for fun or profit, or both, you need **MOSES**. You'll love the ability to program where imagination is your only limit.

#### SPECIAL OFFER!

For a limited time, we will include a free kit to upgrade your VIC 20's outdated 6502 to the new, enhanced 65C02A microprocessor. The 65C02A is totally compatible with all VIC 20 software and hardware, uses 99% less

energy, and has 27 new instructions to make programming easier and faster. And, of course, MOSES takes advantage of all 27 instructions. This is a \$24.95 value, but is included free while quantities last.

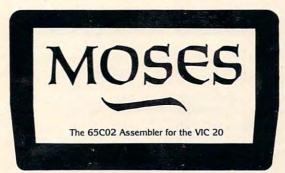

## **8K • 16K**RAM EXPANSION

A high quality memory expansion cartridge housed in a sturdy plastic case. This product has an easily accessible dip switch which gives you memory block switching ability. Use one 8K and one 16K for 24K memory or two 16K cartridges for a total of 32K memory.

6-Month Warranty.

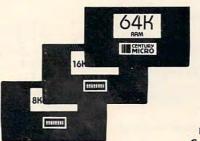

#### 64K RAM EXPANSION

It's finally here. This highly versatile ram cartridge allows you to store or write programs in two separate 32K banks that are bank selectable with software — NO SWITCHES. This product is power stingy using less than 200 mA current. A must for programmers.

6-Month Warranty.

#### **VIC 20 PRODUCTS:**

MOSES with 8K RAM expansion

\$59.95\* 99.95\* 8K RAM Cartridge 16K RAM Cartridge 64K RAM Cartridge \$46.95\* 69.95\*

169.95\*

\*Manufacturer's suggested list price

Call CENTURY MICRO at (916) 920-3656 for the name of a dealer in your area. Dealer inquiries invited.

1832 Tribute Rd., Suite 213, Sacramento, CA 95815

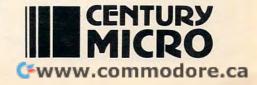

- 770 PRINT" [HOME] [19 DOWN]": IFYS>VSTHEN80 60 SC=1024 : CO = 13\*4096+8\*256 780 PRINT"{BLK}{7 SPACES}YOU LOSE" 790 POKE36878,15:POKE36877,128:FORI=1TO1 500:NEXT:GOTO850 800 PRINT" [DOWN] ": FORJ=1T03
- 810 PRINT" [2 UP] [RVS] [BLU] [ [RED] \*\* [BLU] [ {PUR}{3 SPACES}YOU{2 SPACES}WIN {3 SPACES}{BLU}!{RED}\*\*{BLU}!"
- 820 POKE36878, 15: FORL=128TO255: POKE36876 ,L:NEXT:POKE36874,Ø:POKE36878,Ø
- 830 PRINT"{2 UP}{22 SPACES}":FORL=1T0300
- 840 PRINT"{2 UP}{RVS}{BLU}!{RED}\*\*{BLU}! [PUR] [3 SPACES YOU [2 SPACES ] WIN {3 SPACES}{BLU}!{RED}\*\*{BLU}!":NEXT
- 850 POKE36878,0:POKE36877,0:END
- 860 J=0:K=0:PC=0:POKEDD,127:IFPEEK(37152 )=119THENPC=1:J=1:POKEDD, 255:RETURN
- 87Ø POKEDD, 255: I=PEEK (37137)
- 880 IF(IAND4)=0THENPC=-22:K=-1:RETURN
- 890 IF(IAND8)=0THENPC=22:K=1:RETURN
- 900 IF(IAND16)=0THENPC=-1:J=-1:RETURN
- 910 IF(IAND32)=0THENPC=99
- 920 RETURN
- 93Ø J=Ø:K=Ø:PC=Ø
- 940 GETA\$: IFA\$=""THEN940
- 950 IFA\$="{UP}"THENPC=-22:K=-1:RETURN
- 960 IFA\$="{RIGHT}"THENJ=1:PC=1:RETURN
- 970 IFA\$="{DOWN}"THENK=1:PC=22:RETURN
- 980 IFA\$="{LEFT}"THENJ=-1:PC=-1:RETURN
- 990 IFASC(A\$)=13THENPC=99
- 1000 RETURN

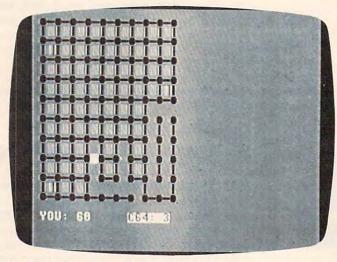

"Dots," 64 version. The computer has almost lost the game.

#### Program 2: Dots – 64 Version

- 5 POKE 53281,12:POKE53280,0
- 10 PRINT" {BLK } {RVS } {CLR } {2 DOWN } "SPC (17) "DOTS
- 20 PRINT" [2 DOWN] [15 SPACES] [WHT] JOYSTIC K{DOWN}{5 LEFT}OR{DOWN}{7 LEFT}KEYBOA RD(J/K){SHIFT-SPACE}?";
- 25 GETA\$: IFA\$<>"J"ANDA\$<> "K"THEN25
- 26 PRINTAS
- 30 JK=-1:IFA\$="K"THENJK=0
- 40 INPUT" {3 DOWN } { RIGHT } SKILL LEVEL (0-10) )"; SK: IFSK < ØORSK > 1 ØTHEN 4 Ø
- 50 SK=(10-SK)/10:TS=200-200\*SK:DT=TS+25
- 134 COMPUTE! September 1983

- 7Ø PRINT"{CLR}":FORI=1TO1Ø:PRINT"{BLK} Q
- 8Ø YS=Ø:VS=Ø:PRINT" [WHT]YOU:"YS" {4 SPACES} {RVS} C64: "VS
- 90 DEFFNBX(LC)=(PEEK(LC+40)<>32)+(PEEK(L C+1) <> 32) + (PEEK(LC-40) <> 32) + (PEEK(LC-1) <> 32)
- 100 DEFFNVH(LC)=LC<>2\*INT(LC/2)
- 110 SL=SC+450:CL=CO+450:X=10:Y=11:CC=PEE K(SL): CR=PEEK(CL)
- 120 POKESL, 160: POKECL, 7: F=0
- 13Ø IFJKTHEN15Ø
- 140 GOSUB930:GOTO160
- 15Ø GOSUB86Ø:IFPC=ØTHEN15Ø
- 160 X=X+J:Y=Y+K:IFX<10RX>190RY<10RY>19TH ENX=X-J:Y=Y-K:GOTO130
- 17Ø IFPC=99THEN2ØØ
- 180 POKESL, CC: POKECL, CR: SL=SL+PC: CL=CL+P C:CC=PEEK(SL):POKESL,160
- 190 CR=PEEK(CL):POKECL, 7:GOTO130
- 200 L=(PEEK(SL+1)=81)+(PEEK(SL-1)=81)+(P  $EEK(SL+4\emptyset)=81)+(PEEK(SL-4\emptyset)=81)$
- 210 IFL+(CC=32)=-3THEN230
- 22Ø I=128:GOSUB71Ø:GOTO13Ø
- 230 WH=1:ML=SL:GOSUB650:IFNOTFNVH(SL)THE
- 240 IFX>1ANDFNBX(SL-1)=-4THENBX=SL-1:GOS UB720:F=-1
- 250 IFX<19ANDFNBX(SL+1)=-4THENBX=SL+1:GO SUB720:GOTO110
- 260 IFFTHEN110
- 27Ø GOTO31Ø
- 280 IFY>1ANDFNBX(SL-40)=-4THENBX=SL-40:G OSUB720: F=-1
- 290 IFY < 19ANDFNBX (SL+40) = -4THENBX=SL+40: GOSUB720:GOTO110
- 300 IFFTHEN110
- 31Ø WH=2:F=Ø:CN=Ø:IFRND(Ø) <SKTHEN39Ø
- 320 FORI=80T0720STEP80:FORJ=2T018STEP2:K =SC+I+J
- 33Ø IFPEEK(K)=32ANDFNBX(K)=-3THEN35Ø
- 340 NEXTJ, I:GOTO390
- 350 I=K:IFPEEK(I-40)=32THENI=I-40:GOTO54
- 360 IFPEEK(I+40)=32THENI=I+40:GOTO540
- 37Ø IFPEEK(I-1)<>32THENI=I+1:GOTO600
- 38Ø IFPEEK(I+1)<>32THENI=I-1:GOTO6ØØ
- 390 I=INT(INT(RND( $\emptyset$ )\*20)\*40+21\*RND( $\emptyset$ )+SC +41):CN=CN+1:IFPEEK(I)<>32THEN390
- IFNOT((PEEK(I+1)=81ANDPEEK(I-1)=81)O $R(PEEK(I+4\emptyset)=81ANDPEEK(I-4\emptyset)=81))THE$ N390
- 410 IFSK>.6ORCN>TSTHEN470
- 420 IFFNVH(I)THEN450
- 430 IFFNBX(I-40)=-20RFNBX(I+40)=-2THEN39
- 44Ø GOTO54Ø
- 450 IFFNBX(I-1)=-20RFNBX(I+1)=-2THEN390
- 46Ø GOT06ØØ
- 47Ø IFFNVH(I)THEN51Ø
- 480 IFSK>.6ORCN>DTTHEN540
- 490 IFFNBX(I+40)=-2ANDFNBX(I-40)=-2THEN390
- 500 GOTO540
- 510 IFSK>.6ORCN>DTTHEN600
- 520 IFFNBX(I+1)=-2ANDFNBX(I-1)=-2THEN390
- 53Ø GOT06ØØ
- 540 ML=I:GOSUB650

## The Most Support For VIC-20 Commodore 64

Best Prices • Over 500 Programs • Over 100 Accessories • Absolutely The Best Service • One Day Express Mail • Immediate Replacement Warranty • 15 Day Free Trial On All Products • Programming Knowledge • Technical Knowledge • We Are The Only One In The U.S.A. With Complete Support For The Vic-20 And Commodore 64 Computers.

We Love Our Customers

No One! But No One! Can Compare

## PROTECTO ENTERPRIZES

Box 550 • Barrington, IL 60010

For Free Catalogs Write or Call

INTRODUCTORY OFFER: PREMIUM LEATHERETTE DUST COVER LIST \$8.95 SALE \$4.95

Call 312/ 382-5244 8 to 5 Weekdays 9-12 Saturdays

550 IFFNBX(ML-40)=-4THENBX=ML-40:GOSUB72 Ø:F=-1 560 IFFNBX(ML+40)=-4THENBX=ML+40:GOSUB72 Ø:GOTO310 57Ø IFFTHEN31Ø 580 GOTO110 590 IFNOT(PEEK(I-40)=81ANDPEEK(I+40)=81) THEN390 600 ML=I:GOSUB650 610 IFFNBX(ML-1)=-4THENBX=ML-1:GOSUB720: 620 IFFNBX(ML+1)=-4THENBX=ML+1:GOSUB720: GOTO310 63Ø IFFTHEN31Ø 640 GOTO110 65Ø CL=CO+ML-SC 660 POKEML, 67 67Ø IFFNVH(ML)THENPOKEML,93 68Ø I=185:IFWH=2THENI=15Ø 690 FORJ=1TOWH:POKECL,0:GOSUB710:POKECL, 700 FORL=1TO200:NEXT:POKECL,0:NEXT 710 FORK=1TO200:NEXT:RETURN 72Ø YS=YS+1:J=3:I=2ØØ:CL=CO+BX-SC:IFWH=2 THENJ=2:I=150:YS=YS-1:VS=VS+1 730 POKEBX, 160: POKECL, 1 740 FORL=1TO3:POKECL,J:GOSUB710:POKECL,1 :FORK=1TO200:NEXT:I=I+18:POKECL,J:NE 750 PRINT" [HOME] [21 DOWN] [WHT] YOU: "YS" {4 SPACES} {RVS} C64: "VS 76Ø IFYS+VS<81THENRETURN 770 PRINT" [HOME] [19 DOWN] ": IFYS>VSTHEN80 78Ø PRINT" {BLK} {7 SPACES} YOU LOSE {7 SPACES}" 79Ø GOTO85Ø 800 PRINT" [DOWN] YOU WIN !!!" 85Ø END 86Ø J=Ø:K=Ø:PC=Ø 87Ø I=PEEK(56321) 880 IF(IAND1)=0THENPC=-40:K=-1:RETURN 885 IF(IAND8)=ØTHENJ=1:PC=1:RETURN 890 IF(IAND2)=0THENPC=40:K=1:RETURN 900 IF(IAND4)=0THENPC=-1:J=-1:RETURN 910 IF(IAND16)=0THENPC=99 920 RETURN 93Ø J=Ø:K=Ø:PC=Ø 940 GETA\$: IFA\$=""THEN940 950 IFA\$="{UP}"THENPC=-40:K=-1:RETURN 960 IFA\$="{RIGHT}"THENJ=1:PC=1:RETURN

#### Program 3: Dots - Color Computer Version

97Ø IFA\$="{DOWN}"THENK=1:PC=4Ø:RETURN

990 IFASC(A\$)=13THENPC=99

1000 RETURN

98Ø IFA\$="{LEFT}"THENJ=-1:PC=-1:RETURN

Translation by Patrick Parrish, Editorial Programmer

100 CLS 7:PRINT0236, "C C D 3"; 110 PRINT0357, "SKILL LEVEL (0-10)"; :INPUT SK:IF SK<0 OR SK>10 THEN 110

12Ø CLS:SK=(10-SK)/10:TS=200-200\*SK :DT=TS+25:SC=1024

13Ø PRINT:FOR I=1 TO 7:PRINT" O O O O O O O O O":PRINT:NEXT I

14Ø YS=Ø:CS=Ø:PRINT@87, "YOU: ":PRINT @278, "COMPUTER: "

15Ø PRINT@152, YS: PRINT@344, CS

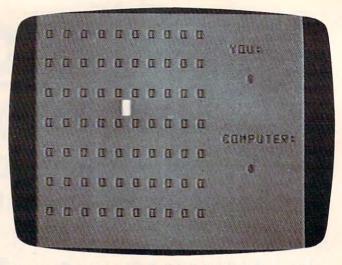

No moves have been made in this Color Computer version of "Dots."

- 16Ø DEF FNBX(LC) = (PEEK(LC+32)<>96) + (PEEK(LC+1)<>96) + (PEEK(LC-32)<>96) + (PEEK(LC-1)<>96)
- 170 DEF FNVH(LC) =  $(LC <> 2 \times INT(LC/2))$
- 18Ø SL=SC+2Ø2: X=1Ø: Y=7: CC=PEEK (SL)
- 19Ø POKE SL, 128+16\*(2-1)+15:F=Ø
- 200 GOSUB 910
- 210 X=X+J:Y=Y+K:IFX<10RX>190RY<20RY >14THEN X=X-J:Y=Y-K:GOTO 200
- 22Ø IF PC=99 THEN 25Ø
- 230 POKE SL,CC:SL=SL+PC:CC=PEEK(SL) :POKE SL,128+16\*(2-1)+15
- 24Ø GOTO 2ØØ
- 25Ø L=(PEEK(SL+1)=79)+(PEEK(SL-1)=7 9)+(PEEK(SL+32)=79)+(PEEK(SL-32)=79)
- 26Ø IF L+(CC=96)=-3 THEN 28Ø
- 27Ø I=62:GOSUB 76Ø:GOTO 2ØØ
- 28Ø WH=1:ML=SL:GOSUB 7ØØ:IF NOT FNV H(SL)THEN 33Ø
- 290 IF X>1 AND FNBX(SL-1)=-4 THEN B X=SL-1:GOSUB 770:F=-1
- 300 IF X<19 AND FNBX(SL+1)=-4 THEN BX=SL+1:GOSUB 770:GOTO 180
- 31Ø IF F THEN 18Ø
- 32Ø GOTO 36Ø
- 33Ø IF Y>1 AND FNBX(SL-32)=-4 THEN BX=SL-32:GOSUB 77Ø:F=-1
- 340 IF Y<13 AND FNBX(SL+32)=-4 THEN BX=SL+32:GOSUB 770:GOTO 180
- 35Ø IF F THEN 18Ø
- 36Ø WH=2:F=Ø:CN=Ø:IF RND(Ø) < SK THEN 44Ø
- 37Ø FOR I=64 TO 384 STEP 64:FOR J=2 TO 12 STEP 2:K=SC+I+J
- 38Ø IFPEEK(K)=96ANDFNBX(K)=-3 THEN 400
- 39Ø NEXTJ, I: GOTO 44Ø
- 400 I=K:IF PEEK(I-32)=96 THEN I=I-3 2:GOTO 590
- 41Ø IF PEEK(I+32)=96 THEN I=I+32:GO TO 59Ø
- 42Ø IF PEEK(I-1)<>96 THEN I=I+1:GOT
  0 65Ø
- 430 IF PEEK(I+1)<>96 THEN I=I-1:GOT 0 650
- 44Ø I=RND(19)+RND(13)\*32+33+SC:CN=C N+1:IF PEEK(I)<>96THEN 44Ø

## OMMODORE 64

more power than Apple II at half the price)

#### **COMPUTER AND SOFTWARE** SALE

\$159.00\*

• 170K DISK DRIVE \$199.00

WE HAVE THE BEST

WE HAVE THE LOWEST PRICES

• TRACTION FRICTION PRINTER \$159.00 ★ SERVICE

( \* with software savings applied) **COMMODORE 64 COMPUTER \$159.00** 

You pay only \$259.00 when you order the powerful 84K COMMODORE 64 COMPUTER! PLUS we pack the SPECIAL SOFTWARE COUPON with your computer that allows you to SAVE UP TO \$100 off software sale prices!! With these savings applied your net computer cost is only \$159.00

170K DISK DRIVE \$199.00

You pay only \$299.00 when you order the 170K Disk Drive! Plus we pack the SPECIAL SOFT-WARE COUPON that allows you to SAVE UP TO \$100 off software sale prices!! With these sav-ings applied your net Disk Drive price is only

**TRACTION FRICTION PRINTER \$159.00** 

You pay only \$259.00 when you order the Comstar F/T deluxe line printer that prints 8 1/2 x 11 full size, single sheet, roll or fan fold paper, labels etc. 40, 66, 80, 132 columns. Impact dot matrix, bi-directional, 80 CPS. PLUS we pack the SPECIAL SOFTWARE COUPON that allows you to SAVE UP TO \$100.00 off software sale prices!! With these savings applied your net printer price is only \$159.00.

#### 80 COLUMN BOARD \$159.00

You pay only \$159.00 for this 80 Column Board when it is purchased with a COMMODORE 64
Computer or a Disk Drive or a Printer or a
Monitor. If purchased alone the sale price is
\$179.00. Included with this-board is word processor pack, electronic spread sheet and mail merge data base on two tapes. List \$275.00. (Disk add \$10.00).

EXECUTIVE WORD PROCESSING PACKAGE

SCRIPT 64 EXECUTIVE WORD PROCESSOR is the finest available for the COMMODORE 64 Computer! THE ULTIMATE for PROFESSIONAL wordprocessing application. Featuring simple operation, powerful text editing with a custom-ized word dictionary, complete cursor and in-sert/delete key controls, line and paragraph in-sertion, automatic deletion, centering, margin settings and output to all printers. Included is a powerful MAIL MERGE When used with THE COMPLETE DATA BASE PACKAGE. List \$99.00. Sale \$79.00. Coupon Price \$52.00. (Disk only).

#### COMPLETE DATABASE PACKAGE

A user friendly data base system that makes in-formation easy to find and store. You can add, change, delete, and search for data. Print the information on a printer in any format desired. When combined with the word processor pack you have a powerful merge program that allows custom documents and personalized mailing lists. List \$89.00. Sale \$69.00. Coupon Price \$46.00. (Disk only).

#### SPECIAL SOFTWARE COUPON

We pack a SPECIAL SOFTWARE COUPON in very COMMODORE 64 COMPUTER-DISK DRIVE-PRINTER-MONITOR we sell! This coupon allows you to save up to \$100 OFF SALE PRICES and much more off list

#### PROFESSIONAL SOFTWARE **COMMODORE 64**

| Name                           | List    | Coupon  |
|--------------------------------|---------|---------|
| Executive Word Processor       | \$99.00 | \$52.00 |
| Complete Data Base             | \$89.00 | \$46.00 |
| Electronic Spreadsheet         | \$89.00 | \$46.00 |
| Accounting Pack                | \$69.00 | \$32.00 |
| Total 5.2 Word Processor—Plus  |         |         |
| Tape                           | \$69.00 | \$37.00 |
| Disk                           | \$79.95 | \$42.00 |
| Total Text 2.6 Word Processor— |         |         |
| Tape                           | \$44.95 | \$26.00 |
| Disk                           | \$49.95 | \$26.00 |
| Total Label 2.6                | \$24.95 | \$12.00 |
| Disk                           | \$29.95 | \$15.00 |
| Quick Brown Fox Word           |         |         |
| Processor                      | \$69.00 | \$40.00 |
| Programmers Reference          |         |         |
| Guide                          | \$20.05 | \$12.50 |
| Programmers Helper             | \$69.00 | \$40.00 |
| Basic Tutor                    | \$29.95 | \$15.00 |
| Typing Tutor                   | \$29.95 | \$15.00 |
| Sprite Designer                | \$16.95 | \$10.00 |
| Medicinemen                    | \$19.95 | \$12.00 |
| Weather War II                 | \$19.95 | \$12.00 |
| Music-Maker                    | \$19.95 | \$12.00 |
| EDU-Pack                       | \$24.95 | \$13.00 |
| 3D Maze Craze                  | \$24.95 | \$13.00 |
| Professional Joy Stick         | \$24.95 | \$12.00 |
| Light Pen                      | \$39.95 | \$20.00 |
| Deluxe Dust Cover              | \$ 8.95 | \$ 4.60 |
|                                | + 5.00  | 4.00    |

Write or call for Sample SPECIAL SOFTWARE COUPON!

#### COMPLETE ACCOUNTING PACKAGE

This general ledger program is perfect for small business as well as home. It utilizes a double entry bookkeeping system. You only need enter one transaction and the computer will handle one transaction and the computer will handle the other. All accounts are user defineable and will bild for 1 year, resulting in a file of all transactions by account number, month and year to date. Each month a current months' trnsactions can be viewed at any time (99 accounts 187 entries per month). With this accounting program you will be able to monitor your financial growth as well as your expenses. List \$59.00. Sale \$49.00. Coupon Price \$32.00. (tape or disk).

VIC-2

(a real computer at the price of a toy)

\$77\_00\*

\$99.00 • 40-80 COLUMN BOARD

\$69.00 VOICE SYNTHESIZER

( \* with Cassette and Gortek purchase)

VIC-20 COMPUTER \$77.00

You get the Commodore VIC-20 Computer for only \$77.00 when you buy at sale prices: The Commodore Data Cassette for only \$69.00 and the Gortek Introduction to Basic program for only \$19.95. TOTAL LIST PRICE \$302.95. SPECIAL PACKAGE SALE PRICE \$165.25.

VIC-20 COMPUTER \$88.00

When you buy 6 tape programs on sale for only \$59.00. These 6 programs list for \$100.00 to \$132.00. You can choose one of three packs: 6 game pack, 6 home finance pack, or 6 small business pack. TOTAL LIST PRICE \$360.00. SPECIAL PACKAGE SALE PRICE \$147.00.

40-80 COLUMN BOARD \$99.00

A fantastic price breakthrough for VIC-20 owners on this most wanted accessory!! "Now you can get 40 or 80 Columns on your T.V. or Monitor Screen." Plus we add a word processor with mail merge, electronic spread sheet, time manager and terminal emulator!! These PLUS programs require 8K or 16K RAM memory. (Disk add \$10.00) add \$10.00).

**VOICE SYNTHESIZER \$69.00** 

Votrax Based. Make your VIC-20 COMPUTER TALK! Has features equivalent to other models costing over \$370.00. You can program an unlimited number of words and sentences and even adjust volume and pitch. You can make adventure games that talk! A must for enhancing your programming creativity and pleasure. Includes FREE \$14.95 Editor.

**60K MEMORY EXPANDER \$69.00** 

Sixslot - Switch selectable - Reset button -Ribbon cable. A must to get the most out of your VIC-20 Computer. Includes FREE \$29.95 adventure game.

**8K RAM CARTRIDGE \$39.95** 

Increases programming power 2 1/2 times. Expands total memory to 33K (33,000 bytes). Memory block switches are on outside of cover! Includes FREE \$16.95 game.

16K RAM CARTRIDGE \$69.00

Increases programming power 4 times. Expands total memory to 41K (41,000 bytes). Memory block switches are an outside cover! Includes FREE \$29.95 adventure game!!

12" GREEN SCREEN MONITOR \$129.00

Excellent quality VIDEO MONITOR With antiglare, a 12" Green Phosphorous screen — 1920 characters (80 characters x 24 rows). Perfect for word processing application. 12" AMBER MONITOR — 2000 characters, 800 lines. \$159.00. Plus \$9.95 for VIC-20 or COMMODORE 64 Cable.

 LOWEST PRICES
 15 DAY FREE TRIAL
 90 DAY FREE REPLACEMENT WARRANTY • BEST SERVICE IN U.S.A. • ONE DAY EXPRESS MAIL • OVER 500 PROGRAMS • FREE CATALOGS

Add \$10.00 for shipping, handling and insurance. Illinois residents please add 6% tax. Add \$20.00 for CANADA, PUERTO RICO, HAWAII orders. WE DO NOT EXPORT TO OTHER COUNTRIES.

Enclose Cashiers Check, Money Order or Personal Check, Allow 14 days for delivery, 2 to 7 days for phone orders, 1 day express mail! Canada orders must be in U.S. dollars.

PROTECTO

ENTERPRIZES (WELOVE OUR CUSTOMERS)

**BOX 550, BARRINGTON, ILLINOIS 60010** Phone 312/382-5244 to order

🗜www.commodore.ca

450 IFNOT ((PEEK(I+1)=79ANDPEEK(I-1) =79) OR (PEEK(I+32)=79ANDPEEK(I-3 2)=79)) THEN 440

460 IF SK>.6 OR CN>TS THEN 520

47Ø IF FNVH(I) THEN 5ØØ

48Ø IF FNBX(I-32)=-2 OR FNBX(I+32)= -2 THEN 44Ø

49Ø GOTO 59Ø

500 IF FNBX(I-1)=-2 OR FNBX(I+1)=-2 THEN 440

510 GOTO 650

520 IF FNVH(I) THEN 560

530 IF SK>.6 OR CN>DT THEN 590

540 IF FNBX(I+32)=-2 AND FNBX(I-32) =-2 THEN 440

55Ø GOTO 59Ø

560 IF SK>.6 OR CN>DT THEN 650

57Ø IF FNBX(I+1)=-2 AND FNBX(I-1)=-2 THEN 44Ø

58Ø GOTO 65Ø

590 ML=I:GOSUB 700

600 IF FNBX(ML-32) = -4 THEN BX=ML-32 :GOSUB 770:F=-1

61Ø IF FNBX(ML+32)=-4 THEN BX=ML+32 :GOSUB 77Ø:GOTO 36Ø

62Ø IF F THEN 36Ø

63Ø GOTO 18Ø

640 IF NOT (PEEK(I-32)=79 AND PEEK(I+32)=79) THEN 440

650 ML=I:GOSUB 700

66Ø IF FNBX(ML-1)=-4 THEN BX=ML-1:G OSUB 77Ø:F=-1

67Ø IF FNBX(ML+1)=-4 THEN BX=ML+1:G OSUB 77Ø:GOTO 36Ø

68Ø IF F THEN 36Ø

69Ø GOTO 18Ø

700 REM

710 POKE ML, 109

720 IF FNVH(ML) THEN POKE ML,73

73Ø I=185: IF WH=2 THEN I=15Ø

74Ø FOR J=1 TO WH: GOSUB 76Ø

750 FOR L=1 TO 200:NEXT:NEXT 760 SOUND I,2:RETURN:REM NOISE

77Ø YS=YS+1:J=8:I=2ØØ:IF WH=2 THEN J=4:I=15Ø:YS=YS-1:CS=CS+1

78Ø POKE BX, 128+16\*(5-1)+15

79Ø FOR L=1 TO 3:POKE BX,128+16\*(J1)+15:GOSUB 76Ø:POKE BX,128+16\*
(5-1)+15:FOR I=1 TO 200:NEXT:I=
I+18:POKE BX,128+16\*(J-1)+15:NE
XT

800 PRINT@152, YS: PRINT@344, CS

810 IF YS+CS<54 THEN RETURN

820 IF YS>CS THEN 850

830 PRINTQ487, "SORRY, YOU LOST.";

84Ø SOUND 128,1Ø:FORI=1 TO 15ØØ:NEX T I:GOTO 87Ø

85Ø PRINT@49Ø, "YOU WIN!!!!!";

86Ø FOR I=128 TO 255: SOUND I, 1: NEXT

87Ø PRINT9487, "PLAY AGAIN ( ) ?";

88Ø A\$=INKEY\$: IF A\$="" THEN 88Ø

890 IF LEFT\$ (A\$, 1) = "Y" THEN 100

900 END

910 J=0:K=0:PC=0

92Ø A\$=INKEY\$: IF A\$="" THEN 92Ø

93Ø IF A\$=CHR\$(94) THEN PC=-32:K=-1
:RETURN

94Ø IF A\$=CHR\$(9) THEN J=1:PC=1:RET URN

95Ø IF A\$=CHR\$(1Ø) THEN K=1:PC=32:R ETURN 96Ø IF A\$=CHR\$(8) THEN J=-1:PC=-1:R ETURN

97Ø IF ASC(A\$)=13 THEN PC=99

98Ø RETURN

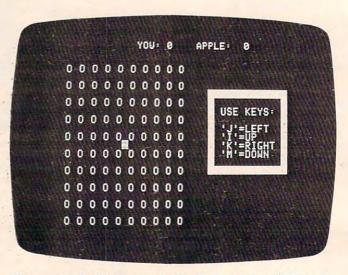

This game is just beginning in the Apple version of "Dots."

#### Program 4: Dots - Apple Version

Translation by Patrick Parrish, Editorial Programmer

100 DIM XL%(23): FOR I = 0 TO 7:XL%(I) = 1024 + 128 \* I:XL%(I + 8) = 106 4 + 128 \* I:XL%(I + 16) = 1104 + 1 28 \* I: NEXT I

110 FOR I = 770 TO 795: READ M: POKE I , M: NEXT

120 TEXT: HOME: VTAB 11: HTAB 19: INVERSE : PRINT "D O T S": FOR J = 1 TO 10 00: NEXT J: NORMAL

130 VTAB 15: HTAB 11: INPUT "SKILL LEV EL (0-10) ?"; SK: IF SK < 0 OR SK > 10 THEN 130

140 SK = (10 - SK) / 10:TS = 200 - 200 \* SK:DT = TS + 25

150 HOME : PRINT : PRINT : FOR I = 1 TO 10: PRINT : PRINT " 0 0 0 0 0 0 0 0 0 0": NEXT

160 VTAB 9: HTAB 27: PRINT "USE KEYS:"
: VTAB 11: HTAB 27: PRINT "'J'=LEF
T": HTAB 27: PRINT "'I'=UP": HTAB
27: PRINT "'K'=RIGHT": HTAB 27: PRINT
"'M'=DOWN"

170 VTAB 7: HTAB 25: INVERSE : PRINT "
": VTAB 16: HTAB 25: PRINT
"

180 FOR ROW = 7 TO 14: FOR COL = 24 TO 36 STEP 12: POKE XL%(ROW) + COL, 32 : NEXT : NEXT : NORMAL

190 YS = 0:AS = 0: VTAB 1: HTAB 13: PRINT "YOU: "YS" APPLE: "AS;

200 DEF FN BX(COL) = - ( PEEK (XL%(R OW + 1) + COL) < > 160) - ( PEEK (XL%(ROW) + COL + 1) < > 160) - ( PEEK (XL%(ROW - 1) + COL) < > 160) - ( PEEK (XL%(ROW) + COL - 1) < > 160)

21Ø DEF FN BY(ROW) = - ( PEEK (XL%(R OW + 1) + COL) < > 16Ø) - ( PEEK

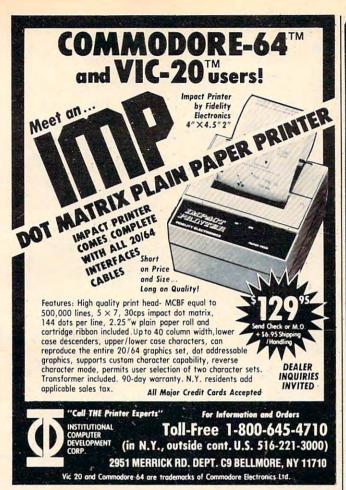

#### COMMODORE USERS

Join the largest, active Commodore users group. Benefit from:

- Access to hundreds of public domain programs on tape and disk for your Commodore 64, VIC 20 and PET/CBM.
- Informative monthly club magazine THE TORPET.

Send \$1.00 for Program & Information Catalogue. (Free with membership).

Membership Fees for 12 Months

Canada \$20 Can. U.S.A.

\$20 U.S.

Overseas -\$30 U.S.

#### **Toronto Pet Users Group**

Department "S" 1912A Avenue Road, Suite 1 Toronto, Ontario, Canada M5M 4A1

\* LET US KNOW WHICH MACHINE YOU USE \*

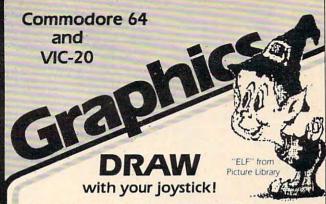

Now, you can create high-resolution pictures on-screen with your joystick as a "pen." Design critters, objects, pie-charts - whatever your imagination wishes!

SAVE your creations to tape or disk, and PRINT them on a VIC printer. Educational and fun!

Draw narrow or wide lines, curvy or straight; set points; add captions; create background patterns; change picture, background, and border colors; reverse colors for a negative; even connect dots with straight lines automatically! You control every dot on the screen.

A large "Picture Library" is included to get you started, plus a 20-page instruction manual. Joystick required. VIC printer and dlsk drive optional. On cassette.

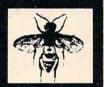

For the Commodore 64:

'64 Panorama . . . . \$29.95

For the VIC-20:

VIC-PICS ..... \$29.95

(Full features need 8K mem exp; reduced version included for unexpanded VIC.)

Available for other printers-Call! 'FIY" from Picture Library

#### PRINT (the unprintable)... with Smart ASCII Plus-\$59.95

Now, print the unprintable Commodore graphics on your dot-addressable parallel printer\* with Smart ASCII Plus. This powerful, low-cost software interface converts your user port into a fast, intelligent port for "Centronics" protocol printers, and we even supply the cable!

Six flexible print modes: GRAPHICS, TRANSLATE. DaisyTRANSLATE, CBM ASCII, True ASCII, PIPELINE. GRAPHICS mode creates actual VIC/64 keyboard graphics. TRANSLATE converts normally unprintable control-codes into text: (CLR), (RVS), (BLU), etc., with an extended mode for Daisywheel printers. Convenient set-up menu and simplified operation. Compatible with most application programs: WordPro 3+, EasyScript, Quick Brown Fox (for the VIC), Writer's Assistant, etc.

Complete with connecting cable for printer and instruction manual. On cassette. Copy to your disk for quick loading. (Upgrades available for original Smart ASCII owners.)

\*Requires dot-addressable printer such as: Epson FX-80 or MX-80/100 with Graftrax; Okidata Microline 84; C. Itoh Prowriter 1 & 2; Star Micronics Gemini-10 or 15. Other printers—Call!

(816) 333-7200

Send for a free brochure.

MAIL ORDER: Add \$1.50 shipping and handling (\$3.50 for C.O.D.); VISA/Mastercard accepted (card# and exp. date). MO residents MICRO Inc. add 5.625% sales tax. Foreign orders payable U.S.\$, U.S. Bank ONLY; add \$5 shp/hndig.

311 WEST 72nd ST. • KANSAS CITY • MO • 64114

www.commodore.ca

```
(XL\%(ROW) + COL + 1) < > 160) - (
      PEEK (XL%(ROW - 1) + COL) < > 16
     Ø) - ( PEEK (XL%(ROW) + COL - 1) <
      > 160)
220
     DEF FN VH(ROW) = -((XL\%(ROW) +
     COL) < > 2 * INT ((XL%(ROW) + CO
     L) / 2))
23Ø X = 1Ø:Y = 1Ø:ROW = 12:COL = 1Ø:CC =
      PEEK (XL%(ROW) + COL)
    POKE XL% (ROW) + COL, 106:F = 0
250 OLDROW = ROW: OCOL = COL: GOSUB 900
260 X = X + J:Y = Y + K: IF X < 1 OR X >
     19 OR Y < 1 OR Y > 19 THEN X = X -
     J:Y = Y - K: GOTO 250
    IF PC = 99 THEN 300
270
     POKE XL%(OLDROW) + OCOL, CC: CC = PEEK 630
     (XL%(ROW) + COL): POKE XL%(ROW) +
     COL, 42
290
    GOTO 25Ø
300 L = - (PEEK (XL%(ROW) + COL + 1) =
    207) - ( PEEK (XL%(ROW) + COL - 1)
     = 207) - ( PEEK (XL%(ROW + 1) + C
    OL) = 207) - (PEEK (XL%(ROW - 1) +
    COL) = 207)
310
    IF L - (CC = 160) = - 3 THEN 330
    POKE 768,250: POKE 769,1: CALL 770
     : GOTO 25Ø
330 WH = 1:MROW = ROW:MCOL = COL: GOSUB
    75Ø: IF NOT FN VH(ROW) THEN 38Ø
34Ø BY = ROW: IF X > 1 AND FN BX(COL -
    1) = - 4 THEN BX = COL - 1: GOSUB
    79Ø:F = - 1
    IF X < 19 AND FN BX(COL + 1) =
35Ø
     4 THEN BX = COL + 1: GOSUB 790: GOTO
    IF F = -1 THEN 230
360
37Ø GOTO 41Ø
38Ø BX = COL: IF Y > 1 AND FN BY (ROW -
     1) = - 4 THEN BY = ROW - 1: GOSUB
     79Ø:F =
             - 1
    IF Y ( 19 AND FN BY (ROW + 1) =
390
     4 THEN BY = ROW + 1: GOSUB 790: GOTO
    IF F = - 1 THEN 230
400
41Ø WH = 2:F = Ø:CN = Ø: IF RND (1) <
     SK THEN 490
     FOR ROW = 4 TO 22 STEP 2: FOR COL =
     2 TO 18 STEP 2:K = XL%(ROW) + COL
     IF PEEK (K) = 160 AND FN BX (COL)
430
      = - 3 THEN 45Ø
    NEXT : NEXT : GOTO 490
440
45Ø I = K: IF PEEK (XL%(ROW - 1) + COL
     ) = 160 THEN ROW = ROW - 1: GOTO 6
     40
     IF PEEK (XL%(ROW + 1) + COL) = 16
460
     Ø THEN ROW = ROW + 1: GOTO 640
     IF PEEK (XL%(ROW) + COL - 1) <
     160 THEN COL = COL + 1: GOTO 700
     IF PEEK (XL%(ROW) + COL + 1) < >
480
     16Ø THEN COL = COL - 1: GOTO 700
490 ROW = INT ( RND (1) * 19) + 3:COL =
      INT ( RND (1) * 19) + 1:CN = CN +
     1: IF PEEK (XL%(ROW) + COL) <
     16Ø THEN 49Ø
    IF NOT (( PEEK (XL%(ROW) + COL +
500
     1) = 207 AND PEEK (XL%(ROW) + COL
      - 1) = 207) OR ( PEEK (XL%(ROW +
     1) + COL) = 207 AND PEEK (XL%(ROW
      - 1) + COL) = 207)) THEN 490
510 IF SK > .6 DR CN > TS THEN 570
```

```
52Ø IF FN VH(ROW) = - 1 THEN 55Ø
53Ø
    IF FN BY (ROW -1) = -2 OR FN B
     Y(ROW + 1) = -2 THEN 490
540
     GOTO 640
55Ø
     IF FN BX(COL -1) = -2 OR FN B
     X(COL + 1) = -2 THEN 490
560
     GOTO 700
57Ø
     IF FN VH(ROW) = - 1 THEN 610
     IF SK > .6 OR CN > DT THEN 640
58Ø
     IF FN BY (ROW + 1) = -2 AND FN
590
     BY(ROW - 1) = -2 THEN 490
     GOTO 64Ø
600
    IF SK > .6 OR CN > DT THEN 700
610
    IF FN BX (COL + 1) = - 2 AND FN
620
     BX(COL - 1) = -2 THEN 490
    GOTO 700
640 MROW = ROW: MCOL = COL: GOSUB 750
650 \text{ BX} = \text{COL}: IF FN BY (ROW - 1) = -4
      THEN BY = ROW - 1: GOSUB 790:F =
     IF FN BY (ROW + 1) = -4 THEN BY =
660
     ROW + 1: GOSUB 790: GOTO 410
     IF F = - 1 THEN 410
67Ø
    GOTO 23Ø
680
    IF ( PEEK (XL%(ROW - 1) + COL) < >
690
     207 OR PEEK (XL%(ROW + 1) + COL) <
      > 207) THEN 490
700 MROW = ROW:MCOL = COL: GOSUB 750
71Ø BY = ROW: IF FN BX (MCOL - 1) =
     4 THEN BX = MCOL - 1: GOSUB 790:F =
     - 1
720
    IF FN BX (MCOL + 1) = -4 THEN BX
     = MCOL + 1: GOSUB 790: GOTO 410
    IF F = - 1 THEN 410
73Ø
740
    GOTO 23Ø
75Ø
    POKE 768,1: POKE 769,175: CALL 770
     : IF WH = 2 THEN FOR I = 1 TO 500
     : NEXT I
    POKE XL% (MROW) + MCOL, 173: POKE XL
760
     %(MROW) + MCOL, 45: FOR H = 1 TO 50
     : NEXT H: POKE XL% (MROW) + MCOL, 17
     3
    IF FN VH (MROW) = - 1 THEN POKE
770
     XL%(MROW) + MCOL, 201: POKE XL%(MRO
     W) + MCOL, 137: POKE XL% (MROW) + MC
     DL,201
78Ø
    RETURN
790 YS = YS + 1:J = 25:I = 200: IF WH =
     2 THEN J = 1:I = 150:YS = YS - 1:A
     S = AS + 1
    POKE 768,1: POKE 769,175: CALL 770
800
     POKE XL%(BY) + BX, J: VTAB 1: HTAB
810
     13: PRINT "YOU: "YS"
                            APPLE:
     S:
     IF YS + AS < 81 THEN RETURN
82Ø
     IF YS > AS THEN 860
830
     VTAB 24: HTAB 14: PRINT "SORRY, YO
     U LOSE."
     POKE 768, 250: POKE 769, 2: CALL 770
85Ø
     : FOR I = 1 TO 500: NEXT I: GOTO 8
     80
     VTAB 24: HTAB 15: PRINT "!! YOU WI
860
     N !!"
    FOR I = 1 TO 5: POKE 768,1: POKE 7
870
     69,200 - I * 30: CALL 770: NEXT I:
      FOR I = 1 TO 10: POKE 768,1: POKE
     769,40 + I * 20: CALL 770: NEXT I
    VTAB 24: HTAB 14: PRINT "TRY AGAIN
88Ø
      (Y/N) ?":: GET B$: IF LEFT$ (B$,
     1) = "Y" THEN 120
```

890 HOME : HTAB 5: VTAB 8: PRINT "...S EE YA...": END 900 PC = 0:J = 0:K = 0:A = PEEK ( - 16 384): IF A < 128 THEN 900 POKE -16368,  $\emptyset:A$ = CHR$ (A - 12)$ 910 8) IF A\$ = "I" THEN ROW = ROW -920 SGN (ROW - 3):K = -1: RETURNIF A\$ = "K" THEN COL = COL + SGN (19 - COL): J = 1: RETURN IF A\$ = "M" THEN ROW = ROW + 940 SGN (21 - ROW):K = 1: RETURN IF A\$ = "J" THEN COL = COL -950 SGN (COL - 1):J = -1: RETURNIF A\$ = CHR\$ (13) THEN PC = 99: 960 RETURN 970 RETURN 980 REM MUSIC ML DATA 99Ø DATA 172,1,3,174,1,3,169,4,32,168 ,252,173,48,192,232,208,253,136,20

#### COMPUTE! The Resource

0

8,239,206,0,3,208,231,96

#### DATA ASSETTE

**Computer Products** Designed for the **COMMODORE 64** VIC-20 \$19.95 · Video Games

VIC - 20

SKRAMBLE (Unexpanded VIC-20)... The most challenging game on the VIC-20. Guide your craft to avoid the perils and reach "HOME BASE".

MYRIAD (3K and Joystick or Keyboard)... Fantastic journey through space, encountering alien formations at nine separate levels. Superb GRAPHICS, COLOR and SOUND.

KRELL (Unexpanded and Joystick or Keyboard)... Your mission is to defend the poor "ZYMWATTS" from the evil THARGS, they use energy bolts to kill and special

 ALIEN SOCCER (Unexpanded, Joystick/keyboard) Try playing soccer against the weirdest team in space.

#### COMMODORE-64.

• ADVENTURE-PACK (Trio of Games) Moon Base Alpha, Big Bad Wolf and Computer Adventure, comprehensive text

MONOPOLE (English Version)... Travel around London buying and selling properties, make all the money you can.
 GRAPHICS-EDITOR (Sprites)... Allows the user to design

new symbols, create special characters and develop your

own programs. Great Graphics for the 64.
• GRAVE-ROBBERS (Text Adventure) Super Graphics with sound. Enter the dark and gloomy cemetery, avoid the perils and pitfalls to reach the other side.

Order now by phone or write to DATA-ASSETTE. These and many more high quality programs are available in stock.

DATA-ASSETTE 56 South 3rd Street, Oxford, PA 19363 (800) 523-2909 · (215) 932-4807 (in PA)

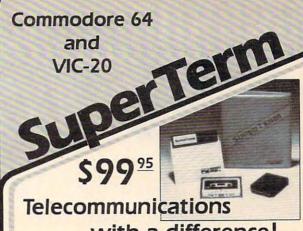

#### with a difference!

Unexcelled communications power and compatibility, especially for professionals and serious computer users. Look us over; SuperTerm isn't just "another" terminal program. Like our famous Terminal-40, it's the one others will be judged by.

- UP/DOWNLOAD FORMATS CBM, Xon-Xoff, ACK-NAK, etc.
- DISPLAY MODES 40 column; 80/132 with side-scrollina
- EMULATION 42 popular terminal protocols
- FUNCTION KEYS 8 standard, 52 user-defined
- BUFFERS Receive, Transmit, Program, and Screen
- EDITING Full-screen editing of Receive buffer
- FILE CONVERSION ASCII to PGM, PGM to ASCII
- PRINTING Continuous printing with Smart ASCII and parallel printer; buffer printing with other interfaces or VIC printer
- DISK SUPPORT Directory, Copy, Rename, Scratch,
- FLEXIBILITY Select baud, duplex, parity, stopbits, etc.

Program options are selected by menus and function keys. For maximum convenience, an EXEC file sets options on start-up. SuperFerm may be backed-up for safety. Software on disk or cassette, with special cartridge module.

Write for the full story on SuperTerm; or, if you already want that difference, order today!

Requires: Commodore 64 or VIC-20, disk drive or Datasette, and compatible modem. VIC version requires 16K memory expansion. Please specify VIC or 64 when ordering.

#### Just need UP/DOWNLOAD?

If you don't yet need SuperTerm's power, perhaps Terminal-40 Plus (VIC) or '64 Terminal Plus is right for you. We took our top-rated, smooth-scrolling terminal programs, added up/download, disk commands, and even more convenience. Then we put them on disk for fast loading, just like you wanted. Need we say more?

Only \$49.95 (VIC version requires 8K mem exp)

P.S. Trade in your original Terminal-40 or '64 Terminal and deduct \$10.00.

VIC 20 and Commodore 64 are trademarks of Commodore Electronics, Ltd.

(816) 333-7200

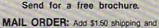

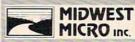

MIDWEST handling (\$3.50 for C.O.D.); VISA/Mastercard accepted (card# and exp. date). MO residents MICRO Inc. add 5.625% sales tax. Foreign orders payable U.S.\$, U.S. Bank ONLY; add \$5 shp/hndlg.

311 WEST 72nd ST. • KANSAS CITY • MO • 64114

## TI Towers

Raymond J. Herold

Here's a game that's not only fun to play, but is also a demonstration of the potential of TI BASIC. The author also discusses how ordinary TI BASIC can perform some of the functions available with Extended BASIC.

Programming in TI Extended BASIC – with its powerful screen formatting commands, multiple statement lines, subprogram capability, and sprite graphics – offers something for everyone. However, not everyone is willing to shell out the extra purchase price right away.

This is especially true for the many first-time computer owners. They are content to "get along" using TI BASIC, which comes with the TI-99/4A. Anyone who thinks that these programmers are struggling along in the stone age should take a closer look. Careful examination will reveal that TI BASIC is a powerful language which outperforms many of the "standard" BASICs offered on other machines.

"TI Towers" is written in TI BASIC and demonstrates how some of its capabilities may be utilized. The game itself is a version of the ancient game Towers of Hanoi. There are three adjacent spindles, one of which has seven rings on it – the smallest ring on top, the next ring is the second smallest, and so on in pyramid fashion, with the largest ring on the bottom. The object of the game is to get all of the rings onto one of the other two spindles in the same order. You may move only one ring at a time, and you may not move a larger ring on top of a smaller one. It might sound easy, but it's not.

#### Problem Solving In The Program

To provide instructions at the beginning of the game, the screen is set to black at line 905, then the instructions are PRINTed (lines 910 - 986). The screen is immediately set to medium red at line 991. This causes a momentary "blackout" of the screen before the instructions are displayed, but is preferable to the slow scroll produced by individually entering numerous PRINT statements.

The base of the playing board is drawn using the CALL HCHAR at line 7050, which uses the CHARPAT defined in line 7031. The spindles are drawn using the CALL HCHAR statement at lines 7090 - 7094 and the CHARPAT defined in line 7030. The execution time for these commands is quite fast.

Creating the rings presents something of a problem. Seven rings are required, each larger than the one before. If the first ring consists of a single character position, the second must use three characters; the third, five characters, and so on. The seventh ring requires 15 character positions. Since a ring can be on one of three spindles, the only way to avoid overlapping rings is to have a screen with at least 45 columns per line. With the TI-99/4A, limited to 32, the problem is obvious.

The solution is to use "half characters." Line 6300 defines a character with all bits on: a "full" character. Line 6320 defines a character with only the leftmost bits on: a "half character" for the right side of a ring. Line 6340 defines a "half character" for the left side. The seven rings required are built in lines 6350 - 6380 by concatenating the character patterns. Figure 1 illustrates this process. Lines 8040 - 8060 load the rings to the screen for the initial game setup.

Once the game begins, the program has to provide prompts and error messages to the player. Since the PRINT statement causes scrolling, and since the game uses a "fixed" game screen, the PRINT command is not acceptable for displaying messages. An alternative to this is using the TI BASIC command CALL HCHAR, which simulates the PRINT AT command that is so useful in Extended BASIC.

The message to be printed is moved to the variable MESSAGE\$. The desired location for the message is loaded into the variables ROW and COLUMN. The routine starting at line 5001 actually writes the message. The loop initiated at line 5005 is performed the number of times indicated by the length of the message. Line 5010 converts

each successive character in the string into its ASCII equivalent. Line 5020 then prints the string, one character at a time, at the position determined by ROW and COLUMN + I. This same procedure is used to position the rings when they are moved.

Getting information from the player presents a similar problem: the INPUT statement also causes a scroll. To avoid this, we must use the CALL KEY. This command detects a key being pressed and places the ASCII code of the key pressed into a specified variable. Lines 428-434 illustrate how this procedure can be used. Although TI BASIC doesn't have Extended BASIC's BEEP facility, the CALL SOUND command can be used just as effectively to notify the player that a response is necessary.

#### Manipulating The Rings

The location of the rings is stored in the variable ARRAY. ARRAY is dimensioned by the number of spindles (3) and the number of allowable rings plus one. The additional element permits checking the spindles when no rings are present. The rings are initially assigned the numbers 1 through 7 and placed on the center spindle in lines 6250 -6260. Ring 1 is the smallest; ring 7 the largest. Figure 2 shows the contents of ARRAY at the beginning of the game. Figure 3 shows what the contents of ARRAY would be if the two smallest rings were on the first spindle, the third smallest ring on the third spindle, and the rest on the middle spindle. Lines 1005 and 1008 find the "top" of the array for the corresponding sending and receiving spindles. For example, using Figure 3, RINGS(1) would contain 2 (number of rings).

Subtracting this from 8 would give the sixth position of the first spindle, the top ring.

Lines 1020 and 1025 check to make sure that a large ring is not placed on top of a smaller one. When a valid move is made, the location of the rings is updated in lines 1100 - 1130. The variable RINGS keeps track of how many rings are on each spindle. The rings are moved by placing the appropriate RINGPAT\$ in the new location. The ring at the old location is erased by moving BAND\$ to it (lines 1530 - 1535). BAND\$ defines only the spindle character (line 6390). When one of the two side spindles gets all seven rings, the game is over. Lines 482 and 484 determine this condition by checking the first and third spindle counters for 7.

TI BASIC can be quite effective when used to its potential. This article and game have perhaps given you some ideas for your own programs.

| TI To | wers              |
|-------|-------------------|
| 100   | DIM ARRAY (3,8)   |
| 110   | DIM RINGS(3)      |
| 120   | DIM RINGPAT\$ (7) |
| 130   | REM               |
| 140   | REM INTRODUCTION  |
| 150   | REM               |
| 160   | CALL CLEAR        |
| 170   | CALL SCREEN(9)    |
| 180   | GOSUB 1930        |
| 190   | MESSAGE\$=M1\$    |
| 200   | ROW=5             |
| 210   | COLUMN=11         |
| 220   | GOSUB 1850        |
| 230   | MESSAGE\$=M2\$    |
| 240   | ROW=18            |
| 250   | COLUMN=3          |
|       |                   |

|                       | ASCII |
|-----------------------|-------|
| Pattern               | code  |
| "FFFFFFFFFFFF"        | 128   |
| "F0F0F0F0F0F0F0F0"    | 131   |
| "OFOFOFOFOFOFOFO"     | 133   |
| Pattern Concatenation |       |
| 128                   |       |
| 133 and 128 and 131   |       |
| 128 and 128 and 128   |       |

|   | Spindle | es |        |
|---|---------|----|--------|
| 0 | 1       | 0  |        |
| 0 | 2       | 0  | R      |
| 0 | 3       | 0  | I      |
| 0 | 4       | 0  | N<br>G |
| 0 | 5       | 0  | G      |
| 0 | 6       | 0  | S      |
| 0 | 7       | 0  |        |

| Figure | 3. C | onter   | its Of | AKKAI |
|--------|------|---------|--------|-------|
|        |      | Spindle | es     |       |
|        | 0    | 0       | 0      |       |
|        | 0    | 0       | 0      | R     |
|        | 0    | 0       | 0      | I     |
|        | 0    | 4       | . 0    | N     |
|        | 0    | 5       | 0      | G     |
| top    | 1    | 6       | 0      | S     |
|        | 2    | 7       | 3      |       |

26Ø GOSUB 185Ø 99Ø IF STATUS=Ø THEN 98Ø 27Ø MESSAGE\$=M3\$ 1000 IF KEY=89 THEN 1050 28Ø ROW=2Ø 1Ø1Ø IF KEY<>78 THEN 97Ø 29Ø COLUMN=9 1020 CALL CLEAR 300 GOSUB 1850 1030 PRINT "GAME OVER" 310 CALL SOUND (200, 1000, 4) 1040 STOP 320 CALL KEY (3, KEY, STATUS) 1050 GOSUB 1930 330 IF STATUS=0 THEN 320 1060 GOTO 360 34Ø IF KEY=89 THEN 1070 1070 REM 35Ø IF KEY<>78 THEN 27Ø 1080 REM INSTRUCTIONS 360 REM 1090 REM 370 REM BEGIN GAME 1100 CALL SCREEN(1) 38Ø REM 1110 PRINT "TI TOWERS IS A VERSION 39Ø IF MOVES>HIGHSCORE THEN 41Ø DF" 400 HIGHSCORE=MOVES 1120 PRINT 41Ø GOSUB 226Ø 1130 PRINT "THE GAME TOWERS OF HAND 42Ø IF HIGHSCORE()Ø THEN 44Ø I . " 43Ø HIGHSCORE=99999 114Ø PRINT 44Ø MOVES=Ø 1150 PRINT "THE OBJECT OF THE GAME 45Ø REM IS TO" 460 REM PLAY GAME LOOP 116Ø PRINT 47Ø REM 1170 PRINT "MOVE THE RINGS ON THE C 48Ø ROW=1 ENTER" 49Ø COLUMN=28 118Ø PRINT 500 MESSAGE\$=STR\$(MOVES) 1190 PRINT "SPINDLE TO ONE OF THE T 510 GOSUB 1850 WO" 52Ø ROW=23 1200 PRINT 53Ø COLUMN=1 1210 PRINT "SIDE SPINDLES. YOU MAY 54Ø MESSAGE\$=M6\$ ONLY" 55Ø GOSUB 185Ø 1220 PRINT 560 CALL SOUND (250, 1000, 4) 123Ø PRINT "MOVE ONE RING AT A TIME 570 CALL KEY (3, KEY, STATUS) AND" 58Ø IF STATUS=Ø THEN 57Ø 1240 PRINT 59Ø IF KEY<49 THEN 17ØØ 1250 PRINT "YOU MAY NOT PLACE A LAR 600 IF KEY>51 THEN 1700 GE" 61Ø CALL HCHAR(23,13,KEY) 1260 PRINT 62Ø MOVEFROM=VAL(CHR\$(KEY)) 127Ø PRINT "RING ON TOP OF A SMALL 63Ø COLUMN=16 DNE." 64Ø MESSAGE\$=M7\$ 128Ø PRINT 65Ø GOSUB 185Ø-129Ø PRINT 1300 PRINT "PRESS ANY KEY TO BEGIN" 660 CALL SOUND (250, 1000, 4) 1310 CALL SCREEN(9) 67Ø CALL KEY (3, KEY, STATUS) 68Ø IF STATUS=Ø THEN 67Ø 1320 CALL KEY(3, KEY, STATUS) 69Ø IF KEY<49 THEN 17ØØ 1330 IF STATUS=0 THEN 1320 134Ø GOTO 36Ø 700 IF KEY>51 THEN 1700 71Ø CALL HCHAR(23,26,KEY) 135Ø REM 1360 REM ANALYZE MOVE 72Ø MOVETO=VAL(CHR\$(KEY)) 137Ø REM 73Ø IF MOVEFROM=MOVETO THEN 17ØØ 74Ø GOSUB 135Ø 138Ø SUB1=8-RINGS(MOVEFROM) 139Ø SUB2=8-RINGS(MOVETO) 75Ø MOVES=MOVES+1 760 CALL HCHAR (23, 1, 32, 30) 1400 IF ARRAY (MOVEFROM, SUB1) > ARRAY ( MOVETO, SUB2) THEN 1700 77Ø IF RINGS(1)=7 THEN 8ØØ 78Ø IF RINGS(3)=7 THEN 8ØØ 1410 IF RINGS(MOVEFROM) = 0 THEN 1700 1420 GOSUB 1480 79Ø GOTO 45Ø 143Ø RINGS (MOVEFROM) = RINGS (MOVEFROM 800 REM 810 REM GAME COMPLETED ) -1 144Ø RINGS(MOVETO) = RINGS(MOVETO) +1 82Ø REM 145Ø ARRAY (MOVETO, SUB2-1) = ARRAY (MOV 83Ø FOR X=1 TO 2Ø 840 CALL HCHAR (23, 1, 42, 31) EFROM, SUB1) 850 CALL SOUND (150, X\*400, 21-X) 146Ø ARRAY (MOVEFROM, SUB1) = Ø 860 CALL HCHAR (23, 1, 32, 31) 147Ø RETURN 148Ø REM 87Ø NEXT X 149Ø REM MOVE RING 88Ø ROW=23 1500 REM 89Ø COLUMN=2 900 MESSAGE\$=M8\$ 151Ø ROW=7+(2\*(7-RINGS(MOVEFROM))) 91Ø GOSUB 185Ø 152Ø COLUMN=19 153Ø IF MOVEFROM<>1 THEN 155Ø 92Ø FOR DELAY=1 TO 15ØØ 1540 COLUMN=3 93Ø NEXT DELAY 1550 IF MOVEFROM<>2 THEN 1570 940 ROW=24 1560 COLUMN=11 95Ø MESSAGE\$=M9\$ 157Ø MESSAGE\$=BAND\$ 96Ø GOSUB 185Ø 970 CALL SOUND (300, 1000, 4) 158Ø GOSUB 185Ø 159Ø ROW=19-(2\*(RINGS(MOVETO))) 980 CALL KEY (3, KEY, STATUS)

```
1600 COLUMN=22
161Ø IF MOVETO<>1 THEN 163Ø
1620 COLUMN=6
163Ø IF MOVETO<>2 THEN 165Ø
164Ø COLUMN=14
1650 XX=ARRAY (MOVEFROM, SUB1)
1660 COLUMN=COLUMN-(INT(LEN(RINGPAT
     $(XX)))/2)
167Ø MESSAGE$=RINGPAT$(XX)
168Ø GOSUB 185Ø
169Ø RETURN
1700 REM
1710 REM ERROR IN MOVE
172Ø REM
173Ø ROW=24
174Ø COLUMN=1
175Ø MESSAGE$=E1$
1760 CALL SOUND (900, 200, 1)
177Ø GOSUB 185Ø
178Ø FOR DELAY=1 TO 200
1790 NEXT DELAY
1800 CALL HCHAR(23,1,32,32)
1810 CALL HCHAR(24,1,32,32)
182Ø MOVEFROM=Ø
183Ø MOVETO=Ø
184Ø GOTO 52Ø
185Ø REM
1860 REM WRITE MESSAGES
187Ø REM
1880 FOR I=1 TO LEN(MESSAGE$)
1890 CHAR=ASC(SEG$(MESSAGE$, I, 1))
1900 CALL HCHAR (ROW, COLUMN+I, CHAR)
1910 NEXT I
192Ø RETURN
193Ø REM
1940 REM INITIALIZE AREAS
     (5 SPACES)
195Ø REM
1960 M1$="TI TOWERS"
1970 M2$="DO YOU NEED INSTRUCTIONS?
1980 M3$="REPLY Y OR N"
1990 M4$="BEST SCORE:"
2000 M5$="MOVES:"
2010 M6$="MOVE FROM?"
2020 M7$="MOVE TO?"
2030 M8$="{3 SPACES}*** YOU DID IT
     *** {6 SPACES}"
2040 M9$="PLAY AGAIN - Y OR N"
2050 E1$="** INVALID MOVE - TRY AGA
     IN"
2060 RINGS(1)=0
2070 RINGS(2)=7
2080 RINGS(3)=0
2090 FOR I=1 TO 8
2100 ARRAY(2, I)=I
211Ø NEXT I
212Ø ARRAY(1,8)=8
213Ø ARRAY(3,8)=8
F")
2150 CALL CHAR(131, "FØFØFØFØFØFØFØF
     Ø")
2160 CALL CHAR(133, "ØFØFØFØFØFØFØFØ
     F")
217Ø RINGPAT$(1)=CHR$(128)
218Ø RINGPAT$(2)=CHR$(133)&CHR$(128
     ) & CHR $ (131)
219Ø RINGPAT$(3)=CHR$(128)&CHR$(128
     ) &CHR$ (128)
2200 RINGPAT$ (4) = CHR$ (133) & CHR$ (128
     ) & CHR $ (128) & CHR $ (128) & CHR $ (131
```

```
221Ø RINGPAT$ (5) = CHR$ (128) & CHR$ (128
     ) & CHR$ (128) & CHR$ (128) & CHR$ (128
222Ø RINGPAT$(6)=CHR$(133)&CHR$(128
     ) & CHR$ (128) & CHR$ (128) & CHR$ (128
     ) & CHR$ (128) & CHR$ (131)
223Ø RINGPAT$(7)=CHR$(128)&CHR$(128
      ) & CHR$ (128) & CHR$ (128) & CHR$ (128
      ) & CHR$ (128) & CHR$ (128)
224Ø BAND$=CHR$(32)&CHR$(32)&CHR$(3
      2) &CHR$ (36) &CHR$ (32) &CHR$ (32) &
     CHR$ (32)
2250 RETURN
226Ø REM
227Ø REM SET UP GAME BOARD
228Ø REM
229Ø CALL CLEAR
2300 CALL SCREEN(8)
2310 CALL CHAR (36, "1818181818181818
")
233Ø CALL COLOR(1,13,1)
234Ø CALL COLOR(13,7,1)
2350 CALL HCHAR (20, 2, 37, 30)
236Ø GOSUB 251Ø
237Ø ROW=1
238Ø COLUMN=1
239Ø MESSAGE$=M4$
2400 GOSUB 1850
241Ø COLUMN=21
242Ø MESSAGE$=M5$
243Ø GOSUB 185Ø
244Ø CALL HCHAR (21,7,49)
2450 CALL HCHAR (21, 15, 50)
246Ø CALL HCHAR (21, 23, 51)
247Ø COLUMN=13
248Ø MESSAGE$=STR$(HIGHSCORE)
249Ø GOSUB 185Ø
2500 RETURN
251Ø REM
2520 REM INITIAL RING SETUP
253Ø REM
254Ø CALL VCHAR(6,7,36,14)
255Ø CALL VCHAR(6,15,36,14)
256Ø CALL VCHAR (6, 23, 36, 14)
257Ø FOR X=1 TO 7
258Ø ROW=5+(X*2)
259Ø COLUMN=14-(INT(LEN(RINGPAT$(X)
      1)/2)
2600 MESSAGE$=RINGPAT$(X)
261Ø GOSUB 185Ø
262Ø NEXT X
                                       0
263Ø RETURN
              TEXWARE ASSOCIATES
                 PRESENTS
```

Innovative. Educational and Entertainment Software for the TI 99 4A

#### ALGEBRA I

This educational set includes all lessons contained in a standard Algebra I course. Equipment necessary to use ALGEBRA I is a TI 99/4A computer, a monitor or TV, and one tape player with cable. No peripherals are needed! The set is available on your choice of twelve cassettes or three disks. A total of twenty-nine different topics are covered. Each topic is covered in an instruction section and a problem set. An instruction annual which fully answers all questions and contains answers to selected problems is also included. As an added bonus, three educational games are also packaged with ALGEBRA I. A demonstration cassette is available for \$5.00. The cost of the demo tape may be later applied to the purchase cost of ALGEBRA I. ALGEBRA I is available in BASIC on cassette or disk for \$59.95.

FREE catalog of all programs available upon request.

ORDERING INFORMATION: Send check or money order to avoid C.O.D. charges. Please add \$1 when ordering DEMO TAPE to cover postage cost. Illinois residents add 5% state sales tax. SEND TO:

TEXWARE ASSOCIATES, 350 FIRST NORTH ST., WELLINGTON, IL 60973

David D Thornburg, Associate Editor

## The Logo Kaleidoscope

One of the first programming projects for many BASIC programmers is the construction of a screen kaleidoscope that generates pretty, symmetrical patterns on the display screen. For these programs, people usually pick a screen location at random and then place a colored dot at that location and at three other "mirror" locations to produce four symmetrically placed dots. While the resulting image is often quite attractive, the result is not that of a true kaleidoscope.

If you have ever taken a kaleidoscope apart, you must have wondered how such a simple apparatus could generate such beautiful images. Most kaleidoscopes consist of a set of mirrors and some small pieces of colored plastic that can be shaken to take random positions on a flat surface. When you look through the eyepiece, the mirrors generate multiple images of the arrangement of plastic pieces to produce beautifully symmetric pictures. Because Logo's turtle graphics allows you to easily create images that imitate the pieces of plastic, it is possible to create quite attractive kaleidoscopic images on your computer screen with a simple set of procedures.

The Logo kaleidoscope operates in the following manner. The system contains a set of graphic procedures to draw the fundamental picture elements (squares, triangles, stars, etc.). There can be as many of these elements as you desire (subject to the memory limitations of your system, of course). Each of these elements can be drawn as large as you desire. This gives the effect of having even more patterns to choose from.

Next, we use Logo's random number generator to select a shape, a size for the shape, the shape's color, and a distance from the center of

the screen at which the shape will be drawn. Finally, this data is used by another procedure that places a copy of the chosen shape at several equally spaced angles around the center of the screen. Once one shape has been drawn, the process can be repeated for other shapes until the final image meets with your approval.

The kaleidoscope we will demonstrate in this article is written in the MIT version of Logo for the Apple II and should work with most Logo systems with very few modifications.

The kaleidoscope was started out with six shapes.

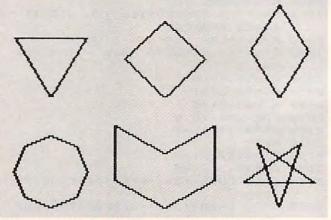

The procedures for these shapes are:

TO TRI :SIZE
LT 30
REPEAT 3 [FD :SIZE RT 120]
RT 30
END
TO DIAMOND :SIZE
LT 45
REPEAT 4 [FD :SIZE RT 90]

# The Light Pen at the Right Price:

#### THE LIGHT PEN

Shown actual size

This is the right pen -a truly affordable peripheral. As an education aid to young children it is without equal, especially for pre-schoolers without keyboard skills. They simply touch the screen with the pen and a display is altered or new information is entered. Plus as an aid to games, it offers comparable utility to a joystick. Create your own programs with The Light Pen or choose from our software which includes a simple draw routine, checkers and hangman; or backgammon and chess. The Right Pen at the right price maximum utility and minimum cost.

Prices subject to change without notice. See your local dealer or order direct. New catalog available.

Add \$3.00 for postage and handling. Credit card orders call toll free:

1-800-334-SOFT

DEALER INQUIRIES INVITED

programmer'sinstitute

a division of **TUTUTE** DOUSE p.o. box 3470, dept. C, chapel hill, north carolina 27514, 919-967-0861

Cwww.commodore.ca

```
RT 45
END
TO PATT1:SIZE
 LT 30
 REPEAT 2 [FD :SIZE RT 60 FD :SIZE RT 120]
 RT 30
END
TO OCT :SIZE
 LT 67.5
 REPEAT 8 [FD :SIZE / 2 RT 45]
 RT 67.5
END
TO PATT2:SIZE
 LT 60
 FD:SIZE RT 60 FD:SIZE RT 120
 FD:SIZE LT 60 FD:SIZE RT 120
 FD:SIZE RT 60 FD:SIZE RT 120
END
TO STAR :SIZE
 LT 18
 REPEAT 5 [FD :SIZE RT 144]
 RT 18
END
```

Each of these figures has been defined to have mirror symmetry on the vertical axis. This is not a requirement, and you may wish to experiment with other orientations. The octagon was drawn at half the specified size to keep it in balance with the other figures.

#### Constructing The Pattern

To make the kaleidoscopic image, we need a procedure that creates a list of basic patterns, chooses a pattern at random from this list, and selects an appropriate size (say between 20 and 50 units). Next, it should pick a random distance from the center (less than 60 units, to keep the images on the screen). Once these steps have been completed, copies of the chosen image should be stamped symmetrically around the screen. Then the procedure should wait for you to tell it if you want another element added to the image. When you press the RETURN key, the process will be repeated. The following procedure performs these tasks for us:

```
TO IMAGE
MAKE "LIST [STAR DIAMOND OCT PATT1
PATT2 TRI]
MAKE "NAME SENTENCE PICKRANDOM :LIST
(20 + RANDOM 30)
MAKE "DIST RANDOM 60
PENCOLOR (1 + RANDOM 5)
PENUP
WINDMILL :DIST :NAME
MAKE "NAME REQUEST
IMAGE
END
```

This procedure uses two other procedures that have to be defined: PICKRANDOM and WINDMILL. The function of PICKRANDOM is to choose an element of a list randomly. The following procedure does this for us:

```
TO PICKRANDOM :LIST
OUTPUT PICK (1 + RANDOM (LENGTH :LIST))
:LIST
END
```

The procedure PICK selects a given element from a list, and LENGTH measures the number of elements in a list:

```
TO PICK:NUM:LIST

IF:NUM = 1 OUTPUT FIRST:LIST
OUTPUT PICK(:NUM-1)(BUTFIRST:LIST)
END

TO LENGTH:LIST

IF:LIST = [] THEN OUTPUT 0
OUTPUT 1 + LENGTH BUTFIRST:LIST
```

These two procedures operate "recursively." If you have a hard time understanding how they work, you may want to read about them in *Logo* for the Apple II, by H. Abelson, or read the chapter on recursion in my book *Discovering Apple Logo*. Also, we published some columns on recursion in "Friends of the Turtle" (COMPUTE!, November and December 1982).

#### **Defining Windmill**

The only procedure we have left to define is WINDMILL. The function of this procedure is to draw a chosen pattern at equally spaced angular increments around the center of the screen. You may want to experiment with different numbers of images. I have tried using six images spaced at 60-degree increments and eight images spaced at 45-degree increments. These both work fine, but other angles are worth exploring as well. The number of copies of a pattern times the angle increment must be 360 in order for the pattern to be symmetric. That is why we turn 60 degrees for 6 copies  $(6 \times 60 = 360)$  and 45 degrees for 8 copies  $(8 \times 45 = 360)$ .

TO WINDMILL :DIST :LIST REPEAT 6 [FD :DIST PENDOWN RUN :LIST PENUP BACK :DIST RT 60] END

To generate a kaleidoscopic pattern, hide the turtle and enter:

#### **IMAGE**

After the first pattern is drawn, press RE-TURN to get the next one. When the complexity of the pattern is satisfactory, you may want to print a copy of it or save it on your disk (with SAVEPICT, for example). If you are ambitious, you might want to write a Logo procedure that will keep track of all the randomly chosen values and generate its own Logo procedures for each pattern. Abelson's book (mentioned above) shows how to do this sort of thing.

The following five pictures show the successive development of one pattern:

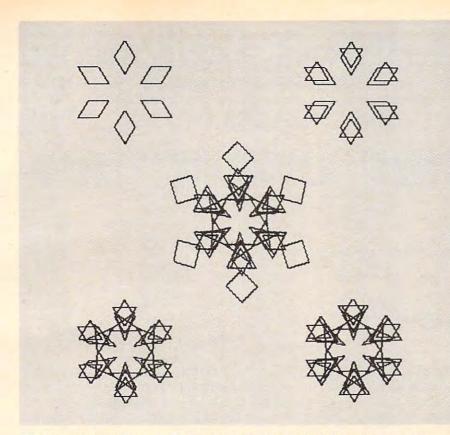

The remaining figures illustrate some other kaleidoscopic patterns that were generated with this set of procedures.

I think you will agree that these patterns are more interesting than those created with colored dots.

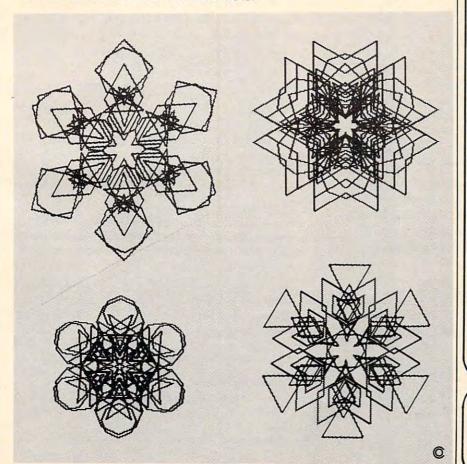

#### NEW! Universal Input/Output Board for VIC-20/64

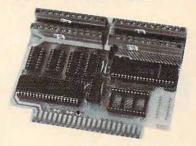

16-channel A/D converter & 1-channel D/A output; 16 high-current discrete outputs.

 University physics & electrical engineering labs and hospital applications.

VIC-20 uses MW-311V . . . . \$185.00 CBM-64 uses MW-311C . . . \$225.00

#### MW-302: VIC-20/64 Parallel Printer Interface.

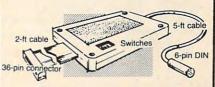

Works with all centronics type parallel matrix & letter printers and plotters—Epson, C.Itoh, Okidata, Nec, Gemini 10, TP-I Smith Corona, and most others. Hardware driven; works off the serial port. Quality construction: Steel DIN connectors & shielded cables. Has these switch selectable options: Device 4, 5, 6 or 7; ASCII or PET ASCII; 7-bit or 8-bit output; upper & lower case or upper only. Recommended by PROFESSIONAL SOFTWARE for WordPro 3 Plus for the 64, and by City Software for PaperClip.

MW-302 ..... \$119.95

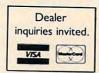

Micro World Electronix, Inc. 3333 S. Wadsworth Blvd. #C105, Lakewood, CO 80227 (303) 987-2671

#### THE WORLD INSIDE THE COMPUTER

## **Beyond Computer Literacy**

Fred D'Ignazio, Associate Editor

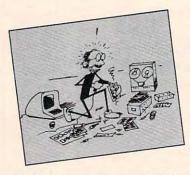

A recent national "computers in the schools" survey conducted by the Center for the Social Organization of Schools at Johns Hopkins University found that most secondary schools are using computers to

teach programming. (For a copy of the survey, write to Dr. Henry Becker, Center for the Social Organization of Schools, The Johns Hopkins University, Baltimore, MD 21218.) According to the survey, the second most popular use of computers was for drill and practice, primarily for math and language arts. In addition, the majority of the teachers who responded to the survey said that they looked at the computer as a "resource" rather than as a "tool."

I think this concentration on programming, drill, and practice and the image of computers as a "resource" is temporary. I believe that it is time for teachers and parents to start thinking beyond computer programming, beyond drill and practice, and beyond computer literacy.

#### The Computer Steam Engine

Two factors have caused teachers and parents to concentrate on the computer as a resource and to stress computer literacy. First, most computer courseware turns the computer into an "electronic textbook." This kind of courseware is the most popular with teachers because it is the most familiar and the least threatening. The courseware (like a good textbook) introduces a new subject to a student, then drills the student on that subject.

Second, personal computers are still very

primitive machines (compared to what they soon will be). They are a young, immature technology. Compared to what they'll be, the personal computers of today are like chugging steam engines, crude wooden plows, or fussy, cranky Model T's.

Despite manufacturers' claims, you cannot buy a personal computer and turn it on the way you would turn on a TV, then immediately begin to use it. Some computer literacy is still essential, or you quickly become lost in a nightmarish maze pursued by horrible creatures like bytes, RAMs, ROMs, K's, RS-232s, modems, interfaces, bauds, "Escapes," "Breaks," and "Resets."

#### The Age Of Computer Literacy

Another recent survey (conducted by the University of Maryland) echoes the Johns Hopkins survey. It found that most schools introduce computers into the curriculum to help students become literate in computer technology.

But what does this literacy entail?

Is "computer literacy" programming? Is it the fundamentals of computer operation? Is it a quick course on using a computer keyboard? Is it drill and practice or the daily use of the computer as an electronic textbook?

Because of the pervasive spread of computers throughout our society, we have all become convinced that computers are important. From what we read and hear, when our kids grow up almost everyone will have to use computers in some aspect of their lives. This makes computers, as a subject, not only important, but also *relevant*.

An important, relevant subject like computers should be part of a school's curriculum. The question is how "Computers" ought to be taught.

Schools could teach about computers the way they teach about dozens of other important,

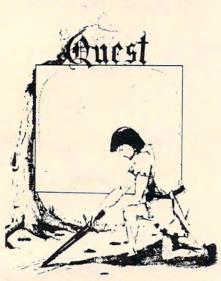

QUEST - A NEW IDEA IN ADVENTURE GAMES! Different from all the others. Quest is played on a computer generated map of Alesia. Your job is to gather men and supplies by combat, bargaining, exploration of ruins and temples and outright banditry. When your force is strong enough, you attack the Citadel of Moorlock in a life or death battle to the finish. Playable in 2 to 5 hours, this one is different every time, TRS-80 Color, and Sinclair, 13K VIC-20. Extended BASIC required for TRS-80 Color and TI99/A. \$14.95 each.

32K TRS 80 COLOR Version \$24.95. Adds a second level with dungeons and more Questing.

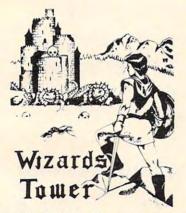

WIZARDS TOWER - This is very similar to Quest (see above). We added wizards, magic, dragons, and dungeons to come up with a Quest with a D&D flavor. It requires 16k extended color BASIC. 13k VIC, Commodore 64, TRS-80 16k Extended BASIC, TI99/A extended BASIC. \$14.95 Tape, \$19.95 Disk.

Authors - Aardvark pays the highest commissions in the industry and gives programs the widest possible advertising coverage. Send a Self Addressed Stamped Envelope for our Authors Information Package.

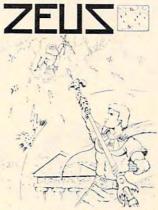

ZEUS - It's fast and furious as you become the WIZARD fighting off the Thurderbolts of an angry ZEUS. Your Cone of Cold will destroy a thunderbolt and your shield will protect you - for a while. This is the best and highest speed arcade action we have ever done. Difficulty increases in wave after wave, providing hours of challenging fun and a game that you may never completely master. Commodore 64, Vic20 (16k ex-pander), and 16k TRS-80 Color Computer. (ALL MACHINE CODE!)

\$19.95 tape \$24.95 disk. (Tape will not transfer to disk.)

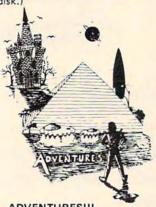

**ADVENTURES!!!** 

The Adventures below are written in BASIC, are full featured, fast action, full plotted adventures that take 30-50 hours to play. (Adventures are interactive fantasies. It's like reading a book except that you are the main character as you give the computer, com-mands like "Look in the Coffin" and "Light the torch.")

Adventuring requires 16k on Sinclair, and TRS-80 Color. They require 8k on OSI and 13k on VIC-20. Now available for TI99. Any Commodore 64.

\$14.95 Tape - \$19.95 Disk.

**ESCAPE FROM MARS** (by Rodger Olsen)

This ADVENTURE takes place on the RED PLANET. You'll have to explore a Martian city and deal with possibly hostile aliens to survive this one. A good first adventure.

PYRAMID (by Rodger Olsen) This is our most challenging ADVENTURE. It is a treasure hunt in a pyramid full of problems. Exciting and tough!

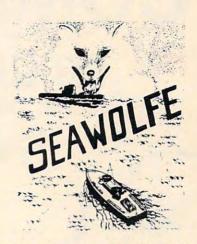

SEAWOLFE - ALL MACHINE CODE In this high speed arcade game, you lay out patterns of torpedoes ahead of the attacking PT boats. Requires Joysticks, at least 13k RAM, and fast reflexes. Lots of Color and Sound. A fun game. Tape or Disk for Vic20, Commodore 64, and TRS-80 Color, NOTE: tape will not transfer to disk!

\$19.95 Tape - \$24.95 Disk.

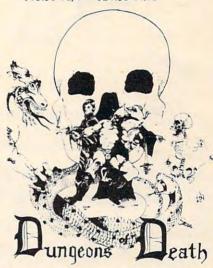

Dungeons of Death - This is the first D&D type game good enough to qualify at Aardvark. This is serious D&D that allows 1 to 6 players to go on a Dragon Hunting, Monster Killing, Dungeon Exploring Quest. Played on an on-screen map, you get a choice of race and character (Human, Dwarf, Soldier, Wizard, etc.), a chance to grow from game to game, and a 15 page manual. 16k Extended TRS-80 Color, 13k VIC, Commodore 64. At the normal price for an Adventure (14.95 tape, \$19.95 disk), this is a giveaway.

Dealers - We have a line of about 100 original programs for the machines listed here. We have High speed Arcades, Quality Adventures, Word processors and Business Software for Small machines. Better yet, we have excellent Dealer support. Phone for information.

Send \$1.00 for Complete Catalogue - Please specify system on all orders - \$2.00 Shipping Charge on each order

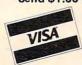

#### AARDVARK L.T.D.

2352 S. Commerce, Walled Lake, MI 48088 / (313) 669-3110 Phone Orders Accepted 8:00 a.m. to 4:00 p.m. EST. Mon.-Fri.

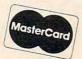

## COMMODORE 64 80 COLUMN BOARD

Midarabase mailmerge

159.00\*

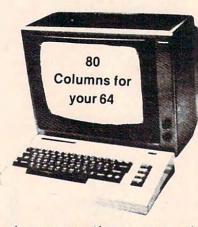

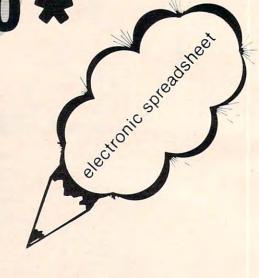

The dream of seeing 80 columns on the screen at one time is now a reality. The Protecto Expansion Board converts your Commodore 64 to 80 columns! PLUS you get a word processor with database mailmerge, an electronic spreadsheet, and a terminal emulator. List \$275. SALE \$159.

\*When you buy any monitor — Commodore 64 Computer — Disk Drive — Printer! 80 Column Board purchased alone — Cost \$179.00. (Disk Programs add \$10.00).

| MONITOR SALE                                              | List  | Sale  |
|-----------------------------------------------------------|-------|-------|
| 12" Green Phosphorous — High Quality 600 lines resolution | \$199 | \$129 |
| 12" Amber Monitor — Superior Quality 800 lines resolution | \$219 | \$159 |
| 14" Color Monitor — High Quality Commodore Monitor        | \$299 | \$269 |

VIC 20 COMPUTER 40-80 COLUMN BOARD LIST \$149.00 SALE \$99.00

- 15 DAY FREE TRIAL
- WE HAVE LOWEST COMMODORE 64 PRICES
- WE HAVE OVER 500 PROGRAMS
- VISA MASTERCHARGE COD
- WE LOVE OUR CUSTOMERS

### PROTECTO

ENTERPRIZES (WE LOVE OUR CUSTOMERS)

BOX 550, BARRINGTON, ILLINOIS 60010 Phone 312/382-5244 to order **VIC 20** 

## 40-80 COLUMN BOARD

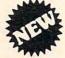

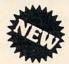

Now you can get 40 or 80 Columns on your T.V. or monitor at one time! No more running out of line space for programming and making columns. Just plug in this board and you immediately convert your VIC-20 computer to 40 or 80 columns! PLUS, you get a Word Processor, Mail Merge program, Electronic Spreadsheet (like VISICALC) and Terminal Emulator! These PLUS programs require only 8K RAM memory and comes in an attractive plastic case with instructions. List \$149 Sale \$99

● COMMODORE 64 COMPUTER — "80 COLUMN BOARD" LIST \$275 SALE \$179

(Less \$20 Accessory Purchase Discount)

"15 DAY FREE TRIAL"

- We have the lowest VIC-20 prices
- We have over 500 programs
- Visa Mastercharge C.O.D.
- We love our customers!

ERPRIZES (WELOVE OUR CUSTOMERS)

**BOX 550, BARRINGTON, ILLINOIS 60010** Phone 312/382-5244 to order

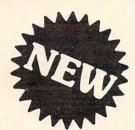

#### **MAKE YOUR VIC-20 COMPUTER TALK**

when you plug in our

ONLY

### **VOICE SYNTHESIZER**

You can program an unlimited number of words and sentences and even adjust volume and pitch. · Adventure games that talk · Real sound action games

This voice synthesizer is VOTRAX based and has features equivalent to other models costing over \$370.00. To make programming even easier, our unique voice editor will help you create words and sentences with easy to read, easy to use symbols. The data from the voice editor can then be easily transferred to your own programs to make customized talkies.

\*FREE — Your choice of \$19.95 4" Speaker and Cabinet or \$14.95 Voice Editor if you order before June 15, 1983!

"15 DAY FREE TRIAL"

- We have the lowest VIC-20 prices
- We have over 500 programs
- Visa Mastercharge C.O.D.
- We love our customers!

ENTERPRIZES (WELOVE OUR CUSTOMERS)

**BOX 550, BARRINGTON, ILLINOIS 60010** Phone 312/382-5244 to order

relevant subjects (like math, social studies, geography, and language arts) – with books. However, since desktop computers are now relatively cheap, schools are buying computers so the students can get a look at the machines themselves. Special computer classes are being set up so that students can play with computers, tinker with them, and learn some basic programming. Thus, on a practical level, computer literacy turns out to be mere computer *exposure*.

But exposure to what? Kids who are now enrolled in elementary and secondary schools are exposed to four aspects of computers. They learn that computers are programmable machines. They learn that computers are being used in all areas of society. They learn that computers make good electronic textbooks. And (something they already knew), they learn that computers are terrific game machines.

#### The Results

This exposure is worthwhile. It alone justifies a school's purchase of computers for its students. According to the surveys, real educational results have been realized at schools which concentrate on exposing kids to computers. First, students develop a familiarity with computer keyboards, computer operation, and computer concepts.

Second, students in these schools develop a realistic, positive image about computers. Past generations saw computers as electronic brains – abstract, all-powerful, and mysterious. Now kids get to see computers as they really are. Kids get to touch computers, play with them, push their buttons, order them about, and cope with computers' incredible dumbness, their awful pickiness, their exasperating bugs, and their ridiculous quirks.

Third, the surveys show that computers have played a big part in improving kids' (and teachers') attitudes toward school. Kids who use computers during their school day come early and stay late – just to have time on the computers. The whole school day goes better for everyone because it has a rosy glow caused by the computers. There are countless stories of learning disabled kids, handicapped kids, and near dropouts who got turned on to computers and became model students. Kids with problems warm up to computers and, on their own, use them to improve their academic performance. Bright kids turn to computers as intellectual companions and resources and learn in a more personal, accelerated fashion.

Computers touch a kid's life. And the effect is cumulative. When enough young people are affected by computers, it changes the atmosphere of the entire school. The impact of computers on a school can be psychological. Computers can improve school spirit.

Last, computers make the students less fiercely competitive. Instead, they begin helping each other. Striving for academic excellence is a good thing. But in certain contexts, it can put kids under a great deal of pressure to succeed – with almost no help or support from their friends.

Here, too, the effect of computers on the "social organization of learning" has been significant. Computer classes have an atmosphere which is different from that found in many other classes. In computer class, teachers don't just teach, and students don't just give answers, write down notes, and take tests. In computer class, everybody learns, everybody shares, and everybody learns to be helpful. Teachers tell stories about how big, smart-aleck teenagers in their classes have put their arms around their shoulders, and with great patience and sincerity have explained how to boot a disk, load a program from tape, or master a new piece of software. Roles become reversed, fluid, and fuzzy. But often everyone benefits. And learning occurs at a rapid pace.

#### **Computers Of The Future**

Computers in schools have already had a substantial, positive effect.

But I'm still worried.

I think that schools are unintentionally locking their students into the present – the fleeting, short-lived Age of Computer Literacy. This is an age from which computers will emerge very soon. Computer literacy will become irrelevant and unimportant long before most students enter the job market.

Also, in many schools, computers are being taught in separate "computer courses." This divorces them from the rest of the school, from the rest of the curriculum, and most importantly, from the other teachers:

Computers in our economy and in our society don't exist as islands of technology. Instead, they have become part of the fabric of everything we do. They are intimately involved with the way we live, move about, play, and do business. Just telling the students that this is so and teaching them BASIC or Logo is not adequate. We need to give them working experience with computers as they are used in the real world.

What's more, schools are using their newly acquired computers as an object of curiosity; as a hands-on device to learn the arcane arts of programming and computer operation; and as a teaching aid to learn math and language arts. But in the very near future, computers will be as common as TV sets, computer operation will be simple, and relatively few people will be employed as programmers. In the near future, the most popular, important, and powerful use of computers will be as a *general-purpose tool*.

#### **The Program Discount Center**

#### PermaData Disks **Guaranteed Forever!**

HERE'S THE INTRODUCTORY OFFER!

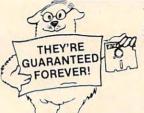

10 PermaData Disks

\$**7 A** 95 plus 2 FREE!\*

#### HERE'S THE DATA!

- · ERROR FREE
- PRICED RIGHT
- HUB RING

Software City has a complete variety of discounted computer software for all your personal, business and entertainment needs. When you're looking for software, look for Software City, America's #1 Software Dealer.

#### Software Always Discounted

**Programs** Books Magazines Peripherals Disks Accessories

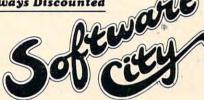

\* Offer applies to single sided, single density PermaData Disks at all Software City stores, now thru September 30, 1983. PermaData Disks are distributed exclusively through Software City stores.

ALABAMA ARIZONA Birmingham - 7771 Fastwood Mall (205) 591-8314 Tucson - 5811 E. Speedway (602) 721-1008

CONNECTICUT FLORIDA

Phoenix - coming soon Orange - Loehmann's Plaza (203) 799-2119 Sarasota.- 7211 S. Tamiami Trail (813) 923-4040 Tampa - 13727 N. Dale Mabry (813) 961-8081 Atlanta - Spring Festival Davenport - 903 E. Kimberly Rd. (319) 386-2345

GEORGIA IOWA ILLINOIS KENTUCKY

Arlington Heights - 2304 E. Rand Rd. (312) 259-4260

MASSACHUSETTS MICHIGAN **NEW JERSEY** 

Englishtown - Yorktowne Center (201) 972-1150
Fair Lawn - 34-11 Broadway (201) 791-8793
Green Brook - 60 Rt. 22 West (201) 968-7780 Hamilton - 3100 Quaker Bridge Bd. (609) 890-1066 Hamilton - 3100 Quaker Bridge Rd. (609) 890-106 Linwood - Central Square (609) 927-3393 Midland Park - 85 Godwin Ave. (201) 447-9794 Montvale - 147 Kinderkamack Rd. (201) 391-0931 Pine Brook - 101 Rt. 46 East (201) 575-4574 Princeton - 33 Witherspoon St. (609) 683-1644 Red Bank - 80 Broad St. (201) 747-6490 Ridgefield - 553 Bergen Blvd. (201) 943-9444 Summit - 5 Beachword Rd. (201) 943-9444 Summit - 5 Beechwood Rd. (201) 273-7904 Teaneck - 161 Cedar Lane (201) 692-8298

NEW YORK

Pompton Plains - coming soon Fairport - 134 Village Landing (716) 223-3723 Forest Hills - 113-01 Queens Blvd. (212) 261-11141 Great Neck - 576 Middle Neck Rd. (516) 482-4929 Manhattan - 665 Lex., bet. 55 & 56 Sts. (212) 832-0760 Mt. Kisco - 187 Main St. (914) 666-6036 North White Plains - 641 N. Broadway (914) 946-1800

Pomona - Old Rt. 202 Staten Island - 1474 Hylan Blvd. (212) 351-9217

OHIO PENNSYLVANIA Syracuse - coming soon Columbus - 1959 East Rt. 161 (614) 888-6660 Bethel Park - Village Square Mall (412) 854-1777 Exton - 14 Marchwood Rd. (215) 524-1483 Pittsburgh - 7910 Perry Highway (412) 367-0441 Whitehall - 2802 MacArthur Rd. (215) 434-3060

PUERTO RICO VIRGINIA San Juan - 1340 C F.D. Roosevelt Ave. (809) 781-9357 Richmond - 9027 Quioccasin Rd. (804) 740-8400 Fairfax - coming soon

WASHINGTON

Bellevue - 1100 Bellevue Way N.E. Suite 8

BUSINESS SOFTWARE: Catalog at all stores or write to Software City, Attn: Corporate Software Dept.

RETAIL STORE FRANCHISES: \$32-40,000 est. total invest. Offering by prospectus only. Direct inquiries to Software City, Attn: Franchise Dept. SOFTWARE CITY • 1415 Queen Anne Road • Teaneck, NJ 07666.

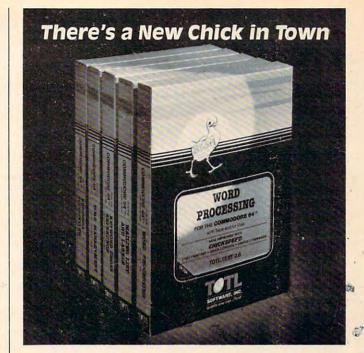

#### ... with a wing load of Quality Software for the Commodore 64™ and VIC 20™

Once you've compared our programs, their features and prices, you'll agree there's no competition in sight. You'll also discover another important reason to go TOTL...Customer Assistance After You Buy... Something nearly unknown in the low cost software field.

#### some features

Menu driven, Easy to use ■ Available on tape or disk ■ Compatible With Most Column Expansion Hardware ■ Builtin ASCII Translation for Non Commodore Hardware ■ Color Variables for Easy Modification ■ Machine language speed for Word Processing and Mailing List & Label software.

#### and there are 5 unique programs to choose from

- 1. WORD PROCESSING has the speed and versatility to produce documents, forms and letters in a straightforward approach that is easily and quickly learned.
- 2. MAILING LIST AND LABEL lets you organize your mailing lists, collection catalogs, menus, recipes and anything that demands listing or sorting.
- 3. TOTL TIME MANAGER helps you plan schedules and analyze events and activities by persons, project catagory and date. Ideal for project planning in the home or business.
- 4. RESEARCH ASSISTANT turns your computer into an advanced, automated indexing and cross reference system. A must for the student, educator or the research professional.
- 5. SMALL BUSINESS ACCOUNTING is a set of straightforward accounting programs. Frees the salesman, entrepreneur or service professional from time-consuming record keeping tasks

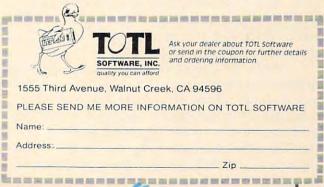

#### **The Computer-Literacy Deep Freeze**

Computers are at a crude, nasty, awkward stage in their development. But they are evolving at an incredible pace. Hardware advances occur almost daily. And software, long the bumbling, dimwitted half brother of computer hardware, has at last entered into its own revolution. In 1976 there was almost no software, yet last year 200 companies sold more than a billion dollars of software. By 1990, experts predict that people will be buying \$12 billion in software, about as much as they now spend on home appliances. We will soon see more software than ever before, and if we weed through all the junk, we will find much software that is good and quickly getting better.

The twin revolutions in computer hardware and (especially) in computer software will insure that computers of today will be transient, shortlived creatures. Trendy, high-income schools that buy up dozens of these computers and inaugurate intensive courses in the art and science of their programming and operation are handicapping their students. They are guaranteeing that these young people will be victims of technology.

In ten years, how important will it be for a student to know how to program in BASIC, or know machine language, or know how many K bytes are available in RAM storage? Or how to format a floppy? Or how to position a tape cassette to a particular program?

#### **BASIC Will Be A Dead Language**

In five years computers will be completely different. In ten years they will be black boxes. They will still be programmable, but nobody except the experts will do the programming. The final custom-fitting of all commercial programs will be done by the user, but in English, not in BASIC, Logo, or Pascal. These will be archaic languages, like Greek or Latin, important historically, but of little relevance to students who are entering the job market of the early 1990s.

High schools, vocational-technical schools, and colleges are turning out huge numbers of computer scientists and technicians. But, surprisingly, computer jobs are beginning to dry up, especially at the entry level. High-paying computer jobs are still there, but they are reserved for those who have several years of experience or who have combined skills in computers and in some other field such as business, medicine, law, chemistry, or engineering.

Computer classes in schools today are busy turning out the computer "mechanics" and "repair persons" of the future. Persons trained in these areas will find that there are very few jobs awaiting them, and the competition will be incredible. With the huge supply of bodies and the slackening demand, salaries will plummet and so

will prestige. By the time young people enter the market as computer specialists, most of the romantic aura about computers will have rubbed off. The glamour will have faded.

It all boils down to how we see computers. Do we see them as finicky appliances that have to be twiddled, scrutinized, and understood? Do we see them as "exer-cycles" and mental jogging machines that stimulate our problem-solving abilities and encourage algorithmic (that is, step-bystep, logical, goal-oriented) thinking? Or are they mechanical chameleons and quick-change artists?

In the near future I think most of us will see computers as Super Tools – like the handy-dandy Swiss pocketknives you can buy that have all those scissors, bottle openers, screwdrivers and twelve different blades stuffed inside. They will do everything. And we won't care how. We'll just pull out a new tool and run it!

For example, we will pop in a cartridge and our computer will become an electronic type-writer, dictionary, or secretary. We'll pop in another cartridge, and the computer will become our personal accountant, tax advisor, or a gourmet chef.

Computers of the near future will be like vaudeville performers who can change their costumes in a flash. One minute they will be patient math tutors for our children. The next moment, they will be our electronic windows to the outside world. We will use them to bring us the latest stock prices, make a plane reservation, or mass mail our Christmas cards.

Or a moment later the computer will become an interactive (videodisc and graphics) TV. We will get to track down a roller-coaster bomber, solve the mystery of a collapsing bridge, or go on a big game hunt in darkest Africa.

We will not care how the computer changes its clothes. We will not be interested in a tour behind the stage, or what the performer's clothes look like from the inside out. Instead, we will want (maybe demand) to learn, to be informed, to be entertained, and to get on with our work. The computer will slip into its rightful position. It will become a marvelous tool that is almost ignored. It will be an almost invisible means to accomplish the *essential* things in life: survival, work, education, and fun.

#### Computers As Islands

The approach in many schools is to teach about computers in a special "computer science" or "computer lab" or "computer literacy" course. This reminds me of the touch typing course and the metalworking and other "shop" courses I took when I was in high school.

In all these "technical skill" courses, kids are introduced to machines and instructed in how to

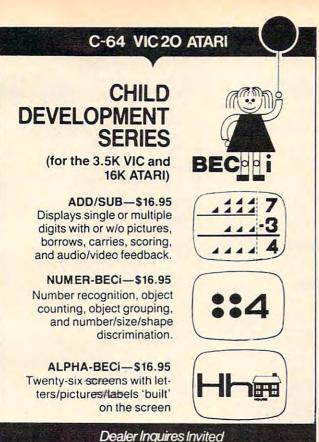

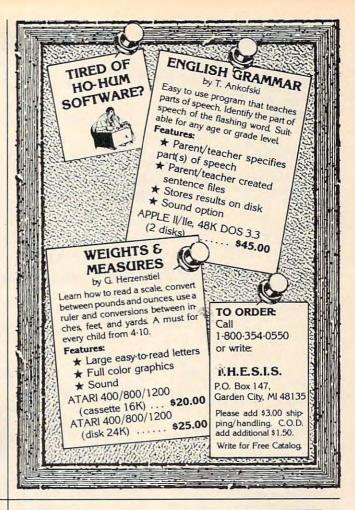

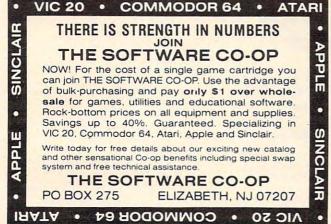

BOSTON EDUCATIONAL COMPUTING, INC.
78 Dartmouth Street, Boston, MA 02116
(617) 536-5116 \*MA res. add 5% tax

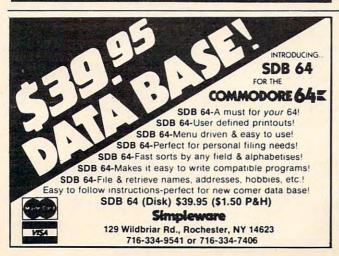

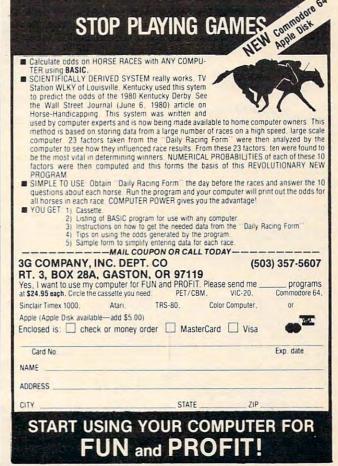

## ommodore Puts Excitement In Your Life

For Such A Small Price.

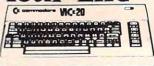

#### Commodore 64

| Avalon Hill Game Compan             | v      |
|-------------------------------------|--------|
| 180-701 B-1 Nuclear Bomber (C)      |        |
| 180-702 Midway Campaign (C)         |        |
| 180-703 North Atlantic              |        |
| Convoy Raider (C)                   | \$12   |
| 180-704 Nukewar (C)                 |        |
| 180-706 Planet Miners (C)           |        |
| 180-712 Computer Stocks & Bonds (C) | \$15   |
| 180-719 Andromeda Conquest (C)      | . \$14 |
| 181-721 Computer                    |        |
| Football Strategy (C)               | .\$12  |
| 181-732 Telengard (C)               |        |
| Broderbund                          |        |
| David's Midnight Magic              | \$23   |

| Broderbund             |    |
|------------------------|----|
| David's Midnight Magic | 23 |
| Choplifter (CT)s       | 34 |
| Serpentine (CT)        | 27 |
| Sea Fox (CT)           | 27 |
| Datamost               |    |
| Roundabout             | 20 |
| Dilectord              | 20 |

| Mating Zone |    |    |    |     |    |   |   |   |    |  |    |   |   |  |   |      |   |
|-------------|----|----|----|-----|----|---|---|---|----|--|----|---|---|--|---|------|---|
| EPYX/AL     |    |    |    | -   | 25 | _ | - | - | _  |  | -  | _ | - |  | _ |      |   |
| 14E-036 Jum | DA | n. | ar | 1 ( | υ  | ) |   |   | ٠, |  | ٠. |   |   |  |   | . 52 | 1 |

#### **Human Engineered** Software (HES)

| HEE-307 6302 Professional        |      |
|----------------------------------|------|
| Dev. System (C)                  | \$23 |
| HEE-400 Retro Ball (Crt)         | \$27 |
| HEE-401 Hesmon (Crt)             | \$27 |
| HEE-402 Turtle Graphics II (Crt) | \$45 |
| HEE-404 Heswriter 64 (Crt)       | \$35 |
| HEE-412 Gridrunner (Crt)         | \$27 |
| Infocom                          |      |

| Infocom |              |     |  |  |  |     |   |  |        |  |   |       |
|---------|--------------|-----|--|--|--|-----|---|--|--------|--|---|-------|
| 63E-001 | Zork I (D)   |     |  |  |  |     |   |  | <br>19 |  |   | .\$27 |
| 63E-002 | Zork II (D)  |     |  |  |  | . 4 |   |  |        |  |   | .\$27 |
| 63E-003 | Deadline (   | D). |  |  |  |     | 4 |  |        |  | 2 | .\$35 |
| 63E-004 | Starcross    | (D) |  |  |  |     |   |  |        |  |   | .\$27 |
| 63E-005 | Zork III (D) |     |  |  |  |     |   |  |        |  |   | .\$27 |
|         |              |     |  |  |  |     |   |  |        |  |   |       |

| Sierra On-Line                     |
|------------------------------------|
| 54E-048 Frogger (D)\$2             |
| Jaw Breaker\$2                     |
| Sirius Software                    |
| 70E-036 Blade of Blackpoole (D)\$2 |
| 70F-037 Type Attack (Crt) \$2      |

|         | Spinnaker           |   |   |       |   |    |      |    |
|---------|---------------------|---|---|-------|---|----|------|----|
| 70E-448 | Final Orbit (Crt)   |   |   | <br>٠ |   | i. | . \$ | 2  |
|         | Squish 'em (Crt)    |   |   |       |   |    |      |    |
|         | Spider City (Crt)   |   |   |       |   |    |      |    |
|         | Snake Byte (Crt)    |   |   |       |   |    |      |    |
| 70E-046 | Critical Mass (D)   |   |   |       | k |    | . \$ | 2  |
|         | Repton (D)          |   |   |       |   |    |      |    |
| 70E-037 | Type Attack (Crt)   |   | - |       | + | -  | . \$ | 2  |
| 105-000 | Diade of Diachpoole | - | • | <br>* | - | *  | . 4  | r- |

| Spinnaker                         |      |
|-----------------------------------|------|
| SKE-001 Snooper Trooper #1 (D) \$ | 30   |
| SKE-004 Facemaker (D) \$          | 23   |
| SKE-006 Kindercomp (D)\$          | 20   |
| SKE-008 Hey Diddle Diddle (D)\$   | 20   |
| SKE-009 In Search of the          |      |
| Most Amazing Thing (D)\$          | 27   |
| Fraction Fever (CT)\$             | 20   |
| Alphabet Zoo (CT) \$              | 20   |
| Delta Drawing (CT)                | 23   |
| Snyapse Software                  |      |
| SSE-011 Ft. Apocalyse (D)         | \$23 |
| SSE-016 Drelbs (D)                |      |
| SSE-019 Survivor (D)              | \$23 |
| SSE-020 Pharoh's Curse (D)        |      |

| SSE-OZO F Haron S Curse (D) |      |      | 14 |   |  |   | 4EU  |
|-----------------------------|------|------|----|---|--|---|------|
| SSE-311 Ft. Apocalypse (C)  | i    | <br> |    | + |  |   | \$23 |
| SSE-316 Drelbs (C)          |      |      |    |   |  | - | \$23 |
| SSE-319 Survivor (C)        |      |      |    |   |  | 1 | \$23 |
| SSE-320 Pharoh's Curse (C)  |      |      |    |   |  |   | \$23 |
| United Micro                | <br> | <br> |    |   |  |   |      |

Industries (UMI) 92E-302 Renaissance (C) 92E-331 Motor Mania (C)

We Accept VISA & MasterCard

| Commodore 64     | (V | Vit | h | Fa | ct | or | y  | Re | b | ate | 9) |  |  | \$2 | 19  |
|------------------|----|-----|---|----|----|----|----|----|---|-----|----|--|--|-----|-----|
| VIC 20           |    |     |   |    |    |    |    |    |   |     |    |  |  | \$  | 99  |
| 1525 Printer     |    |     |   |    |    |    |    |    |   |     |    |  |  | \$2 | 29  |
| 1530 Datasette   |    |     |   |    |    | ٠  |    |    |   |     |    |  |  | \$  | 59  |
| 1541 Disk Drive  |    |     |   |    |    |    |    |    |   |     |    |  |  | \$2 | 49  |
| 1600 Modem       |    |     |   |    |    |    |    |    |   |     |    |  |  | \$  | 89  |
| 1701 Commodo     | re | 9   | V | lc | 10 | ni | to | OI |   |     |    |  |  | \$2 | 89  |
| VIC 1311 Joystic | ck | (   |   |    |    |    |    |    |   |     |    |  |  | \$  | 8   |
| VIC 1312 Game    | P  | a   | d | d  | le | 95 | 3  |    |   |     |    |  |  | \$  | 16  |
| WO 1010 OK M 5   |    |     |   |    |    |    |    |    |   |     |    |  |  |     | *** |

| VIC 1110 8K Memory Expander \$52        | VL 102 Intro to Basic Prog. I   |
|-----------------------------------------|---------------------------------|
| VIC 1111 16K Memory Expander \$89       |                                 |
| VIC 1011 RS 232 Terminabiliterface \$43 | VT 106A Recreation Pack         |
| VIC 1211 Super Expander\$59             | VT 107A Home Calculation Pack   |
| VIC 1212 Progammer's Aid Cartridge\$45  | VIC 1600 Vicmodem               |
| VIC 1213 Vicmon Machine                 | VM Programmer's Reference Guide |
|                                         |                                 |
|                                         |                                 |

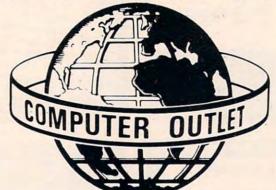

Call Toll Free 1-800-634-6766 Order Line Only

#### VIC 20 Educational

| Doomo |    | Music                                            |   |
|-------|----|--------------------------------------------------|---|
|       | 14 | Vic Music Composer (CT)\$ HES Synthesound (CT)\$ |   |
|       |    | Reading and Language Arts                        | s |

Finger Spelling (D, C) ...

My Spelling Easel (Ages 3-10) . . . . . \$ 26

| 0 11 10           |  |  |  |  |  |  |     |    |
|-------------------|--|--|--|--|--|--|-----|----|
| Super Hangman (C) |  |  |  |  |  |  |     |    |
| Simon/Hess (C)    |  |  |  |  |  |  | .\$ | 13 |
| Concentration (C) |  |  |  |  |  |  | .\$ | 13 |
| Home Babysitting  |  |  |  |  |  |  | .\$ | 23 |

| Simon/Hess (C)       \$ 13         Concentration (C)       \$ 13         Home Babysitting       \$ 23 | Programming Technique                                                       |
|----------------------------------------------------------------------------------------------------|-----------------------------------------------------------------------------|
| Math                                                                                                  | Intro to Basic Prog. I<br>Intro to Basic Prog. II<br>Programmer's Aid Cart. |
| Sky Math (C)       \$ 12         Space Division       \$ 12                                           | Turtle Graphics/Hess (CT)                                                   |
| Bingo Speed Math (CT) \$ 23<br>Number Crunch (CT) \$ 23                                               | Social Studies/Science                                                      |
| Number Chaser\$ 17<br>Number Gulper\$ 17                                                              | Visible Solar System                                                        |
|                                                                                                    |                                                                             |

#### **ORDERING INFORMATION AND TERMS:**

For fast delivery send cashier checks, money orders or direct bank wire transfers. Personal and company checks allow 3 weeks to clear. C.O.D. orders (\$3.00 minimum) and 1% of all orders over \$300. School purchase orders welcome. Prices reflect a cash discount only and are subject to change. Please enclose your phone number with

SHIPPING: Software (\$2.50 minimum). Shipping — Hardware (please call). Foreign orders APO & FPO orders — \$10 minimum and 15% of all orders over \$100. Nevada residents add 5 3/4% sales tax. All goods are new and include factory warranty. Due to our low prices, all sales are final. All returns must have a return authorization number. Call 702-369-5523 to obtain one before returning goods for replacement. All returned merchandise is subject to a restocking fee and must come with their original packaging in order to be accepted. NO returns permitted after 21 days from shipping date.

| Trans trai                         |
|------------------------------------|
| Automated Simulations              |
| Rescue at Rigel (C)                |
| Ricochet (C)\$15                   |
| Monster Maze (CT)                  |
| Sword of Fargoal\$27               |
| Broderbund                         |
| Martian Raider\$15                 |
| Multisound Synthesizer             |
| Shark Trap\$15                     |
| Sky Blazer (CT)                    |
| Sea Fox (CT)\$27                   |
| A.E. (CT)\$27                      |
| Creative Software                  |
| Black Hole (CT)                    |
| Trashman (CT)                      |
| Astroblitz (CT)\$36.               |
| City Bomber & Minefield (CT) \$20. |
| Apple Basis (CT) #36               |

\$36

\$45

\$89

Choplifter (CT)

Serpentine (CT)

HES Mon (CT) HES Writer (CT).

\$ 22 \$ 22 .\$ 23

| Serpentine (C1)      |      |
|----------------------|------|
| Videomania (CT)      |      |
| Terraguard (CT)      | \$36 |
| VIC Software         |      |
| Avenger\$            | 23   |
| Superslot\$          |      |
| Super Alien\$        |      |
| Jupiter Lander\$     |      |
| Draw Poker\$         |      |
| Midnight Drive\$     |      |
| Radar Rat Race\$     |      |
| Raid on Fort Knox\$  |      |
| Sargon II Chess\$    | 29   |
| Cosmic Cruncher      |      |
| Gorf                 | 29   |
| Omega Race           | 29   |
| Sea Wolf\$           |      |
| Adventureland\$      | 29   |
| Pirate Cove\$        |      |
| Mission Impossible\$ | 29   |
| The Count\$          |      |
| Voodoo Castle\$      | 29   |
| The Sky is Falling\$ |      |
| Mole Attack\$        |      |
| Bingo Speed Math\$   |      |
| Home Babysitter      |      |
| Visible Solar System |      |
| Personal Finance     |      |
| Quick Brown Fox      |      |
|                      | -    |

**HES Software** 

Synthesound Music Synthesizer (CT) Turtle Graphics (CT) VIC Forth (CT) .....

| Victrek (C)\$ 1                   |   |
|-----------------------------------|---|
| Predator (CT)                     | 7 |
| United Microware                  |   |
| Spiders of Mars (CT)              | 4 |
| Meteor Run (CT)                   | 4 |
| Amok(C) \$ 15 (CT) \$ 2           |   |
| Alien Blitz (C) \$ 17 (CT) \$ 2   | 7 |
| Skymath (C)                       | 2 |
| Space Division (C)\$ 1            | 2 |
| Super Hangman (C) 1               | 4 |
| The Alien (C)                     |   |
| 3D Maze (C)                       |   |
| Kosmic Kamikaze (C) 1             |   |
| Sub Chase (C)                     |   |
| Renaissance\$ 3                   |   |
| Cloud Burst (CT)                  |   |
| Satellites & Meteorites (CT) \$ 3 | 4 |
| Outworld (CT)                     |   |
| Wordcraft\$27                     |   |
| Cinium                            |   |

| Cloud Burst (CT)                   |
|------------------------------------|
| Satellites & Meteorites (CT) \$ 34 |
| Outworld (CT)                      |
| Vordcraft\$270                     |
| Sirius                             |
| ype Attack\$27                     |
| nake Byte\$27                      |
| Thorn EMI                          |
| River Rescue (CT)                  |
| Mutant Herd (CT)\$ 29              |
| Tronix                             |
| Salactic Blitz (C) \$17            |

Deadly Skies (CT) \$27 ww.commod

\$20

\$27

Sidewinder (C)

Gold Fever (CT)

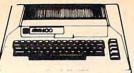

### Atari Adds Adventure.

|      |                   | ١ |
|------|-------------------|---|
| With | Factory Rebates - | ١ |

Computation/Concentration

...(C)\$ 13 (D)\$ 15

.....(C) \$ 13 (D) \$ 15

| 1200 XL | \$419 |
|---------|-------|
| 800 48K | \$299 |
| 400 16K | \$159 |

| 400 10N                  | \$159 |
|--------------------------|-------|
| 1010 Recorder            | \$ 72 |
| 410 Recorder             |       |
| 810 Disk Drive           |       |
| 1025 Printer             |       |
| 830 Modem                |       |
| 850 Interface            |       |
| 481 Entertainer          |       |
| 482 Educator             |       |
| 483 Programmer           | \$ 52 |
| 484 Communicator         | \$289 |
| 853 16K Ram              | \$ 74 |
| The Bookkeeper Kit       | \$165 |
| CX4104 Mailing List      | \$ 19 |
| CX404 Word Processor     |       |
| CXL4007 Music Composer.  |       |
| Programming 2 & 3        |       |
| Conversational Languages |       |
| CX4018 Pilot             |       |
| CX405 Pilot              | \$ 92 |
| CXL4003 Assembler Editor | \$ 42 |
| CX8126 Microsoft Basic   |       |
| CXL4022 Pac-Man          |       |
| CX8130 Caverns of Mars   |       |
| CXL4020 Centipede        | \$ 30 |
| CXL4006 Super Breakout   |       |
| CXL4008 Space Invaders   |       |
| CXL4009 Computer Chess.  | \$ 26 |
| CXL4011 Star Raiders     | \$ 30 |
| CXL4012 Missile Command  |       |
| CXL4013 Asteroids        |       |
| The Bookkeeper           |       |
| Home Filing Manager      |       |
| Atari Speed Reading      |       |
| Home Manager Kit         |       |
| Family Finance           |       |
| Time Wise                |       |
| Galaxian                 |       |
| Defender                 |       |
| Paint                    |       |
| Qix                      |       |
| Dig Dug ET Home Phone    |       |
| AtariWriter              |       |
| Atariwriter              | 55    |

#### **Business & Utilities**

| Visicalc                     | .\$169 |
|------------------------------|--------|
| Mail Merge                   | .\$ 20 |
| Data Perfect                 | \$ 75  |
| Letter Perfect               |        |
| Text Wizard                  |        |
| Datasm 65 2.0                |        |
| File Manager 800 +           |        |
| Syn Assembler                |        |
| Page 6                       |        |
| Atari World                  |        |
| K-Dos                        |        |
| Micropainter                 |        |
| Color Print                  |        |
| Lisp Interpreter             |        |
|                              |        |
| Bishops Square               |        |
| Graphics Master              |        |
| Graphics Generator           |        |
| Basic Compiler               |        |
| Computari's Financial Wizard |        |
| Color Accountant             |        |
| Datalink                     |        |
| File It 2 System             | .\$ 34 |
| Diskette Inventory System    | .\$ 17 |
| P.M.P. Property Management   | .\$179 |
| Bank Street Writer           | .\$ 45 |
|                              |        |

#### **Educational Software's Programming Techniques**

| Pilot (Cons. or Educator) (C) \$59, (D) | \$99 |
|-----------------------------------------|------|
| Invitation to Prog. #2 (C)              | \$22 |
| Invitation to Prog. #3 (C)              | \$22 |
| Tricky Tutorials—Santa Cruz             |      |
| TT #1 Display Lists (C, D)              | \$17 |
| TT #2 Horiz/Vert. Scrolling (C, D)      |      |
| TT #3 Page Flipping (C, D)              |      |
| TT #4 Basics of Animation (C, D)        |      |
| TT #5 Player Missile Graphics (C, D)    |      |
|                                         | \$2  |
| TT#7 Disk Utilities (D)\$               | 2    |
| Page 6                                  |      |
|                                         | 60   |

#### Atari Pre-School Reading and Language Arts

| 9 | Pre-School  Sammy the Sea Serpent (C) \$ 13 (D) \$ 19  Pre-School I.Q. Builder(C) \$ 13 (D) \$ 24  My First Alphabet (D) | My First Alphabet (D)       \$         Wordmaker (D, C)       \$         Spelling Genie (D, C)       \$         Compuread       (C) \$ 17 (D)\$         Memory Builder/       Concentration       (C) \$ 13 (D)\$         Let's Spell (C)       \$ | 19<br>19<br>23<br>19<br>13 |
|---|----------------------------------------------------------------------------------------------------|----------------------------------------------------------------------------------------------------|----------------------------|
|   | Humpty Dumpty/Jack & Jill (C)\$ 25                                                                                       | Spelling Builder (C) \$ 16 (D) \$                                                                                                    |                            |
|   | Facemaker (D)                                                                                                    | Do-It-Yourself Spelling (C)\$                                                                                                    |                            |
|   | Juggles House (D, C)                                                                                                    | S.A.T. College Board Prep (C)\$                                                                                                    | 09                         |
|   | Juggles Rainbow (D, C)\$ 22                                                                                              | Story Builder/                                                                                                    | 10                         |
|   | Math                                                                                                    | Word Master (C) \$ 13 (D) \$ Prefixes (D)                                                                                                    | 26                         |
|   | Monkey Up A Tree (D, C)                                                                                                  | Vocabulary Builder 1 (C) \$ 13 (D) \$                                                                                                    |                            |
|   | Video Math Flash Cards (D, C) \$ 13                                                                                      | Vocabulary Builder 2 (C) \$ 13 (D) \$                                                                                                    |                            |
|   | Algicalc (D, C)                                                                                                    | Fishing for Homonyms (C) \$                                                                                                    |                            |
|   | Polycalc (D, C)\$ 19                                                                                                    | Hey Diddle Diddle\$                                                                                                    |                            |
|   | Compumath-Fractions .(C) \$ 23 (D) \$ 29                                                                                 | Snooper Troops #1 (D)\$                                                                                                    |                            |
|   | Compumath-Decimals(C) \$ 23 (D) \$ 29                                                                                    | Snooper Troops #2 (D)\$                                                                                                    |                            |
|   | Alien Counter/Face Flash (D, C)\$ 26                                                                                     | Story Machine (D)\$                                                                                                    |                            |
|   | Golf Classic/Compubar (Angles) (D, C) \$ 26                                                                              | Crossword Magic (D)\$                                                                                                    | 34                         |
|   |                                                                                                    |                                                                                                    |                            |

#### Music

| Music Composer (CT) \$             | 2 |
|------------------------------------|---|
| Jerry White's Music Lessons (C) \$ | 2 |
| Magic Melody Box\$                 | 1 |
| Hickory Dickory (D, C) \$          | 1 |

Watch for the exciting new Atari line of home computers, the 600XL, 800XL, 1400XL and 1400XLD. CALL FOR MORE INFORMATION.

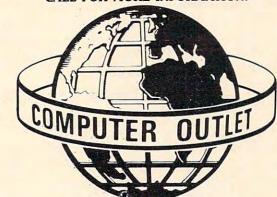

1095 E. Twain (702) 796-0296 Las Vegas, Nevada 89109 Call Toll Free

Order Line Only Information & Order Inquiries (702) 369-5523

Mon. - Fri. 8 A.M. to 6 P.M. - Sat. 9 A.M. to 6 P.M. Dealers' Inquiries Invited

#### $\star\star$ Specials of the Month $\star\star$

| Gorilla Banana Printer                                        | \$209   |
|---------------------------------------------------------------|---------|
| Citoh Prowriter                                               |         |
| Gemini 10                                                     |         |
| Elephant Disks (Box) s/s                                      |         |
| Hayes Smartmodem 300                                          |         |
| Amdek Color I Monitor                                         |         |
| NEC 8023A Printer                                             |         |
| Mosaic 32K RAM                                                |         |
| Mosaic 64K RAM w/Cable                                        |         |
| Percom Double Density Drive                                   |         |
| Percom Single Density Drive                                   |         |
| Wico Joystick                                                 |         |
| Wico Redball Joystick                                         |         |
| Flip & Sort Diskette Box (Holds 50 Diskettes)                 |         |
|                                                               |         |
| Flip-Sort Cartridge Box (Holds 10 Atari Computer Cartridges). | .\$ 2   |
| 80 Column Board (Atari)                                       | \$279   |
| Cardco 6 Slot Expansion Motherboard                           | . \$ 79 |
|                                                               | -       |

#### Social Studies and Geography

| Globemaster (D)           |   |    |    |   |   |   |   |   |    |   |   |    |   | \$ | 27 |
|---------------------------|---|----|----|---|---|---|---|---|----|---|---|----|---|----|----|
| States and Capitals       |   |    |    |   |   |   |   |   |    |   |   |    |   | \$ | 12 |
| <b>European Countries</b> | a | ır | 10 | 1 | C | a | p | i | ta | ı | s | (( | ) | \$ | 12 |

#### **Typing**

| Master Type (D)    |  |  |  | ÷ | 6 |  |  |  | .\$ | 27 |
|--------------------|--|--|--|---|---|--|--|--|-----|----|
| Touch Typing (C).  |  |  |  |   |   |  |  |  |     |    |
| Type Attack (D, C) |  |  |  |   |   |  |  |  |     |    |

| Mickey & the Great Outdoors Temple of Apshai S 27 Raster Blaster Deadline Side Richochet Side Richochet Side Ri                                                                                                    |   | Name Hit Vint                  |      |          |
|----------------------------------------------------------------------------------------------------|---|--------------------------------|------|----------|
| Temple of Apshai Raster Blaster Baster Raster Blaster S 20 Deadline S 34 Richochet Wiz & Princess Richochet S 25 Ali Baba and the Forty Thieves S 25 Canyon Climber S 26 Canyon Climber S 26 Crush, Crumble & Chomp S 26 Jawbreaker S 26 Jawbreaker S 26 Softporn Adventure S 27 Choplitter S 26 Curse of Ra Ulysses and the Golden Fleece Battle of Shiloh S 27 Tigers in the Snow S 27 David's Midnight Magic (D) Sys Blazer (D) Sys Blazer (D) Sys Blazer (D) Sea Fox (D) Spell Wizard (D) Spell Wizard (D) Spell Wizard of Wor Gyborg (D) S 27 Gold Rush (D) S 27 Gold Rush (D) S 28 Bandits (D) S 29 Bandits (D) S 20 Sands of Egypt (D) S 27 Chopis (CT) S 30 Cyborg (D) S 27 Choss (D) S 28 Sands of Egypt (D) S 27 Sold Rush (D) S 27 Sands of Egypt (D) S 27 Sold Rush (D) S 27 Sold Wizard of Wor Cyborg (D) S 27 Sold Rush (D) S 28 Sands of Egypt (D) S 27 Sold Rush (D) S 28 Sands of Egypt (D) S 27 Sold Rush (D) S 27 Sold Rush (D) S 28 Sumbarine Commander (CT) S 30 Chess (D) S 30 Sold in (D) S 30 Sands of Egypt (D) S 30 Sold in (D) S 30 Sands of Egypt (D) S 30 Sold Rush (D) S 30 Sold Rush (                                                                                                    |   | New Hit List                   |      | 05       |
| Raster Blaster                                                                                                    |   |                                |      |          |
| Deadline                                                                                                    |   | Raster Blaster                 |      |          |
| Wiz & Princess                                                                                                    |   | Deadline                       | ; ;  |          |
| Ali Baba and the Forty Thieves                                                                                                    |   |                                |      |          |
| Canyon Climber                                                                                                    |   | Ali Baba and the Forty Thieves |      |          |
| Prepple                                                                                                    |   | Canyon Climber                 |      |          |
| Jawbreaker                                                                                                    |   | Preppie                        |      | 200      |
| Zork I, II & III                                                                                                    |   |                                |      |          |
| Softporn Adventure                                                                                                    |   | Zork I, II & III               | 5    |          |
| Curse of Ra                                                                                                    |   | Softporn Adventure             | 5    |          |
| Curse of Ra                                                                                                    |   |                                |      | -        |
| Ulysses and the Golden Fleece                                                                                                    |   | Curse of Ra                    |      |          |
| Tigers in the Snow                                                                                                    |   | Ulysses and the Golden Fleece  | 5 2  | -        |
| David's Midnight Magic (D) \$ 25 Sky Blazer (D) \$ 22 Sea Fox (D) \$ 22 Sea Fox (D) \$ 52 Sea Fox (D) \$ 52 Sea F                        |   |                                |      |          |
| Sky Blazer (D) \$ 22 Serpentine (D) \$ 22 Serpentine (D) \$ 22 Spell Wizard (D) \$ 52 Spell Wizard (D) \$ 53 Sands of Egypt (D) \$ 27 Gorf (D) \$ 27 Gorf (D) \$ 30 Gorf (D) \$ 30 Gorf (D) \$ 30 |   | David's Midnight Magic (D)     |      |          |
| Serpentine (D) \$ 22 Sea Fox (D) \$ 26 Spell Wizard (D) \$ 55 Sands of Egypt (D) \$ 27 Pool 400 (CT) \$ 27 Gorf (D) \$ 27 (CT) \$ 30 Wizard of Wor (D) \$ 27 (CT) \$ 30 Wizard of Wor (D) \$ 27 (CT) \$ 30 Wizard of Wor (D) \$ 27 (CT) \$ 30 Wizard of Wor (D) \$ 27 (CT) \$ 30 Wizard of Wor (D) \$ 27 (CT) \$ 30 Wizard of Wor (D) \$ 27 Cyborg (D) \$ 22 Bandits (D) \$ 22 Bandits (D) \$ 22 Way Out (D) \$ 22 World War (CT) \$ 22 World War (CT) \$ 22 World War (CT) \$ 22 Chess (D) \$ 44 Checker (D) \$ 34 Checker (D) \$ 34 Checker (D) \$ 35 Raptillian (D, C) \$ 22 Sumbarine Commander (CT) \$ 3 Jumbo Jet Pilot (CT) \$ 3 Soccer (CT) \$ 3 Kickback (CT) \$ 3 Starcross (D) \$ 22 Zaxxon (D, C) \$ 22 Zaxxon (D, C) \$ 22 Juggler (D) \$ 22 Miner 2049er (CT) \$ 3 Jeepers Creepers (D) \$ 22 Twerps (D) \$ 22 Flip Out (D) \$ 22 Flip Out (D) \$ 22 Baseball (CT) \$ 3 Preppie II (D, C) \$ 2 Arcade Machine (D) \$ 3 Prisonsr II (D) \$ 2 Spy's Demise (D) \$ 2 Sammy Lightfoot (CT) \$ 2 Repton (D) \$ 2 Sammy Lightfoot (CT) \$ 2 Bumper Bash (CT) \$ 2 Squire the Flag (CT) \$ 2 Bumper Bash (CT) \$ 2 Squire the Flag (CT) \$ 2 Bumper Bash (CT) \$ 2 Squire the Flag (CT) \$ 2 Wavy Navy (D) \$ 2 Wavy Navy (D) \$ 2 Wavy Navy (D) \$ 2 Flian Orbit (CT) \$ 2 Flian Orbit (CT) \$ 2 Repton (D) \$ 2 Repton (D) \$ 2 Repton (D) \$ 2 Repton (D) \$ 2 Repton (D) \$ 2 Repton (D) \$ 2 Repton (D) \$ 2 Repton (D) \$ 2 Repton (D) \$ 2 Repton (D) \$ 2 Repton (D) \$ 3 Repton (D) \$ 3 Repton (D)                          |   |                                |      |          |
| Spell Wizard (D)   S   S   S   S   S   S   S   S   S                                                                                                    |   | Serpentine (D)                 | 5    |          |
| Sands of Egypt (D) \$ 22 Gorf (D) \$ 27 Gorf (D) \$ 27 Gorf (D) \$ 27 Gorf (D) \$ 27 (CT) \$ 30 Wizard of Wor (D) \$ 27 Cyborg (D) \$ 22 Gold Rush (D) \$ 22 Bandits (D) \$ 22 Bandits (D) \$ 22 Way Out (D) \$ 22 Way Out (D) \$ 22 World War (CT) \$ 22 World War (CT) \$ 22 World War (CT) \$ 24 Chess (D) \$ 34 Checker (D) \$ 34 Checker (D) \$ 35 Baptillian (D, C) \$ 32 Sumbarine Commander (CT) \$ 34 Jumbo Jet Pilot (CT) \$ 33 Soccer (CT) \$ 33 Kickback (CT) \$ 33 Kickback (CT) \$ 33 Kickback (CT) \$ 33 Sycaron (D, C) \$ 22 Juggler (D) \$ 22 Juggler (D) \$ 22 Juggler (D) \$ 22 The Birth of the Phoenix \$ 31 Protector II (D) \$ 23 Baseball (CT) \$ 3 Preppie II (D, C) \$ 2 Arcade Machine (D) \$ 2 Baseball (CT) \$ 3 Prisonsr II (D) \$ 2 Spy's Demise (D) \$ 2 Sammy Lightfoot (CT) \$ 2 Balmer Bash (CT) \$ 2 Bumper Bash (CT) \$ 2 Bumper Bash (C                                                                    |   | Sea Fox (D)                    |      |          |
| Pool 400 (CT)                                                                                                    |   | Sands of Egypt (D)             | 1    |          |
| Wizard of Wor . (D)\$ 27 (CT)\$ 30 (Cyborg (D)                                                                                                    |   | Pool 400 (CT)                  | 5    | 27       |
| Cyborg (D) \$ 2: Gold Rush (D) \$ 2: Gold Rush (D) \$ 2: Gold Rush (D) \$ 2: Way Out (D) \$ 2: Fast Eddy (CT) \$ 2: World War (CT) \$ 2: The Cosmic Balance (D) \$ 2: The Cosmic Balance (D) \$ 2: Chess (D) \$ 3: Odin (D) \$ 3: Raptillian (D, C) \$ 3: Jumbo Jet Pilot (CT) \$ 3: Jumbo Jet Pilot (CT) \$ 3: Jumbo Jet Pilot (CT) \$ 3: Kickback (CT) \$ 3: Kickback (CT) \$ 3: Soccer (CT) \$ 3: Kickback (CT) \$ 3: Starcross (D) \$ 2: Zaxxon (D, C) \$ 2: Zaxxon (D, C) \$ 2: Juggler (D) \$ 2: Miner 2049er (CT) \$ 3: Jeepers Creepers (D) \$ 2: Twerps (D) \$ 2: Tile Birth of the Phoenix \$ 1: Protector II (D) \$ 23 (CT) \$ 2: Baseball (CT) \$ 3: Arcade Machine (D) \$ 3: Prépoie II (D, C) \$ 2: Arcade Machine (D) \$ 3: Sprisonar II (D) \$ 2: Sprisonar II (D) \$ 2: Bumper Bash (CT) \$ 2: Bumper Bash (CT) \$ 2: Bumper Bash (CT) \$ 2: Bumper Bash (CT) \$ 2: Blue Max (D, C) \$ 2: Millionaire (D) \$ 2: Trion (D) \$ 2: Trion                       |   | Gorf(D) \$ 27 (CT) \$          |      |          |
| Gold Rush (D) \$ 2.2 Bandits (D) \$ 2.2 Bandits (D) \$ 2.2 Way Out (D) \$ 2.2 Fast Eddy (CT) \$ 2.4 World War (CT) \$ 2.4 The Cosmic Balance (D) \$ 2.2 Chess (D) \$ 3.0 Checker (D) \$ 3.3 Codin (D) \$ 3.3 Raptillian (D, C) \$ 2.3 Sumbarine Commander (CT) \$ 3.3 Jumbo Jat Pillot (CT) \$ 3.3 Soccer (CT) \$ 3.3 Kickback (CT) \$ 3.3 Siarcross (D) \$ 2.2 Zaxxon (D, C) \$ 2.2 Zaxxon (D, C) \$ 2.2 Juggler (D) \$ 2.2 Juggler (D) \$ 2.2 Twerps (D) \$ 2.2 Twerps (D) \$ 2.2 The Birth of the Phoenix \$ 1.5 Frotector II (D)\$ 23 (CT)\$ 2.3 Breppie II (D, C) \$ 2.3 Preppie II (D, C) \$ 2.3 Prespie II (D, C) \$ 3.3 Prespie II (D, C) \$ 3.3 Prespie II (D, C) \$ 3.3 Prespie II (D, C) \$ 3.3 Prespie II (D, C) \$ 3.3 Prisonari II (D) \$ 3.3 Prisonari II (D) \$ 3.3 Prisonari II (D) \$ 3.3 Prisonari II (D) \$ 3.3 Banding (D) \$ 3.3 Banding (D) \$ 3.3 Banding (D) \$ 3.3 Bumper Bash (CT) \$ 3.3 Bumper Bash (CT) \$ 3.3 Bumper Bash (CT) \$ 3.3 Bumper Bash (CT) \$ 3.3 Bumper Bash (CT) \$ 3.3 Bumper Bash (CT) \$ 3.3 Bumper Bash (CT) \$ 3.3 Bumper Bash (CT) \$ 3.3 Bumper Bash (CT) \$ 3.2 Bumper Bash (CT) \$ 3.2 Bumpe                                                   |   | Cyborg (D)                     | 5    |          |
| Bandits (D) \$ 2: Way Out (D) \$ 2: Fast Eddy (CT) \$ 2: World War (CT) \$ 2: World War (CT) \$ 2: The Cosmic Balance (D) \$ 2: Chess (D) \$ 4: Checker (D) \$ 3: Odin (D) \$ 3: Baptillian (D, C) \$ 3: Sumbarine Commander (CT) \$ 3: Jumbo Jet Pilot (CT) \$ 3: Sumbo Jet Pilot (CT) \$ 3: Succer (CT) \$ 3: Kickback (CT) \$ 3: Kickback (CT) \$ 3: Starcross (D) \$ 2: Zaxxon (D, C) \$ 2: Juggler (D) \$ 2: Juggler (D) \$ 2: Juggler (D) \$ 2: Filp Out (D) \$ 2: Filp Out (D) \$ 2: Filp Out (D) \$ 2: Baseball (CT) \$ 3: Preppie II (D, C) \$ 3: Preppie II (D, C) \$ 3: Prespie II (D, C) \$ 3: Prisonsr II (D) \$ 2: Spy's Demise (D) \$ 3: Sammy Lightfoot (CT) \$ 2: Bamy Lightfoot (CT) \$ 2: Bumper Bash (CT) \$ 2: Bumper Bash (CT) \$ 2: Bumper                                                 |   | Gold Rush (D)                  | 5    | 23       |
| Fast Eddy (CT)                                                                                                    |   | Bandits (D)                    | 5    |          |
| The Cosmic Balance (D) \$ 22 Chess (D) \$ 44 Checker (D) \$ 34 Checker (D) \$ 34 Odin (D) \$ 35 Raptillian (D, C) \$ 22 Sumbarine Commander (CT) \$ 3 Jumbo Jet Pilot (CT) \$ 3 Jumbo Jet Pilot (CT) \$ 3 Kickback (CT) \$ 3 Kickback (CT) \$ 3 Starcross (D) \$ 22 Zaxxon (D, C) \$ 22 Juggler (D) \$ 22 Miner 2049er (CT) \$ 3 Jeepers Creepers (D) \$ 22 Twerps (D) \$ 22 Tile Dott (D) \$ 22 Filip Out (D) \$ 22 Filip Out (D) \$ 22 Filip Out (D) \$ 23 Filip Out (D) \$ 23 Froppie II (D, C) \$ 23 Arcade Machine (D) \$ 3 Prisonsr II (D) \$ 23 Cap n' Cosmos (D) \$ 2 Spy's Demise (D) \$ 3 Prisonsr II (D) \$ 2 Repton (D) \$ 2 Repton (D) \$ 2 Repton (D) \$ 2 Bumper Bash (CT) \$ 2 Aghure the Filag (CT) \$ 2 Bilue Max (D, C) \$ 2 Millionaire (D) \$ 3 Jump Man (D) \$ 3 Hellfire Warrior (D, C) \$ 2 Wavy Navy (D) \$ 2 Trion (D) \$ 2 Trion (D) \$ 3 Trion (D) \$ 3 Trion (D) \$ 3 Tri              |   | Fast Eddy (CT)                 |      |          |
| The Cosmic Balance (D) \$ 22 Chess (D) \$ 44 Checker (D) \$ 34 Checker (D) \$ 34 Odin (D) \$ 35 Raptillian (D, C) \$ 22 Sumbarine Commander (CT) \$ 3 Jumbo Jet Pilot (CT) \$ 3 Jumbo Jet Pilot (CT) \$ 3 Kickback (CT) \$ 3 Kickback (CT) \$ 3 Starcross (D) \$ 22 Zaxxon (D, C) \$ 22 Juggler (D) \$ 22 Miner 2049er (CT) \$ 3 Jeepers Creepers (D) \$ 22 Twerps (D) \$ 22 Tile Dott (D) \$ 22 Filip Out (D) \$ 22 Filip Out (D) \$ 22 Filip Out (D) \$ 23 Filip Out (D) \$ 23 Froppie II (D, C) \$ 23 Arcade Machine (D) \$ 3 Prisonsr II (D) \$ 23 Cap n' Cosmos (D) \$ 2 Spy's Demise (D) \$ 3 Prisonsr II (D) \$ 2 Repton (D) \$ 2 Repton (D) \$ 2 Repton (D) \$ 2 Bumper Bash (CT) \$ 2 Aghure the Filag (CT) \$ 2 Bilue Max (D, C) \$ 2 Millionaire (D) \$ 3 Jump Man (D) \$ 3 Hellfire Warrior (D, C) \$ 2 Wavy Navy (D) \$ 2 Trion (D) \$ 2 Trion (D) \$ 3 Trion (D) \$ 3 Trion (D) \$ 3 Tri              |   | World War (CT)                 |      |          |
| Checker (D) \$ 34 Odin (D) \$ 35 Odin (D) \$ 36 Aaptillian (D, C) \$ 22 Sumbarine Commander (CT) \$ 34 Jumbo Jet Pilot (CT) \$ 35 Soccer (CT) \$ 36 Kickback (CT) \$ 36 Kickback (CT) \$ 36 Starcross (D) \$ 22 Juggler (D) \$ 22 Juggler (D) \$ 22 Juggler (D) \$ 22 Juggler (D) \$ 22 Juggler (D) \$ 22 Twerps (D) \$ 22 Twerps (D) \$ 22 Twerps (D) \$ 22 Twerps (D) \$ 22 Twerps (D) \$ 22 Twerps (D) \$ 22 The Birth of the Phoenix \$ 11 Protector II (D)\$ 23 (CT)\$ 22 Baseball (CT) \$ 3 Preppie II (D, C) \$ 32 Arcade Machine (D) \$ 33 Prisonsr II (D) \$ 22 Cap n' Cosmos (D) \$ 2 Spy's Demise (D) \$ 3 Prisonsr II (D) \$ 22 Demise (D) \$ 31 Sammy Lightfoot (CT) \$ 2 Bumper Bash (CT) \$ 2 Bumper Bash (CT) \$ 2 Bumper Bash (CT) \$ 2 Bumper Bash (CT) \$ 2 Bumper Bash (CT) \$ 2 Bumper Bash (CT) \$ 2 Bumper Bash (CT) \$ 2 Bumper Bash (CT) \$ 2 Bumper Bash (CT) \$ 2 Bumper Bash (CT) \$ 2 Bumper Bash (CT) \$ 2 Bumper Bash (CT) \$ 2 Stam Ball (D, C) \$ 2 Bumper Bash (CT) \$ 2 Bumper Bash (CT) \$ 2 Stam Ball (D, C) \$ 2 Bumper Bash (CT) \$ 2 Stam Ball (D, C) \$ 2 Bumper Bash (CT) \$ 2 Stam Ball (D, C) \$ 2 Stam Ball (D, C) \$ 2 Stam Ball                                           |   | The Cosmic Balance (D)         | 5    |          |
| Odin (D) \$ 3  Raptillian (D, C) \$ 25  Sumbarine Commander (CT) \$ 3  Jumbo Jet Pilot (CT) \$ 3  Soccer (CT) \$ 3  Soccer (CT) \$ 3  Sitarcross (D) \$ 25  Zaxxon (D, C) \$ 25  Juggler (D) \$ 22  Miner 2049er (CT) \$ 3  Jeepers Creepers (D) \$ 25  Tiverps (D) \$ 25  Filip Out (D) \$ 25  Filip Out (D) \$ 25  Filip Out (D) \$ 25  Filip Out (D) \$ 26  The Birth of the Phoenix \$ 11  Protector (I) \$ 3  Preppie II (D, C) \$ 25  Arcade Machine (D) \$ 3  Prisonar II (D) \$ 23  Cap n' Cosmos (D) \$ 25  Spy's Demise (D) \$ 3  Sammy Lightfoot (CT) \$ 2  Repton (D) \$ 2  Cap trical Mass (D) \$ 2  Bumper Bash (CT) \$ 2  Capture the Flag (CT) \$ 2  Millionaire (D) \$ 3  Millionaire (D) \$ 3  Hellfire Warrior (D, C) \$ 2  Adventure in Time (D) \$ 2  Wavy Navy (D) \$ 2  Wavy Navy (D) \$ 2  Squish em (CT) \$ 2  Wavy Navy (D) \$ 2  Flanal Orbit (CT) \$ 2  Wavy Navy (D) \$ 2  Flanal Orbit (CT) \$ 2  Pharoah's Curse (D, CT) \$ 2  Flanal Orbit (CT) \$ 2  Flanal Orbit (CT) \$ 2  Flanal Orbit (CT) \$ 2  Flanal Orbit (CT) \$ 2  Flanal Orbit (CT) \$ 2  Flanal Orbit (CT) \$ 2  Flanal Orbit (CT) \$ 2  Flanal Orbit (CT) \$ 2  Repton (D, \$ 2  Flanal Orbit (CT) \$ 2  Repton (D, \$ 2  Repton (D, \$ 2  Repton (D, \$ 2  Repton (D, \$ 2  Alley Cat (D, C) \$ 2  Repton (D, \$ 2  Repton (D, \$ 2  Repton (D, \$ 3  Repton (D, \$ 3  Rep                                   |   |                                |      |          |
| Sumbarine Commander (CT) \$ 3- Jumbo Jet Pilot (CT) \$ 3- Soccer (CT) \$ 3- Sincer (CT) \$ 3- Kickback (CT) \$ 3- Kickback (CT) \$ 3- Kickback (CT) \$ 3- Kickback (CT) \$ 3- Kickback (CT) \$ 3- Starcross (D) \$ 2- Juggler (D) \$ 2- Juggler (D) \$ 2- Juggler (D) \$ 2- Juggler (D) \$ 2- Juggler (D) \$ 2- Juggler (D) \$ 2- Juggler (D) \$ 2- Juggler (D) \$ 2- Juggler (D) \$ 3- Juggler (D) \$ 3- Juggle                         |   | Odin (D)                       | 5    |          |
| Sumbarine Commander (CT) \$ 3- Jumbo Jet Pilot (CT) \$ 3- Soccer (CT) \$ 3- Sincer (CT) \$ 3- Kickback (CT) \$ 3- Kickback (CT) \$ 3- Kickback (CT) \$ 3- Kickback (CT) \$ 3- Kickback (CT) \$ 3- Starcross (D) \$ 2- Juggler (D) \$ 2- Juggler (D) \$ 2- Juggler (D) \$ 2- Juggler (D) \$ 2- Juggler (D) \$ 2- Juggler (D) \$ 2- Juggler (D) \$ 2- Juggler (D) \$ 2- Juggler (D) \$ 3- Juggler (D) \$ 3- Juggle                         |   | Raptillian (D, C)              | 5    | 23       |
| Soccer (CT)   \$ 3                                                                                                    |   | Sumbarine Commander (CT)       | \$ : | 34       |
| Kickback (CT)                                                                                                    |   | Soccer (CT)                    |      | 58       |
| Starcross (D)   \$ 2                                                                                                    |   |                                |      | 34       |
| Juggler (D) \$ 20 Miner 2049er (CT) \$ 3 Jeepers Creepers (D) \$ 22 Twerps (D) \$ 22 Twerps (D) \$ 22 Twerps (D) \$ 22 Twerps (D) \$ 22 Twerps (D) \$ 22 The Birth of the Phoenix \$ 11 Protector II (D) \$ 23 CT) \$ 23 Baseball (CT) \$ 3 Preppie II (D, C) \$ 22 Arcade Machine (D) \$ 3 Prisoner II (D) \$ 2 Cap n' Cosmos (D) \$ 2 Spy's Demise (D) \$ 1 Sammy Lightfoot (CT) \$ 2 Bumper Bash (CT) \$ 2 Bumper Bash (CT) \$ 2 Bumper Bash (CT) \$ 2 Blue Max (D, C) \$ 2 Blue Max (D, C) \$ 2 Blue Max (D, C) \$ 2 Blue Max (D, C) \$ 2 Willionaire (D) \$ 5 Trion (D) \$ 2 Candy Factory (D) \$ 2 Vary Navy (D) \$ 2 Vary Navy (D) \$ 2 Vary Navy (D) \$ 2 Vary Navy (D) \$ 2 Vary Navy (D) \$ 2 Vary Navy (D) \$ 2 Vary Navy (D) \$ 2 Squish'em (CT) \$ 2 Escape (D, CT) \$ 2 River Quest (D, C) \$ 2 River Quest (D, C) \$ 2 River Quest (D                                                 |   | Starcross (D)                  | \$   | 27       |
| Miner 2049er (CT) \$ 3 Jeepers Creepers (D) \$ 2 Twerps (D) \$ 2 Flip Out (D) \$ 2 The Birth of the Phoenix \$ 1 Protector II (D) \$ 23 (CT) \$ 2 Baseball (CT) \$ 3 Preppie II (D, C) \$ 2 Arcade Machine (D) \$ 3 Prisoner II (D) \$ 2 Arcade Machine (D) \$ 3 Prisoner II (D) \$ 2 Spy's Demise (D) \$ 1 Sammy Lightfoot (CT) \$ 2 Repton (D) \$ 2 Cap to Castos (D) \$ 2 Bumper Bash (CT) \$ 2 Bumper Bash (CT) \$ 3 Bumper Bash (CT) \$ 3 Bumper Bash (CT) \$                                             |   |                                |      |          |
| Jeepers Creepers (D) \$ 2 2 Twerps (D) \$ 2: Flip Out (D) \$ 2: Flip Out (D) \$ 2: Flip Out (D) \$ 2: The Birth of the Phoenix \$ 1! Protector II (D) \$ 23 (CT) \$ 2: Baseball (CT) \$ 3. Preppie II (D, C) \$ 2: Arcade Machine (D) \$ 3: Prisoner II (D) \$ 2: Cap n' Cosmos (D) \$ 2: Spy's Demise (D) \$ 1: Sammy Lightfoot (CT) \$ 2: Repton (D) \$ 2: Critical Mass (D) \$ 2: Bumper Bash (CT) \$ 2: Capture the Flag (CT) \$ 2: Blue Max (D, C) \$ 2: Millionaire (D) \$ 5: Jump Max (D, C) \$ 2: Millionaire (D) \$ 5: Hellfire Warrior (D, C) \$ 2: Hellfire Warrior (D, C) \$ 2: Wavy Navy (D) \$ 2: Trion (D) \$ 2: Vavy Navy (D) \$ 2: Squish em (CT) \$ 2: Final Orbit (CT) \$ 2: Escape (D, CT) \$ 2: Alley Cat (D, C) \$ 2: Alley Cat (D, C) \$ 2: Alley Cat (D, C) \$ 2: Alley Cat (D, C) \$ 2: River Quest (D, C) \$ 2: River Quest (D, C) \$ 2:                                                       |   | Miner 2049er (CT)              | \$   | 34       |
| Flip Out (D) \$ 2 2 1 The Birth of the Phoenix \$ 11 Protector II (D)\$ 23 (CT)\$ 2 2 Baseball (CT) \$ 3 Preppie II (D, C) \$ 2 3 Arcade Machine (D) \$ 3 3 Prisoner II (D) \$ 2 4 Arcade Machine (D) \$ 3 3 Prisoner II (D) \$ 2 5 Arcade Machine (D) \$ 3 5 Prisoner II (D) \$ 2 5 Arcade Machine (D) \$ 3 6 5 Prisoner II (D) \$ 2 5 Prisoner II (D) \$ 2 6 Prisoner II (D) \$ 2 6 Prisoner II (D)                                                    |   | Jeepers Creepers (D)           | \$   | 20       |
| Protector II (D) \$ 23 (CT) \$ 2 Baseball (CT) \$ 3 Preppie II (D, C) \$ 2 Arcade Machine (D) \$ 3 Prisonar II (D) \$ 2 Cap n' Cosmos (D) \$ 2 Spy's Demise (D) \$ 1 Sammy Lightfoot (CT) \$ 2 Critical Mass (D) \$ 2 Critical Mass (D) \$ 2 Critical Mass (D) \$ 2 Bumper Bash (CT) \$ 2 Capture the Flag (CT) \$ 2 Slam Ball (D, C) \$ 2 Islam Ball (D, C) \$ 2 Millionaire (D) \$ 5 Jump Man (D) \$ 1 Jump Man (D) \$ 2 Candy Factory (D) \$ 2 Jump Man (D) \$ 2 Jump Man (D) \$ 3 Jump Man (D) \$ 3                            |   | Twerps (D)                     | 5    | 23       |
| Protector II (D) \$ 23 (CT) \$ 2 Baseball (CT) \$ 3 Preppie II (D, C) \$ 2 Arcade Machine (D) \$ 3 Prisonar II (D) \$ 2 Cap n' Cosmos (D) \$ 2 Spy's Demise (D) \$ 1 Sammy Lightfoot (CT) \$ 2 Critical Mass (D) \$ 2 Critical Mass (D) \$ 2 Critical Mass (D) \$ 2 Bumper Bash (CT) \$ 2 Capture the Flag (CT) \$ 2 Slam Ball (D, C) \$ 2 Islam Ball (D, C) \$ 2 Millionaire (D) \$ 5 Jump Man (D) \$ 1 Jump Man (D) \$ 2 Candy Factory (D) \$ 2 Jump Man (D) \$ 2 Jump Man (D) \$ 3 Jump Man (D) \$ 3                            |   | The Birth of the Phoenix       | Š    | 16       |
| Preppie II (D, C) . \$ 2 Arcade Machine (D) \$ 3 Prisonar II (D) \$ 2 Cap n' Cosmos (D) \$ 2 Spy's Demise (D) \$ 1 Sammy Lightfoot (CT) \$ 2 Repton (D) \$ 2 Gritical Mass (D) \$ 2 Bumper Bash (CT) \$ 2 Capture the Flag (CT) \$ 2 Blue Max (D, C) \$ 2 Millionaire (D) \$ 5 Hellfire Warrior (D, C) \$ 2 Hellfire Warrior (D, C) \$ 2 Wavy Navy (D) \$ 2 Wavy Navy (D) \$ 2 Squish em (CT) \$ 2 Final Orbit (CT) \$ 2 Final Orbit (CT) \$ 2 Repton (D) \$ 3 Repton (D) \$ 3               |   | Protector II (D) \$ 23 (CT):   | \$   | 29       |
| Arcade Machine (D) \$ 3 Prisonar II (D) \$ 2 Cap n' Cosmos (D) \$ 2 Spy's Demise (D). \$ 1 Sammy Lightfoot (CT) \$ 2 Repton (D) \$ 2 Critical Mass (D) \$ 2 Bumper Bash (CT) \$ 2 Bumper Bash (CT) \$ 2 Bumper Bash (CT) \$ 2 Bumper Bash (CT) \$ 2 Bumper Bash (CT) \$ 2 Bumper Bash (CT) \$ 2 Bumper Bash (CT) \$ 2 Capture the Flag (CT) \$ 2 Blue Max (D, C) \$ 2 Millionaire (D) \$ 5 Doker Sam (D) \$ 1 Jump Man (D) \$ 2 Millionaire (D) \$ 5 Jump Man (D) \$ 2 Jump Man (D) \$ 2 Jump Man (D) \$ 2 Jump Man (D) \$ 2 Second Factory (D) \$ 2 Jump Man (D) \$ 2 Second Factory (D) \$ 2 Second Factory (D) \$ 2 Jump Man (D) \$ 2 Jump Man (D) \$ 3 Jump Man (D) \$ 3 Jump Man (D)                              |   | Baseball (CT)                  | \$   | 34       |
| Prisoner II (D) \$ 2 Cap n' Cosmos (D) \$ 2 Spy's Demise (D) \$ 1 Sammy Lightfoot (CT) \$ 2 Repton (D) \$ 2 Critical Mass (D) \$ 2 Bumper Bash (CT) \$ 2 Bumper Bash (CT) \$ 2 Bumper Bash (CT) \$ 2 Bille Max (D, C) \$ 2 Millionaire (D) \$ 5 Millionaire (D) \$ 5 Jump Man (D) \$ 1 Jump Man (D) \$ 2 Candy Factory (D) \$ 2 Candy Factory (D) \$ 2 Candy Factory (D) \$ 2 Side Mall (D, C) \$ 2 Candy Factory (D) \$ 3 Side Max (D, C) \$ 3 Candy Factory (D) \$ 3 Side Max (D, C) \$ 3 Candy Factory (D) \$ 3 Side Max (D, C) \$ 3 Candy Factory (D) \$ 3 Side Max (D, C) \$ 3 Candy Factory (D) \$ 3 Side Max (D, C) \$ 3 Candy Factory (D) \$ 3 Candy Factory (D) \$ 3 Candy Factory (D) \$ 3 Candy Factory (D) \$ 3 Candy Factory (D) \$ 3 Candy Factory (D) \$ 3 Candy Factory (D) \$ 3 Candy Factory (D, C) \$ 3 Candy Factory (D, C) \$ 3 Candy Factor                                                        |   |                                |      | 39       |
| Cap n' Cosmos (D) \$ 2 Spy's Demise (D). \$ 1 Sammy Lightfoot (CT) \$ 2 Repton (D) \$ 2 Repton (D) \$ 2 Repton (D) \$ 2 Repton (CT) \$ 2 Sumper Bash (CT) \$ 2 Sumper Bash (CT) \$ 2 Slam Ball (D, C) \$ 2 Millionaire (D) \$ 5 Millionaire (D) \$ 5 Hellfire Warrior (D, C) \$ 2 Hellfire Warrior (D, C) \$ 2 Wavy Navy (D) \$ 2 Wavy Navy (D) \$ 2 Squish em (CT) \$ 2 Final Orbit (CT) \$ 2 Escape (D, CT) \$ 2 River Quest (D, C) \$ 2 River Quest (D, C) \$ 3 River Quest (D, C) \$ 3 River Quest (D, C) \$ 3 River Quest (D, C) \$ 3 River Quest (D, C) \$ 3 River Quest (D, C) \$ 3 River Quest (D, C) \$ 3 River Quest (D, C) \$ 3 River Quest (D, C) \$ 3 River Quest (D, C) \$ 3 River Quest (D, C) \$ 3 River Quest (D, C) \$ 3                                                                                                    |   | Prisoner II (D)                | \$   | 27       |
| Sammy Lightfoot (CT) \$ 2 Repton (D) \$ 2 Critical Mass (D) \$ 2 Bumper Bash (CT) \$ 2 Bumper Bash (CT) \$ 2 Bumper Bash (CT) \$ 2 Blue Max (D, C) \$ 2 Blue Max (D, C) \$ 2 Millionaire (D) \$ 5 Poker Sam (D) \$ 1 Jump Man (D) \$ 2 Candy Factory (D) \$ 2 Diamond Mine (D) \$ 2 Trion (D) \$ 2 Wavy Navy (D) \$ 2 Squish'em (CT) \$ 2 Escape (D, CT) \$ 2 Escape (D, CT) \$ 2 River Quest (D, C) \$ 2 River Quest (D, C) \$ 2 River Quest (D,                                                    |   | Cap n' Cosmos (D)              | \$   | 29       |
| Repton (D) \$ 2 Cortical Mass (D) \$ 2 Cortical Mass (D) \$ 2 Cortical Mass (D) \$ 2 Capture the Flag (CT) \$ 2 Capture the Flag (CT) \$ 2 Capture the Flag (CT) \$ 2 Capture the Flag (CT) \$ 2 Capture the Flag (CT) \$ 2 Capture the Flag (CT) \$ 2 Capture the Flag (CT) \$ 3 Capture the Flag (CT) \$ 3 Capture the Flag (CT) \$ Capture the Flag (CT) \$ Capture                                                            |   | Spy's Demise (D)               | 5    | 15<br>20 |
| Critical Mass (D) \$ 2 Critical Mass (D) \$ 2 Bumper Bash (CT) \$ 2 Capture the Flag (CT) \$ 2 Slam Ball (D, C) \$ 2 Slam Ball (D, C) \$ 2 Millionaire (D) \$ 5 Poker Sam (D) \$ 1 Jump Man (D) \$ 2 Hellfire Warrior (D, C) \$ 2 Candy Factory (D) \$ 2 Diamond Mine (D) \$ 2 Jump Man (D) \$ 2 Signary (D) \$ 3 Signary (D) \$ 3 Signary (D                    | ) | Repton (D)                     | 2    | 27       |
| Capitile the riag (C) . \$ 2 Slam Ball (D, C) . \$ 2 Blue Max (D, C) . \$ 2 Millionaire (D) . \$ 5 Poker Sam (D) . \$ 1 Jump Man (D) . \$ 2 Candy Factory (D) . \$ 2 Diamond Mine (D) . \$ 2 Diamond Mine (D) . \$ 2 Trion (D) . \$ 2 Wavy Navy (D) . \$ 2 Wavy Navy (D) . \$ 2 Squish'em (CT) . \$ 2 Final Orbit (CT) . \$ 2 Escape (D, CT) . \$ 2 Alley Cat (D, C) . \$ 2 River Quest (D, C) . \$ 2 River Quest (D, C) . \$ 2 River Quest (D, C) . \$ 2 River Quest (D, C) . \$ 2 River Quest (D, C) . \$ 2                                                                                                    | 5 | Critical Mass (D)              | \$   | 27       |
| Capitile the riag (C) . \$ 2 Slam Ball (D, C) . \$ 2 Blue Max (D, C) . \$ 2 Millionaire (D) . \$ 5 Poker Sam (D) . \$ 1 Jump Man (D) . \$ 2 Candy Factory (D) . \$ 2 Diamond Mine (D) . \$ 2 Diamond Mine (D) . \$ 2 Trion (D) . \$ 2 Wavy Navy (D) . \$ 2 Wavy Navy (D) . \$ 2 Squish'em (CT) . \$ 2 Final Orbit (CT) . \$ 2 Escape (D, CT) . \$ 2 Alley Cat (D, C) . \$ 2 River Quest (D, C) . \$ 2 River Quest (D, C) . \$ 2 River Quest (D, C) . \$ 2 River Quest (D, C) . \$ 2 River Quest (D, C) . \$ 2                                                                                                    |   | Bumper Bash (CT)               | \$   | 27       |
| Blue Max (D, C)   \$ 2     Millionaire (D)   \$ 5     Poker Sam (D)   \$ 1     Jump Man (D)   \$ 2     Hellfire Warrior (D, C)   \$ 2     Candy Factory (D)   \$ 2     Diamond Mine (D)   \$ 2     Trion (D)   \$ 2     Trion (D)   \$ 2     Adventure in Time (D)   \$ 2     Wavy Navy (D)   \$ 2     Squish'em (CT)   \$ 2     Final Orbit (CT)   \$ 2     Pharoah's Curse (D, CT)   \$ 2     Escape (D, CT)   \$ 2     Alley Cat (D, C)   \$ 2     MX (D, C)   \$ 2     River Quest (D, C)   \$ 2     River Quest (D, C)   \$ 2     River Q                                                                         | ) | Capture the riag (CT)          | 2    | 27<br>23 |
| Millionaire (D) \$ 5 5 Poker Sam (D) \$ 1 Jump Man (D) \$ 2 Jump Man (D) \$ 2 Hellflire Warrior (D, C) \$ 2 Candy Factory (D) \$ 2 Diamond Mine (D) \$ 2 Trion (D) \$ 2 Wavy Navy (D) \$ 2 Wavy Navy (D) \$ 2 Wavy Navy (D) \$ 2 Squish'em (CT) \$ 2 Final Orbit (CT) \$ 2 Final Orbit (CT) \$ 2 Escape (D, CT) \$ 2 Escape (D, CT) \$ 2 River Quest (D, C) \$ 2 River Quest (D, C) \$ 2 River Quest (D, C) \$ 2 River Quest (D, C) \$ 2 River Quest (D, C) \$ 2 River Quest (D, C) \$ 2 River Quest (D, C) \$ 2                                                                                                    | ) | Blue Max (D, C)                | \$   | 23       |
| Poker Sam (D)   \$ 1     Jump Man (D)   \$ 2     Hellfire Warrior (D, C)   \$ 2     Candy Factory (D)   \$ 2     Diamond Mine (D)   \$ 2     Trion (D)   \$ 2     Adventure in Time (D)   \$ 2     Wavy Navy (D)   \$ 2     Wavy Navy (D)   \$ 2     Final Orbit (CT)   \$ 2     Final Orbit (CT)   \$ 2     Escape (D, CT)   \$ 2     Escape (D, CT)   \$ 2     Alley Cat (D, C)   \$ 2     River Quest (D, C)   \$ 2     River Quest (D, C)   \$ 2     River Quest (D, C)   \$ 2     River Quest (D, C)   \$ 2     River Quest (D, C)   \$ 2     Secape (D, CT)   \$ 2     River Quest (D, C)   \$ 2     River Quest (D, C)   \$ 2     Secape (D, CT)   \$ 2     Secape (D, CT)   \$ 2     River Quest (D, C)   \$ 2     River Quest (D, C)   \$ 2     Secape (D, CT)   \$ 2     Secape (D, CT)                                                                    | ) | Millionaire (D)                | \$   | 55       |
| Hellfire Warrior (D, C)   S 2                                                                                                    |   | Jump Man (D)                   | 5    | 17<br>27 |
| Candy Factory (D) \$ 2 Diamond Mine (D) \$ 2 5 Trion (D) \$ 2 5 Trion (D) \$ 2 Adventure in Time (D) \$ 2 Wavy Navy (D) \$ 2 Final Orbit (CT) \$ 2 Final Orbit (CT) \$ 2 Escape (D, CT) \$ 2 Escape (D, CT) \$ 2 Alley Cat (D, C) \$ 2 River Quest (D, C) \$ 2                                                                                                    |   | Hellfire Warrior (D, C)        | S    | 27       |
| Diamond Mine (D)   \$ 2                                                                                                    |   | Candy Factory (D)              | \$   | 20       |
| Adventure in Time (D) \$ 2 Wavy Navy (D) \$ 2 Squish em (CT) \$ 2 Final Orbit (CT) \$ 2 Final Orbit (CT) \$ 2 Escape (D, CT) \$ 2 Alley Cat (D, C) \$ 2 River Quest (D, C) \$ 2 River Quest (D, C) \$ 2                                                                                                    |   | Diamond Mine (D)               | \$   | 20       |
| Wavy Navy (D)       \$ 2         3 Squish'em (CT)       \$ 2         4 Final Orbit (CT)       \$ 2         Pharoah's Curse (D, CT)       \$ 2         4 Escape (D, CT)       \$ 2         MX (D, C)       \$ 2         River Quest (D, C)       \$ 2         River Quest (D, C)       \$ 2                                                                                                    |   | Adventure in Time (D)          | \$   | 20       |
| \$ Squish'em (CT) \$ 2<br>Final Orbit (CT) \$ 2<br>Pharoah's Curse (D, CT) \$ 2<br>Escape (D, CT) \$ 2<br>Alley Cat (D, C) \$ 2<br>MX (D, C) \$ 2<br>River Quest (D, C) \$ 2                                                                                                    |   | Wavy Navy (D)                  | S    | 23       |
| Pharoan's Curse (D, CT) \$ 2<br>Escape (D, CT) \$ 2<br>  Alley Cat (D, C) \$ 2<br>  MX (D, C) \$ 2<br>  River Quest (D, C) \$ 2                                                                                                    |   | Squish'em (CT)                 | \$   | 23       |
| Escape (D, CT)                                                                                                    | 1 | Pharoah's Curse (D. CT)        | 5    | 23       |
| Alley Cat (D, C)                                                                                                    | 1 | Escape (D, CT)                 | \$   | 23       |
| MX (D, C)                                                                                                    | 1 | Alley Cat (D, C)               | \$   | 23       |
|                                                                                                    | - | MX (D, C)                      | \$   | 23       |
|                                                                                                    |   | Quasimado (D, C)               | \$   | 23       |
|                                                                                                    |   |                                |      | 1        |

develop a certain level of proficiency and familiarity with these machines. But they aren't told why.

At some level, students who take these courses must be asking themselves: Why is a computer important? What good does it do me to know how to program a computer, or load a program, or learn about FOR-NEXT loops?

The computer is not an end in itself. It is a means to an end. It is a resource or a tool that can be used to do something else. Computer skills are meaningless to a child unless the child can use them to do something that he or she wants or needs to do. To make computers meaningful, they must be integrated, on a daily basis, into the rest of the curriculum and into a child's life. The child must need or want to do something important that can only be done on a computer.

#### **Computers As Moon Rocks**

In many schools, desktop computers are introduced as oddities and curiosities, like moon rocks.

This is a marvelous approach. It encourages children to see computers as wondrous devices (which they are) and to approach computers with curiosity and fascination.

Since computers are objects of wonder and curiosity, many schools have put them in a special room – a computer *museum*. Everyone can come in and gawk at them, reverently press their buttons, and say ooh and aah.

But after having a computer about six months, a school usually moves beyond this approach. The awe and magic about computers quickly wears off – especially for the kids. Teachers begin teaching kids how to program – how to master computers, boss them around, and tame them.

#### The Latest Audiovisual Device

Today, many schools are leapfrogging right over these first two steps. When schools acquire a computer today, they don't automatically send it off to a tiny lab or unused classroom. Instead, they regard the computer as a new kind of audiovisual device – a godsend for the frazzled, overworked but forward-thinking teacher of the 1980s.

This approach is being given a big boost by the educational courseware flooding into the market. Dozens of companies are producing hundreds of software packages. A year ago, there was an acute shortage of reputable software. Now, already, there is a glut. There are hundreds of programs out that introduce kids to the alphabet. Dozens more teach them how to add two numbers or spell simple words.

I walked down the exhibitors' (read *vendors*') aisle at a recent educational computing conference, and I was overwhelmed by the number of glossy, smart-looking packages I saw. It was a

kaleidoscopic, mind-numbing experience.

Given this vast amount of courseware, it won't be long before computers move out of their "computer museums" and isolated labs and into the curricular mainstream. Thousands of math and language arts teachers already use computers as audiovisual aids. Soon history, science, music, and art teachers will use them too.

#### The Computer As A General-Purpose Tool

The computer will soon become a valuable resource for teachers, no matter what subject they teach. But the computer can be more than a special-purpose resource to help a teacher teach a particular subject. It is also a tool – a magnificent, general-purpose tool that a child can apply to any subject.

If children learn only how to program, decipher bits from bytes, and learn geography on a computer, they are going to be poorly equipped to use computers – in the future, in a job, in the outside world.

To be prepared for the future, youngsters must learn how to use computers as tools. That's the way most computers in our society are used. And that's the way they will be used in the future.

#### **Discovering A Tool**

The problem has been that most classroom computers are regarded more as *toys* than as tools. They don't have the speed, memory capacity, or software to make them serious devices. They are also isolated, one from the next, instead of tied into information and programming resources (by phone or direct-wired access to a central, high-speed computer).

But all this is changing.

One of the most popular and well-attended sessions at the National Educational Computing Conference (NECC), held this past June in Baltimore, was on using computers in studying literature and English composition. Teachers presented papers on how they taught word processing in the classroom, how they used a computer in writing class, and how they and their students used a computer to study and analyze literature.

Kids in the first two classes used the computer as a tool – as a *word processor*. They found it was easier to write stories, develop ideas, and explore new subjects by using a computer.

Kids in the third class learned programming skills for a purpose: they turned the computer into a tool to help them analyze a book, article, or short story. They used the computer to complete a class assignment.

Right now, word processing is a very popular computer application in schools. But it is just the

tip of the "computer tool" iceberg. Computers can become powerful word-handling tools for kids. But they can also become all sorts of other kid tools.

With software already available or under development, computers can become kids' powerful database managers, priority sorters, homework organizers, and calendar schedulers. They can simulate chemistry labs, physics labs, and math labs. They can be used to map out a complicated dance routine for a musical, compose a song, or take the student on a journey inside a volcano, to the center of an atom, or to the outer reaches of the solar system.

New software packages are also needed that are patterned after the "second generation" software now running on expensive IBM, Apple, and Xerox business computers. These kid workstations should be general-purpose tools that help a student process words, perform complicated calculations, create graphs, functions and diagrams, and organize, classify, and summarize huge amounts of data. They should enable students to link their computers and thereby communicate with each other. They should encourage teachers to assign more team projects for students in which students and their computers work together to solve problems, do homework, or complete class assign-

The more students get to use a computer as a tool to enable them to do something necessary or desirable, the more meaningful and useful computers will become. Also, this is precisely the type of training that young people will need to prepare them for their future careers. Very few students will find jobs as computer specialists. But a vast majority of today's students will need to use computers as tools in their jobs. They will use computers to help them solve problems, make decisions, analyze information, have fun, create and disseminate new knowledge, and communicate with their fellow human beings.

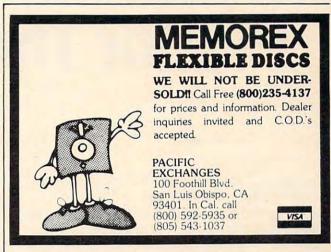

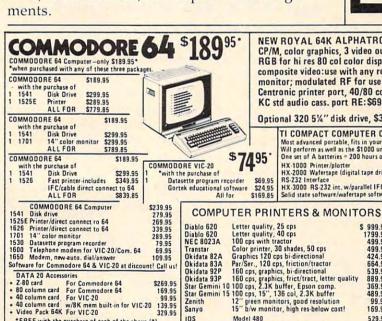

IDS

call for price

COMPLETELY PORTABLE!

NEW ROYAL 64K ALPHATRONIC Computer CP/M, color graphics, 3 video outputs-RGB for hi res 80 col color displays composite video:use with any regular monitor; modulated RF for use with your TV. Centronic printer port, 40/80 col display, KC std audio cass. port RE:\$695.00 Your cost: Optional 320 5%" disk drive, \$379.95 \$489.95

TI COMPACT COMPUTER CC-40 only \$19995 Most advanced portable, fits in your briefcase!
Will perform as well as the \$1000 unit!
One set of A batteries = 200 hours of operation (appx) DISKETTES In packs of 10

\$ 999.95 1799.95 499.95 499.95 424.95 664.95 539.95 889.95 369.95

99 95

169.95

529.95

One set of A batteries = 200 hours of operation in HX-1000 Printer/plotter \$179.95 HX-2000 Wafertape (digital tape drive) \$124.95 RS-232 Interface \$89.95 KX-3000 RS-232 int, w/parallel IFC \$109.95 Solid state software/wafertape software-call us!

Telex: 67 34 77 Toll-Free Phone Orders:

Toll-Free (in CA) 800-252-2153 800-421-8045 (out of CA) Order Desks open 6 days a week! 7:00 AM to 6:00 PM Mon-Sat P.O. Box 74545 216 So. Oxford Ave. Los Angeles, CA 90004 Phone: (213) 739-1130 Cable: "OLYRAV" LSA

S. In packs of 10 W SS/DD 29.45 SS/DD 29.45 SS/DD 29.45 SS/DD 33.95 (out of CA) SS/DD 29.45 SS/DD 33.95 (out of CA) SS/DD 29.45 SS/DD 39.45 (out of CA) SS/DD 29.45 SS/DD 39.45 (out of CA) SS/DD 29.45 SS/DD 39.45 (out of CA) SS/DD 29.45 SS/DD 39.45 (out of CA) SS/DD 29.45 SS/DD 39.45 (out of CA) SS/DD 29.45 SS/DD 39.45 (out of CA) SS/DD 29.45 SS/DD 29.45 SS/DD Texas Instruments

SERVING YOU

**SINCE 1947** 

Telex: 67 34 77 Toll-Free Phone Orders:

Home Computer \$9995\* 16K

| 100 pay 03 \$1 15.00         | •        |
|------------------------------|----------|
| Peripheral expansion box     | \$199.95 |
| RS-232 card                  | 139.95   |
| Disk controller card         | 199.95   |
| Expansion Sys. disk drive    | 319.95   |
| Memory expan. card (32K)     | 229.95   |
| P Code card (reg. exp. card) | 199.95   |
| Telephone modem              | 159.95   |
| Color monitor                | 339.95   |
| Extended Basic               | 79.95    |
| LOGO                         | 89.95    |
|                              |          |

NET after \$50 rebate from TI

Personal Electronic Typewrite

Incl. batt

HEWLETT PACKARD HP-75C Handheld comp. \$719.95 HP-10C Scientific calc 59.95 HP-11C HP-12C Scientific calc Financial calc 76.90 99.95 Scientific calc HP-16C Prog. sce scien. calc 99.95 Prog. scien. w/print 595.00

Company

HP-41C Prog. calculator HP-41CV Prog. calculator SOFTWARE for ALL MICROCOMPUTERS 3000 titles available at great prices \$397.00 1-2-3 Lotus for IBM 114.00 PFS: File PFS Report 99.95 Multiplan 219.00 D Base II 529.00 Wordstar and more 397.00 Recreation- and more Zaxxon 37.95 Miner: 2049er 36.95 34.95 FITS IN A BRIEFCASE \$15995 Frogger Deadline 46.95

#### 80 column color printer/all options 132 columns color/all options SANYO

Model 480

NEW FABULOUS SANYO COMPUTER MBC-555 IBM PC Compatible, uses IBM

software, 8088 CPU, 128K memory, 160K disk storage, color graphics, centronic port, 80 column, MS/DOS Basic, diagnostics, utilities, speaker joystick port, word processing & spread sheet software included. Retail:\$995.00 call for best price! Optional:

128K RAM expansion, 320K to 640K drives,8087 number cruncher, RS-232 hard disk available & more! brother

\* Disk drive built-in

\* FREE software package

\* Completely compatible with the Commodore 64

\* LOTS OF SOFTWARE AVAILABLE! MX-80FT 95 FX-80 160 cps call for price RX-80 100 cps call for price

MX-100

\*FREE with the purchase of each of the above (\*) products—Word Master/word processing software, Mailing List software & Telecommunications softw

\* Full 64K

Color Monitor built-in

DON'T BUY ANY PORTABLE COMPUTER

UNTIL YOU SEE THE NEW COMMODORE!

\* \* \* COMMODORE'S SX-100 PORTABLE! \* \* \*

TIMEX TS-1000 16K RAM **SAA**95

Printer by Timex 89
Call us for Timex software—buy 4
software/get 1 software free!

39.95

Zork III

## **Learning With Computers**

Glenn M. Kleiman

## Playful Exercises For The Mind

One premise underlies all I have to say in this month's column: the mind, like the body, is strengthened by exercise. I believe any activity is worthwhile if it leads people to exercise their creativity, thinking, problem-solving, memory, perception, concentration, math, or language skills.

Many toys, games, and puzzles provide opportunities for mental exercise. For example, building toys, such as blocks, Erector Sets, Tinker Toys, and Legos, provide opportunities for children to design, build, test, and modify various objects. Clay, crayons, and paint sets provide other means for creative play.

Also, crossword puzzles, and word games such as Scrabble, exercise vocabulary and spelling skills. Jigsaw puzzles exercise perceptual and imagery skills, while puzzles such as Rubik's Cube exercise problem-solving skills. Games such as chess and checkers involve problem-solving and planning skills. Many board games provide varied learning experiences. Monopoly, for example, simulates aspects of a real estate market in which players experience negotiating, buying, and selling. The game involves rents, taxes, utility bills, and banking. It also requires a fair amount of reading and math, particularly for the "banker."

Computers can be programmed to provide many types of playful exercise for the mind. In some cases, the exercises are similar to those which can be done without a computer, but the computer makes some things easier. Computers can be programmed to set up game boards on the screen, keep score, monitor time limits, save the "state"

of games so they can be continued later, and make sure the rules are followed. But computers should not be limited to these mundane chores.

#### **Making Real Use Of Computer Power**

The flexible and interactive nature of personal computers, combined with their graphics, animation and sound capabilities, offers exciting new possibilities for mental exercises. For example, computers can be programmed to automatically adjust the level of challenge to be suitable for each player. Depending upon the nature of the game, the computer can adjust the speed of movement, the complexity of the materials, the size of the board, or the level at which it plays.

Computers can also provide hints, second chances, and other on-line aids. The graphics and animation make it possible to represent many things pictorially, as well as provide displays which hold players' interest. The sound and, on some systems, speech capabilities, also add to the attention-holding and information exchange possibilities. The continuous control players can have, and the speed at which the computer can respond, are additional important advantages.

Various types of mental exercise programs have been developed to take advantage of computer features. There are computer versions of paint sets, chess, checkers, Othello, crossword puzzles, Rubik's Cube, Scrabble, Concentration, and many more. Simulations provide another type of playful mental exercise. Adventure games and other interactive stories – stories in which readers direct and contribute to the flow of events as they read – also belong in this category.

#### PRODUCTS FOR ATARI\* 400/800 FROM ELCOMP

#### **BOOKS for ATARI Computers**

ATARI BASIC — Learning by Using
An excellent book for the beginner, Many short programs and learning exercises. All important features of the ATARI and learning exercises. All important teatures of the ATANI computers are described (screen drawings, special sounds, keys, paddles, joysticks, specialized screen routines, graphics, sound applications, peeks, pokes, and special stuff). Also suggestions are made that challenge you to change and write program routines. Order #164

Games for the ATARI Computer
This book describes advanced programming techniques like player-missile-graphics and use of the hardware-registers.
Contains many ready to run programs in BASIC and one called GUNFIGHT in machine language.

\$7.95

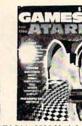

How to program your ATARI in 6502 Mach. Lang.

to machine language for the BASIC progra \$9.95

FORTH on the ATARI - Learning by Using

Introduction, programs, applications, l Order # 170

rom book No. 170 on disk

Order No. 7319

\$7.95 \$22.00 only!

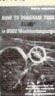

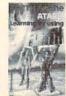

A Look into the Future - ASTROLOGY

Order # 171 Incl. listing of the program

\$9.95

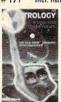

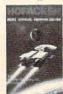

Our catalog is free with every order. Send \$1.00 and SASE for catalog only.

#### SUPERMAIL

(500 addr. on 1 disk)
Completely written in
FORTH. Comes on autoboot
disk. No cartridge, no DOS,
no FORTH Language re-Quired! Order#7312 \$49.00

SUPERINVENTORY 000 items per disk)

Completely written FORTH, Same as above.

(Disk only) Order#7320 \$49.00 BUSIPACK-1

(written in FORTH), Com-plete order entry, inventory, mailing and invoicing.

Order #7313 \$98.00

#### ATAMEMO

Datablock to keep track of your appointments. (D+C)
Order #7310 \$29.95

#### ATCASH

Convert your ATARI 800 into a powerful cash register.

Order # 7307 \$49.95 Invoicing progr. i. BASIC Order #7201 (C) \$29.95 Order #7200 (D) \$39.95

Mailing List in BASIC Order #7212 (C) \$19.95 Order #7213 (D) \$24.95

Inventory control in

Order #7214 (C) \$19.95 Order #7215 (D) \$24.95

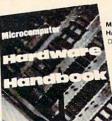

Microcomputer Hardware

Handbook (845 pages) Descriptions, pinouts and specifications of the most popular microprocessors and support chips.

A MUST for the hard ware buff,

> Order-No. 29 \$14.95

PAYMENT: check, money order, VISA, MASTER CARD, Eurocheck, ACCESS, Interbank Prepaid orders add \$3.50 for shipping (USA) \$5.00 handling for C.O.D. All orders outside USA: add 15 % shipping, California residents add 6.5 % sales tax.

ATARI is a registered trademark of ATARI Inc. VIC-20, CBM are registered trademarks of Commodore APPLE is a registered trademark of APPLE Computer, Inc.

#### SOFTWARE IN MACHINE LANGUAGE for ATARI

This is a machine language monitor that provides you with the most important commands for programming machine-language. Disassemble, dump ASCII), change memory location, block transfer, fill memory block, save and load machine-language programs, start programs. Printer option via different interfaces.

Order # 7022 cassette version disk version Order #7024 cartridge version \$59.00

#### ATMONA-2

This is a tracer (debugger) that lets you explore the ATARI RAM/ROM area. You can stop at previously valuable in understanding the microprocessor. At each stop, all registers of the CPU may be changed. Includes ATMONA-1.

Order # 7049 Order # 7050

cassette version \$54.00 disk version

#### ATMAS

Macro-Assembler for ATARI-800/48k. One of the most powerful editor assemblers on the market. Versatile editor with scrolling. Up to 17k of source-Code. Very fast, translates 5k source-code in about 5 seconds. Source code can be saved on disk or cassette. (Includes ATMONA-1)

Order # 7099 Order # 7999

disk version \$89.00 cartridge version \$129.00

#### ATAS

Same as ATMAS but without macro-capability. Cassette-based

Order # 7098 32k RAM Order #7998 48k RAM \$49.95

#### ATEXT-1

This wordprocessor is an excellent buy for your money. It features screen oriented editing, scrolling, string search (even nested), left and right margin justification. Over 30 commands. Text can be saved on disk or cassette.

Order #7210 cassette version \$29.95 Order # 7216 disk version Order #7217 cartridge version \$69.00

#### GUNFIGHT

This game (8k machine-language) needs two joysticks. Animation and sound. Two cowboys fight against each other, Comes on a bootable cassette. Order #7207 \$19.95

#### FORTH for the ATARI

FORTH from Elcomp Publishing, Inc. is an extended ig-Forth-version, Editor and I/O package included. Utility package includes decompiler, sector copy, Hexdump (ASCII), ATARI Filehandling, total graphic and sound, joystick program and player missile. Extremely powerful!

Order # 7055 disk

Floating point package with trigonometric functions  $(0-90^{\circ})$ .

Order # 7230

Learn-FORTH from Elcomp Publishing, Inc. A subset of Fig-Forth for the beginner. On disk (32k RAM) or on cassette (16k RAM).

Order # 7053 \$19.95

#### Expansion boards for the APPLE II

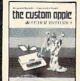

The Custom Apple + Other Mysferies complete guide to customizing the Apple Software und Hardware Order-No. 680 \$24.95

We also stock the boards which are used in the book. "The Custom Apple..." (barebords) 6522 I/O Board No. 605 EPROM Burner No. 607 8K EPROM/RAM Board No. 609 \$29.00

\$29.00 Prototyping board for the

Apple II No. 604
Slot repeater board for the Apple II No. 6

Order two boards and get the book free ! Care and Feeding of the Commodore PET

Eight chapters exploring PET hardware. Includes repair and interfacing information. Programming tricks and schematics. Order # 150

Ronks

+ Software for

ATARI VIC-20 OSI SINCLAIR

TIMEX

Hardware - ADD-ONS for ATARI

**ELCOMP PUBLISHING, INC** 

53 Redrock Lane Pomona, CA 91766

Phone: (714) 623 8314

#### PRINTER INTERFACE

This construction article comes with printed circuit board and software. You can use the EPSON printer without the ATARI printer interface. (Works with gameports 3 and 4).

Order # 7211

RS-232 Interface for your ATARI 400/800

Software with connector and construction article.

Order #7291 (5V TTL-Level) \$19.95

**EPROM BURNER for ATARI 400/800** 

Works with gameports. No additional power supply needed. Comes compl. assembled with software (2716, 2732, 2532).
Order #7042 \$179.00

**EPROM BURNER for ATARI 400/800 KIT** Printed circuit board incl. Software and extensive

construction article \$49.00 Order #7292

EPROM BOARD (CARTRIDGE)
Holds two 4k EPROMs (2532), EPROMs not included. Order # 7043 \$29.95

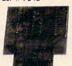

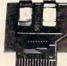

EPROM ROARD KIT

Same as above but bare board only with description.

#### ATARI, VIC-20, Sinclair, Timex and OSI

NEW - for your ATARI 400/800

Astrology and Biorhythm for ATARI ( Disk only! ).
Order-No. 7223
Birth control with the ATARI ( Knaus Ogino).
Order-No. 7222
Disk only! \$29.95 Books + Software for VIC-20 (requires 3KRAM Exp.)

4870 Wordprocessor for VIC-20, 8KRAM 4883 Mailing List for VIC-20, 16K RAM No. 176 Tricks for VICs (book, 115 pages) \$ 9.95

Miniassembler for VIC-20

\$19.95 No. 4896

Runfill for VIC, No. 4894 \$9.95

TIC TAC VIC, No. 4880 \$9.95

GAMEPACK I (3 Games)

No. 4881 \$14.95

Progr. in 6502 Machine Language on your PET+CBM Progr. In 5002 Machine Language on your 2 2 complete Editor/Assemblers (Source code 3 hex-dump + description plus a powerful machine language monitor (Hexdump). Order-No. 166 \$19.95 Universal Experimenter Board for the VIC-20

(Save money with this great board). This board plugs ight into the expansion slot of the VIC-20.

Order # 4844 \$18.95 Software for SINCLAIR ZX-81 and TIMEX 1000

#2399 Machine Language Monitor #2398 Mailing List \$9.95 \$19.95 Programming in BASIC and machine language with

the ZX-81 (82) or TIMEX 1000. Order-No. 174 (book) \$ 9.95 BOOKS FOR OSI

No. 157 1. Book of Ohio \$7.95 No. 158 2. Book of Ohio \$7.95 No. 159 3. Book of Ohio \$7.95 No. 160 4. Book of Ohio \$7.95 No. 161 5. Book of Ohio

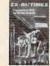

#151 8K Microsoft BASIC Ref. Man. \$9.95 # 152 Expansion Handbook for 6502 and 6802 \$9.95 # 153 Microcomputer Appl. Notes \$9.95

Complex Sound Generation

New revised applications manual for the Texas Instruments SN 76477 Complex Sound Generator. the Texas Order # 154

Small Business Programs Order # 156

Complete listings for the business user. Inventory, Invoice Writing, Mailing List and much more. Introduction to Business Applications. \$14.90 I have reviewed some paint set and simulation programs in previous columns (October and November 1982), and I will discuss interactive stories, computer word games, and other types of playful exercises in the future. For the rest of this column, I will describe one program which is perhaps the best example now available of how computers offer new opportunities for play and creativity.

#### **Pinball Construction Set**

Suppose you were designing and creating a pinball game. You would have to figure out the shape of the playing area and barricades, where to put. flippers, bumpers, spinners, lanes, gates, targets, and the other apparatus of these games. You would have to assign point values for when the ball hits each one, and add the essential sound effects.

Of course, good pinball games are not random arrangements. They are designed so there is a good amount of bounce, ample opportunity to use the flippers, and an appropriate amount of risk of losing the ball. There should be no places where a ball can get stuck or be caught in an endlessly repetitive pattern of bounces. The number of points scored in various ways should reflect the difficulty and likelihood of striking the various targets. Hitting all of a set of targets should yield bonus points.

And, of course, the overall design should be visually balanced and pleasing. Building such a game would require a great deal of thinking and experimenting. Certainly, a pinball construction kit would offer opportunities for creative, exploratory play comparable to those provided by

other building toys.

Pinball Construction Set program, created by Bill Budge, offers all of the above possibilities and more. Once you have created a game, you can play it like any of the available video pinball games. You control the ball with the joystick. The play action feels like a real pinball game, and the movement of the ball is an excellent simulation of the real thing.

When you boot *Pinball Construction Set*, you see the screen with three types of elements. At the left is a box in the basic shape of a pinball game. At the right are pictorial representations (called *icons*) of the tools you have available – a hand, arrow, scissors, hammer, paintbrush, and others. In between are the pieces for the pinball game – flippers, bumpers, and all the rest. You construct your game, test playing it as you go. When finished, you can make a separate disk with your game, so that anyone can play it. The figure shows the screen after a game has been constructed.

You begin constructing a game by using a joystick to control the hand icon on the screen.

You can move the hand to any pinball piece, press the joystick button to pick up the piece, and then move it anywhere on the game board. In the figure, the hand is shown in the middle of the board, having just placed the round bumper that is next to it.

There are a variety of pinball components available: two sizes of flippers; polygons which the ball just bounces off; bumpers which kick the ball away when they are hit; launchers which are like the spring-operated device that puts the ball into play; a ball hopper which captures balls until it holds three and then releases them all; a ball eater which makes the ball vanish; spinners; lanes; gates; rollovers; and targets – everything you need for a real pinball game.

Each time you pick up a piece, it is replaced with an identical one, so you can, if you choose, create a game with 30 pairs of flippers and 50 bumpers. The only limit is that a maximum of 128 pieces can be placed on the board. It's very un-

likely you would ever want more.

#### **Beyond Pinball**

What I have described so far would make a very impressive pinball construction program, but Bill Budge has provided much more. You can change the shape of the board, and the shapes and sizes of the barricades. To do so, you simply move to the arrow tool and press the button to select it. When you select the arrow tool, knobs appear at the corners of each shape. Using the joystick, you can move the arrow tool to a knob and pull that corner out or push it in. The scissors and hammer are for removing and adding knobs so you can, for example, change a rectangle to a triangle or to a pentagon.

Another tool is the paintbrush. Pick it up, move it to the paint pot with your choice of color, and paint the board or any barricade. There is even a magnifying glass tool for very detailed

painting.

Each pinball piece has an associated number of points and a sound that plays when the ball hits it. You can reset these. You can also use AND gates to link parts together for bonus points. That is, you can create effects such as: "If you hit all three of these targets, you get 10,000 bonus points."

Now for the most amazing part, which could be done only with computer pinball. You control the physics of the world in which the game is played! You can set gravity anywhere along a scale from very high to very low. Set gravity to be low, and the ball moves as if it's very light, almost like a Ping-Pong ball. Set gravity to be high, and the ball moves as if it's made of lead – it will even be difficult to shoot it into play with the launcher.

You can also change how much the ball

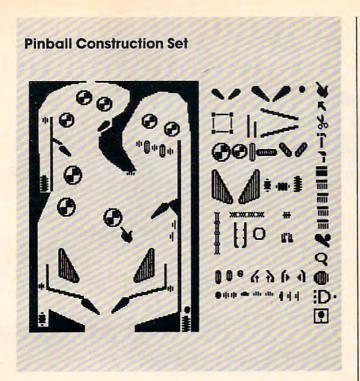

bounces and how much the bumpers kick. You can play with a lively ball and dead bumpers, a dead ball and lively bumpers, or anything in between. By experimenting with these two controls, you get a good sense of how different factors interact in a physical system.

Finally, you can set the speed. This lets you put the whole game into slow motion. The ball moves the same distance as it would otherwise, but it goes very slowly. Or you can set the game to high speed and really test your reflexes.

Pinball Construction Set is remarkably simple to use. Everything is done with the joystick, and almost everything you need to know is represented pictorially. In fact, although it runs on much less expensive machines, the program has aspects of the Lisa and other new, more powerful machines.

With its encouragement of creativity, its visual appeal, its ease of use, the complete control it provides over the world of a pinball game, its inherent physics lessons, and its great fun, *Pinball Construction Set* is a truly remarkable program. If I had to select one program to demonstrate the potential of personal computers to provide playful exercises for the mind, *Pinball Construction Set* would be the one.

I have reviewed the Apple II version of this program, and, by the time this column appears, versions for Atari, Commodore 64, and IBM PC computers will be available. The Apple II version is available from BudgeCo, 428 Pala Ave., Piedmont, CA 94611. All the versions will be available from Electronic Arts, 2755 Campus Drive, San Mateo, CA 94403.

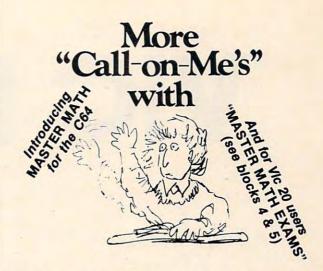

### **MASTER MATH**

#### Motivation is the key.

Master Math is more than just a comprehensive software package for teaching grades 8-12 math. It's specifically designed to build and hold interest and enthusiasm so students can learn faster... retain more... and be proud and confident enough to show it.

Regardless of the student's starting level, Master Math will help develop math proficiency with:

- Imaginative games.
   Self-paced learning.
   High student interaction.

Master Math was developed by a professional math educator in the U.K. where it has been approved as a learning aide. Also, it has been tested in public and private schools in the U.S. It's received highly favorable reviews in both countries.

Master Math runs on Apple II/+/E, Commodore PET and CBM 8032. It's comprised of 6 independent discs or topes with over 50 individual subjects. Coverage includes Algebra, Trigonometry, Searcher's support materials complete this valuable learning package.

To find out what motivation can mean to your math classes, fill out the coupon and mail it along with \$150 for your 10 day trial. Or you can order one for only \$30. But no matterwhich way you choose to review Master Math, if you are not thoroughly satisfied with its performance or results, refurn it to us for a full and cheerful refund. Telephone orders are gladly accepted. Call (207) 336-2500.

SIMPLE PRODUCTIVE COMPUTER SOFTWARE

800-227-1836

PO BOX 87 BUCKFELD MAINE 04220 USA 207 330 2500

| ;                                                                                                    |               | t Master Math to work in my class.                                                                                 |  |  |
|----------------------------------------------------------------------------------------------------|---------------|----------------------------------------------------------------------------------------------------|--|--|
| 1                                                                                                    |               | me the indicated discs or cassette                                                                                 |  |  |
| !                                                                                                    | Name          | Title                                                                                                    |  |  |
| į                                                                                                    | School        | Phone                                                                                                    |  |  |
|                                                                                                    | Street        |                                                                                                    |  |  |
| :                                                                                                    | City          | State Zip                                                                                                    |  |  |
| 1                                                                                                    | P.O. number   | Visa Master Charge Exp. Date                                                                                       |  |  |
|                                                                                                    | Checks or mon | ney orders may be made out to PMI, Inc.                                                                            |  |  |
| Please indicate which discs for single orders.  Master Math 1 4 programs on Numbers, Logs, and Antilogs. \$30.  Master Math 2 7 programs on Algebra and sets. \$30.  Master Math 3 8 programs on areas and volumes. \$30.  Master Math 4 Test problems. 12 programs, 26 topics. Factors, Interest Statistics, Trig., Calculus, Percents, Bases and Exponents. \$30. |               |                                                                                                    |  |  |
|                                                                                                    |               | roblems. 12 programs, 33 topics. Algebra, Geometry,                                                                |  |  |
| ☐ Master<br>mapp                                                                                                    | Math 6 Test   | l exponents. \$30.<br>problems. 7 programs. 20 topics. Geometry, LCM<br>s, Algebra, Currency. \$30.<br>GE \$150.00 |  |  |
|                                                                                                    |               | pple II/+/E ™ □ Commodore PET™ C64™ □Vic 20 (MM 4 & 5 only)                                                        |  |  |

## VIC PILOT

Mark Haugan

Just type in this program and you've got a completely new language you can use with your VIC: Turtle PILOT. For many applications, this language is superior to the BASIC that comes with the computer. If you're interested in a new, easy way to produce startling graphics; or in fractals and recursion; or in introducing Turtle graphics to a youngster – it's all possible with this PILOT and its high-resolution graphics capabilities. You'll need at least an 8K RAM memory expander. The Super Expander is optional.

It is difficult to exaggerate the interest and excitement being generated by Turtle Graphics and the languages, Logo and PILOT, that support it. Home-computer users, educators, mathematicians, and, of course, kids are all fascinated with "The Turtle." You need look no further than David Thornburg's "Friends of the Turtle" column in each month's COMPUTE! to see evidence of this.

However, if you are a VIC user, you may be feeling left out. Although the VIC has excellent graphics capabilities, no package of Turtle Graphics commands that fully exploit these capabilities seems to be available. The programs included with this article will provide VIC users with a PILOT interpreter and high-resolution Turtle Graphics. You must have at least 8K RAM expansion. If you also have a Super Expander, there is an extra program that will really speed things up.

#### The PILOT Interpreter

The PILOT interpreter included here is an extension of the core PILOT interpreter written in BASIC by Michael Tinglof (COMPUTE!, December 1982). His PILOT provides commands for displaying written information on the screen and for accepting and testing responses from the keyboard. To this core I've added a set of Turtle

Graphics commands which control the location, heading, and motion of an imaginary turtle that inhabits the graphic screen.

The turtle can leave a trail as it moves around the screen. The trail forms the graphic design. The interpreter understands commands which control whether a trail is left along any particular portion of the turtle's path; its color, assuming a trail is left; and the colors of VIC's screen and border. Most people find the "Turtle" approach to graphics simpler than the "Cartesian" approach (turn on the pixel, or dot, at screen coordinate x,y) because they can imagine themselves in the place of the turtle and "walk through" a desired design as an aid to programming it.

Two versions of the interpreter are provided. Program 1 will run on a VIC with 8K or more expansion RAM added. It provides a 160x176 pixel high-resolution graphics screen and roughly 2K bytes for PILOT programs. You can, of course, add memory as you like. This version of the interpreter plots the path of the turtle point-by-point in a fashion that will be familiar to anyone who has worked with VIC's high-resolution screen. The result is a nice, sharp graphic display, but the procedure is slow – it provides *turtle* graphics in

every sense of the word.

If you have the Super Expander cartridge in addition to at least 8K of expansion RAM, type in Program 1, but make the substitutions shown in Program 2. The machine language graphics routines of the Super Expander are used to overcome the speed problem of the other PILOT version. Typical Turtle Graphics programs now run in tens of seconds. Even when the turtle's path consists of an immense number of tiny steps and plotting may take a few minutes, the Super Expander version runs about twice as fast as the first. If you are planning to work with a young child with a short attention span, this extra speed

## 64K for VIC 20<sup>™</sup> SELECT-A-RAM MANAGEMENT SELECT-A-RAM MANAGEMENT MANAGEMENT MANAGEMENT MANAGEME

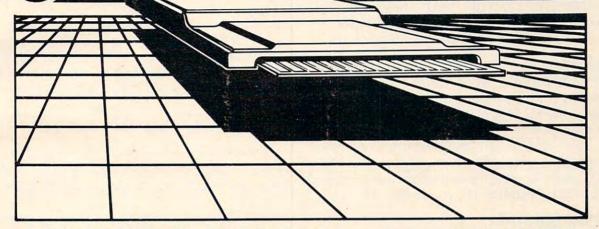

## SELECT-A-RAM

#### STANDARD FEATURES

- 8K BLOCKS SELECTABLE FROM THE KEYBOARD OR BY SOFTWARE COMMAND
- TWO EXPANSION SLOTS
- WRITE PROTECTION
- RESET SWITCH
- EXPANDABLE TO 192K WITH ADDITION OF 64K EXPANSION MODULES
- COMPATIBLE WITH ROM CARTRIDGES
- ONE YEAR WARRANTY ON PARTS
  AND LABOR
- 15 DAY MONEY BACK GUARANTEE

| SELECT-A-RAM   |        | \$169. |
|----------------|--------|--------|
| 64K EXPANSION  | MODULE | \$149. |
| TRADE-INS ACCE | PTED   |        |

3K \$5 8K\$10 16K-\$20 VIC 20 IS A TRADEMARK

OF COMMODORE ELECTRONICS LIMITED

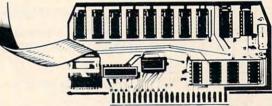

## **APS-52A**52K MEMORY FOR ATARI 400/800 ...... \$119.00

The APS-52A memory expansion boards come assembled and tested with a 90 day warranty covering materials and workmanship. Boards come with complete documentation including operation and installation instructions and a memory test program.

16K TRADE-INS ACCEPTED ...... \$15.00

ATARI 400 AND 800 ARE TRADEMARKS OF ATARI,INC.

512-441-3202 PO BOX 43006 Austin, Tx. 78745-0001

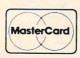

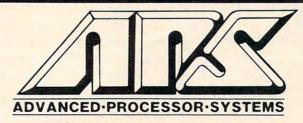

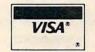

could be very important. For that matter, anyone wanting to experiment extensively with Turtle Graphics would probably prefer a faster turtle.

The Super Expander version provides a 160x160 pixel high-resolution graphics screen and with an 8K RAM cartridge you have, once again,

roughly 2K bytes for PILOT programs.

Toward the end of this article we'll discuss a few PILOT programs to demonstrate some of the capabilities of this interpreter. But first, let's talk about the turtle commands that the interpreter understands and, also, briefly review the operation of the editor and the PILOT commands, instructions, and variable conventions that are inherited from Michael Tinglof's interpreter.

#### **The Editor**

The PILOT editor is precisely like the BASIC editor. To enter a program line, type the line number, the PILOT statement, and hit RETURN. To correct an error, move the cursor to it, type the correction, and hit RETURN. Alternatively, you may simply reenter the entire program line. As in BASIC, the editor assumes that anything entered without a line number is a command.

#### **The Commands**

The editor understands the following commands:

- LIST xx-yy Lists the program lines between the specified line numbers. Either or both of the line numbers may be absent.
- RUN Executes the PILOT program in memory.
- SAVE name Saves the program in memory on cassette.
- LOAD name Loads the program from cassette.
- NEW Clears program memory.
- **BASIC** Exits the interpreter and returns to BASIC.
- PLIST xx-yy Same as the list command except that output is sent to the printer, device 4.

Note that command names may be shortened, even to a single letter. For example,

L 10-25 for LIST 10-25 R for RUN.

#### **PILOT Instructions**

PILOT statements, with the exception of labels, consist of an instruction name, an optional conditioner, a colon, and an object. The object is simply everything that follows the colon and is optional with some instructions.

The interpreter understands the following

PILOT instructions:

**T:** The TYPE instruction prints everything in the object on the screen. This may be text or variables. For example,

10 T:ANGLE=#A

prints "ANGLE=xx" where xx is the value for the numerical variable #A. Note that no carriage return will be printed if a T: instruction is ended with a ";".

A: The ACCEPT instruction inputs a response from the user. The user must hit RETURN to complete a response. The object of an A: instruction may be a numerical or string variable, but no object is necessary. The user's response will be assigned as the variable's value if an object is given. It will be assigned to a buffer that can be used by the MATCH instruction when no object is present.

15 A: 20 A:\$V

M: The MATCH instruction checks to see if certain strings are present in the contents of the Accept buffer or in a string variable. If so, the Y-conditioner flag is set. If not, the N flag is set. For example,

15 M:12, TWELVE, XII, 1100, \$0C

sets the Y flag if any of these representations of twelve is present in the Accept buffer, while 20 M:\$L,SUPERIOR,MICHIGAN,HURON,ERIE,ONTARIO

sets the Y flag if the string variable \$L contains any one of these Great Lakes names.

I: The IF instruction is a nonstandard instruction implemented by Michael Tinglof to allow mathematical testing to set the Y and N flags. It can check to see if a given variable is greater than, less than, or equal to a given value or a second variable. The Y flag is set if the expression in the object of the instruction is true. Otherwise, the N flag is set. Only =, <, and > can be used in expressions. Sample instructions are

30 I:#N=9 35 I:#N<#L

J: and U: The JUMP and USE instructions are the analogues of BASIC's GOTO and GOSUB statements. However, either labels or line numbers may be used in PILOT to specify where in a program these instructions are to transfer control.

35 J:5 20 U:\*SHIFT

E: The END instruction is the analogue of BASIC's RETURN statement. It transfers control to the program line following the last U: instruction executed by PILOT.

C: The COMPUTE instruction performs simple four-function calculations in linear order (no parentheses). The object of this instruction must be an equation specifying the value of a numerical variable. The expression on the right-hand side of the equation is evaluated and the value of the variable is set to the result.

15 C:#N=#G\*10/#T+15

Note that if #R is encountered in the expression,

## COMPUTE!'s First Book Of VIC

Authors: COMPUTE! Magazine

contributors

Price: \$12.95 On Sale: Now

Finally, it's VIC's turn!

Úsers of other popular personal computers have been enjoying their **COMPUTE! Books**: *COMPUTE!'s*First Book Of PET/CBM ... the First Book Of Atari ... the Second Book Of Atari ... Programming The PET/CBM ... and others.

Now, there's a book devoted exclusively to the Commodore VIC-20 computer: COMPUTEI's First Book Of VIC.

The editors of **COMPUTE!**Magazine – the leading resource for the VIC-20 – gathered together the best VIC-20 articles published since the summer of 1981 and added some new material. The result is more than 200 pages of valuable information – information that goes beyond the instruction manuals. In the **COMPUTE!** tradition, it is carefully edited to be easily understood and useful for beginners and experts alike.

computer's First Book Of VIC is spiral-bound to lie flat, and includes ready-to-type program listings and articles such as "The Joystick Connection: Meteor Maze," "STARFIGHT3," "Train Your PET To Run VIC Programs," "Renumber BASIC Lines The Easy Way," "High Resolution Plotting," "Custom Characters For The VIC," "VIC Memory – The Uncharted Adventure," and "A Simple Monitor For The VIC."

At only \$12.95, less than most computer manuals, COMPUTEI's First Book Of VIC is among the best resources a VIC user can own.

Chapter One: Getting Started. 3 The Story Of The VIC ...... Michael S. Tomczyk 11 Computer Genesis: From Sticks And Stones To VIC .... Dorothy Kunkin Heller / David Thornburg 20 Super Calculator Jim Butterfield 24 Large Alphabet Doug-Ferguson
26 Using A Joystick David Malmberg Paddles And The Keyboard Mike Bassman / Salomon Lederman **46** Game Paddles ..... David Malmberg Chapter Two: Diversions – Recreation And Education. 59 The Joystick Connection: Meteor Maze ..... Paul L. Bupp / Stephen P. Drop 67 ZAPII Dub Scroggin 72 STARFIGHT3 David R. Mizner 78 Alphabetizer Jim Wilcox 80 Count The Hearts ...... Christopher J. Flynn Chapter Three: Programming Techniques. 89 PRINTing With Style James P. McCallister 97 Train Your PET To Run VIC Programs Lyle Jordan 99 User Input Wayne Kozun
103 Amortize Amihai Glazer 106 Append Wayne Kozun
109 Printing The Screen C. D. Lane
113 The Confusing Quote Charles Brannon 115 Alternate Screens Jim Butterfield 119 Timekeeping Keith Schleiffer
125 Renumber BASIC Lines The Easy Way Charles H. Gould 127 Automatic Line Numbers Jim Wilcox 129 Putting The Squeeze On Your VIC-20: Getting The Most Out Of 5000 Bytes ...... Stanley'M. Berlin 141 An Easy Way To Relocate VIC Programs On Other Commodore Computers Greg and Ross Sherwood Chapter Four: Color And Graphics. **147** Kaleidoscope And Variations Kenneth Knox 148 High Resolution Plotting
154 VIC Color Tips
Charles Brannon
Charles Brannon
Charles Brannon 157 The Window
160 Custom Characters For The VIC David Malmberg Chapter Five: Maps And Specifications. 173 How To Use The 6560 Video Interface Chip Dale Gilbert 179 Browsing The VIC Chip Jim Butterfield 186 VIC Memory – The Uncharted Adventure .... David Barron / Michael Kleinert Chapter Six: Machine Language. 195 TINYMON1: A Simple Monitor For The VIC ...... Jim Butterfield 202 Entering TINYMON1 Directly Into Your VIC-20 Russell Kavanagh

Available at computer dealers and bookstores nationwide. To order directly call TOLL FREE 800-334-0868. In North Carolina call 919-275-9809. Or send check or money order to **COMPUTE! Books**, P.O. Box 5406, Greensboro, NC 27403.

its value will be set to a random number between 0 and 1.

R: The REMARK instruction is not executed. Its object may be any desired program documentation.

H: The HOME instruction clears the text screen and returns the cursor to home.

**G:** The GRAPHICS instruction takes as its object any of the turtle commands discussed below. For example,

12 G:DRAW 50

END This instruction stops execution of a PILOT program and returns control to the editor. It may not be abbreviated and is the only instruction that cannot be modified by a Y or N conditioner.

100 END

Conditioners: PILOT instructions can be modified by the addition of a Y or N conditioner. For example,

50 TY:VERY GOOD \$N. 60 JN:\*START

Y-conditioned instructions will be executed only if the Y flag is set. Similarly, N-conditioned instructions will be executed only if the N flag is set. Remember that these flags are set by MATCH and IF instructions.

**Labels:** These are designated by beginning a line with \*. For example,

10 \*LOOP START

25 JY: \*LOOP START

#### **PILOT Variables**

The interpreter recognizes both string and numerical variables. String variable names consist of a \$ followed by a single letter. Numerical variables are integer variables. Their names consist of a # followed by a single letter.

#### **Turtle Commands**

Each of the commands described here must be preceded by a G: instruction. Command names may be abbreviated, even to a single letter, although, as we'll see, other parts of commands such as color names may not be shortened.

CLEAR – This command sets and clears the VIC's high-resolution screen. It initializes the color of the screen to white, the border to blue, and the color of the turtle's trail to black. The CLEAR command also initializes the turtle's heading to zero degrees, north, and its location to center screen, X and Y coordinates (0,0). The CLEAR command must be the first in any graphics

routine.
G:CLEAR
GY:C

TURN – The TURN command is followed by a number or a numeric variable. The number or the value of the variable is the number of degrees added to the turtle's current heading. A positive value turns the turtle clockwise.

G:TURN -27Ø G:T #A

TURNTO – This command sets the turtle's heading to the specified angle. The word TURN in TURNTO may be abbreviated, but TO must be included at the end of any abbreviation of TURNTO. For example,

G:TURNTO 90 G:TTO #A

DRAW – The DRAW command moves the turtle the specified distance along its current heading. The turtle will leave a trail if its pen is down (see the PEN command below). When using the Super Expander version, program execution will cease and you will receive a warning message if you attempt to DRAW off screen. With the other version, the turtle will proceed off screen. You will receive a message informing you that the turtle left the screen at some point during program execution when you return to text mode.

G:DRAW 50 G:D #L

GO – The GO command moves the turtle the specified distance along its current heading without leaving a trail. The command is equivalent to DRAW with PEN UP.

GN:GO 45 G:G #D

GOTO – This command moves the turtle to the specified screen coordinates without changing its heading. The X and Y coordinates are separated by a comma in the GOTO statement. The range of X coordinates on the screen is -106.65 to 108, and the range of Y coordinates is -87 to 88. When using the Super Expander interpreter, the Y coordinates are -79 to 80.

G:GOTO #X,#Y G:GTO -15,35

PEN – The PEN command controls the color of the turtle's trail on the screen. With the VIC, it is possible to use several pen colors on a single graphics display. Allowed color names are BLACK, WHITE, RED, CYAN, PURPLE, GREEN, BLUE, and YELLOW. If the PEN command is followed by the word ERASE, the pen color is set to the screen's current color. The PEN command may also be followed by the words UP and DOWN. PEN UP causes DRAW commands to move the turtle without leaving a trail. PEN DOWN returns the pen to normal. Note that color names and the other pen control words may not

be abbreviated.

G:PEN GREEN G:P DOWN

SCREEN – This command changes the color of the graphics screen without clearing it. The same colors are available as for the PEN command.

G:SCREEN RED
G:S CYAN

**BORDER** – This command controls the color of VIC's screen border. Once again, the colors already mentioned are available.

G:BORDER YELLOW G:B RED

GY:Q

QUIT – The QUIT command returns the text screen. When this command is encountered, the graphics screen will be held until you enter Q from the keyboard. This lets you control the amount of time you spend admiring your turtle handiwork.

In general, QUIT *must* be the final command of a graphics routine. The only exception occurs when the turtle is sent along an infinite path (it may loop back on itself). In this case a QUIT command would never be reached, and you exit graphics mode by hitting @.

G:QUIT

One structure that occurs frequently in Turtle Graphics programs is a sequence of DRAW and TURN commands. This is done to draw polygons of various types. The interpreter understands one compound command that performs this task easily.

G:xx(DRAW yy; TURN zz)

xx must be an integer. yy and zz may be integers or integer variables as for single DRAW and TURN commands. For example,

G:9(D 50;T 160) G:5(DRAW #L;TURN 72)

**Program Operation** 

All of VIC's internal memory is required to produce the high-resolution screen for Turtle Graphics. For this reason, the start of BASIC must be moved to location 8192, the beginning of BLK1 of expansion RAM, before loading and running either version of the interpreter. This is accomplished by typing in this direct statement before doing anything else:

POKE 44,32:POKE 642,32:POKE 8192,0:NEW

The interpreter takes up about 5K of RAM memory, and 1K is required for system initialization. So, with 4K allocated to screen and programmable character memory, you can see why there is only 2K left for PILOT programs on an 8K-expanded VIC. Note that the maximum allowable number of PILOT program lines is contained in the variable M in line 6 of the interpreter. This number may

be changed.

To stop any PILOT program you simply hit the @ key. If you are in graphics mode, the text screen will automatically return. Note that the @ is accepted only when execution of the current PILOT program line has been completed. If this line should be, for example, a long turtle loop like

G:180(D 1;T 2)

there will be a noticeable delay before the program halts.

If for any reason the program returns to BASIC, you may reenter the interpreter without losing the current PILOT program by typing GOTO 11 and hitting RETURN. This means that you may hit RUN/STOP and RESTORE to regain control if the interpreter "locks up" (if, for example, you forget a G:QUIT statement and get stuck with the graphics display on screen). You then type GOTO 11 and hit RETURN to resume work on your program.

When loading PILOT programs (if the NEW command has not been given) the current program and the new one are merged. If you wish to operate the interpreter with disk rather than cassette storage, the following program changes are required:

41 OPEN1,8,2,R\$+",S,W":PRINT"SAVING "R\$
45 OPEN1,8,2,R\$+",S,R":PRINT"LOADING "R\$

In addition, to save a program on drive 0 the syntax of the SAVE command must be altered to

SAVE 0:name

The following error codes may be generated when a PILOT program is run:

- 1. Illegal variable name
- 2. Unknown label
- 3. Stack overflow (too many USES)
- 4. Stack empty (an E: without a USE)
- 5. Bad format
- 6. Division by zero
- 7. Numerical variable out of range (magnitude greater than 32767)
- 8. CLEAR not the first graphic command

Finally, it should be remarked that the PILOT interpreter is not as indifferent about spaces scattered through program lines as the BASIC interpreter is. The PILOT interpreter will remove spaces before a line number or a command and will remove extra spaces between line numbers and instruction names. However, extra spaces elsewhere in a program line may confuse the interpreter. Also, spaces as shown in the sample commands are *necessary*. For example, there must be a space between DRAW and #L in

50 G:DRAW #L

## Sample Turtle Graphics Programs

The three sample programs here serve to demonstrate the graphics capabilities of this PILOT interpreter. There's a little something for everyone: a typical turtle pattern made of shifted and rotated squares, a picture for the kids, and a recursive binary tree program for the mathematically minded. Although no abbreviations are used in Program 3 (to make it easy to follow), they are included in the other two programs to demonstrate their use.

"Pretty Pattern" (Program 3) draws a picture that is typical of turtle designs made up of simple polygons. In this case the polygons are squares, and they are shifted and rotated relative to each other to form the design. A star is formed by the overlapping squares at the center of the pattern. After drawing six squares, the turtle returns to its initial location and heading. The program is written so that the turtle loops around its six-square path again and again, forever. As a result, no G:QUIT and END statements are needed. Exit the program by hitting the @ key. It only takes about 20 seconds for the "fast" (Super Expander) turtle to make its way around the design.

Program 4, "Teddy Bear," is fun for children. Fairly rough circles are used in the design to reduce the time for drawing to 90 seconds with the "fast" turtle. When the program reaches the G:QUIT statement in line 29, execution will halt until you hit the "Q" key. Note that it is quite easy to turn this bear into a rabbit by designing ears made using two quarter circles for each ear.

Finally, for those of you who are interested in recursion, Program 5, "Recursive Tree," draws a simple binary tree. The way in which the tree is drawn by the procedure \*BRANCH is of particular interest. This procedure calls itself repeatedly. To understand how this is done using only global variables, it is helpful to study the listing and to run the program. When you run it, select final branch level 1, then level 2, and so on to see the order in which the branches are drawn. The VIC's screen resolution produces nice pictures of the tree up to level 5 and even level 6.

## Further Suggestions

My goal while developing this PILOT interpreter was to make Turtle Graphics available on a VIC with only 8K bytes of expansion RAM added. I have "crunched" the program to achieve this goal (the few REMs scattered through the listings are to keep the line numbers of the two versions of the interpreter aligned), but there are a few features I simply could not squeeze in. If you have more memory and the inclination, you might want to extend the program.

I regret not being able to include the capability for mixing text and graphics on the high-resolution screen. This means that you really cannot run a program like VISITURT ("Friends of the Turtle," COMPUTE!, April 1982) which makes the turtle interactive. The necessary prompts cannot be written onto the graphics screen.

This is unfortunate because an interactive turtle would be very nice for children to work with. It would, however, be fairly simple to add a mixed text-graphics mode, if you have access to the Super Expander command CHAR. Other possible additional features include adding a SOUND command like the one in Atari PILOT or the ability to use VIC's multicolor mode.

## Program 1: PILOT Interpreter

- Ø GOTO4
- 1 I\$=""
- 2 SYS820:IFPEEK(0)=13THENRETURN
- 3 I\$=I\$+CHR\$(PEEK(Ø)):GOTO2
- 4 POKE36866,150:POKE36869,240:POKE648,30 5 FORJ=217TO228:POKEJ,158:NEXT:FORJ=229T O250:POKEJ,159:NEXT
- 6 CLR: M=200:DIMS%(9),N%(26),S\$(26),L\$(M) ,C\$(17),G\$(7),B\$(10)
- 7 PRINT"{CLR}{BLK} \*\*\*\* PILOT V2.1 \*\*\*\*" :FORX=82ØTO825:READZ:POKEX,Z:NEXT:FORX =ØTO17
- 8 READC\$(X):NEXT:FORX=ØTO7:READG\$(X):NEX T:FORX=ØTO10:READB\$(X):NEXT:DATA32,207 ,255,133
- 9 DATAØ, 96, LIST, RUN, SAVE, LOAD, NEW, BASIC, PLIST, T, J, E, U, M, C, A, I, H, R, G, CLEAR, QUIT
- 10 DATADRAW, GO, PEN, SCREEN, BORDER, BLACK, W HITE, RED, CYAN, PURPLE, GREEN, BLUE, YELLO W, ERASE, UP
- 11 PRINT" {DOWN}PILOT. ":DATADOWN
- 12 GOSUB1:PRINT:IFASC(I\$)=32ANDLEN(I\$)=1 THEN12
- 13 IFLEFT\$(I\$,1)=" "THENI\$=MID\$(I\$,2):GO TO13
- 14 L=VAL(I\$):IFL<>ØTHEN23
- 15 L=1:H=M:R\$="":FORX=lTOLEN(I\$):IFMID\$( I\$, X, 1) <> " "THENNEXT: GOTO21
- 16 R\$=MID\$(I\$,X+1):I\$=LEFT\$(I\$,X-1)
- 17 L=VAL(R\$):H=L:FORX=1TOLEN(R\$):IFMID\$( R\$,X,1) <> "-"THENNEXT:GOTO19
- 18 L=VAL(LEFT\$(R\$,X-1)):H=VAL(MID\$(R\$,X+ 1))
- 19 IFL=ØTHENL=1
- 20 IFH=0THENH=M
- 21 FORX=ØTO6:IFI\$<>LEFT\$(C\$(X),LEN(I\$))T HENNEXT: PRINT "UNKNOWN COMMAND. ": GOTO1
- 22 ONX+1GOTO32,51,41,45,49,50,31
- 23 IFL>MTHENPRINT"LINE NUMBER OUT OF RAN GE.":GOTO11
- 24 X=LEN(STR\$(L)):X\$=MID\$(I\$,X):IFX\$=""T HENL\$(L)="":GOTO12 25 IFLEFT\$(X\$,1)=" "THENX\$=MID\$(X\$,2):GO
- TO25
- 26 X=3:IFMID\$(X\$,2,1)<>":"THENX=4:IFMID\$ (X\$,3,1) <> ": "THENL\$(L)=X\$:GOTO12
- 27 FORZ=7TO17:IFLEFT\$(X\$,1)<>C\$(Z)THENNE XT:PRINT"ILLEGAL COMMAND. ":GOTO11
- 28 IFMID\$(X\$,2,1)="Y"THENZ=Z+13
- 29 IFMID\$(X\$,2,1)="N"THENZ=Z+26

86 Y=1:X\$=MID\$(C\$,A,1):A=A+1:IFMID\$(C\$,A 30 L\$(L)=CHR\$(Z-6)+MID\$(X\$,X):GOTO12(1) = "-"THENA = A + 1 : Y = -131 OPEN1, 4:GOTO33 .87 IFMID\$(C\$,A,1)<>"#"THENY=Y\*VAL(MID\$(C 32 OPEN1,3 33 FORX=LTOH: IFL\$(X)=""THEN39 \$,A)):A=A+LEN(STR\$(Y))-1:GOTO91 88 X=ASC(MID\$(C\$,A+1))-64:IFX<10RX>26THE 34 X\$=":":Z=ASC(L\$(X)):IFZ>40THENX\$=LEFT \$(L\$(X),1):GOTO38 NE=1:GOTO61 35 IFZ>26THENZ=Z-26:X\$="N"+X\$ 89 IFX=18THENY=Y\*RND(1):GOTO91 90 Y=Y\*N%(X):A=A+2 36 IFZ>13THENZ=Z-13:X\$="Y"+X\$ 91 IFX\$="="THENZ=Y 37 X = C (Z+6) + X92 IFX\$="-"THENZ=Z-Y 38 PRINT#1, X; X\$; MID\$(L\$(X), 2) 93 IFX\$="+"THENZ=Z+Y 39 GETX\$: IFX\$<> ""THENCLOSE1: GOTO11 94 IFX\$="/"ANDY=@THENE=6:GOTO61 40 NEXT:CLOSE1:GOTO11 41 OPEN1,1,1,R\$:PRINT"SAVING "R\$ 95 IFXS="\*"THENZ=Z\*Y 96 IFX\$="/"THENZ=Z/Y 42 FORX=1TOM:IFL\$(X)=""THEN44 43 PRINT#1, X; CHR\$(13) CHR\$(34) L\$(X) CHR\$(3 97 IFA <= LEN(C\$)THEN86 4) CHR\$(13); 98 X=ASC(MID\$(C\$,2))-64:IFX<10RX>26THENE 44 NEXTX:CLOSE1:GOTO11 =1:GOTO61 45 OPEN1,1,Ø,R\$:PRINT"LOADING "R\$ 99 IFZ>32767ORZ<-32767THENE=7:GOTO61 100 N%(X)=Z:GOTO52 46 INPUT#1,X:IFSTTHEN48 47 INPUT#1,L\$(X):IFST=ØTHEN46 1Ø1 IFC\$=""THENGOSUB1:AC\$=I\$:PRINT:GOTO5 48 CLOSE1: GOTO11 102 X=ASC(MID\$(C\$,2))-64:IFX<10RX>26THEN 49 GOTO6 50 PRINT" [DOWN] EXITING TO BASIC.... ": END E=1:GOTO61 51 L=0:FORX=1TO26:N%(X)=0:S%(X)="":NEXT: 103 GOSUB1: Z=VAL(I\$): PRINT: IFLEFT\$ (C\$, 1) P=Ø:F%=Ø ="#"THENN%(X)=Z 104 IFLEFT\$(C\$,1)="\$"THENS\$(X)=I\$ 52 L=L+1:IFL=>MORL\$(L)="END"THEN11 53 GETX\$: IFX\$="@"ANDCO%=ØTHEN11 105 GOTO52 106 IFLEFT\$(C\$,1) <> "#"THENE=5:GOTO61 54 IFX\$="@"ANDCQ%=1THENGOSUB127:GOTO11 55 IFL\$(L)=""THEN52 107 X=ASC(MID\$(C\$,2))-64:IFX<10RX>26THEN 56 X=ASC(L\$(L)):IFX>40THEN52 E=1:GOTO61 57 IFX>26THENX=X-26:IFF%=1THEN52 108 A=N%(X):X\$=MID\$(C\$,3,1):IFMID\$(C\$,4, 1) <> "#"THENX=VAL(MID\$(C\$,4)):GOTO111 58 IFX>13THENX=X-13:IFF%=ØTHEN52 109 X=ASC(MID\$(C\$,5))-64:IFX<10RX>26THEN 59 C\$=MID\$(L\$(L),2) E=1:GOTO61 6Ø ONXGOTO62,73,76,71,78,85,101,106,115, 110 X=N%(X) 52,116 61 PRINT"ERROR #"E"IN LINE"L:GOTO11 111 F%=0:IFX\$="<"ANDA<XTHENF%=1  $Z=\emptyset:IFRIGHT\$(C\$,1)=";"THENZ=1:C\$=LEFT$ 112 IFX\$=">"ANDA>XTHENF%=1 113 IFX\$="="ANDA=XTHENF%=1 \$(C\$, LEN(C\$)-1) FORX=1TOLEN(C\$):X\$=MID\$(C\$,X,1):IFX\$= 114 GOTO52 "#"THEN67 115 PRINT"{CLR}";:GOTO52 64 IFX\$="\$"THEN68 116 Y=Ø:FORZ=lTOLEN(C\$):IFMID\$(C\$,Z,1)<> " "THENNEXT:GOTO121 65 PRINTX\$;:NEXT:IFZ=ØTHENPRINT 66 GOTO52 117 R\$=MID\$(C\$,Z+1):C\$=LEFT\$(C\$,Z-1):IFR 67 GOSUB69:X\$=STR\$(N%(Y)):GOTO65 IGHT\$(C\$,2)="TO"THENY=1:C\$=LEFT\$(C\$, 68 GOSUB69:X\$=S\$(Y):GOTO65 LEN(C\$)-2)118 FORZ=1TOLEN(R\$):X\$=MID\$(R\$,Z,1):IFX\$ 69 X=X+1:Y=ASC(MID\$(C\$,X,1))-64:IFY<lory <>", "ANDX\$<>"; "THENNEXT: GOTO121 >26THENE=1:GOTO61 7Ø RETURN 119 IFX\$=";"THEN130 12Ø X\$=LEFT\$(R\$,Z-1):R\$=MID\$(R\$,Z+1) 71 IFP>8THENE=3:GOTO61 72 P=P+1:S%(P)=L 121 FORZ=ØTO7:IFC\$<>LEFT\$(G\$(Z),LEN(C\$)) 73 IFVAL(C\$) <> ØTHENL=VAL(C\$)-1:GOTO52 THENNEXT: GOTO126 122 IFCQ%=ØANDZ<>ØTHENE=8:GOTO61 74 FORX=1TOM:IFC\$<>L\$(X)THENNEXT:E=2:GOT 061 123 IFZ=2ANDY=1THEN167 75 L=X:GOTO52 124 IFZ=4ANDY=1THEN168 76 IFP=ØTHENE=4:GOTO61 125 ONZ+1GOTO139,142,145,147,157,158,163 77 L=S%(P):P=P-1:GOTO52 ,165 78 X=1:C\$=C\$+",":X\$=AC\$:IFLEFT\$(C\$,1)="\$ 126 GOSUB127:PRINT"UNKNOWN GRAPHICS":PRI NT"COMMAND IN LINE ";L:GOTO11 "THENGOSUB83 127 CQ%=0:POKE36864,5:POKE36866,150:POKE 79 FORZ=XTOLEN(C\$):IFMID\$(C\$,Z,1)<>","TH ENNEXT 36867,46:POKE36869,240:POKE36879,27 8Ø Z\$=MID\$(C\$,X,Z-X):FORY=1TOLEN(X\$):IFM 128 IFOS%=1THENPRINT"\*PLOT WENT OFF SCRE ID\$(X\$,Y,LEN(Z\$))=Z\$THENF\$=1:GOTO52EN" 129 PRINT"{CLR}{BLK}";:RETURN 81 NEXT:IFZ<LEN(C\$)THENX=Z+1:GOTO79 82 F%=Ø:GOTO52 130 D=VAL(C\$):Y=LEN(STR\$(D)):C\$=MID\$(C\$, 83 Y=ASC(MID\$(C\$,2))-64:IFY<10RY>26THENE Y+1):IFD<=ØTHEN126 =1 : GOTO61 131 IFC\$<>LEFT\$(G\$(3), LEN(C\$))THEN126 84 X\$=S\$(Y):X=4:RETURN 132 FORZ=1TOLEN(R\$): IFMID\$(R\$,Z,1) <> "; "T 85 A=3:Z=Ø:X\$="":IFLEFT\$(C\$,1)<>"#"ORMID HENNEXT: GOTO126

\$(C\$,3,1) <> "="THENE=5:GOTO61

133 C\$=LEFT\$(R\$,Z-1):X\$=MID\$(R\$,Z+1)

134 FORZ=1TOLEN(X\$):IFMID\$(X\$,Z,1)<>" "T 140 REM HENNEXT: GOTO126 141 REM 143 GOSUB127: IFOS%=1THEN11 135 R\$=MID\$(X\$,Z+1):X\$=LEFT\$(X\$,Z-1):IFX 144 GOTO52 \$<>LEFT\$(G\$(2), LEN(X\$))THEN126 136 X\$=R\$ 147 GOSUB169 137 R\$=C\$:GOTO147 148 REM 138 R\$=X\$:GOTO145 149 REM 139 CQ%=1:UD%=0:OS%=0:POKE36864,7:POKE36 150 TH = (90-AN) \*3.1415926/180 : XG = X0 + Z \* COS(866,148:POKE36867,23 TH):YG=YØ+Z\*SIN(TH):IFUD%=ØTHENGOSUB 14Ø POKE36869,252:POKE36879,3Ø:CO=Ø:SC=2 :BC=6:AN=0:X0=0:Y0=0 151 IFOS%=1THEN: CHAR18, Ø, "OFF SCREEN AT L 141 FORI=ØTO219:POKE768Ø+I,I:NEXT:FORI=4 INE{2 SPACES}"+STR\$(L)+" : HIT Q":GO Ø96T07615:POKEI, Ø:NEXT:GOT052 142 GETX\$: IFX\$ <> "Q"THEN142 152 XØ=XG:YØ=YG:IFD>ØTHEN138 143 REM 153 GOTO52 144 GOSUB127:GOTO52 154 IFYØ<-79ORYG<-79ORYØ>8ØORYG>8ØORXØ<-1 145 GOSUB169:AN=AN+Z:D=D-1:IFD>ØTHEN137 060RXG<-1060RXØ>1080RXG>108THENOS%=1 146 D=Ø:GOTO52 : RETURN 147 GOSUB169: IFZ < ØTHEN126 155 UØ=1Ø23\*(XØ+1Ø6.65)/(1.35\*159):VØ=1Ø2 3\*(8Ø-YØ)/159:U=1023\*(XG+106.65)/(1. 148 TH=(90-AN)\*3.1415926/180 149 FORY=ØTOZ:XG=XØ+Y\*COS(TH):YG=YØ+Y\*SI 35\*159) N(TH): IFUD%=ØTHENGOSUB152 156 V=1023\*(80-YG)/159:DRAW1,U0,V0TOU,V:R 150 NEXT:X0=XG:Y0=YG:IFD>0THEN138 ETURN 151 GOTO52 159 IFZ < 8THENCO=Z: REGIONZ: GOTO52 152 U=INT((XG+106.65)/1.35+.5):V=88-INT( 160 IFZ=8THENCO=SC:REGIONCO:GOTO52 YG+.5) 164 SC=Z:COLORZ, BC, CO, Ø:GOTO52 153 CH=INT(V/16)\*20+INT(U/8):RO=(V/16-IN 166 BC=Z:COLORSC, Z, CO, Ø:GOTO52 T(V/16))\*16 154 IFCH < ØORCH > 22 ØORXG < - 106.65 ORXG > 108 TH Program 3: Pretty Pattern ENOS%=1:RETURN 1 \*PRETTY PATTERN 155 BY=4096+16\*CH+RO:BI=7-(U-INT(U/8)\*8)2 G:CLEAR 156 POKE384ØØ+CH, CO: POKEBY, PEEK(BY)OR(21 3 G:SCREEN RED BI): RETURN 4 G:GO 13 157 GOSUB169:TH=(9Ø-AN)\*3.14159265/18Ø:X 5 G:TURN 60  $\emptyset = X\emptyset + Z*COS(TH): Y\emptyset = Y\emptyset + Z*SIN(TH): GOTO5$ 6 G:GO -17 7 U:\*SHIFT SQUARE 158 FORZ=ØTO1Ø:IFR\$ <> B\$ (Z) THENNEXT:GOTO1 8 J:7 10 \*SHIFT SQUARE 159 IFZ <8THENCO=Z:GOTO52 11 G:GO 17 160 IFZ=8THENCO=SC-1:GOTO52 12 G:TURN 60 161 IFZ=9THENUD%=1:GOTO52 13 G:4(DRAW 60; TURN 90) 162 IFZ=1ØTHENUD%=Ø:GOTO52 14 E: 163 FORZ=ØTO7:IFR\$<>B\$(Z)THENNEXT:GOTO12 Program 4: Teddy Bear 164 SC=Z+1:POKE36879,SC\*16+BC-8:GOTO52 165 FORZ=ØTO7:IFR\$<>B\$(Z)THENNEXT:GOTO12 1 \*TEDDY BEAR 2 G:C 166 BC=Z:POKE36879,SC\*16+BC-8:GOTO52 3 G:TTO -90 167 GOSUB169:AN=Z:GOTO52 4 I:#C=2 168 GOSUB169:YØ=Z:R\$=X\$:GOSUB169:XØ=Z:GO 5 JY:\*FACE TO52 6 U:\*1/3 BIG CIRCLE 169 Z=VAL(R\$):IFZ<>ØORR\$="Ø"THEN173 U:\*LOCATE FOOT/EAR 7 170 IFLEN(R\$) <> 20RLEFT\$(R\$,1) <> "#"THENE= 8 U: \*FOOT/EAR 1:GOSUB127:GOTO61 9 U:\*LOCATE FOOT/EAR 171 Y=ASC(RIGHT\$(R\$,1))-64:IFY<ØORY>26TH 10 U:\*1/3 BIG CIRCLE ENE=1:GOSUB127:GOTO61 11 U:\*LOCATE FOOT/EAR 172 Z=N%(Y) 12 U:\*FOOT/EAR 173 RETURN 13 U:\*LOCATE FOOT/EAR 14 U:\*1/3 BIG CIRCLE **Program 2: Changes For Super Expander** 15 G:T 180 4 GRAPHICØ: COLOR1, 3, Ø, Ø 16 C:#C=#C+1 5 REM 17 J:4 127 CQ%=0:GRAPHIC4:COLOR1, 3, 0, 0:SCNCLR:RE 18 \*FACE TURN 19 G:GTO 7,30 128 REM 20 G:TTO 0 129 REM 21 U:\*EYE 139 CQ%=1:UD%=0:OS%=0:GRAPHIC2:COLOR1,6,0 22 G:GTO -7,30

24 U:\*EYE

Ø=Ø:GOTO52

,0:SCNCLR:CO=0:SC=1:BC=6:AN=0:X0=0:Y 23 G:T 180

25 G:GTO Ø,22 26 G:4(D 1;T 9Ø) 27 G:GTO 12,20 28 G:10(D 4;T 18) 29 G:Q 3Ø END 35 \*1/3 BIG CIRCLE 36 G:15(D 4:T 8) 37 E: 40 \*FOOT/EAR 41 G:20(D 4;T 18) 42 E: \*EYE 45 G:15(D 2;T 24) 46 47 E: 50 \*LOCATE FOOT/EAR 51 G:T 9Ø 52 G:G 6 53 G:T 90 54 E:

## **Program 5: Recursive Tree**

1 \*RECURSIVE TREE H: 3 T:FINAL BRANCH LEVEL ? 4 A: #L 5 G:C 6 C:#B=64 7 G:G -64 8 U:\*BRANCH 9 G:Q

10 END

15 \*BRANCH 16 I:#L=Ø 17 JY:30 18 G:D #B 19 C: #B=#B/2 20 C:#L=#L-1 21 G:T -45 22 U:\*BRANCH 23 G:T 9Ø U:\*BRANCH 24 25 G:T -45 26 C: #B=#B\*2 27 C: #L=#L+1 28 C: #A=-#B 29 G:G #A 3Ø E:

## VIC-20 and Commodore 64

### ADVENTURES

BANSHEE CASTLE

BANSHEE CASTLE

An unbelieveable adventure that will try your
patience. But intelligence, persistance and
stamina pays off. An action-packed game that keeps you on edge. VIC 16K Reqd. C-64 \$19.95

(Artificial Intelligence) Have a relationship with your computer thats hard to believe. Discuss it with "Maggie"
VIC 16K Reqd. \$19.95

MAGGIE

WHO-DUN-IT? Mystery-lover's delight. How's your analytical mind? If you have any logic...this is the game for you. VIC 16K Reqd. C-64

SCRAMBLERS?
We have it. The ultimate challenge in word scramble. 3 games on one tape.
Test your skill & knowledge. No exp. req. VIC C-64 \$19.95

ORDER ALL 4 FOR 70.00 CHECK OR MONEY ORDER ADD \$1.50 FOR P & H

DEALER INQUIRIES INVITED.

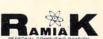

3133 South Nucla Street Aurora, Colroado 80013 303 / 690-3088

## MAGIC MOTHER VIC-20 SIX SLOT BUS EXPANDER

Accepts any VIC-20 compatible cartridges Write enable / disable control for each slot Illustrated assembly and operation guide RAMs retain contents even when deselected

Fully compatible with cartridges up to 32K Reconfigurable slots for maximum ease of use

Allows remapping cartridges without modifying them
Allows remapping cartridges without modifying them
Allows systems of up to 40K RAM – up to 29K RAM in BASIC
Operates from VIC-20 power supply, or, from optional on board power supply (not included)
6 cartridge slots

Bus line buffers

• Power indicator

Bus line buffers
 System reset button
 Fused to protect VIC-20

 Expansion connection at rear
 Special features for experimenters
 90 day limited warranty Gold plated connectors

Bare board \$42.95, Kit \$84.95, Assembled and tested \$97.95

Write for quantity discounts. Add \$3 for shipping & handling. Ohio residents add 5 1/2 %. Check or money order only. Personal checks allow 2 weeks to clear, Dealer inquiries invited.

ENTEK

XENTEK Corporation,

P.O.Box 411,

0

VIC-20 is a trademark of Commodore Business Machines, Inc.

VIC-20 **OWNERS!!!** 

COPY CARTRIDGES TO TAPE

NOW YOU CAN MAKE TAPE COPIES OF YOUR EXPENSIVE CARTRIDGE PROGRAMS AND LEARN:

- 1 EASY TO TYPE 8 LINE COPY \$LOAD PROGRAMS FOR PLUG IN CARTRIDGES
- HOW TO ADD POWER FRESET SWITCHES TO YOUR INEXPENSIVE EXP. BOARD
- 3 HOW TO COPY MOST "COPYGUARDED" TAPE PROGRAMS
  - REQUIRES BK RAM+EXPANSION BOARD FOR MOST PLUG IN CARTRIDGES
    \* FOR ARCHIVAL USE ONLY

INFO PACKET#1

TEAN LAFITTE SOFTWARE INC. P.O. BOX 8578 NEW ORLEANS, LA. 70182

## VIC-20® SOFTWARE!

DR. FLOYD"

\$14.95

Psychoanalysis by computer? Well, not quite, but Dr. Floyd will carry on a convesation with you using psychoanalytical techniques that give the appearance of artificial intelligence. Requires 16k RAM or more.

## WORDPLAY"

\$14.95

WORDPLAY is a collection of programs which allows the user to make original stories, write a form of Japanese poetry, play the fun game of "Animal" (which children lovel) and create jargan. A bonus secret message (cyphel) program is a disto included, in a word, WORDPLAY is a "BARGAIN"! Requires 16k RAM or more.

## TYPE FOR YOUR LIFE™ \$14.95

With more challenge than an arcade game, learn to type 75 or more words per minute. Speed is User Selectable, but NO FOOLING AROUND allowed Text is WIDELY VARED since it comes from the program tope. Action color graphics with sound fix your eyes on the screen and away from your figners. Your man rows his bod fur the screen as fast as you can type. Maintain speed and he'll destroy the sea monster, but if you slow down -ZAPI, he'l GET YAI fruns on unexpanded Vic.

Apropos Technology is proud to affer these fine educational and entertaining programs for your VIC-201 Each program comes fully tested on a high, qualify cassette. Replacement, if necessary, is guaranteed to original purchaser. Pices shown include shipping charges.

More Software Coming!

### Contact Your Local Dealer.

Or Send Check or Money Order For the Total Calif. residents add 6% tax.

Phone orders Call (805) 482-3604

Foreign orders, add \$8.00 All items shipped from stock

DEALER INQUIRIES WELCOME

350 N. Lantana Avenue, Suite 821 Camarillo, CA 93010 APROPOS TECHNOLOGY

## "CARD/?" (CARD PRINT)

UNIVERSAL CENTRONICS PARALLEL PRINTER INTERFACE FOR THE VIC-20\*

Now you can use any parallel printer with your VIC-20\*. And you don't have to give up the use of your user port (MODEM), or change to special printer commands, or load any special software driver programs to do it.

- · Outputs standard ASCII codes to the printer.
- Plugs in the VIC-20\* printer serial i/o port.
- Understands all standard VIC-20\* print commands.
- No modification to your VIC-20®
- No special programs required.
- Includes all necessary cables to hook up a standard printer using centronics parallel input.
- MADE IN THE U.S.A. is a product of CARDCO, Inc \$76.00

"""COMPU SENSE":"

TO ORDER P.O. BOX 768 WICHITA, KS 67201 (316) 263-1095

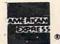

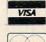

Handling charges \$3.00 C O D (Add \$2.00) Personal checks allow 3 week delivery VIC-20\* is a registered trademark of Commodore Prices subject to change

## REVIEWS

## **Telengard**

Tony Roberts Assistant Managing Editor

Telengard is a fantasy, roleplaying game that requires a good memory, the ability to think quickly, and hours and hours to

play.

Telengard is a dungeon, 50 levels deep. It is littered with treasures and crawling with monsters. Your purpose is to enter the dungeon, gather treasures, gold, and experience, and come out alive. You encounter monsters and traps, fall into pits, and wander into teleportation chambers that send you who knows where. You have your strength, your magic, and your wits to help you survive.

This Dungeon-and-Dragonslike game, which is both complicated and intriguing, is available from Avalon Hill for the Atari, Apple, PET, and Commodore 64 computers. It plays the same on any computer, but the 64 version, with its graphic representation of the monsters and dungeon-hazards, has the most flair.

Telengard's complexity is indicated by the 24-page instruction manual, most of which is spent explaining what you'll encounter in the dungeon and how to cope with it. Learning the features of the dungeon, the characteristics of the creatures that inhabit it, and the weapons and magic at your disposal is crucial to the game.

Another complicating factor is time. On each of your moves, you have a limited amount of time (about five seconds) to de-

cide how to proceed. The world of Telengard does not stop if you are indecisive. If you fail to initiate action, the forces of the dungeon will choose a path for you.

## The Characters

You are the adventurer in *Telengard*, and every time you play, you are endowed with different characteristics, each of which affects your performance in the dungeon.

These characteristics are: strength, which determines your success during combat; intelligence, which has a bearing on how well you cast magical spells; wisdom, which governs your ability to cast healing spells and to successfully use spells on "undead" creatures; constitution, a factor directly related to how much injury you can sustain in battle; dexterity, a measure of your ability to run when necessary; and charisma, which affects the way some creatures react to you.

When you begin your descent into the dungeon, you are a Level 1 adventurer. As you accumulate experience, gained by successfully fighting monsters and collecting gold, you advance to higher levels, giving you the stamina needed to carry you further into the maze of tunnels, as well as a larger array of spells to help you out of tight spots.

## **Monsters And Spells**

There are 20 monsters in *Telengard*, each dangerous in its own way. Some are living monsters, fighters, elves, and dragons, for example, and others are undead. These undead creatures – mum-

mies, wraiths, and specters, among others – require an entirely different approach in battle.

Each monster has its quirks, and, like each character, monsters have levels. A Level 1 Kobold may not be much to fear, but for a Level 1 adventurer, a Level 23 Kobold can be a handful. The outcome of your encounters with the monsters depends on the combination of the monster's level, its characteristics, your character's attributes, and how you choose to fight the monster.

There are 36 spells available to *Telengard* adventurers. At the start of a game, a character can use the first six. Access to the others is reserved for more experienced characters. Among the spells are Magic Missiles, Invisibility, Continual Light, Finger of Death, and Wall of Fire. Some spells can be used only in battle; others are "duration spells" that give an adventurer extra power for several turns.

## **The Dungeon**

Once the game begins, you find yourself deposited in the dungeon, directly below an inn, a place you'll return to often – if you can remember where it is. On the right side of the screen is a report showing your character's attributes, your collection of treasures, your gold, and your experience points.

You play this adventure in a series of two-part turns. Part one is the action phase in which you decide whether to move or stay put. If you move, the dungeon's maze is redrawn around you, and you're thrown into the

## PRO SPORTS STATS

LET YOUR HOME COMPUTER GIVE YOU "THE WINNING EDGE"

IT'S 100% GUARANTEED
IT WORKS OR YOU DON'T PAY

LET YOUR HOME COMPUTER HELP YOU PICK SUNDAY'S WINNERS ON SATURDAY.

AVAILABLE NOW THROUGH MODERN COMPUTER TECHNOLOGY

COMPLETE PROFESSIONAL FOOTBALL RECORDS FROM 1970 — RIGHT UP TO THE MINUTE

All of the history, information and data needed to help you pick winners against the spread available at your fingertips.

Available for Apple, I.B.M. P.C., Radio Shack, Commodore 64 and other micro computers. Comes with Data Base, operating program and instruction manual.

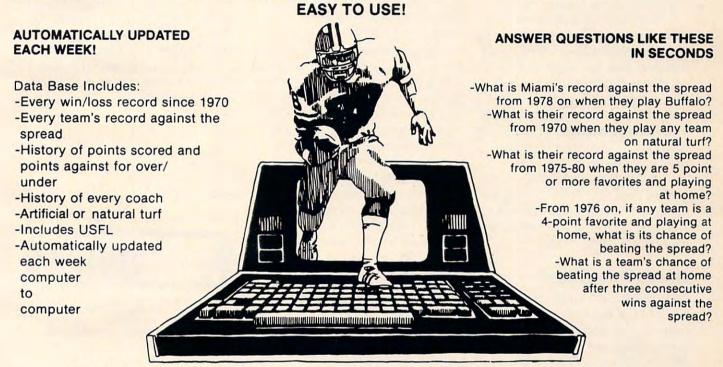

YOU SIMPLY WON'T BELIEVE THE QUANTITY OF IMPORTANT DATA AVAILABLE AT YOUR FINGERTIPS HELPS YOU SELECT WINNERS

YOU SELECT THE TEAMS, CRITERIA, AND THE TIME FRAME

## **FULL GUARANTEE**

Run this program on your computer for seven days and if not completely satisfied, return it for a full refund.

## ORDER NOW AND SAVE

Order before September 15, 1983 and pay only \$285. Regular price \$495. Weekly computer update only \$15 per month for one season (Regular \$25). 40% discount on baseball, hockey or basketball programs you may purchase.

- Rush me my Data Base Program and Operating Manual for Pro Football Stats. If I order before September 15, I pay only \$285 and will pay only \$15 per month for a weekly update for one season along with a 40% discount on other Pro Sports Programs.
- Enclosed is my check for \$25. Send me a Demo disk and instruction manual. My \$25 will be applied toward the purchase price should I decide to buy Pro Football Stats.
- I'm not convinced, send me more information.

| Name                    |       |     |
|-------------------------|-------|-----|
| Street                  |       |     |
| City                    | State | Zip |
| Telephone               |       |     |
| Make and Model Computer |       |     |

Make check payable to:
Eastern Computer Consulting Associates, Inc.,
11 Dick Drive, Worcester, MA 01609
(617) 757-3131 Ext. 104WW.COMMOGOREDICA

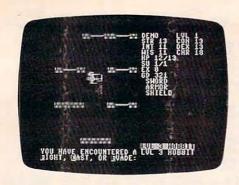

The player has encountered a Hobbit, skill level 3. 64 version.

encounter phase if you've moved into an occupied space.

If you've encountered a monster, you'll be told (in the 64 version, shown) which monster it is and how strong it is. Based on that information, you have a few seconds to decide whether to fight, evade, or cast a spell. If you hesitate, the monster is likely to attack, and your adventure may well be over.

If you fight and survive, you're probably injured and not likely to survive another battle. It's time to find one of the inns and recuperate.

## **Gray Misty Cube**

As you wander through the dungeon in the darkness, you have more to fear than unsavory creatures. There are many inanimate objects to worry about as well. You may step into a Gray Misty Cube, which can take you to any dungeon level – but if you go, can you find your way back? There are teleportals, pits, fountains, altars, and a mysterious "small box with buttons."

Each of these features offers its own set of problems, and who knows, if you press the right combination of buttons on the small box, something good may come of it. There's more strewn about Telengard. Treasure chests, silver, armor and weapons, and even a Ring of Regeneration, something that makes those long trips back to the inn easier to survive.

But beware, that treasure

chest may contain 10,000 gold pieces. Or it may house a poisonous spider. Do you dare open it?

## Playing The Game

Playing Telengard takes time. First it takes time to learn the game, and then playing could take forever. The game goes on until you meet your match. While learning, pay attention to the helpful hints in the instruction manual. It also helps to play a few games with the time element disabled. That will give you time to leaf through the instructions to bone up on monsters or spells.

Once you're playing a real game, there is no way to stop to check the mail or make a cup of coffee. If you stop playing, you'll be attacked and defeated in no time. Whenever you return to one of the inns, however, the game is stopped until you give the command to reenter Telengard. You may find yourself heading back to an inn just so you can walk away from the computer for a few minutes to relieve the tension.

Though the dungeon is 50 levels deep, with a different maze on each level, you're wise to wander no farther than two or three moves from an inn until you've advanced to Level 3 or 4. The farther into Telengard you venture, the more troublesome your opposition will be.

The most frustrating part of the game comes after working your character up to Level 4 or 5 only to stumble across a Level 32 dragon and lose in an instant. The early game must be played painstakingly, with frequent visits to an inn. Each time you visit an inn, you have the option of saving your character to tape or disk. Once a character has been saved, it can be revived, even after a disastrous encounter with a demon. When saving to tape, have everything ready to go before giving the command, because the program will begin

writing immediately.

A feature of *Telengard* that produces some unexpected results is the program's keyboard buffer. It holds two or three characters, so if you get excited and begin pushing keys without thinking, you'll blindly affect your future. Sometimes it's to your advantage to preprogram your steps, but usually you'll regret it.

Telengard is an exciting game, one that can tie you up in knots and rob you of your sleep. Learning to play is simultaneously frustrating and fascinating. And once you know the ropes, there's plenty of satisfaction in knowing you've assessed your character correctly and directed him appropriately.

Telengard The Avalon Hill Game Company 4517 Harford Road Baltimore, MD 21214 \$23 for tape version \$28 for disk version

## HUNDREDS OF PROGRAMS AVAILABLE FOR THE COMMODORE 64 & VIC 20

0

Avalon-Hill • HES • Epyx • Spinnaker • Infocom Abacus • Sirius • Broderbund • Victory • Totl and much more

## ALL PRICES UP TO 30% BELOW RETAIL!!

|                                                                                                    |        | uun    |  |
|----------------------------------------------------------------------------------------------------|--------|--------|--|
|                                                                                                    | RETAIL | PRICES |  |
| Quick Brown Fox (64 or VIC 20)                                                                                                    | 65.00  | 47.50  |  |
| Hesmon (64 or VIC 20)                                                                                                    | 39.95  | 29.95  |  |
| Paper Clip (CBM 64) (D)                                                                                                    | 125.00 | 96.25  |  |
| Jumpman (D or Cass.)                                                                                                    | 39.95  | 29.95  |  |
| Temple of Apshai (D)                                                                                                    | 39.95  | 29.95  |  |
| Zork I, II, or III (D)                                                                                                    | 39.95  | 29.95  |  |
| Deadline (D)                                                                                                    | 49.95  | 37.50  |  |
| Starcross (D)                                                                                                    | 39.95  | 29.95  |  |
| Facemaker (D)                                                                                                    | 34.95  | 26.25  |  |
| Kindercomp (D)                                                                                                    | 29.95  | 22.50  |  |
| CONTRACTOR OF A PARTY OF A PARTY |        |        |  |

## ACCESSORIES AVAILABLE ALSO

Monitors • Printers • Expansion Boards CARDCO Cardboard/3 slot

Cardco Parallel Printer Interface Video Pak (8K mem., 40/80 col.

includes free word processor) 149.95 119.95 Many more products also available for APPLE, ATARI, CP/M, IBM P/C

Write or call for FREE CATALOG TO ORDER: CALL 1-714-951-5596 8:00 A.M. - 8:00 P.M. PST Mon.-Sat. or send check or credit card no.. signature. & exp. date

CENTURY MICRO PRODUCTS
P.O. Box 2520
Mission Viejo, CA 92690
Visa/Mastercard add 3%. Personal checks allow 2 weeks to clear. CA residents add sales tax. Shipping and handling and \$3.00 (hardware extra) below handling and \$3.00 (hardware extra). Prices

## THERE'S A COMPUTER BORN EVERY MINUTE... GIVE IT A HOME

For \$89.95 with the CS-1632 you can house your computer, peripherals, and accessories without spending a fortune.

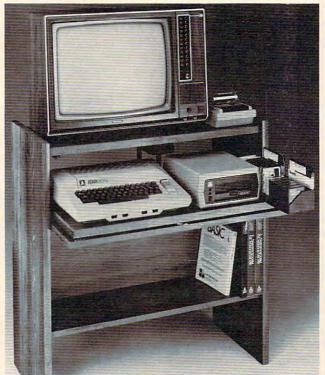

For those with a large computer family the CS-2748 gives you all the room you need for your computer, monitor, printer, peripherals, software, etc. at a price that's hard to believe: \$299.95.

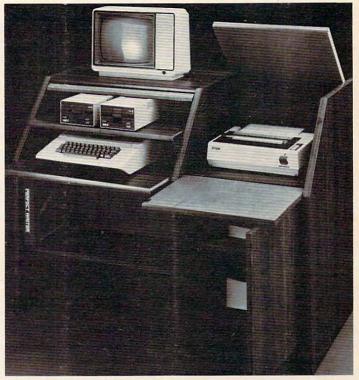

The CS-1632 computer storage cabinets compact yet functional design fits almost anywhere while housing your computer monitor, joysticks, software, books and peripherals all for only \$89.95.

The slide out shelf puts the computer at the right height and position for easy comfortable operation.

The fold up locking door keeps unwanted fingers off the key board when not in use.

To store joysticks just turn them upside down and slide them into the inverted storage rack.

Twist tabs on the back of center panel allow for neat concealed grouping of wires, while power packs rest hidden behind center

panel on shelf.

The slide out software tray has room for 14 cartridges or cassettes and up to 30 diskettes. Most brands of software will fit between the adjustable partitions with a convenient hook for the spare key at rear.

Stand fits Atari 400 & 800. Commodore 64 & VIC 20, Ti 99/4A and TRS-80.

Cabinet dimensions overall 36" high x 33-7/8" wide x 16" deep.

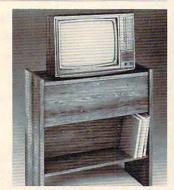

To order CS-1632 send \$89.95 to:

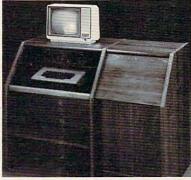

To order CS-2748 send \$299.95 to:

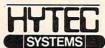

P.O. Box 446 West Lynn, OR 97068

For Fast Phone Orders Call Toll Free 1-800-547-3100 Inside Oregon Call (503) 635-6667

| Name            |                              |             |                   |         |
|-----------------|------------------------------|-------------|-------------------|---------|
| Address _       |                              |             |                   |         |
| City            |                              | State _     | Zip               |         |
| Quantity        | CS-1632                      |             | Quantity          | CS-2748 |
|                 | Golden Oak Finish            | ☐ Natu      | ral walnut finish |         |
| My perso        | onal check, cashiers check o | r money or  | der is enclosed.  |         |
| Bill my V       | TSA #                        |             | Ext               | o. Date |
| Bill my N       | MasterCard #                 |             | Ext               | o. Date |
| Please in       | clude freight charge on my   | VISA or Mas | sterCard.         |         |
| Card Holde      | rs Signature                 |             |                   |         |
| Immediate et in |                              | F J. P 10   |                   | H       |

2 weeks. CS-1632 ships UPS freight collect from Oregon. CS-2748 ships by truck freight collect from Oregon. Prices subject to change. Shipment subject to availability. Both the CS-1632 and CS-2748 ship unassembled in two cartons. Assembly requires only a screwdriver, hammer, and a few minutes of your time.

Choice in simulated woodgrain of warm golden oak or rich natural walnut finish.

The two slide-out shelves put the keyboard at the proper operating height while allowing easy access to the disk drives. The bronze tempered glass door protecting the keyboard and disk drives simply lifts up and slides back out of the way during

Twist tabs on the back of the center panel allow for neat concealed grouping of wires while a convenient storage shelf for books or other items lies below. The printer sits behind a fold down door that provides a work surface for papers or books while using the keyboard. The lift up top allows easy access to the top and rear of the printer. A slot in the printer shelf allows for center as well as rear feed printers.

Behind the lower door are a top shelf for paper, feeding the printer, and a bottom shelf to receive printer copy as well as additional storage.

Stand fits same computers as the CS-1632 as well as the Apple I and II, IBM-PC, Franklin and many others.

The cabinet dimensions overall: 39-1/2" high x 49" wide x 27" deep.

Keyboard shelf 20" deep x 26" wide. Disk drive shelf 15-34" deep x 26" wide. Top shelf for monitor 17" deep x 27" wide. Printer shelf 22" deep x 19" wide.

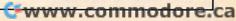

## **Getaway!** For The Atari

Stephen Levy, Assistant Editor

Getaway!, by Mark Reid, is an arcade-style game which takes advantage of the Atari's graphics capabilities. Since the game board – a town map – is approximately 35 screens, the player sees only part of the town at any one time. The player uses a joystick to view other areas of town.

The object of the game is to race all over, stealing as much loot as possible, and then return to your hideout before the police catch you. The game progresses through several levels, but, in the end, justice prevails when the thief is caught. Your score is based on the amount of loot you are able to stash in your hideout.

## **Smart Police**

There are a number of ways to collect loot. But the greatest rewards come from catching the white armored van. The police don't seem to bother you much until you make the big heist, then their chase is relentless. The more loot you gather or the higher the level, the more energetic their pursuit.

The graphics in *Getaway!* are detailed and appealing. Smooth scrolling is provided by easy joystick control. The sound is realistic; the challenge is exciting and the game becomes more difficult the more effectively you play. And the instruction manual is complete and easy to understand.

## **Touring The Town**

The first time I played *Getaway!* I was impressed by the detail of the graphics. In fact, I was so intrigued that I put off actually playing until I'd toured the town. Using the black and white map of the town supplied in the user's manual, I was able to "drive" to see all the sights. The town has high-rise buildings, a river, trees,

schools, bridges, factories, and three very important gas stations. Each feature is impressive by itself, but taken together, the effect is delightful.

The sound, too, is impressive. When a police car nears, you are aware of it before you see it, because its siren warns you. With experience, you will be able to estimate the distance by the siren's volume.

Fine graphics and sound are always important to a good game, but the game must also play well. You can think of Getaway! as a variation of a maze game in the same sense that Pac-Man is. The difference is that in Getaway! there is much more variety and detail to deal with. The ever-present police are only the beginning. As in any town, stop signs seem to appear whenever you are in a rush. And just when you are about to reach the hideout, you notice that you are running out of gas. If you are new at the game or haven't kept your bearings, those three gas stations can be hard to find.

Time also becomes a factor: additional stop signs will appear, and the police begin setting up roadblocks as the game progresses. The police also seem to become more aware of your whereabouts in the night scenario.

## For Any Age

The game's beginning levels are easy enough for a child to enjoy. Adults and more experienced game players will also find the challenge satisfactory. If you manage to get to the fifth level – no easy task – the bonus is an extra getaway car. It comes with a price, though; the game becomes truly challenging at this point.

If you like chase-type, fast-action games; if you are looking for an Atari game the whole family will enjoy; or if you are willing to take the time to become skilled at a game (it takes time to learn the map and all the techniques needed to get to the upper levels), *Getaway!* will surely satisfy you.

Getaway! Atari Program Exchange P.O. Box 3705 Santa Clara, CA 95055 32K Tape 32K Disk \$29.95

To receive
additional
information
from advertisers
in this issue,
use the handy
reader service cards
in the back
of the magazine.

0

## COMPUTE! Subscriber Services

Please help us serve you better. If you need to contact us for any of the reasons listed below, write to us at:

COMPUTE! Magazine P.O. Box 5406

Greensboro, NC 27403

or call the Toll Free number listed below.

Change Of Address. Please allow us 6-8 weeks to effect the change; send your current mailing label along with your new address.

Renewal. Should you wish to renew your COMPUTE! subscription before we remind you to, send your current mailing label with payment or charge number or call the Toll Free number listed below.

New Subscription. A one year (12 month) US subscription to COMPUTE! is \$20,00 (2 years, \$36.00; 3 years, \$54.00. For subscription rates outside the US, see staff page). Send us your name and address or call the Toll Free number listed below.

**Delivery Problems.** If you receive duplicate issues of **COMPUTE!**, if you experience late delivery or if you have problems with your subscription, please call the Toll Free number listed below.

COMPUTE! 800-334-0868 In NC 919-275-9809

## Eric Martin's Where prices are born, not raised!

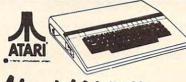

Atari 1400XL

Built-in phone modem, expandable to 256K, and more goodies 
 810 Disc Drive
 CALL

 1010 Program Recorder (NEW)
 \$79.00

| 1025 | Printer (NEW)                   | \$410.00 |
|------|---------------------------------|----------|
| CX8  | 5 Numeric Keyboard              | \$109.00 |
|      | 19 Bookkeeper Kit               |          |
| CX4  | 88 Communicator Kit             | CALL     |
|      | ATARI Software                  |          |
| CXL  | .4025 Defender                  | \$39.00  |
| RXE  | 026 Dig Dug                     | \$39.00  |
| RX8  | 039 Eastern Front (ROM)         | \$44.00  |
| CL)  | 4027 Qix                        | \$39.00  |
| RX8  | 037 Star Trux                   | \$39.00  |
| DXS  | 049 Visicalc                    | \$159.00 |
| CAC  | 11655 Technical Reference Notes | \$29.95  |
|      | Third Party Software            |          |
| Min  | er 2049                         | CALL     |
|      | xon                             |          |
| Eas  | tern Front 1941 (cassette)      | \$29.95  |
| Wiz  | ard of War                      | \$30.00  |
| Gor  | t                               | \$30.00  |
| Fro  | ger                             | \$30.00  |
| Cho  | p Lifter                        |          |
| App  | le Panic                        | \$23.75  |
|      | a Buggies                       |          |
| Sub  | marine Commander (ROM)          | \$35.95  |
| Jum  | bo Jet Pilot (ROM)              | \$35.95  |
| Soc  | cer (ROM)                       | \$36.95  |
| Gan  | nestar Football                 | CALL     |
|      |                                 |          |

When new ATARIS are born, Eric Martin's will have them at newborn prices. For the latest from Atari, call or visit our store. One of the largest Atari Dealers in the U.S.

> We take TRADE-INS. Call for your price.

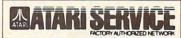

# Orders shipped in 24 hours

For fast delivery, send certified or cashier checks. money orders, or direct bank wire transfers. Personal checks allow 2 to 3 weeks to clear. Prices reflect cash discount and are subject to change. Add 2% for credit card purchases. Shipping—Software \$2 Minimum. Hardware—call. Foreign inquiries invited —add 15% for shipping. Ohio residents add 6.5%

5485 Warrensville Center Road Maple Heights. Ohio 44137

Call Toll Free 1-800-482-7254 In Ohio 216/663-2032 Mon.-Sat. 10-6 EST

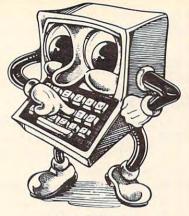

## RAM BOARDS

Lifetime Warranty

## ATARI

| 32K | 400/800 | 59.95 |
|-----|---------|-------|
| 48K | 400     | 84.95 |
| 64K | 400     | 99.95 |

## PRINTERS

| EPSON FX80 .   | 529.95 |
|----------------|--------|
| NEC 8023       | 439.95 |
| Prowriter 8510 | 369.95 |

## INTERFACES

Microbits MPP 1100 Atari 79.95 Grappler + Apple . . . 129.95

## Ordering Information:

We accept M/C, VISA, Money Orders, and Cashier Checks. Sorry No C.O.D's.

SHIPPING: Add 3% UPS (\$3.00 Minimum). APO/FPO 5% (\$5.00 Minimum). International Orders 10% (\$10.00 Minimum). Credit Cards add 3%, California Residents add 6% Sales Tax.

290 N. 10th Street P.O. Box 1516 Colton, CA 92324

ORDERS ONLY 800-652-8391

Customer Service 714-824-5555

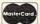

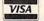

## **Three Game Modules** For The TI

Steve Davis

Last year, a young man named Michael Brouthers left his job at Texas Instruments in Dallas and boldly began a venture to develop game software for the TI home computer, a market that he felt was ready to blossom. When TI announced the \$100 rebate on the 99/4A, the market for the machine did indeed grow rapidly.

Until now, Texas Instruments has been the only source of software packaged in the convenient Command Module, which TI invented for the 99/4. The module can contain ROM or GROM chips which contain a program (usually written in Assembler or GPL), and, in the case of TI's Mini-Memory Module, the cartridge can be used to add RAM to the console.

The main advantages to using program modules are:

 Ease of use. A person needs no peripheral devices or programming knowledge; just plug in the module and turn on the computer.

 Security. Programs cannot be copied or pirated easily since they reside in GROM or ROM chips. This also prevents accidental erasure of the program.

 Memory. An application program in a module takes up little or no console memory (RAM), so the computer's memory is available for data storage.

Using most third-party game software for the TI requires either Extended BASIC, Memory Expansion, Mini-Memory, Editor/Assembler, cassette or disk.

Now, Funware has introduced a line of game modules, Henhouse, Rabbit Trail, and Video Vegas, for the 99/4A. All use

September 1983 COMPUTE! 181

the sprite graphics capability of the TI.

## Henhouse

In *Henhouse*, you have five prolific chickens that lay eggs which roll down into five chutes. Each time a chute fills with eggs, you must take them to your truck without dropping them, all the while watching for wolves and poachers.

You get points for each poacher you shoot. Birds fly overhead, and you get points for shooting them, too. You play, using joysticks or the keyboard, until a wolf gets in the henhouse or you break six eggs.

The game may not seem as fast as some of the space or maze games in the arcades, but there are enough distractions that it requires concentration and the ability to do several things at once. It is simple enough to be enjoyed by users of all ages. The retail price is \$39.95.

## Rabbit Trail

This game is a cross between the *Donkey Kong* and *Frogger* type games. You are a hungry bunny who must hop along the trails and burrow through tunnels in search of carrots. You must not be eaten by a weasel or a hawk, be run over by a speeding car, or get caught in a trap.

Eating all the carrots without being caught advances you to the next level. You receive bonus points based on how fast you complete the level. If you are quick (as a rabbit should be), you may earn "bonus bunnies."

Each of the seven levels presents a more challenging screen. If you complete all seven screens, the game repeats from the first screen but with increased difficulty. Funware says that so far no one has been able to get higher than 24 screens, but to make it even that far would be an accomplishment.

Because of the graduated levels of difficulty, this game is suitable for both beginners and

experienced game players. The keyboard may be used, but joysticks are recommended. The retail price for the module is \$42.95.

## Video Vegas

Anyone who has been to Las Vegas recently knows that some of the slot machines have been replaced by video versions. These operate like the mechanical ones except that the figures (bells, bars, cherries, lemons, etc.) are displayed on a video screen that simulates the rotating cylinders on a conventional slot machine.

Such is *Video Vegas*, a slot machine game that allows you to place \$1, \$2, or \$3 bets by merely pressing keys on the computer console. This is not nearly as tiring as pulling those big levers in Vegas.

The color graphics of the figures are excellent; in fact, they look better than the graphics on some of the machines in Vegas

and are a good example of the high-resolution pictures that can be drawn on the 99/4A.

There is nothing challenging about the module, which sells for \$29.95, but people who like to play the slots will enjoy it.

Funware prefers that its modules be purchased from software dealers, rather than by mail order from the company.

Henhouse Rabbit Trail Video Vegas Funware 405 N. Bowser Building A Richardson, TX 75081

## COMPUTE!

TOLL FREE Subscription Order Line 800-334-0868 In NC 919-275-9809

## VIC 20°

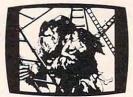

KONGO KONG \$19.95 Climb ladders; avoid barrels the crazy ape is rolling at you. Rescue the damsel. Partially machine code for smooth, fast action. Keyboard or joystick.

### LUDWIG'S

LEMON LASERS \$14.95
You'd never think blasting lemons out of the sky could be so much fun! Fast machine code action. One or two players. Written by the demented doctor who gave us "Hospital Adventure". VIC 20 only.

METAMORPHOSIS
You stumbled into the nest of the Cyglorx and find yourself fighting off robot tanks guarding the Cyglorx eggs. You think you have everything under control and then the eggs start hatching. Commodore 64 version has 4 screens.

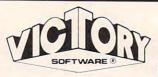

## **ADVENTURES**

The best adventures at the best prices! Controlled from the keyboard.

GRAVE ROBBERS \$14.95 Introducing the first GRAPHIC ADVENTURE ever available on the VIC-20! Explore an old deserted graveyard. Actually see the perils that lie beyond.

## ADVENTURE PACK I

(3 Programs) \$19.95
MOON BASE ALPHA—
Destroy the meteor that is racing towards your base.
COMPUTER ADVENTURE—
Re-live the excitement of getting your first adventure.
BIG BAD WOLF—Don't let the wolf gobble you up.

## ADVENTURE PACK II

(3 Programs) \$19.95
AFRICAN ESCAPE—Find
your way off the continent
after surviving a plane crash.
HOSPITAL ADVENTURE—
Written by a medical doctor.
Don't check into this hospital!
BOMB THREAT—Get back to
town in time to warn the
bomb squad of the bomb.

## COMMODORE

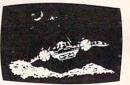

ANNIHILATOR \$19.95
Protect your planet against hostile aliens in this defender-like game. All machine code for fast arcade action. Joystick required.

TREK \$14.9

Commanding the bridge of your starship, you explore the galaxy, fending off the Klingon invasion with your phasers and photon torpedoes, at the same time conserving your limited time and energy.

Check your local dealer.

Send for free catalog
All programs fit in the standard
VIC memory, and come on
tape or disk.

Ordering—Please add \$1.50 postage & handling per order. PA residents add 6% sales tax. Credit card users—include number and expiration date.

VICTORY SOFTWARE CORP. 7 VALLEY BROOK ROAD PAOLI, PA 19301 (215) 296-3787

PROGRAMS FOR THE COMMODORE 64 AND VIC 20

## The VicTree Programming **Module For VIC And 64**

Eric Brandon, Programming Assistant

The VicTree, a cartridge for the VIC-20 or the Commodore 64, makes programming more efficient.

Available for \$89.95 from Skyles Electric Works (the originators of the PET "Toolkit"), the VicTree adds 42 commands to BASIC.

All the commands of PET BASIC 4.0 are supported, which make disk use much easier, especially when trying to program relative files. The BASIC 4.0 commands are not tokenized (converted from what you type into a more memory-efficient form) in the same way as in a "true" BASIC 4.0 machine. Fortunately, the manual contains a program that converts "true" BASIC 4.0 to VicTree format.

One requirement for using BASIC programs with the VicTree is that you must use a colon between a "THEN" (as in an IF...THEN statement) and a BASIC 4.0 disk command. The VicTree does not speed up "garbage collection" (the process of removing unwanted or discarded strings from memory) as BASIC 4.0 does, nor will machine language programs written for BASIC 4.0 now run on your VIC or 64.

## Added Commands

Several disk commands not present in BASIC 4.0 have been added, including EXECUTE, which LOADs and RUNs a program all in one step, and CHAIN# which allows an "executive" program to have several BASIC subroutines on disk and

load them in only as needed to preserve memory. With this utility, programs can essentially be of unlimited length.

Another set of commands has been added to assist in program editing. As well as all the standard commands we would expect from any BASIC enhancement package, such as renumbering program lines, finding and changing text, and deleting line ranges, VicTree adds many new and useful commands never before seen in this type of product.

Among these are the very useful LCOPY and LMOVE commands which let you rearrange the order of the lines in your program. VicTree does not "scroll" through your program like other aids, but supplies a PAGE command that LISTs your program one screen at a time.

There are also several commands designed to aid in debugging. These are DUMP, which displays the value of all

## CASSETTES!!!

## FOR YOUR COMPUTER DIGITAL

- Computer Grade Wide Dynamic Range
- 100% Error Free
- 5 Screw Housing
- Fully Guaranteed
- Carefully Packed

All Prices Include U.S. Shipping \*Phone Orders Add \$2.50 C.O.D. Fee\*

## COMPUTER TAPE PRICES

| Length | 25 LOT    | 100 LOT   | 1000 LOT  |
|--------|-----------|-----------|-----------|
| C-5    | .45/11.25 | .35/35.00 | 30/300.00 |
| C-10   | .50/12.50 | .35/35.00 | 30/300.00 |
| C-20   | .55/13.75 | .40/40.00 | 35/350.00 |

BASF DPS Tapes Add .05 Cents Per Tape - Custom Lengths Available -... Write For Volume Prices...

 Norelco Cassette Cases and Labels — [with Cassette Orders Only]

12-249 Cases/ .20 Ea. 12 Labels for .20

250- .13 Ea. 120 for 1.70

1000 Pinfeed Labels

14.50

SEND MONEY ORDERS OR CHECKS TO:

## CASS-A-TAPES

Box 8123-C Kansas City, MO 64112 816-444-4651

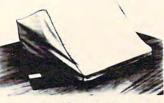

COMPARE!! **BUY THE BEST!!** 

## B. L. & W. DUSTCOVERS

Original and unique concept provides protection from smoke, airborne dust and other contaminants harmful to delicate circuits and moving parts.

Our covers have outstanding features which provide a functional, durable and attractive alternative to other mostly unused types. - PARTIAL LIST

Apple II, IIe, III Atari 400, 800

Altos CBM 4032, 8032 Commodore 64 C Itoh 8300, 8510 DEC, Exxon, Eagle Epson, MX, FX

Franklin Ace 1000 HP, TI, Sperry IBM PC, DW KayPro II, Lanier NEC APC

TRS 80 II, III, IV Televideo 802, 950, Vector, Victor NorthStar Okidata ML series Wang

Praxis 30, 35, 45D

Super Brain

Osborne 1 For a complete list, visit your local computer store or contact us.

- ★ Top Quality Broadcloth
  ★ Durable
  ★ Washable
  ★ Will Not Crack or Dry Out

- Allows Ventilation
- **Prevents Condensation** ★ Designed to Fit Your Equipment
- ★ Easy to Store ★ Attractive ★ Custom Orders Call Us
- ★ Toll Free Ordering
- ★ 7-10 Day Delivery
- ★ Satisfaction Guaranteed or Your Money Back

| Ship To:         | (PRINT)              |                      |                        |                       |          |                                    |         |
|------------------|----------------------|----------------------|------------------------|-----------------------|----------|------------------------------------|---------|
| City             |                      |                      | State_                 | Zip                   |          | Phone                              |         |
| Иаке <u> </u>    |                      | _ Model              |                        | Computers             | \$19.00; | Keyboards Only                     | \$14.00 |
| Sand   Monogrami | Navy 🗆<br>ming: (add | Pewter  \$6.00/cover | Cranberry  and allow 5 | Printers<br>Single DD | \$16.00; | Dual Disk Dr<br>(Prices Include Sh | \$14.00 |

extra days for delivery. We cannot accept returns Subtotal \$\_\_\_\_ on monogrammed items.) PRINT INITIALS: Monogramming \$. Payment Enclosed

(TN Residents add Visa - Exp. Date \_ 6% Sales Tax S Mastercard - Exp. Date \_ If Mastercard, Number above Name: TOTAL \$\_

Signature: Mail To: B.L. & W., BOX 381076, GERMANTOWN, TN 38183 (800) 821-7709 or (901) 754-4465

> September 1983 COMPUTE! 183 www.commodore.ca

non-array variables; HELP, which shows where an error has occurred; and TRACE, which LISTs out your program lines as they run.

There are also commands intended for use with any "Centronics" type printer (with no extra hardware needed besides a cable to connect the printer to the parallel user port of your computer). Skyles will supply you with this cable for \$29.95, or the *VicTree* and a cable as a package for \$109.95.

## Multiple-Computer Communication

Skyles is planning to come out with a device called the Cee-Net which will allow up to 64 VICs or Commodore 64s to communicate with each other and to share disk drives and printers. The *VicTree* is designed to work with Cee-Net when it arrives and has a command to ATTACH itself to the network.

On the 64, the VicTree "covers up" memory from 32768 to 40959. This means you have about 30,000 bytes left for your BASIC program. The VicTree also uses up memory from 49152 to 53247, so it cannot be used in conjunction with other software which uses these locations such as the Wedge or Micromon. When used with software that does not require that area of memory, however, it seems to work fine. I have had no trouble using the VicTree with Supermon, and with the PAL assembler.

On the VIC-20, the *VicTree* uses locations 24576 to 32767 and 45056 to 49151, leaving 21,000 bytes free if you have enough expansion RAM. If you have an unexpanded VIC, the *VicTree* will not use up any of your memory.

The *VicTree* also allows the machine language programmer to add his own commands to BASIC, with descriptions in the manual of how to do it.

The manual contains over 100 pages of clearly written in-

formation about the 42 commands. Each command is given its own page (or more) with examples, explanations, and special notes. Also included is a very complete technical description about the machine language applications of the *VicTree*. This

is one of the most convenient and useful manuals I have ever

0

VicTree Skyles Electric Works Mountain View, CA 94041 (415) 965-1735 \$89.95

## Crisis Mountain For Apple And Atari Patrick Parrish, Editorial Programmer

Crisis Mountain, programmed in machine language by Ron Aldrich and David Schroeder, is an excellent, exciting game, requiring an Apple II or Apple II Plus with 48K RAM (also available for the Atari 400/800 with 48K) and a disk drive. This one-player contest from Synergistic Software can be played with either a joystick or the game paddles.

The scenario of the game is that a group of terrorists was hiding out in the caverns of a dormant volcano in the Pacific Northwest. The volcano erupted unexpectedly, forcing the terrorists to abandon their hideout. As they fled, they left behind their loot and supplies – and several nuclear bombs. To save the West Coast from impending disaster, *you* must venture into Crisis Mountain, dig up and defuse the bombs while avoiding numerous hazards.

## **Nine Skill Levels**

Crisis Mountain alternates between two cavern scenes as you progress through nine skill levels. In the beginning of the game, you are given three lives. And if you're skillful enough you can earn a life at 10,000, 30,000, and 50,000 points. On each level you are presented with a labyrinth of passageways, precipices, and fiery lava pits which sporadically spew rocks and debris.

Scattered about the cavern, in addition to innocuous objects

left by the terrorists, are active bombs positioned randomly in one of five locations. Each displays a time, also randomly chosen, before detonation. As you advance from one skill level to another, you are challenged with more bombs and less time to defuse them. Thus, picking the appropriate route through the maze of passageways becomes more and more critical.

## **Scoring Points**

Points are awarded for the completion of several tasks. Nominal scores are given for gathering the loot, gun caches, and boxes left by the terrorists. Once you've collected all items, certain bonus forms appear in random positions about the cave.

Another way to score points is to leap boulders. The larger the boulder, the more points you receive. Being struck by a boulder, on the other hand, diminishes your strength. The strength level is indicated with a number from one (weakest) to three (strongest). When you are weakened, your point scoring abilities are significantly impaired. In fact, at strength level one, scoring becomes secondary to mere survival since you can rarely manage to leap boulders in this weakened condition. Fortunately, there are several safe nooks around the cavern where you can recover.

## **Treacherous Caverns**

There are other ways you can be

## Will This Happen to You?

NOT IF YOU BUY YOUR PRINTER FROM...

After reading this issue of Compute, you are now fully aware of the many outstanding printers on the market today. But what you might not be aware of is that the printer you like best, might not be compatible with your computer and software. (The picture above is good example of printer incompatibility). At the Printer Store, we specialize in printers, so our experienced professional staff can help you choose the right printer for your personal and business needs. If you want the Best Value, Low Price, Product Availability, and Support, call The Printer Store and ask us about:

- **FULL FACTORY AUTHORIZED SERVICE**
- FREE TECHNICAL CONSULTATION
- **FULL AFTER SALE SUPPORT**

## DOT MATRIX PRINTERS

| EPSON SERIES<br>FX 80                                     | \$ CALL          |
|-----------------------------------------------------------|------------------|
| OKIDATA SEDIES                                            |                  |
| 82 A                                                      | S CALL           |
| 83A<br>92A<br>93A<br>84 (parallel)                        | S CALL<br>S CALL |
| C. ITOH SERIES  8510 Prowriter  Prowriter II  New! Banana | \$ 395           |
| IDS SERIES                                                |                  |
| Microprism 480<br>Prism 80<br>Prism 132                   | S CALL<br>S CALL |
| GEMINI SERIES Gemini 10X                                  | \$ CALL          |
| NEC 8023<br>Toshiba P 1350                                | \$ 419<br>\$1750 |

| BROTHER SERIES HR-1 (parallel) HR-1 (serial) HR-15 | S CALL.  |
|----------------------------------------------------|----------|
|                                                    | 2 CHLL   |
| CR-1 (parallel)                                    | \$ 865   |
| C. ITOH SERIES                                     |          |
| F-10 40 CPS                                        | S CALL   |
| F-10 55 CPS                                        | S CALL   |
| Daisywriter 16K. 48K                               | \$ CALL  |
| NEC SERIES                                         |          |
| 3510                                               | SCALL    |
| 3530                                               | .S CALL  |
| 3550                                               | \$ CALL  |
| 7710                                               | . \$2425 |
| 7720                                               | . 32900  |
|                                                    |          |
| NEC Accessories                                    | CALL     |

We carry a full line of Cables and Accessories Call (213) 470-1888 and ask us about . . .

## C. ITOH 8510 Prowriter

120 CPS - 1.3K Buffer - 144x60 dots 1 inch Nx9 dot matrix - Proportional Spacing - 8 Character sizes - 5 unique alphabets - Greek character set -Graphic symbols - bi-directional, logic-seeking -Adjustable tractors - Single-sheet friction feed -Vertical & horizontal tabbing. C. ITOH 8510 Prowriter .... List \$795 \$395

BROTHER

16 CPS - Bi-directional - Super and Subscript IBM Selectric type ribbon - Prints up to 6 copies

Ideal for word processing

.... List 1100 \$ Call Brother HR-1 Serial .....List 1200 \$ Call Parallel ....

## INTERFACE EQUIPMENT

Apple Dumpling ..... \$145
Grappler Plus .... \$ CALL Complete stock of Epson Accessories ... \$ CALL
Custom Printer Cables for
Apple, Atari, IBM,
TRS-80 (all models) ... \$ CALL
Printer stands: large ... \$95
Printer stands: small ... \$25 Printer ribbons ..... \$ CALL Printer Sound Enclosure .... \$CALL Vic 20/Comm. 64 Interface . . SCALL

LOW PRICES
FREE INTERFACING BOOKLET
FREE TECHNICAL SUPPORT

FULL SERVICE OPTION

We are so confident of our LOW PRICES and SUPPORT that we are going to ask you to make the initial investment by calling us. In return, when you buy your printer from us, we will rebate the cost of your call and deduct it from your invoice. ORDER: Our phone lines are open from 8 a.m. to 6 p.m. PST, Monday-We accept VISA, MASTERCHARGE (at no extra charge), personal take two weeks to clear, COD's accepted. Same-day shipment on placed before 1 p.m. Manufacturer's warranty applicable on all equip-

STORE - 2357 Westwood Blvd., West Los Angeles, CA 20064 The Frince Store 1963

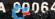

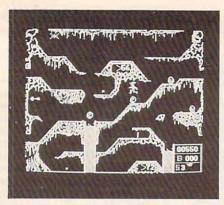

Your running figure (center) leaps a tumbling boulder in Crisis Mountain.

destroyed in the game. You can fall or be knocked into a lava pit by a boulder, a bomb can detonate, or you can be bitten by the deadly bat, Bertrum.

It is obvious that tremendous effort went into designing this game's high-resolution graphics. Each form is drawn in intricate detail. The frothing lava pits and tumbling boulders are remarkably realistic.

## The Deadly Bat

But the most remarkable graphic element of the game (and the most confounding to any player) is Bertrum, the bat. Bertrum flits about the cavern in a way that resembles a real bat. If a boulder is blasted from a nearby lava pit, Bertrum will dart toward it for a quick inspection, determine the rock is not prey, and fly off to another part of the cave.

But Bertrum is more than just a visual success. His presence adds a degree of chance to the game which makes it faster and more challenging. This dreaded bat has a knack for determining where your player is at any moment in the game. Sometimes, you can avoid Bertrum with a last minute duck or leap. At other times, escape is simply impossible. I've yet to discover a foolproof way to evade this creature, though there may be a tactic.

There are several other excellent features of this game. For one, the ESC key allows you to halt or resume a game at any time during play. With Crisis Mountain, a game can sometimes last an hour or more. A break during such a prolonged period of play, beyond being a convenience, is often essential for maintaining your concentration. (No "save game" option is offered.)

Although the sound effects are very good, you may want to turn them off occasionally. If so, you can cancel output to the Apple speaker with CTRL-S. On the other hand, if you want an engulfing, environmental audio

effect, output can be sent to external speakers via the cassette port. You can also store on disk, and subsequently display, the high score to date.

Overall, *Crisis Mountain* is a superior programming achievement and a thoroughly entertaining game.

Crisis Mountain Synergistic Software 830 N. Riverside Drive Suite 201, Renton, WA 98055 \$34,95

## Magic Storybook: Three Little Pigs For Atari

Orson Scott Card Editor, COMPUTE! Books

Five-year-old Geoffrey sat down at the computer, and a woman introduced a wolf named Wasco. "Move him to the magic door," she said. He pushed his joystick and the wolf walked over to the door, waving his arms and moving his legs. When he reached the door, the wolf flashed different colors and disappeared.

Then the picture on the screen changed, as if it were a camera panning from left to right. Geoffrey saw a straw house, with a nervous pig inside, wiggling its ears and tail. The straw salesman walked by as the woman told how the house came to be built. Then Wasco came back.

"Little pig, little pig, let me in," said the wolf, in a voice that echoed strangely.

"Not by the hair of my chinny-chin-chin," said the squeaky-voiced pig.

Geoffrey laughed aloud.
The woman told him to move
Wasco to Door Number One.
Geoffrey did it – pausing on the
way to let the wolf have a chance
to take a few bites of the pig
through the window. The pig
was apparently safe inside, so

Geoffrey moved the wolf the rest of the way to the door.

## **Huffing And Puffing**

The wolf started dancing around while he huffed and puffed. Sure enough, the sky flashed, the "camera" panned to the right again, and the house was now a wreck. The same thing happened with the wood house, and then the wolf failed in two tries at the brick house.

The woman told Geoffrey to move Wasco to the chimney. When Geoffrey got him there, the wolf climbed up and jumped down. But there was a pot waiting down in the fireplace, and the wolf dropped neatly inside.

"I want another story now!" said Geoffrey.

But there was no other story.

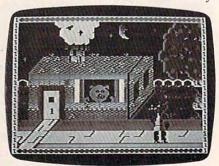

The wolf lurks outside the first pig's house in The Magic Storybook: Three Little Pigs.

## TALMIS/InfoWorld =

# Sell Your Software TO MAJOR PUBLISHERS!

Would you like the opportunity to discuss your software or software development skills with major publishers looking for product and development assistance, venture capitalists looking for investment opportunities and agents looking for software developers? At The Great American Software Contest you can do all that and compete for prizes worth up to \$10,000 at the same time!

In addition, you'll spend the day before the exhibit in seminars with software market analysts from TALMIS—the same people consulted by IBM, Atari and other major companies for information and advice. They'll tell you what it will take to sell software yourself; how you might work with an agent; what publishers and venture capitalists are looking for; what to watch out for when negotiating contracts, how the software market is changing and more important selling tips.

We've tried to make this conference as inexpensive for you as possible. You won't need any fancy booth or signs. Curtained booths are available for those with top-secret programs. Just bring yourself, your micro-computer and your unpublished software. The cost for you to compete for prizes up to \$10,000, learn the ropes of software selling and discuss your products or talents with publishers, agents and venture capitalists is \$195 plus \$15 for electricity (that's less than it costs us.) Special hotel rates are available.

Space is limited so call today to enter The TALMIS/InfoWorld Great American Software Contest. And get busy on that software – the publishers are waiting for you! For more details contact Master Plans Conference Management, 111 E. Chestnut St., Suite 24F, Chicago, IL 60611: (312) 944-1711.

Enter

One s

Five s

Ten se

Nov. 1-2

Boston Park Plaza Boston, MA

One \$10,000 Grand Prize
Five \$3000 First Prizes in category
Five \$500 Second Prizes in category
Ten \$250 Third Prizes in category

+\$30,000 IN PRIZES

TALMIS/InfoWorld

Affiliates of International Data Corporation

So Geoffrey happily repeated "The Three Little Pigs" about six times before his parents sent him to bed with a promise that he could play it again tomorrow.

By the fairest standard of judgment I know, that makes *Magic Storybook's* animated, interactive computer story a success. It is meant for children, and my very picky son Geoffrey thought it was great.

And it was, in many ways. The pictures of the houses were beautifully done, with display list interrupts allowing eight colors and many different shades on the screen at a time. The wolf and the salesman were each made up of four player/missiles combined, and despite the limitation of the 16-bit-wide format (they were tall and thin), the animation was well-done.

## **Artistic Screen Display**

There were thoughtful extras, too. Stars twinkled. The pigs' eyes, ears, and tails were in con-

stant motion. The artistry of the screen display was delightful. The horizontal scrolling was beautifully done - it even trembled like an earthquake when the wolf blew and blew at the brick house. The cassette loaded correctly the first time, every time, and when we wanted to repeat the story, the other side of the tape had the storytelling soundtrack only, so we didn't have to wait for a load. There was even a line-drawing replica of the cover picture, for a kid to color.

There were trade-offs, of course. That can't be helped. To create fluid, lifelike cartoon movements requires a new picture for every different body position of an onscreen character. That kind of quality takes a lot of artists a lot of time and money. That's why cheaply made cartoons have stiff, unnatural movements, faces that show no expressions, and dull backgrounds that repeat end-

lessly.

The same limitations apply to computer animation, only in addition to time and money, a third limitation is memory. Smooth, lifelike movement requires that every single picture be in RAM, where it can be accessed instantly. Player/missile graphics compensates a lot, because figures can be moved smoothly. But as soon as you want arms and legs to move naturally, or faces to change expressions, you run into the same old problems - every shape has to be in memory.

## **Limited Interaction**

But that doesn't excuse all the flaws. For one thing, the interaction was *very* limited. All the child can ever do is move the wolf from right to left. There's a little bit of freedom: the wolf can go up and down about an inch. But if the child plays around with the wolf too long, the program takes over and moves the

## "GOOD!"

## COMPress HAS IT!

Interactive Computer Assisted Instruction Materials for High School and College Levels

INTRODUCTION TO
GENERAL CHEMISTRY
INTRODUCTION TO
ORGANIC CHEMISTRY
ORGANIC QUALITATIVE ANALYSIS
IMPROVING YOUR WRITING SERIES:
A Rhetoric Program
STATISTICS AND PROBABILITY
DEMONSTRATIONS AND TUTORIALS
ENGLISH AS A SECOND LANGUAGE

Demonstration Diskettes

Available

Enbasic™ Authoring system
Molecular animator
Introduction to
Crystallography
English grammar drills
World Clock
Indexor
Test generator
Pacor: Multiple Choice Tester
Case History: Multidiscipline
Problem-Solving

Our package for the TRS-80\* Model I and III: INDEX COMPILER

Call us now and request our catalog and demonstration diskettes.

COPPRES A DIVISION OF VAN NOSTRAND REINHOLD COMPANY, INC. P.O. BOX 102, WENTWORTH, NH 03282 (603) 764-5225/5831

Registered trademark of Apple Computer Company
 M A trademark of Computer Teaching Corporation
 Registered trademark of Tandy Corporation

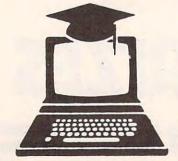

wolf against the child's will.

That seems like an unnecessary precaution. Why shouldn't children be free to move the wolf all around the house, if they feel like it, and take as long as they want doing it, too? It would have taken only a few dozen machine language commands to allow the wolf to go behind the house in the effort to get inside – a lot of drama would have been added to the story, and nothing is gained by making children hurry through the tale.

The sound was another problem. The background music was tolerable but unexciting. The funny voices for the wolf and the pigs were great – Geoffrey and his three-year-old sister, Emily, laughed out loud the first time through the story. But the narrator! She read in a monotone, as if she were hopelessly bored, repeating an elocution lesson, carefully pronouncing every vowel and consonant.

I couldn't help but compare Magic Storybook with PDI's interactive story Sammy the Sea Serpent. The graphics and programming in Magic Storybook are light-years beyond Sammy. But Sammy's narrator is an excellent, excited storyteller, and the child is given meaningful tasks to perform and games to play. The six high-resolution screens and player/missile graphics in Magic Storybook cost the children the chance to really become part of the story.

The glow on my son's face when the narrator of Sammy the Sea Serpent tells him, "Sammy is home now. He couldn't have done it without you," just wasn't there at the end of "The Three Little Pigs." Some things count even more than graphics.

## Magic Storybook:

The Three Little Pigs Amulet Enterprises, Inc. P.O. Box 25612 Garfield Heights, OH 44125 (216)475-7766 \$29.95

## Type Attack

Type Attack, a program from Sirius Software, is a basic course in touch typing enlivened by the challenge and addictive qualities of an arcade game. The program is available in disk versions for the Apple, Atari, and Commodore 64, and on cartridge for the VIC-20.

## **The Game**

Each lesson in *Type Attack* has two modes. In the first – Character Attack – characters march down the screen in *Space Invaders* fashion. By pressing the proper key on the keyboard, you wipe out the bottom character. If the wrong key is pressed, reserve energy is reduced.

There are three waves of characters. In the first two waves, the characters are in a set pattern; in the third, the characters appear in a random pattern.

In the second mode – Word Attack – words travel across the screen. One vulnerable word is indicated by a flashing marker. When you correctly type the entire word and press the space bar, the word is wiped out and you gain energy units.

If a word goes off the left side of the screen, it reappears at the right side at the cost of energy units. If all the words are correctly typed on the first pass, a set of bonus words come marching by in double time. If you complete *Word Attack* without losing all your energy, you advance to the next lesson.

Scoring is based on the number of characters and words destroyed. Points are lost for pressing the wrong keys. Bonus points are computed at the end of each lesson by multiplying the average words per minute by the speed level at which you played.

## The Lessons

Type Attack has 39 planned lessons that follow typical keyboard

J. David Keller

manuals. Lesson 1 uses the home Keys A S D F. Lesson 2 uses J K L; Subsequent lessons build skills by using additional keys, usually two at a time. After the alphabet and basic punctuation marks are studied, numbers are added, and eventually, the symbols that utilize the shift key are introduced.

In Word Attack, early lessons have two to four characters per word. Later, up to 12-character words are presented. Many of the words in Word Attack are computer commands, such as GOTO and 5 HOME.

After the 39 planned lessons, you can add programs to practice specific skills. For example, a lesson which uses only two keys could be designed for very young typists. Or, advanced lessons could utilize a series of programming commands.

You can set the speed at which the letters and words move. The variety of the settings is sufficient to make a beginner feel confident and the pro feel inadequate. Higher score values are given for higher speeds. However, I found I made my highest scores with lower speed settings.

At the left edge of the screen, a bar graph shows the speed at which you are typing the lesson.

The manual is well written and the directions are clear, but more information on typing skill development and the content of each lesson would have been helpful.

Type Attack is a well-balanced game and learning program. The challenge is certainly there and as a result, players will surely develop better typing skills.

Type Attack Sirius Software, Inc. 10364 Rockingham Drive Sacramento, CA 95827 (916)366-1195 \$39.95

## **Mutant Herd For The VIC**

Tony Roberts, Assistant Managing Editor

If your fire-button finger is worn out from trying to shoot down everything that moves, *Mutant Herd* from Thorn EMI Video may be the prescription. In this VIC-20 cartridge game, the fire button does come into play, but only occasionally. There's much more than dodging and shooting here.

Your assignment is to protect a powerhouse, which pulsates at the center of your screen, from an invasion of mutants, who crawl from burrows located at each corner of the display.

Your weapon is a pair of laser beams – one horizontal and one vertical – that are controlled by joystick or the keyboard.

At the game's start, everything is quiet, the beams intersect at center screen, no mutants are in sight. Move one of the beams – even slightly – and the burrows erupt. Red, green, purple, and yellow mutants stream from the burrows and pour toward the power station.

## If They Form A Ring

Use the beams to stop the wave of attackers and push them toward the edges of the screen. Don't push them too far, though, for as you push the attackers to one side, the inhabitants of the other burrows creep in from the other side. If the mutants manage to form a ring around the perimeter of the powerhouse, one of your three lives is lost, and you start again.

As you defend the rumbling powerhouse, you'll soon hear the high-pitched sound of the Mutant Slayers as they begin to appear on the screen. The Mutant Slayers, though not unlike the mutants in appearance, are the key to eliminating these power production pests.

Use the laser beams to guide a slayer into one of the four burrows. By pressing the fire button,

you allow the slayers to pass through the beams. If you push one of the slayers – you get ten – off the screen or into the powerhouse, color it gone.

Once you guide a slayer into one of the burrows, the scene changes. You find yourself in the shoes of a Mutant Slayer near the top of the burrow you just entered. You see a ladder leading down past abandoned caverns to the bottom of the screen where the Mutant Queen protects 15 of her precious eggs.

You're working against time, so don't spend too long admiring the sights. Get down the ladder into the Queen's cavern and put down an explosive charge. Dart back up the ladder and touch the detonator to destroy five of the eggs and seal the burrow.

It's not as easy as it sounds. The mutants, though they are admirable burrowers, know little about engineering. The abandoned caverns are deathtraps. Rocks continually fall from the walls and ceilings and bound down the ladderway. Step quickly into the gaps to the left of the ladder to avoid the falling rocks. You can't survive a direct hit.

While you're dodging rocks on your way to the top of the burrow, the Mutant Queen attempts to move your explosive away from her eggs. If she succeeds, you must go back and replace it. Be forewarned: the Mutant Queen considers Mutant Slayers a delicacy and will not hesitate to eat one if it ventures too close.

If you successfully plant the charge, dodge the rocks, and return to the detonator before the explosive has been moved, you will destroy five eggs and seal the burrow. Congratulations. But you've only just begun.

When you return to the powerhouse, things will have changed. Only three burrows remain, but your laser beams have been weakened. They're filled with gaps where mutants can slip through. Despite the difficulties, you must press on; you must seal the remaining burrows.

Guide a slayer into another burrow, and the scene shifts as before. This time, however, the Queen guards only ten eggs. You'll have to get closer to the Queen to plant the charge (risking ending up as a light lunch), and the Queen needn't go as far to move the explosive away from the eggs.

## Use The Patrol Schedule

Though the Mutant Queen is vicious and certainly voracious, she does have a weakness: her pacing is predictable. She ambles back and forth through her narrow cavern almost like clockwork. Use her patrol schedule to your advantage.

If you manage to seal the second burrow, you'll return to the powerhouse, your beams weaker still. Send a slayer into one of the remaining burrows, plant the charge, dodge the rocks and the Mutant Queen, and detonate the explosive to destroy the final five eggs.

Once the eggs are destroyed, you can turn your full attention to the Queen herself. Back at the powerhouse, you have only one burrow of mutants to contend with, but your laser beams look like Swiss cheese.

Guide a slayer into the final burrow. Plant your explosive in the Queen's cavern and crawl for cover. When the Queen is directly above the charge, press the fire button to trigger the explosion and complete the round.

Once the Queen has been destroyed, you move on to new rounds, and new hazards.

Mutant Herd includes options for one or two players. No pause option is available, but

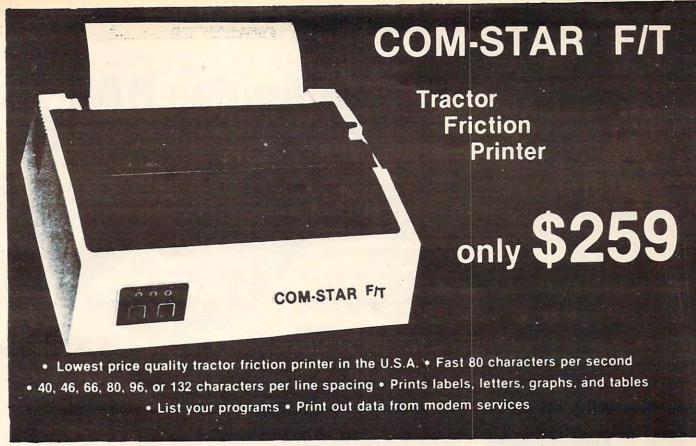

## Deluxe COMSTAR F/T PRINTER — \$259.00

The Comstar is an excellent addition to any micro-computer system. (Interfaces are available for Apple, VIC-20, Commodore-64, Pet, Atari 400 and 800, and Hewlett Packard). At only \$259 the Comstar gives you print quality and featuers found only on printers costing twice as much. Compare these features.

- BI-DIRECTIONAL PRINTING with a LOGIC SEEKING CARRIAGE CONTROL for higher through-put in actual text printing. 80 characters per second.
- PRINTING VERSATILITY: standard 96 ASCII character set plus block graphics and international scripts. An EPROM character generator includes up to 224 characters.
- INTERFACE FLEXIBILITY: Centronics is standard. Options include EIA RS232C, 20mA Current Loop. (Add \$20.00 for RS232)
- LONG LIFE PRINT HEAD: 100 million character life expectancy.
- THREE SELECTABLE CHARACTER
  PITCHES: 10, 12 or 16.5 characters per Inch.
  132 columns maximum. Double-width font also is standard for each character pitch.
- THREE SELECTABLE LINE SPACINGS: 6, 8 or 12 lines per inch.
- PROGRAMMABLE LINE FEED: programmable length from 1/144 to 255/144 inches.

- VERTICAL FORMAT CONTROL: programmable form length up to 127 lines, useful for short or over-sized preprinted forms.
- FRICTION AND TRACTOR FEED: will accept single sheet paper.
- 224 TOTAL CHARACTERS
- USES STANDARD SIZE PAPER

if you want more try -

## Premium Quality COMSTAR F/T SUPER-10" PRINTER — \$299.00

More Features Than MX-80

For \$299 you get all of the features of the Comstar plus 10" carriage 120 cps, 9x9 dot matrix with double strike capability for 18 x 18 dotmatrix. High resolution bit image (120 x 144 dot matrix), underlining, backspacing, 2.3K buffer, left and right margin settings, true lower descenders, with super and subscripts, and prints standard, Italic, Block Graphics, special characters, plus 2K of user definable characters. For the ultimate in price performance the Comstart F/T Super 10" leads the pack!

## **80 COLUMN PRINTER \$189**

Super silent operation, 60 CPS, prints Hiresolution graphics and block graphics, expanded character set, exceptionally clear characters, fantastic print quality, uses inexpensive thermal roll paper!

## Double Immediate Replacement Warranty

We have doubled the normal 90 day warranty to 180 days. Therefore if your printer fails within "180 days" from the date of purchase you simply send your printer to us via United Parcel Service, prepaid. We will IMMEDIATELY send you a replacement printer at no charge via United Parcel Service, prepaid. This warranty, once again, proves that WE LOVE OUR CUSTOMERS!

## 15 DAY FREE TRIAL

## OTHER OPTIONS

| Extra Ribbons               |  |  |  |  | <br>J | \$ 5.95 |
|-----------------------------|--|--|--|--|-------|---------|
| Roll Paper Holder           |  |  |  |  |       | 32.95   |
| Roll Paper                  |  |  |  |  |       | 4.95    |
| 5000 Labels                 |  |  |  |  |       |         |
| 1100 Sheets Fan Fold Paper. |  |  |  |  |       |         |

Add \$20.00 shipping, handling and insurance. Illinois residents please add 6% tax. Add \$40.00 for CANADA, PUERTO RICO, HAWAII, ALASKA orders. WE DO NOT EXPORT TO OTHER COUNTRIES. Enclose cashiers check, money order or personal check. Allow 14 days for delivery, 2 to 7 days for phone orders, 1 day express mall available!! Canada orders must be in U.S. dollars.

## PROTECTO

ENTERPRIZES (We Love Our Customers)

BOX 550, BARRINGTON, ILLINOIS 60010 Phone 312/382-5244 to order

## COMSTAR F/T

ABCDEFGHIJKLMNOPQRSTUVWXYZabcdef9hijk 1 mn opgrstuvwxyz 1234567890 ABCDEFGHIJKLMNOPQRSTUVWXYZabcdef9hijklmnopqrstuvwxyz1234567890

SUPER-10"

ABCDEFGHIJKLMNOPGRSTUVWXYZ ABCDEFGHIJKLMNOPGRSTUVWXYZ 1234567890

•www.commodore.ca

each time you return to the powerhouse, either by losing a life or sealing a burrow, the game waits until you initiate action by moving the laser beams.

Though a little luck will get you started with Mutant Herd, you'll need to develop strategies, both for the surface and the underworld, to keep going for long. There are enough little problems to always keep you thinking about what you'll have to do next.

Mutant Herd

Thorn EMI Video Programs Limited 1370 Avenue of the Americas New York, NY 10019 \$39.95

## COMPUTE!

**TOLL FREE** Subscription **Order Line** 800-334-0868 In NC 919-275-9809

# VOICE WORLD'S 24K Golden RAM Expansion Chassis ONLY \$149.00

 Programmer's dream—Game player's delight.

 Boosts VIC memory to 29K!

0

 4 expansion slots with switches for instant cartridge selectionfaster than a disk.

 Accepts any cartridge designed for the VIC 20®.

System Reset Button.

Plugs directly into your VIC 20<sup>®</sup>.

· 8 memory control switches—easy to configure in 8K banks for custom applications.

Factory tested—one year limited warranty.

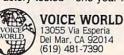

 Start address selection at 2000, 4000, 6000, A000 HEX.

 ROM mode switches for memory write protection and PROM. **EPROM** 

> emulation. Memory banks hold programs/data

even when deselected.

 Gold-plated connectors/ switch contacts for high reliability.

Fused to protect your VIC 20.®

## TO ORDER:

Send check or money order. Add 3.00 shipping and handling. California residents add 6% sales tax. COD DEALER INQUIRIES INVITED

VIC 20 is a registered trademark of Commodore Business Machines, INC.

## Where's the Applause?

You're creative, original, competent. You've written programs that entertain, educate, organize, analyze. So where's the applause?

## Let us find your audience

That is our business. When we accept a program for publication, we do more than list it in a catalog. We put it in the most effective packaging. We expand its potential with translations for other computers. We devise a competitive marketing strategy. And then our sales staff runs it through a national distribution network.

That's why our programs such as EARLY GAMES are bestsellers. That's how yours could become one.

We will more than find your audience, we will create it. And you'll love the applause.

Submit your programs for review and expect a response within ten business days.

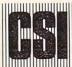

counterpoint software inc. new products editor suite 218e 4005 west sixty-fifth street minneapolis minnesota 55435

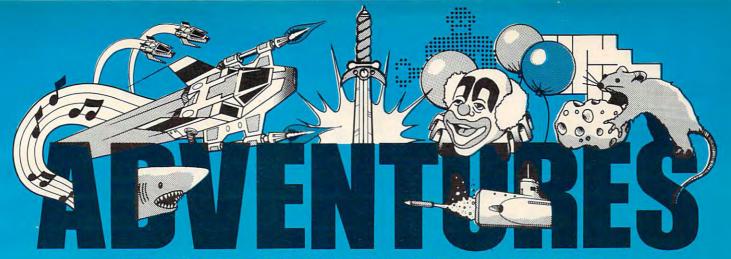

## FOR WORK OR PLAY, OUR NAME SAYS IT ALL.

## **Exclusively from AdVentures**

Gypsum Caves by Brian Wagner
A revolutionary new game requiring more

A revolutionary new game requiring more than just hand-eye coordination, Gypsum Caves is a word-adventure trek through endless caverns. Use objects found along the way and your imagination to gain the final test — then try to get out alive! 3-D Color Graphics

Ak-Ak Man — by Brian Wagner

The old standby with a new twist — random screens. The computer devises a new pattern every time, for added challenge and excitement.

Vic 20 Cassette ......\$9.95

## New Releases from AdVentures

Leap-Man (+ 3K) by Brian Wagner

Experience 5 screens worth of action as Leap-Man traverses the structure of girders, walls, floors, and ladders in this fast-paced adventure game.

Vic 20 Cassette ...... \$14.95

Earthinator (+ 3K) by Brian Wagner

Pursue various subterranean denizens through tunnels, shafts, and solid rock in your capacity as Earthinator, structural pest control technician for the entire planet.

Vic 20 Cassette ...... \$14.95

By Earnest Hunter

Huntman

Scramble to avoid the wild hogs and collect enough ammunition to defend yourself in this wild action chase challenge.

Vic 20 Cassette ...... \$14.95

Mind Binder by Steve Fogolini

A mind boggling matching game of skill, tactics, and memory. 5 levels of difficulty for hours of enjoyment.

C64 Disk ...... \$14.95

World Conquest by Todd Seidel

Combined skill and luck are required to master this intriguing quest for world domination.

C64 Disk ......\$16.95

Mailfile

by L. A. Enterprises

A software directory for your home computer, Mailfile stores and retrieves names, numbers and addresses by name and zip

| Atari 400/500 Cassette | \$9.95 |
|------------------------|--------|
| C64 Cassette           | \$9.95 |
| C64 Disk               | 11.95  |
| Vic 20 Cassette        | \$9.95 |

Math Tutor by Royce Webb

A valuable tool for young children to simultaneously develop their math skills and their understanding of the use and value of the computer. For grade levels 4 and up, with emphasis on problem-solving using elementary math principles. Varying skill levels, question sets, and choice arrays.

Atari 400/800 Cassette ...... \$8.95

Home Budget/Finance (+ 3K)

by Carter Jones

This is a variable program that can help you organize your budget and stick to it. Pre-programmed with various expenditure/income categories as well as untitled columns for specific regular expenses, this planner is a valuable tool for any homemaker.

My ABC's by L.A. Enterprises

Software designed to help young children get a head start in language as well as familiarize them with the potential of the computer

 C64 Casseette
 \$8.95

 C64 Disk
 \$10.95

 Vic 20 Cassette
 \$8.95

My First Numbers by Carter Jones

An extensive elementary mathematics program designed for children up to 4th grade levels. This software can provide the basis for superior acheivement in all levels of mathematics by assuring a complete grasp of the basic principles.

Vic 20 Tape ......\$9.95

## **EPYX**

Jumpman

As Jumpman, you will be the only one capable of negotiating the wreckage of headquarters to find the bombs planted there. Watch your step!

 Aggressor

### Gridrunner

Combat the enemy droids on the Grid, a huge orbiting solar power station, in a specially constructed Gridrunner ship.

Vic 20 and C64 Cartridge .......\$32.99

## BRØDERBUND

A.E.

The newest import from Japan has surpassed its function as a pollution control robot and become a nuisance. A lighthearted game requiring speed, agility, and a sense of humor. Joystick required.

Atari 400/800 Disk ......\$24.99

## DATA SOFT

Zaxxon

Official home version of the famous 3-D arcade adventure. Pilot your aircraft through the battlefield and to the showdown with the deadly armored robot. Sound effects and color graphics.

Atari 400/800 Cassette ......\$29.95

Dealer/Distributo's inquiry welcome.
Attention Programmers: Top dollar for original programs. We provide copyright assistance.

Other major credit cards accepted.

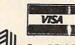

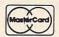

AdVENTURES Call Toll Free 1-800-835-2222

In D.C. Metro area 703-360-0301

cr Write to: AdVentures 8718-A Richmond Highway Alexandria, VA 22309

Includes \$2000 for Topings and Challenge. Ca

## ULTRASORT For Commodore

John W. Ross

This is probably the fastest sorting program ever published for any home computer. It will alphabetize 1000 items in less than eight seconds.

There are versions here for the 64, VIC, and 4.0 RET. You might want to change the amount sorted in the test program to reflect the available memory in your computer. If so, change N in line 110 of Program 4. The test generates random "words" so you can see how the program works.

This article is a sequel to my earlier article "Super Shell Sort for PET/CBM" (February 1983). In that article, I described a shell sort program for the CBM 8032 written entirely in machine language. It performed as expected and was, overall, very fast; however, it had a couple of shortcomings. First of all, it had a rather clumsy interface with BASIC; that is, the calling sequence was not very neat; and second, sorting was performed by the shell sort algorithm. This method of sorting is actually quite efficient, certainly far better than a bubble sort, for instance. Nevertheless, there are better sorts.

C.A.R. Hoare's Quicksort algorithm is possibly the fastest yet developed for most applications. So, I rewrote my machine language sort program based on the Quicksort algorithm.

## **Speed Improvements**

How much better is it? In order to test the program, I wrote a small sort test program (Program 4), similar to the one in my original article. This program generates a character array containing N items (line 110).

Different items are generated depending on the value of the random number seed, SD in line 140; SD must be a negative number.

I generated six 1000 element arrays and sorted them using both the shell sort and Ultrasort. Super

Shell Sort required an average of 29.60 seconds to sort all 1000 elements, while Ultrasort required an average of only 8.32 seconds. The sorting time has increased 72%. I don't believe you will find a faster sort for an eight-bit machine anywhere.

The way you start the sort (see Program 4) has also been refined. To RUN the sort on the PET, you simply type:

SYS 31744, N, AA\$(K)

For the 64, use:

SYS 49152, N, AA\$(K)

The format is the same for the VIC, but the loader for the VIC version (Program 2) is designed to relocate itself to the top of available memory, which will vary according to the amount of expansion memory added to your VIC. (Ultrasort is too long for the unexpanded VIC.) The loader program will tell you the proper SYS address to use on your VIC.

## **RUNning The Program**

Ultrasort can be used either from within a program or in immediate mode. RUNning Ultrasort causes N elements from array AA\$, starting with element K, to be sorted into ascending order. The sort occurs in place; there is no additional memory overhead. N and K can be constants or variables, and any character array name can be substituted for AA\$.

Before RUNning the sort, though, it must be LOADed by BASIC. The appropriate loader is supplied in Programs 1-3. The tradeoff for the increased speed of Ultrasort is increased complexity, especially in machine language. The sort program runs from \$7C00 to \$7F8B (908 bytes) on the PET. The increased size, of course, creates a greater possibility of errors when you enter the numbers. In order to minimize this, the PET loader

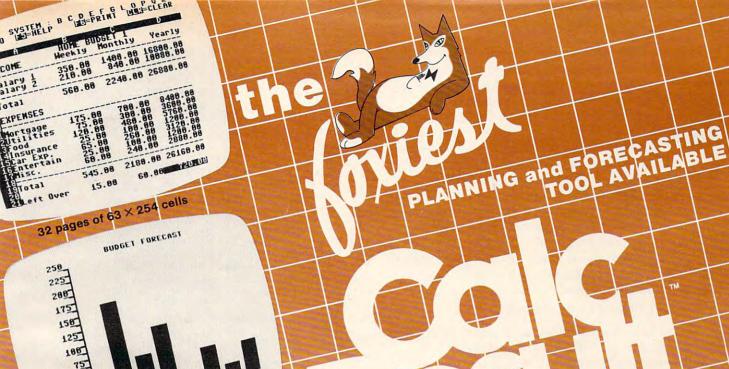

MOR UTL FD INS CAR ENT MSC GRAPHIC DISPLAY on screen and printer

58

OD A

View as many as FOUR pages at one time

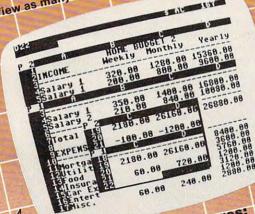

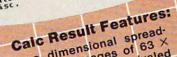

A three dimensional spreadsheet with 32 pages of 63 X 254 cells, offering unrivaled Graphic display on screen and flexibility

The ability to view as many as

four pages at once through a window and split screen. This allows you to compare spreadsheets!

## ODORE 6 For the

with disk drive

We started with the best that standard spread-Then we added features designed to create a sheet programs could offer.

planning tool more useful than ever before. THE HESUNT THE MOST POWERful, Understand

able and economical spreadsheet program on the

Thirty-two pages, graphics and the ability to view up to four pages (spreadsheets) at once make CALC RESULT the spreadsheet program that outfoxes VIEW up to four pages (spreadsneets) at once make CALC RESULT the spreadsheet program that outloxes them alli market today.

Flexible column width printthem all!

Help function on-line to make Calc Result's features easy to

Color coordinated cells that

IF-THEN-ELSE WITH AND, OR and NOT-ELSE functions in each cell give you unlimited possibilities for decision making Timesaving full function editing

- outs for formatting reports Utilization of memory only in
- cells that are active Replicate, copy and move commands that save time
- Consolidation of spreadsheets to get the "bottom line" Protection of cells containing
- Ability to load VisiCalc" files

MARKETING SERVICES INC. COMPUTER Distributed by: 300 W. Marlton Pike • Cherry Hill, N.J. 08002 • 609-795-9480

www.commodore.ca

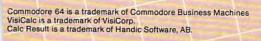

(Program 1) is written to be self-checking to a degree. The DATA statements are grouped in blocks of 20 lines or 140 numbers (except for the first and last blocks), each of which is supplied with a checksum. If all the numbers in a block do not add up to the checksum, an error message is printed, giving you an indication of which block is in error. VIC and 64 owners should check their typing carefully, as there is no checksum.

Notice that the first thing the loader programs do is reset the top of memory pointer. This is very important – you must use the BASIC loader before

RUNning the sort program.

Once Program 1 is loaded into upper memory of the PET, you should save it to disk by entering the monitor (SYS 4) and typing:

S"0:ULTRASORT",08,7C00,7F8C

VIC and 64 owners should use a monitor program or cartridge (e.g., VICMON, Supermon 64) or a routine such as "Machine Language Saver" (COMPUTE!, June 1983, p. 216) to save a copy of the Ultrasort machine language.

To load your copy of Ultrasort from the PET monitor, reset the top of memory and type:

L"0:ULTRASORT",08

From PET, VIC, or 64 BASIC type:

LOAD"ULTRASORT",8,1 for disk, or LOAD"ULTRASORT",1,1 for tape.

You can use Program 4 to watch the action with the PET, VIC, or 64 versions of Ultrasort.

## **Program 1:** Ultrasort For PET

```
1 REM ULTRASORT-LOADER
10 POKE 52,0 : POKE 53,124 : CLR
20 FOR IB=1 TO 7
30 READ N, NL, CC: CS=0 : IF NL <>0 THEN L=NL
40 FORI=1 TO N : READ X : CS=CS+X : POKE
   L,X
50 L=L+1 : NEXT I
60 IF CS<>CC THEN PRINT"ERROR IN BLOCK"IB
70 PRINT"BLOCK"IB"OK"
80 NEXT IB
9Ø END
199 REM ... BLOCK 1 ...
200 DATA 3,31744,300
205 DATA 76,100,124
206 REM ... BLOCK 2
207 DATA 140,31844,14808
210 DATA 32,245,190,32,152,189,32
215 DATA 45,201,165,17,141,12,124
220 DATA 165,18,141,13,124,32,245
225 DATA 190,32,152,189,56,165,68
230 DATA 233,3,133,84,165,69,233
235 DATA Ø,133,85,162,1,173,12
240 DATA 124,157,20,124,173,13,124
245 DATA 157,40,124,169,1,157,60
250 DATA 124,169,0,157,80,124,189
255 DATA 60,124,141,16,124,189,80
260 DATA 124,141,17,124,189,20,124
265 DATA 141,18,124,189,40,124,141
27Ø DATA 19,124,32,47,127,173,11
```

```
275 DATA 124,48,4,202,208,221,96
28Ø DATA 189,60,124,141,16,124,189
285 DATA 80,124,141,17,124,169,1
290 DATA 141,18,124,169,0,141,19
295 DATA 124,32,101,127,189,20,124
300 DATA 141,18,124,141,14,124,189
305 DATA 40,124,141,19,124,141,15
306 REM ... BLOCK 3
307 DATA 140,0,13385
310 DATA 124,32,47,127,173,11,124
315 DATA 48,3,76,167,125,32,131
320 DATA 127,173,16,124,141,3,124
325 DATA 173,17,124,141,4,124,173
330 DATA 14,124,141,5,124,173,15
335 DATA 124,141,6,124,32,132,126
340 DATA 32,180,126,173,11,124,48
345 DATA 218,173,16,124,141,3,124
350 DATA 173,17,124,141,4,124,173
355 DATA 18,124,141,16,124,173,19
360 DATA 124,141,17,124,169,1,141
365 DATA 18,124,169,0,141,19,124
370 DATA 32,101,127,173,16,124,141
375 DATA 18,124,173,17,124,141,19
38Ø DATA 124,173,3,124,141,16,124
385 DATA 173,4,124,141,17,124,32
390 DATA 47,127,173,11,124,16,35
395 DATA 173,14,124,141,3,124,173
400 DATA 15,124,141,4,124,173,18
405 DATA 124,141,5,124,173,19,124
406 REM ... BLOCK 4
407 DATA 140,0,13499
410 DATA 141,6,124,32,132,126,32
415 DATA 180,126,173,11,124,48,152
420 DATA 32,47,127,173,11,124,16
425 DATA 18,173,16,124,141,3,124
430 DATA 173,17,124,141,4,124,32
435 DATA 132,126,32,31,127,76,241
440 DATA 124,234,189,20,124,141,3
445 DATA 124,189,40,124,141,4,124
450 DATA 173,16,124,141,5,124,173
455 DATA 17,124,141,6,124,32,132
460 DATA 126,32,31,127,173,16,124
465 DATA 141,18,124,141,3,124,173
470 DATA 17,124,141,19,124,141,4
475 DATA 124,32,81,127,189,20,124
480 DATA 141,18,124,189,40,124,141
485 DATA 19,124,32,101,127,173,11
490 DATA 124,48,15,189,60,124,141
495 DATA 18,124,189,80,124,141,19
500 DATA 124,32,101,127,169,1,141
5Ø5 DATA 18,124,169,Ø,141,19,124
506 REM ... BLOCK 5
507 DATA 140,0,15957
51Ø DATA 173,3,124,141,16,124,173
515 DATA 4,124,141,17,124,173,11
520 DATA 124,16,52,189,60,124,232
525 DATA 157,60,124,202,189,80,124
530 DATA 232,157,80,124,32,101,127
535 DATA 173,16,124,157,20,124,173
540 DATA 17,124,157,40,124,32,131
545 DATA 127,32,131,127,202,173,16
550 DATA 124,157,60,124,173,17,124
555 DATA 157,80,124,76,128,126,32
560 DATA 131,127,232,173,16,124,157
565 DATA 60,124,173,17,124,157,80
570 DATA 124,202,189,20,124,232,157
575 DATA 20,124,202,189,40,124,232
580 DATA 157,40,124,202,32,101,127
585 DATA 32,101,127,173,16,124,157
590 DATA 20,124,173,17,124,157,40
```

## SOFTWARE DEVELOPMENT SYSTEMS

Help you develop your skills and the power of your computer.

These complete development systems for the VIC 20 and the Commodore 64 computers are tools for the professional and learning aids for the developing programmer. A must for anyone who wants to understand the internal workings of the computer or who wants to design fast-action graphics or other powerful machine language programs.

The Full-featured Assembler, Screen editor, Loader, Decoder and Debugger are accompanied by a tutorial on machine language, graphics programming and sound generation programming. The book also guides you through step-by-step instructions for the use of the tools and contains the most complete memory map available. A complete list is included of all the internal programs in ROM and the means by which you can call them from your own programs. Sample programs are fully explained

All programs support disk, tape and printer output. A special limited-feature version is available for the 5K VIC 20.

Ask for Develop-20 and Develop-64 at your local software store.

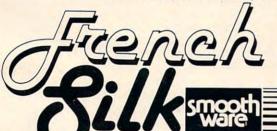

To order direct send \$49.95 U.S. funds plus \$2.00 p&h to French Silk, PO Box 207, Cannon Falls, MN 55009. VISA/MC charges accepted (please include expiration date). Please specify Develop-20 or Develop-64 and the 5K version for the VIC 20 if so desired. Programs are distributed on cassette or diskette. Please specify your

Dealer enquiries invited.

**a** 

ET THE MOST OUT OF YO

SOFTWARE FROM ABACUS

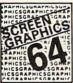

## SCREEN GRAPHICS 64

- Adds 24 commands to BASIC.
- Plot points, lines, boxes, circles and fill in hires and multicolor
- Define and animate sprites easily.
- Includes demos, tutorial and manual
- " \$24.95 FOR TAPE " \$27.95 FOR DISK

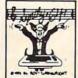

SYNTHY 64

- Full featured music and sound synthesizer
- Easy entry and editing of notes and commands.
- Control ASDR, filters, waveforms etc.
- Includes sample music and manual
- " \$29.95 FOR TAPE = \$32.95 FOR DISK

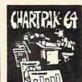

CHARTPAK 64

- Create Pie, Bar and Line charts in high
- Enter, edit, save and recall to/from disc.
- Choose any of 8 chart formats and design charts interactively.
- Produce hard copy onto 1515, 1525 or Epson printer.
- \$42.95 DISK ONLY

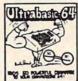

## ULTRABASIC 64

- Turtle, hires, multicolor and sprite graphics.
  - Sound and sound effects.
  - Screen copy to 1515, 1525 or Epson
  - Includes demos. tutorial, manual
  - \$39.95 FOR TAPE \$42.95 FOR DISK

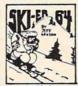

VIC 20 and Commodore 64 are registered TM of Commodore Business Machines Inc.

## SKIER 64

- Joystick or keyboard control.
- = 3 different games.
- " \$14.95 FOR TAPE
- = \$17.95 FOR DISK

## - Arcade type game

- a 3 different levels
  - Hours 9am -6pm EST.

## TO ORDER NOW

PLEASE WRITE: ABACUS SOFTWARE P.O. BOX 7211, Grand Rapids, MI 49510 For postage & handling, add \$1.50 (U.S. and Canada), add \$3.00 for foreign. Make payment in U.S. dollars by check, ALTH ALTH

money order or charge card. FOR IMMEDIATE SERVICE PHONE 616/241-5510 Mich. Residents add 4% sales tax.

## FREE CATALOG

Ask for a listing of other software for your Commodore-64 or VIC-20.

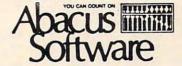

## DISTRIBUTORS Great Britain: ADAMSOFT 18 Norwich Ave. Rochdale, Lancs

West Germany: DATA BECKER Merowingerstr 30 4000 Dusseldorf 0211/312085

## Great Britain

CCI Software 167 Great Portland St. London W 01-636-6354

## Sweden

TIAL TRADING PO 516 34300 Almhult 476-12304

### Canada East:

KING MICROWARE LTD. 5950 Cote des Neiges Montreal, Quebec H3S 126 514/737-9335

### Australia

CW ELECTRONICS 416 Logan Road Brisbane, Queens 07-397-0808

### Canada West:

S.I. Distributors Ltd 810 W Broadway #163 Vancouver, BC V5Z 4C9 604/733-0211

### New Zealand:

VISCOUNT ELECTRONICS 306-308 Church Street Palmerston North 63-86-696

595 DATA 124,232,76,162,124,160,3 6872 DATA 173,11,-26,48,4,202,208 600 DATA 165,84,133,88,133,90,165 6880 DATA 221,96,189,60,-26,141,16 605 DATA 85,133,89,133,91,24,165 6888 DATA -26,189,80,-26,141,17,-26 606 REM ... BLOCK 6 ... 6896 DATA 169,1,141,18,-26,169,0 607 DATA 140,0,15683 6904 DATA 141,19,-26,32,101,-29,189 610 DATA 88,109,3,124,133,88,165 6912 DATA 20,-26,141,18,-26,141,14 615 DATA 89,109,4,124,133,89,24 6920 DATA -26,189,40,-26,141,19,-26 620 DATA 165,90,109,5,124,133,90 6928 DATA 141,15,-26,32,47,-29,173 625 DATA 165,91,109,6,124,133,91 6936 DATA 11,-26,48,3,76,167,-27 630 DATA 136,208,223,96,160,0,140 6944 DATA 32,131,-29,173,16,-26,141 635 DATA 11,124,177,88,141,7,124 6952 DATA 3,-26,173,17,-26,141,4 640 DATA 177,90,141,8,124,200,152 6960 DATA -26,173,14,-26,141,5,-26 645 DATA 205,7,124,240,2,176,13 6968 DATA 173,15,-26,141,6,-26,32 650 DATA 205,8,124,240,21,144,19 6976 DATA 132,-28,32,180,-28,173,11 655 DATA 238,11,124,76,30,127,205 6984 DATA -26,48,218,173,16,-26,141 660 DATA 8,124,240,2,176,62,206 6992 DATA 3,-26,173,17,-26,141,4 665 DATA 11,124,76,30,127,140,9 7000 DATA -26,173,18,-26,141,16,-26 67Ø DATA 124,160,1,177,88,133,86 7008 DATA 173,19,-26,141,17,-26,169 675 DATA 200,177,88,133,87,172,9 7016 DATA 1,141,18,-26,169,0,141 680 DATA 124,136,177,86,141,10,124 7024 DATA 19,-26,32,101,-29,173,16 685 DATA 140,9,124,160,1,177,90 7032 DATA -26,141,18,-26,173,17,-26 690 DATA 133,86,200,177,90,133,87 7040 DATA 141,19,-26,173,3,-26,141 695 DATA 172,9,124,177,86,200,205 7048 DATA 16,-26,173,4,-26,141,17 700 DATA 10,124,208,3,76,195,126 7056 DATA -26,32,47,-29,173,11,-26 705 DATA 144,184,76,224,126,96,160 7064 DATA 16,35,173,14,-26,141,3 706 REM ... BLOCK 7 ... 7072 DATA -26,173,15,-26,141,4,-26 707 DATA 108,0,11613 7080 DATA 173,18,-26,141,5,-26,173 710 DATA 2,177,88,72,177,90,145 7088 DATA 19,-26,141,6,-26,32,132 715 DATA 88,104,145,90,136,16,243 720 DATA 96,169,0,141,11,124,173 7096 DATA -28,32,180,-28,173,11,-26 7104 DATA 48,152,32,47,-29,173,11 725 DATA 17,124,205,19,124,144,6 730 DATA 240,8,238,11,124,96,206 7112 DATA -26,16,18,173,16,-26,141 7120 DATA 3,-26,173,17,-26,141,4 735 DATA 11,124,96,173,16,124,205 7128 DATA -26,32,132,-28,32,31,-29 740 DATA 18,124,144,244,208,238,96 7136 DATA 76,241,-26,234,189,20,-26 745 DATA 173,16,124,24,109,18,124 750 DATA 141,16,124,173,17,124,109 7144 DATA 141,3,-26,189,40,-26,141 7152 DATA 4,-26,173,16,-26,141,5 755 DATA 19,124,141,17,124,96,169 7160 DATA -26,173,17,-26,141,6,-26 760 DATA 0,141,11,124,56,173,16 765 DATA 124,237,18,124,141,16,124 7168 DATA 32,132,-28,32,31,-29,173 77Ø DATA 173,17,124,237,19,124,141 7176 DATA 16,-26,141,18,-26,141,3 775 DATA 17,124,176,3,206,11,124 7184 DATA -26,173,17,-26,141,19,-26 78Ø DATA 96,238,16,124,208,3,238 7192 DATA 141,4,-26,32,81,-29,189 785 DATA 17,124,96 7200 DATA 20,-26,141,18,-26,189,40 7208 DATA -26,141,19,-26,32,101,-29 Program 2: Ultrasort For VIC 7216 DATA 173,11,-26,48,15,189,60 5 I1=PEEK(56)\*256-1024 7224 DATA -26,141,18,-26,189,80,-26 6 POKE 55, Ø:HI=INT(I1/256):POKE 56,HI:CL 7232 DATA 141,19,-26,32,101,-29,169 7240 DATA 1,141,18,-26,169,0,141 7248 DATA 19,-26,173,3,-26,141,16 7 I1=PEEK(55)+PEEK(56)\*256 7256 DATA -26,173,4,-26,141,17,-26 8 HI=INT(I1/256)7264 DATA 173,11,-26,16,52,189,60 10 I=I1 7272 DATA -26,232,157,60,-26,202,189 20 READ A: IF A=256 THEN PRINT"TO RUN SOR T, USE: SYS"Il:END 7280 DATA 80,-26,232,157,80,-26,32 7288 DATA 101,-29,173,16,-26,157,20 22 IF A<Ø THEN A=ABS(A)-26+HI 7296 DATA -26,173,17,-26,157,40,-26 25 IF A=257 THEN I=I1+100:GOTO 20 73Ø4 DATA 32,131,-29,32,131,-29,2Ø2 30 POKE I, A: I=I+1:GOTO 20 7312 DATA 173,16,-26,157,60,-26,173 6656 DATA 76,100,-26,257 6768 DATA 32,253,206,32,158 7320 DATA 17,-26,157,80,-26,76,128 6776 DATA 205,32,247,215,165,20,141 7328 DATA -28,32,131,-29,232,173,16 6784 DATA 12,-26,165,21,141,13,-26 7336 DATA -26,157,60,-26,173,17,-26 7344 DATA 157,80,-26,202,189,20,-26 7352 DATA 232,157,20,-26,202,189,40 6792 DATA 32,253,206,32,158,205,56 6800 DATA 165,71,233,3,133,75,165 7360 DATA -26,232,157,40,-26,202,32 6808 DATA 72,233,0,133,76,162,1 7368 DATA 101,-29,32,101,-29,173,16 6816 DATA 173,12,-26,157,20,-26,173 7376 DATA -26,157,20,-26,173,17,-26 6824 DATA 13,-26,157,40,-26,169,1 7384 DATA 157,40,-26,232,76,162,-26 6832 DATA 157,60,-26,169,0,157,80 7392 DATA 160,3,165,75,133,79,133 6840 DATA -26,189,60,-26,141,16,-26 7400 DATA 81,165,76,133,80,133,82 6848 DATA 189,80,-26,141,17,-26,189 6856 DATA 20,-26,141,18,-26,189,40 7408 DATA 24,165,79,109,3,-26,133

6864 DATA -26,141,19,-26,32,47,-29

7416 DATA 79,165,80,109,4,-26,133